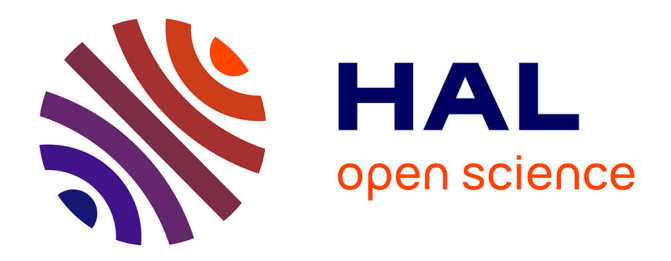

### **Identification de fractures dans un milieu poreux** Fatma Cheikh

### **To cite this version:**

Fatma Cheikh. Identification de fractures dans un milieu poreux. Analyse numérique [math.NA]. Université Pierre et Marie Curie - Paris VI; École nationale d'ingénieurs de Tunis (Tunisie), 2016. Français. NNT :  $2016P_{066417}$ . tel-01415825v2

### **HAL Id: tel-01415825 <https://inria.hal.science/tel-01415825v2>**

Submitted on 21 Mar 2017

**HAL** is a multi-disciplinary open access archive for the deposit and dissemination of scientific research documents, whether they are published or not. The documents may come from teaching and research institutions in France or abroad, or from public or private research centers.

L'archive ouverte pluridisciplinaire **HAL**, est destinée au dépôt et à la diffusion de documents scientifiques de niveau recherche, publiés ou non, émanant des établissements d'enseignement et de recherche français ou étrangers, des laboratoires publics ou privés.

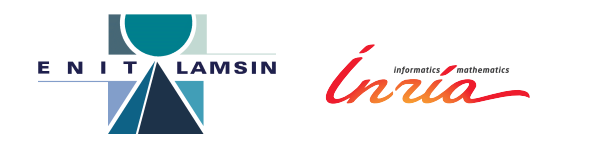

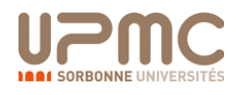

### **École Nationale d'Ingénieurs de Tunis Université Pierre et Marie Curie**

Ecole doctorale sciences et techniques de l'ingénieur Ecole doctorale science mathématique de Paris centre (ED 386)

LAMSIN / inria-Paris rocquencourt (SERENA)

# **Identification de fractures dans un milieu poreux**

Par Fatma Cheikh

Thèse de doctorat de Mathématiques appliquées

Directeurs de thèse : Hend Ben Ameur et Jean Roberts Co-directeur de thèse : Vincent Martin

Présentée et soutenue publiquement

Devant la commission d'examen formée de :

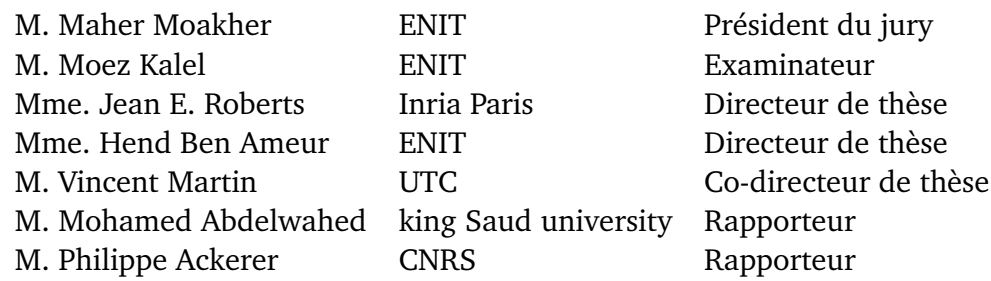

# **Remerciements**

Cette thèse s'inscrit dans le cadre d'une co-tutelle entre l'ENIT et Paris6. Les travaux de thèse sont effectués au sein de l'équipe Serana (anciennement Estime) à INRIA et au sein du Laboratoire de Modélisation Mathématique et Numérique dans les Sciences de l'Ingénieur (LAMSIN). Je tiens à exprimer ma reconnaissance à INRIA et à LAMSIN pour l'appui financier qu'ils m'ont accordé.

Ce travail de recherche n'aurai pu aboutir sans une réelle collaboration et un échange d'idées entre tous ceux qui y ont participé, je tiens ici à les remercier.

Pour commencer, je remercie mes directeurs de thèse Hend Ben Ameur, professeur de L'IPEST/ENIT, et Jean Roberts directeur de recherche INRIA qui m'ont fait confiance et accepté de m'encadrer. Un grand merci pour leurs gentillesses, leurs soutiens dans les moments difficiles et leurs grandes patiences tout au long de ces années. J'ai été extrêmement sensible à leurs qualités humaines de compréhension et pour leur esprit responsable et rigoureux.

Ma reconnaissance chaleureuse s'adresse à mon co-directeur Vincent Martin, maître de conférence à l'Université Technologique de Compiègne, qui m'a accompagnée, conseillée et orientée dès le début de la thèse. Je le remercie pour le temps qu'il m'a consacré durant ces années de thèses, malgré son emploi du temps chargé, pour ses patientes relectures et son aide rédactionnel. Un très grand merci également pour sa gentillesse, ses qualités humaines d'écoute et de compréhension ainsi que nos discussions fructueuses qui m'ont été d'une grande aide au cours de ce travail.

J'exprime également ma reconnaissance envers Guy Chavent et François Clément avec lesquels j'ai eu l'honneur et le plaisir de travailler. Je leur remercie pour la confiance qu'ils m'ont accordée, pour les réunions tout au long de cette thèse qui sans elles ce travail n'aurait pu aboutir. Je remercie sincèrement Guy Chavent pour ses judicieuses idées et sa perspicacité scientifique ainsi François Clément pour sa grande disponibilité, nos discussions fructueuses et son aide active au niveau rédactionnel et logistique.

Mes sincères reconnaissances vont à Philippe Ackerer, directeur de recherche CNRS et Mohamed Abdelwahed, professeur à l'université du roi-Saoud, qui ont accepté d'être rapporteurs de cette thèse, et ainsi évaluer mon travail. Je remercie également Maher Moakher, professeur à l'ENIT, et Moez Kalel, maître de conférence à l'ENIT, de m'avoir fait l'honneur de juger mon travail de thèse.

Je ne pourrais manquer d'exprimer ma gratitude envers Nabil Gmati et Mourad Lassoued, directeurs successifs du LAMSIN, et envers Jérôme Jaffré et Martin Vohralik, directeurs successifs de l'équipe à INRIA, pour m'avoir accueilli au sein de leurs

laboratoires respectifs et pour m'avoir permis de mener mes travaux dans les meilleurs conditions. Je remercie également les assistantes des laboratoires, Raoudha Jlassi et Nathalie Bonte, qui ont été très serviables et gentilles.

Je remercie tous mes amis du LAMSIN en particulier Anis Theljani, Haithem Ben Kahla, Walid bouhafs, Melik Jlassi, Sinda Khalfala, Emna Jaiem, Elyes Ahmed, Achref Bachouch, M'hamed Gaigi, Imène Ben Latifa, Hanen Mezghani, Mohamed Anis Ben Lasmar, Aymen Balti, Hamdi Houichet, Anis Bel hadj Hassine, Anis Mohamed, Riadh Ben Fatma, Amine Abdelmoula et Nadia Ben Brahim.

Mon prochain remerciement ira à l'équipe du projet Serena (anciennement Estime) de Inria-Paris. Ce fut un grand plaisir d'être membre de cette grande équipe. Merci à Jean-Charles Gilbert, Pierre Weis, Michel kern, Cédric Doucet et Géraldine Pichot pour leurs gentillesses et leurs aides. Je remercie aussi mes amis Emilie Joannopoulos, Cédric Josz, Markus Köppel, Nabil Birgle, Zuqi Tang, Clément Franchini, Ibtihel Ben Gharbia, Thi Thao Phuong Hoang, Jad Dabbaghi, Sarah Ali Hassan et Patrik Daniel pour leur aide d'une façon ou d'une autre et pour le partage de bons moments.

Mes remerciements vont également à mes amies proches Myriam Aouadhi, Leila Djaziri, Amel Belaggoun et Leila Azem pour leurs soutiens, aides et amitiés mélangées au goût de fraternité. Elles ont toujours été là pour moi. Plus personnellement, je tiens à remercier Soundess khelifi et Mohamed Zaddem pour l'amitié sans faille partagée depuis notre adolescence.

Je remercie Marc Pyot directeur chez Caramel Saint Joseph à Chaville pour ses qualités humaines qui m'ont facilité mes séjours en France ainsi que les sœurs en particulier Elis, Dominique,... Sans oublier un merci à ma chère colloque Weixiu Qi qui a toujours été présente pour échanger nos cultures et nos idées.

Enfin, j'adresse mes plus sincères remerciements à mes parents, mes sœurs, mes frères, mes tantes, mes oncles, mes cousins, mes cousines, mes voisins et mes voisines pour leurs encouragements et pour la confiance qu'ils placent en moi. En particulier à ma mère qui a tout fait pour m'aider et malgré la distance, a su se montrer présente dans les moments les plus difficiles et m'a redonné la patience qui parfois me faisait défaut. Cette thèse lui est dédiée avec ma plus profonde et sincère reconnaissance et gratitude.

# **Résumé**

Cette thèse est consacrée à l'étude mathématique d'un problème inverse en hydrogéologie : le but est d'identifier des fractures en milieu poreux, connaissant des mesures de l'écoulement dans le sous-sol.Le nombre, la localisation et les paramètres physiques des fractures sont recherchés.

Ce problème est formulé comme la minimisation au sens des moindres carrés d'une fonctionnelle évaluant l'écart entre les mesures et les résultats du modèle direct. L'écoulement est celui d'un fluide monophasique incompressible (loi de Darcy). Un modèle traitant les fractures comme des interfaces est utilisé. Le problème direct est le modèle de fracture discrétisé par la méthode des éléments finis mixtes hybrides.

Pour résoudre ce problème inverse, un nouvel algorithme itératif a été développé, basé sur l'utilisation d'indicateurs de fractures mis au point pendant la thèse. Ces indicateurs donnent une information au premier ordre concernant l'effet de l'ajout d'une nouvelle fracture. Comme ces indicateurs sont peu coûteux, un grand nombre de configurations de fractures sont testées à chaque itération. L'algorithme a été programmé, validé puis testé numériquement dans des situations variées, en utilisant des mesures synthétiques. Il donne des résultats très satisfaisants, bien que ce problème soit réputé difficile.

Enfin, l'étude de l'identifiabilité du problème inverse a été amorcée. Pour un modèle simplifié de fractures (failles très perméables, cas le plus courant dans le sous-sol), on a montré que le problème est identifiable. La question reste ouverte pour le modèle complet.

**Mots clés** : écoulement en milieu poreux fracturé, problème inverse, identification de fracture, indicateur de fracture, identifiabilité, moindres carrés.

## **Absract**

This PhD is dedicated to the mathematical study of an inverse problem in hydrogeology : the goal is to identify fractures in porous medium, knowing measurements of the underground flow. The number, the location and the physical parameters of the fracture are looked for.

This problem is formulated as the least squares minimization of a function evaluating the misfit between measurements and the result of the direct model. We used a model describing the flow of a monophasic incompressible fluid (Darcy's law), in a porous medium containing some fractures represented by interfaces. The direct problem is the fracture model discretized by the mixed hybrid finite element method.

To solve this inverse problem, we developed an iterative algorithm, which is based on the use of fracture indicators that have been developed durig the thesis. These indicators give a first order information concerning the effect of the addition of a new fracture. As these indicators are inexpensive, a large number of configurations of new fractures is tested at each iteration. The algorithm was programmed, validated and tested numerically in various situations, using synthetic measurements. It gives very satisfactory results, although this problem is considered difficult.

Finally, an early study of identifiability of the inverse problem of fractures in porous medium has been achieved. It allowed to prove the identifiability for a simplified model (very permeable faults, which is common in the underground). The question of identifiability for the full fracture model remains opened.

**Keywords** : flow in fractured porous media, inverse problem, identification of fracture, fracture indicator, identifiability, least squares.

# **Table des matières**

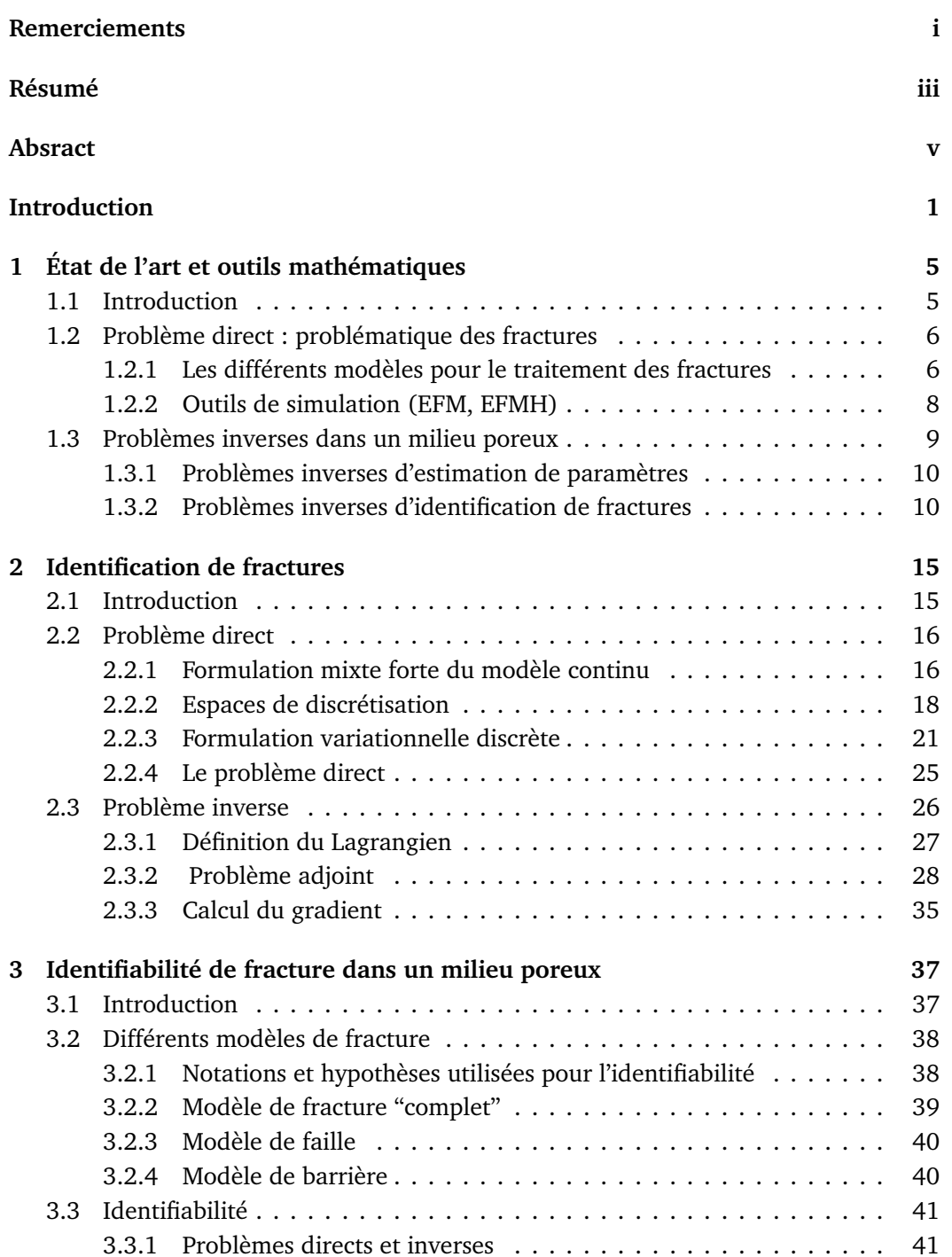

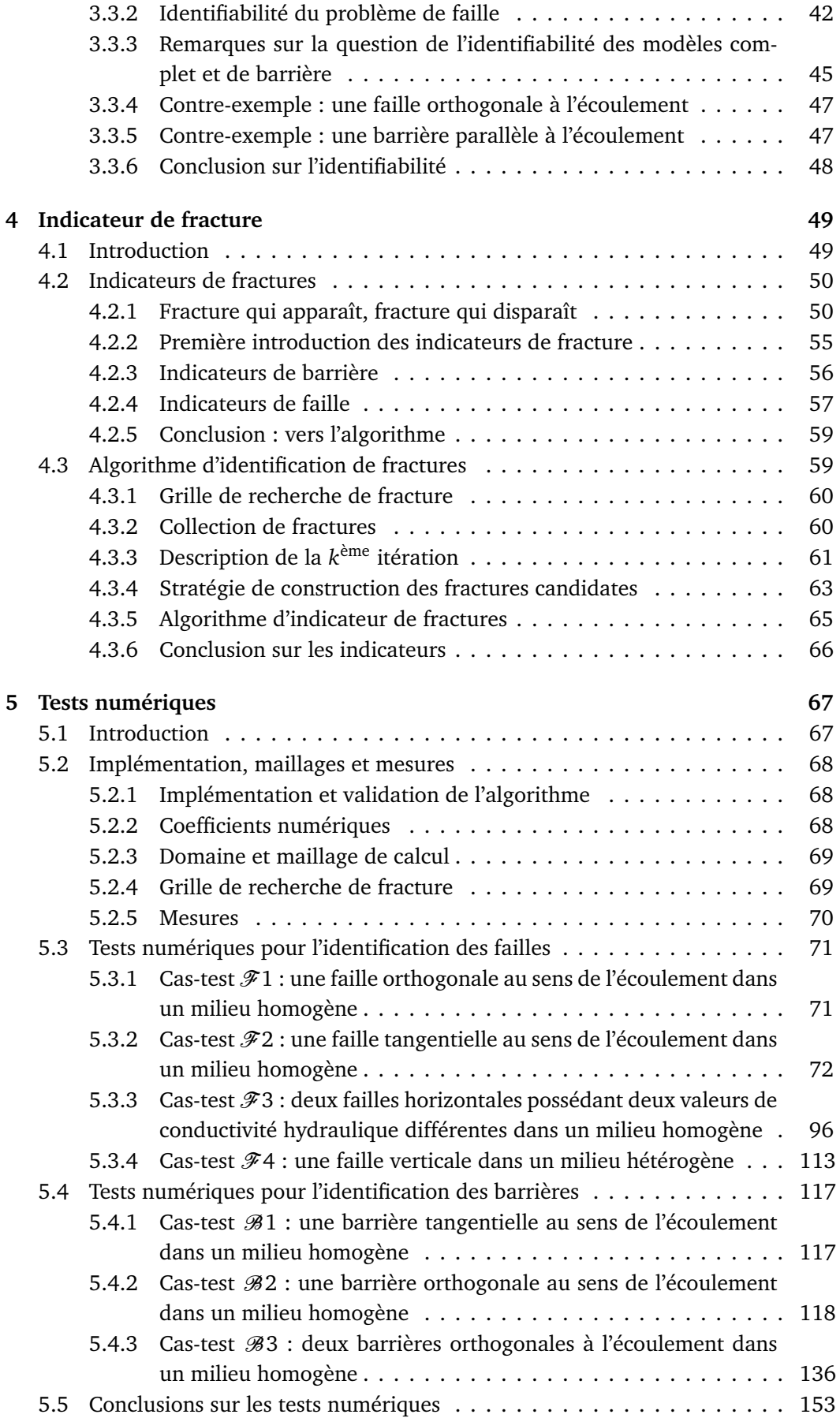

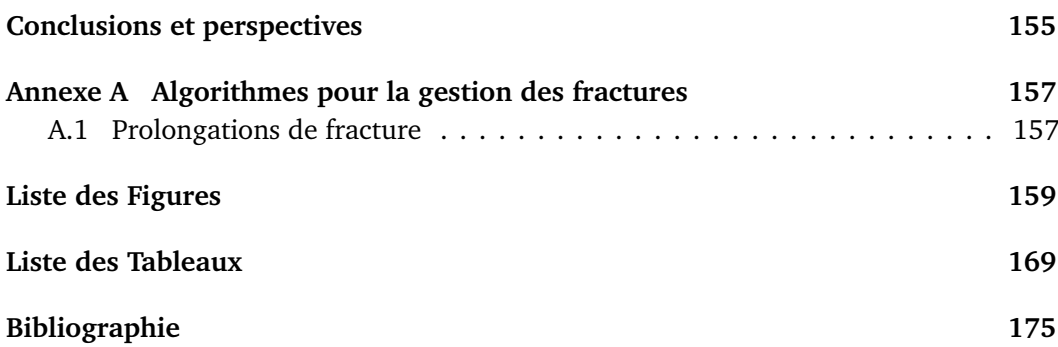

# **Introduction**

Les problèmes inverses sont un secteur de recherche très intéressant vu leurs applications dans plusieurs domaines scientifiques. Ils sont définis par opposition aux problèmes directs, dans le sens où les inconnues dans un problème inverse sont des quantités connues pour les problèmes direct associés. La résolution de ces problèmes inverses aide à définir la bonne modélisation mathématique associée au cas physique étudié. En effet, l'inconnue du problème inverse peut être le domaine où le modèle est vérifié, une condition initiale, des paramètres intervenant dans le modèle mathématique. . .

Pour résoudre un problème inverse, nous devons disposer de données supplémentaires. Ces données sont en général des données expérimentales. À partir de telles données, l'existence et l'unicité d'une solution du problème inverse ne sont pas souvent garanties. Pire, très souvent des petites perturbations sur les mesures provoquent de très grandes variations des paramètres physiques recherchés. C'est la raison pour laquelle le problème inverse est dit mal posé au sens Hadamard [63], qui a qualifié un problème "bien posé" comme étant un problème qui admet une solution qui est unique et continue par rapport aux données.

La modélisation mathématique précise de l'écoulement dans un milieu poreux est très importante pour de nombreuses applications telles que la gestion des réservoirs de pétrole, la surveillance et le nettoyage des polluants souterrains, et la planification du stockage des déchets nucléaires. La présence de grandes fractures (d'échelle hectométrique ou kilométrique) dans le milieu poreux modifie fortement l'écoulement. En général, elles sont plus perméables que le milieu ambiant. Elles forment des canaux privilégiés pour l'écoulement. Ces fractures sont appelées grandes fractures ou failles. Mais elles peuvent être au contraire pratiquement imperméables à l'écoulement, et dans ce cas elles agissent comme des barrières géologiques. La connaissance de l'emplacement de ces grandes fractures ainsi que de leurs caractéristiques physiques est cruciale pour la détermination de l'écoulement dans le milieu. L'impact des fractures sur le flux, qui peut se mesurer, est parfois appelé la signature hydrogéologique de la fracture.

Dans ce travail, nous nous intéressons au problème inverse d'hydrogéologie suivant : il s'agit d'identifier les fractures, afin d'avoir une bonne modélisation de l'écoulement dans le milieu poreux. C'est un problème inverse où l'on recherche des caractéristiques géométriques et physiques du domaines (de la fracture en l'occurrence). En supposant que la perméabilité est connue en dehors de la fracture et en disposant des données de pression ou de vitesse de Darcy distribuées dans tout le domaine, on cherche à déterminer la localisation d'un petit nombre de fractures ainsi que leurs propriétés hydrogéologiques (caractérisant les deux types de fractures : les failles et les barrières).

Les principales contributions de ce travail sont les suivantes :

- Si la formulation du problème inverse comme un problème de minimisation d'une fonction coût représentant l'écart quadratique entre les mesures et le résultat d'un modèle mathématique discret est bien connue, en revanche l'étude mathématique de ce problème inverse particulier (la détermination des fractures en milieu poreux) est relativement originale, voir [81] dans un cadre hydrogéologique. À notre connaissance, il n'y a pas d'étude de problème inverse utilisant des modèles où les fractures sont représentées comme des interfaces, comme c'est fait ici.
- L'objet principal de la thèse a été de mettre en place une méthodologie permettant de résoudre ce problème inverse avec ce modèle de fracture. Pour cela, en partant de l'idée des indicateurs de raffinement utilisés pour l'identification des perméabilités (paramètres distribués sur tout le domaine) [28, 27], on a mis en place et on a utilisé des outils mathématiques nouveaux : les *indicateurs de fractures*. Ces indicateurs sont calculés simplement à partir des solutions du modèle et de son état adjoint. Ils sont une faible coût de calcul.
- À partir des indicateurs, un algorithme d'indicateur de fractures a été mis en place. Cet algorithme qui vise à déterminer les fractures et leurs paramètres, est itératif. À chaque itération, il utilise les indicateurs pour déterminer un petit nombre de fractures candidates susceptibles de faire décroître la fonction coût. Cette étape dite "d'indicateurs" est peu coûteuse.

Une méthode d'optimisation est alors appelée pour déterminer la fracture candidate optimale, qui sera ajoutée aux fractures précédemment obtenues. Avec cet algorithme, une seule fracture est ajoutée à chaque itération, ce qui aide à éviter le piège numérique de la surparamétrisation qui provoque généralement de l'indétermination, et est souvent associé à un mauvais conditionnement du problème inverse et à de nombreux minima locaux sans intérêt physique, *cf.* [46] par exemple.

Une caractéristique importante de l'algorithme est qu'il n'y a pas besoin de remailler le domaine à chaque itération.

- Une fois ces indicateurs déterminés, un gros travail a été nécessaire pour programmer et valider l'algorithme. Un effort particulier a été mis sur la programmation de stratégies de construction de la liste des fractures candidates à partir des indicateurs.
- L'algorithme a été testé numériquement avec des mesures synthétiques de façon assez poussée, afin de comprendre ses capacités et ses limites, pour l'identification de failles et de barrières. Les résultats numériques sont très encourageants.
- Une étude concernant la question de l'unicité de la solution de ce problème inverse a également commencé : en disposant de données redondantes (pressions et vitesses) sur le bord du domaine, nous avons essayé de résoudre le problème d'identifiabilité de la fracture. Dans le cas des failles, nous sommes parvenus à démontrer l'identifiabilité.

Cette thèse est formée de cinq chapitres, encadrés par la présente introduction et une conclusion.

Dans le Chapitre 1, on donne des pistes bibliographiques sur la modélisation des milieux poreux fracturés, ainsi que les différentes méthodes numériques pour la discrétisation de ces modèles. On présente différentes méthodes de résolutions des problèmes

#### **Introduction 3**

inverses en hydrogéologie. On détaille la technique de paramétrisation adaptative inventée pour la résolution du problème d'estimation de paramètres. Cette technique de paramétrisation adaptative est basée sur les indicateur de raffinement, qui seront adaptés pour notre problème inverse d'identification de fractures.

Dans le Chapitre 2, on présente le modèle mathématique considéré dans ces travaux de thèse. Il modélise l'écoulement d'un fluide monophasique, incompressible dans un milieu poreux contenant des fractures (failles ou barrières). Ensuite, ce modèle est discrétisé en utilisant la méthode des éléments finis mixtes hybrides. En supposant que la localisation de la fracture est connue, le problème inverse d'identification de fractures est formulé comme un problème d'optimisation d'une fonction coût mesurant l'écart quadratique entre les mesures expérimentales disponibles et les quantités calculées via le modèle mathématique discret, avec la valeur courante du paramètre. On dispose de deux types de données réparties dans le domaine : on considère des mesures de pressions ou des mesures de vitesses de Darcy. Enfin, le calcul du gradient discret de la fonction coût a été réalisé en utilisant la méthode de l'état adjoint.

Avant de s'attaquer aux méthodes pour la résolution du problème inverse, on a commencé à étudier la question de l'identifiabilité du problème inverse, afin de savoir s'il était illusoire ou non de chercher à le résoudre. C'est l'objet du Chapitre 3, qui est consacré à l'étude de l'identifiabilité de la fracture dans un milieu poreux. Pour cette partie, on suppose que les mesures sont données sur le bord du domaine, contrairement aux autres chapitres. On y décrit les modèles directs de faille et de barrière, qui peuvent se déduire du problème de fracture "complet" décrit dans le Chapitre 2. Dans le cadre de la thèse, cette première étude a permis de prouver l'identifiabilité pour le modèle de faille, mais pas pour le modèle de barrière ni pour le modèle complet.

Comme les failles sont identifiables théoriquement, on cherche à présent une méthode numérique pour les déterminer. On cherchera aussi les barrières. Dans le Chapitre 4, on introduit les outils mathématiques aidant à trouver la localisation des fractures dans un milieux poreux : les indicateurs de faille et les indicateurs de barrière. Ces indicateurs de fractures sont inspirés des indicateurs de raffinement. Ils permettent de décider s'il est nécessaire ou non d'ouvrir une fracture à un endroit. Le calcul de ces indicateurs n'est pas cher du fait qu'ils sont calculés à l'aide d'un unique calcul du gradient de la fonction coût défini dans le Chapitre 2. Ces indicateurs ont permis de définir le nouvel algorithme itératif décrit ci-dessus, qui permet de détecter les fractures existant dans le milieu poreux une par une, jusqu'à arriver à la reproduction des données, du moins on l'espère. Cet algorithme est basé essentiellement sur deux étapes : l'étape "d'indicateur" et l'étape "d'optimisation". Lors de l'étape d'indicateur, on utilise les indicateurs de fractures pour construire une liste de fractures candidates portées par un maillage de recherche de fractures : en commençant par une longue liste de fractures candidates couvrant l'essentiel du domaine étudié, puis en procédant par agrégations et extensions, on obtient une liste restreinte de fractures candidates prêtes pour passer à l'étape d'optimisation. Cette étape, plus coûteuse car elle nécessite de nombreux calculs de gradients, permet de choisir la fracture candidate qui donne le meilleur ajustement aux données et donne le paramètre caractéristique associé.

Le Chapitre 5 est consacré aux résultats numériques. Afin d'évaluer l'algorithme d'identification de fractures détaillé dans le Chapitre 4, on a considéré des cas simples : il s'agit de déterminer une à deux fractures (failles ou barrières) ainsi que leurs caractéristiques hydrauliques, en utilisant des données synthétiques. Dans ce chapitre, on a étudie l'influence du type de mesures (pression ou vitesse de Darcy), de la quantité de mesures disponibles, du fait que la fracture recherchée est portée ou non par le maillage de recherche de fracture, et l'influence de bruit dans les mesures.

Enfin on tirera quelques conclusions et on essaiera de tracer quelques pistes de développements possibles, à la suite de cette étude.

Une partie du matériau décrit dans les Chapitres 2, 4 et 5 portant sur le problème d'identification de fracture dans un milieu poreux et sa résolution via les indicateurs de fractures, a fait l'objet d'un rapport de recherche Inria [26] et a été soumis à publication [25].

### **Chapitre 1**

# **État de l'art et outils mathématiques**

#### **Sommaire**

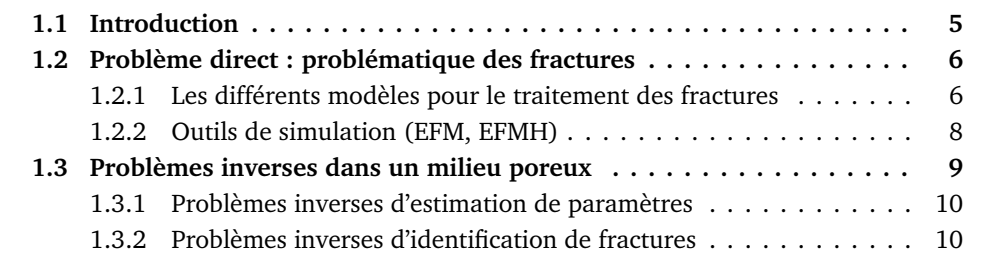

#### **1.1 Introduction**

La simulation numérique de l'écoulement des fluides dans un milieu poreux est un sujet très important dans beaucoup de domaines d'application. À cause de l'enjeu économique, son importance dans la modélisation de gisements pétroliers a été une des grandes motivations pour le développement du calcul scientifique et même de l'analyse numérique et de l'ordinateur. Il a plus récemment pris une place essentielle dans beaucoup d'autres domaines importants pour la protection de l'environment tels que la gestion des ressources en eau, le stockage souterrain des déchets nucléaires, la dépollution des sites industriels et du sous-sol avoisinant, la séquestration du CO $_2$ , l'exploitation de l'énergie géothermique mais aussi dans maints autres domaines d'ingéniérie tels que l'ingéniérie biomédicale, agricole, de la construction, de la céramique. . .

La difficulté de la simulation numérique pour ces problèmes est due en grande partie au fait qu'il y a beaucoup de processus physiques et chimiques qui sont non-linéaires, qui se passent à des échelles de temps très disparates et qui doivent être couplés dans les modèles. Cependant même si on se resteint au simple écoulement d'un fluide monophasique, incompressible, le problème est loin d'être facile à cause de l'hétérogenéïté du milieu. Dans le sous-sol, la perméabilité est discontinue et elle varie sur plusieurs ordres de grandeur. De plus il y a souvent des régions très minces où la perméabilité est de 3 à 6 ordres de grandeur au dessus ou en dessous du milieu qui l'entoure. Ces régions sont ce qu'on appelle des fractures.

Les fractures dans un milieu poreux ont un éffet préponderant sur l'écoulement mais le processus de modélisation se complique encore par le fait que dans le sous-sol la localisation des fractures est difficilement connue, d'où l'importance des problèmes inverses pour situer les fractures et déterminer leurs perméabilités.

Dans ce chapitre nous commençons par donner un aperçu des différents modèles traitant les écoulements dans les milieux poreux fracturés, *cf.* Section 1.2, puis dans la Section 1.3, nous nous concentrons sur le problème inverse de localisation de fractures.

#### **1.2 Problème direct : problématique des fractures**

L'existence des fractures dans les milieux poreux est une conséquence de plusieurs phénomènes naturels tels que des fluctuations de température ou de pression, la présence de forces hydrogéologiques, des mouvements tectoniques et des forces de cisaillement dues à la déformation de la croûte terrestre. L'intervention de l'être humain ajoute à ces fractures naturelles d'autres fractures produites lors du forage ou de l'intrusion dans le sous-sol de déchets dont la température est plus élevée que celle du milieu poreux, pour ne pas parler de la fracturation hydraulique.

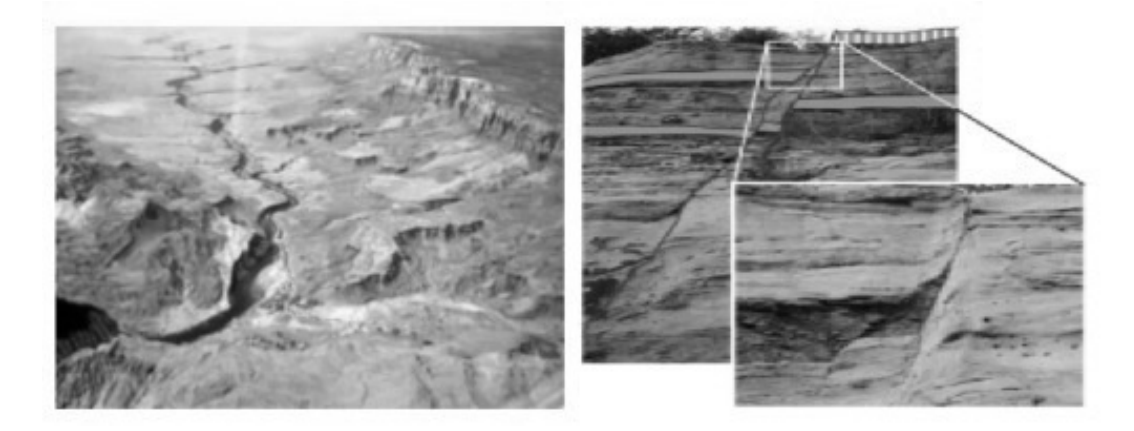

FIGURE 1.1 – Quelques fractures naturelles.

Selon l'échelle d'observation, nous distinguons deux niveaux de fracturation :

- Les petites fractures (métriques) qui sont nombreuses et interconnectées, formant un réseau de verifier fissures. Les localisations précises de ces fissures sont difficiles à déterminer.
- Les grandes fractures (hectométriques et kilométriques) qui représentent des discontinuités géologiques. En général, elles sont plus perméables que le milieu ambiant. Elles forment des chemin de circulation préférentielle des fluides (des canaux privilégiés pour l'écoulement). Ces fractures sont appelées grandes fractures ou failles. Mais elles peuvent être au contraire peu perméables, représentant alors des barrières géologiques. Nous cherchons à localiser ces grandes fractures.

#### **1.2.1 Les différents modèles pour le traitement des fractures**

Il existe plusieurs concepts pour représenter un milieu poreux contenant des fractures. Dans la littérature, ces modèles sont regroupés en deux approches : approche continue et approche discrète.

#### **1.2.1.1 Approche continue**

Cette approche concerne les petits fractures et les réseaux de fissures interconnectées, dont la fracturation est suffisamment dense et régulière.

Dans des nombreuse applications, on s'intéresse à l'écoulement dans un milieu poreux avec ce type de fracturation. Même si on avait suffisamment d'information concernant la taille, la localisation et la perméabilité des petites fractures (ce qui n'est généralement pas le cas), de toutes façon ces fractures seraient trop nombreuses pour qu'on puisse les inclure individuellement dans un modèle. Cependant, comme on a déjà dit, l'incidence que ces fractures et réseaux de fractures ont sur l'écoulement dans le milieu est trop grande pour qu'on puisse se permettre de les négliger. En supposant qu'il y a une configuration à la distribution de ces fractures, on peut via une processus de homogénéisation ou de moyenne, traiter le domaine poreux comme un milieu continu mais attributer au milieu un tenseur de perméabilité qui prend en compte la perméabilité des fractures aussi bien que ceux des blocs de matrice rocheuse. Ce type de modèle se sert de la notion de VER, volumes élémentaires représentatifs, [84]. L'idée d'un modèle à *double continuum*, largement utilisé dans l'industrie pétrolière, est de représenter le milieu fracturé comme deux milieux continus superposés, l'un réprésentant les blocs de matrice avec leur tenseur de perméabilité et l'autre réprésentant les fractures avec un tenseur de fracture de perméabilité. Développé d'abord en utilisant une approche phénoménologique, *cf.* [92, 21, 106], le modèle à double porosité a été obtenu plus tard en utilisant un processus d'homogénéisation, *cf.*. [13, 14, 15, 31, 16]. Néanmoins, ces modèles ont leurs inconvénients et ne sont pas utiles dans toutes situations. Ils ont du mal a prendre en compte des situations où la connectivité des fractures est une question importante. De plus, il existe des cas où un milieu contient une ou plusieurs fractures plus importantes qui ne font pas parti d'une configuration uniforme et ces fractures doivent être incluses dans le modèle individuellement. C'est entre autres pour ces raisons que les modèles de fractures discrets sont aussi utilisés.

#### **1.2.1.2 Approche discrète**

L'approche discrète consiste à représenter d'une manière explicite les fractures dans le milieu poreux, ou plus précisement de représenter le milieu poreux par un réseau de fractures. Avec ce type de modèle, on prend en compte seulement l'écoulement dans les fractures, traitant les blocs de matrice poreux comme des milieux imperméables. Aussi, une fracture dans un tel modèle ne correspond pas forcément à une "vraie" fracture physique dans le domaine.

L'idée pour ces modèles a été introduite au début des années 1950, mais c'était seulement dans les années 1980 qu'il y a eu un effort pour représenter rigoureusement un milieux poreux spécifique par un reseau équivalent, *cf.* [99], voir aussi [51, 50, 86, 91]. Ces modèles sont utilisés avec des simulations de Monte Carlo à grande échelle et diverses méthodes statistiques pour analyser les phénomènes d'écoulement dans les milieux poreux fracturés.

Cependant, et tout particulièrement quand la simulation du transport de contaminants est l'objectif, la communication entre fracture et matrice, qui peut héberger les contaminants, est importante et doit être prise en compte. Idéalement, sur une échelle suffisamment fine, la fracture peut étre répresentée simplement comme une grande discontinuité dans la tenseur de perméabilité, et un modèle d'écoulement n'ayant aucun ajustement particulier pour les fractures montrerait l'effet des fractures. Mais ceci n'est pas réaliste en pratique, car ceci impliquerait que le paramètre de discrétisation soit au moins aussi petit que l'épaisseur des fractures. C'est pour cette raison qu'ont été introduits les modèles réduits, les modèles de co-dimension 1, qui traitent les fractures comme des interfaces dans le milieu poreux et qui permettent l'écoulement dans les fractures et des échanges entre les fractures et la matrice rocheuse. Ces modèles ont été traités largement dans la littérature d'ingénierie, *cf.* [17, 74, 73, 67, 76, 68, 94], aussi bien que dans la littérature plus académique, *cf.* [4, 5, 56, 70, 85, 12, 89, 49, 82, 101, 78], pour ne citer que quelques articles.

#### **1.2.1.3 Le modèle utilisé dans ce travail**

Dans les développements de la présent thèse, nous utilisons le modèle donné dans [85], qui sera décrit en détail dans le Chapitre 2, dans la Section 2.2.1. Il est obtenu par un processus de moyennisation à travers la fracture. Présenté au départ seulement pour un régime de failles, c.à.d. pour les fractures de grande perméabilité, dans [4] puis [5], ce modèle a été étendu pour traiter indifféremment des régimes de failles et de barrières, c.à.d. pour des fractures de grande perméabilité et de faible perméabilité, dans [70, 56, 85]. Dans ce modèle, les fractures sont portées par les arêtes du maillage et peuvent être ouvertes ou fermées par l'ajustement des paramètres des fractures sur les arêtes du maillage, ce qui le rend particulièrement utile pour la détermination des fractures.

Ce modèle a été étendu au cas où le maillage de la matrice rocheuse et celui de la fracture ne sont pas conformes dans [59, 104, 57, 61] ou encore où la fracture n'est plus portée par le mesh de la matrice domaine ; cf. [49, 79]. Il a été étendu aussi au cas où l'écoulement dans la fracture est de type Forchheimer, *cf.* [60, 61, 78], au cas où lécoulement dans la fracture est de type Stokes, *cf.* [88] et au cas d'un écoulement multiphasique, *cf.* [71, 62, 2], mais l'estimation des fractures ayant ces modèles n'est pas traitée dans cette thèse, nous nous limiterons au cas d'écoulement monophasique de type Darcy.

Pour une étude plus détaillée sur les fractures et les réseaux de fractures, on cite les deux livres [1, 99] et l'article synoptique [29].

#### **1.2.2 Outils de simulation (EFM, EFMH)**

Pour la discrétisation des équations du modèle choisi, nous pouvons envisager l'utilisation de différentes méthodes numériques telles que les méthodes de différences finies, les méthodes d'éléments finis ou les méthodes de volumes finis.

Les méthodes de différences finies, malgré leur simplicité, ne sont pas très appropriées pour les calculs d'écoulements dans un milieu poreux comme le sous-sol pour plusieurs raisons dont notamment leur manque de souplesse pour la discrétisation spatiale.

Nous écartons aussi les méthodes d'éléments finis basés sur un principe variationnel primal à cause du fait qu'elles ne conservent pas la masse localement. Par contre, les éléments finis mixtes (duaux) conservent la masse localement, et de plus ils donnent une approximation directe non seulement de la pression dans le fluide mais aussi de la vitesse de l'écoulement, la quantité qui nous intéresse principalement. C'est donc une méthode que nous considérons. De la même façon, il y a deux classes de méthodes de volumes finis, ceux qui sont centrés sur les nœuds, qui ne conservent pas la masse localement, et ceux qui sont centrés sur les mailles, qui conserve la masse localement, et nous considérons aussi cette dernière classe de méthodes.

Dans cette thèse, c'est une variante d'une méthode d'éléments finis mixtes que nous avons utilisée. L'inconvénient de la méthode des éléments finis mixtes est qu'elle amène à un système linéaire qui n'est pas défini positif. Par l'introduction des multiplicateurs de Lagrange, on arrive à un système linéaire qui est symétrique défini positif, avec pour seules inconnues les multiplicateurs de Lagrange, et de taille plus petite que le système original. De plus ces multiplicateurs de Lagrange ont une interprétation physique : ils sont les moyennes de la pression sur les arêtes du maillage. Ils sont alors parfaits pour faire la correspondance entre l'écoulement dans les fractures qui sont, on le rappelle, portées par les arêtes du maillage et l'écoulement dans la matrice. Ce type de méthode est appelée une méthode d'éléments finis mixtes-hybrides. Pour être plus précis, c'est l'hybridisation de la méthode des éléments de Raviart–Thomas de plus bas dégré que nous avons utilisé, [93]. C'est cette méthode qui a été aussi utilisée dans les articles [4, 85].

Dans l'article [25], nous avons utilisé la méthode des volumes finis dite "two-point flux". C'est une métode de volumes finis centrés sur les mailles. Avec cette méthode, on a les pressions moyennes sur les mailles et un calcul simple pour les flux sur les arêtes. De plus il est simple d'introduire les pressions moyennes sur les arêtes du maillage ; en effet, pour un maillage en rectangles, cette méthode peut être dérivée de la méthode éléments finis mixtes hybrides décrites ci-dessus en utilisant la condensation de masse,*cf.* [48] par exemple. De plus il est conceptuellement plus simple et surtout plus simple à décrire. Cependant quand le maillage n'est fait de rectangles, les propriétés d'approximation sont détériorées. Même si, par simplicité, nous avons utilisé des maillages rectangulaires dans la partie numériques de cette thèse, chercher les fractures seulement en forme d'escalier n'est pas idéal.

Il y a des méthodes volumes finis centrés sur les mailles qui permettent plus de souplesse avec le maillage que la méthode "two-point flux" : elles ont été introduites plus récemment, *cf.* [53, 55, 54], et elles ont été utilisées pour la modélisation numérique d'écoulement dans les milieux poreux fracturés [32, 3, 57]. Il pourrait être intéressant de les utiliser pour notre méthodes d'indicateurs de fractures, mais ceci est en dehors de la portée de cette thèse.

Pour la méthode des éléments finis mixtes, on se reportera à [33, 95].

#### **1.3 Problèmes inverses dans un milieu poreux**

Au cours des dernières décennies, les problèmes inverses en hydrogéologie ont motivé de nombreux travaux de recherche, [52], [103]. Ceci est dû d'une part au grand nombre d'applications reliées à ces problèmes et d'autre part à la complexité de ces problèmes.

Dans le cas général l'inconnue dans un problème inverse est une des données du problème direct (modèle). La détermination de cette inconnue nécéssite des prises de mesures de quantités physiques reliées à l'inconnue via le modèle mathématique en considération.

Les problèmes d'estimation de paramètres sont ceux qui ont attiré le plus d'attentions parmi les problèmes inverse en hydrogéologie.

#### **1.3.1 Problèmes inverses d'estimation de paramètres**

Les méthodes de résolution de problèmes inverses d'estimation de paramètres sont très variées. Les méthodes dites directes [52] ont montré leur limitation vu qu'elles demandent un grand nombre de mesures. Elles consistent à résoudre le modèle en considérant le paramètre comme inconnue du problème. Les méthodes indirectes sont les plus classiques, elles consistent à comparer les mesures avec les quantités correspondantes qui sont le résultat du modèle obtenu avec les données courantes [103] . Quand la réponse du modèle coïncide avec les mesures, les données sont estimées bonnes et le problème inverse est résolu.

Plusieurs méthodes indirectes ont été développées pour la résolution des problèmes inverses d'estimation de paramètres, suivant les données disponibles et les outils de résolution utilisés. Nous distinguons les méthodes inverses géostatistiques et les méthodes d'optimisation.

#### **1.3.1.1 Les méthodes géostatistiques [52], [66]**

L'approche géostatistique considère les paramètres comme des fonctions aléatoires, permettant ainsi de décrire leur variabilité spatiale et de les déterminer dans tout le domaine à partir de leurs valeurs mesurées en quelques points.

Parmi les diverses approches géostatistiques, nous pouvons citer : *l'approche bayésienne du Maximum à Posteriori ou MAP* introduite par Gavalas *et al.* en 1976 [52] et *l'approche du maximum de vraisemblance ou ML* introduite par Carrera et Neuman en 1986 [52].

#### **1.3.1.2 Les méthodes d'optimisation [27, 45, 64]**

Le principe des méthodes d'optimisation, consiste à ramener le problème à un problème de minimisation d'une fonction coût modélisant l'écart entre les mesures et et les quantités correspondantes calculées avec la valeur courante du paramètre, *cf.* Figure 1.2.

#### **1.3.2 Problèmes inverses d'identification de fractures**

Dans ce travail, nous nous intéressons au problème inverse d'identification de failles ou de barrières dans un milieu poreux. Nous nous proposons d'identifier aussi bien les positions des fractures (failles ou de barrières) que leurs propriétés physiques. Le nombre des fractures existantes dans le domaine d'étude est aussi supposé inconnu. Comme on l'a vu dans la Section 1.2, la bibliographie est très riche en travaux de recherche traitant des problèmes directs dans les milieux poreux fracturés. Nous n'avons pas rencontré dans la littérature des travaux qui s'intéressent au problème inverse d'identification de fractures dans les milieux poreux, à part [81] dans lequel les auteurs ont cherché à identifier des failles à l'aide d'un algorithme stochastique. Par contre plusieurs études s'intéressent à ce problème dans le cadre d'applications en mécanique (problèmes thermique, élastique ou thermo-élastique) [58, 34, 35, 7, 8, 22]. Les études

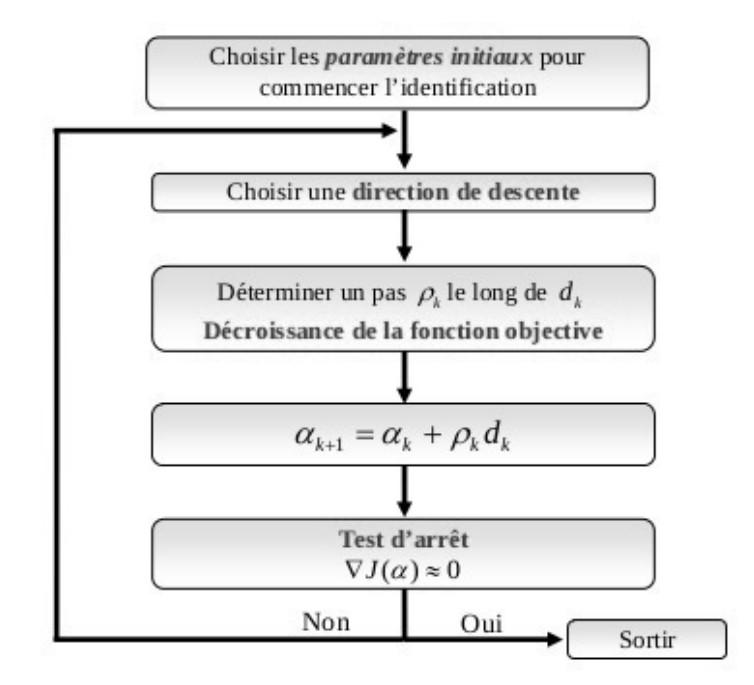

FIGURE 1.2 – Approche d'optimisation d'identification des paramètres.

théoriques de ces problèmes se basent essentiellement sur *la dérivation par rapport au domaine* , [72]. Les approches de résolution sont multiples, nous citons en particuler la méthode d'*écart à la réciprocité* [22, 11], la méthode du *gradient topologique* [10], et la méthode *level set* [87, 23].

Dans ce travail nous allons adapter une technique initialement développée pour l'estimation de paramètres en milieux poreux pour résoudre notre problème inverse d'identification de fractures. Cette technique est basée sur le calcul d'un indicateur de décroissance de la fonction coût considérée, qui pourrait être induite par l'introduction d'une discontinuité [28, 27]. On note que des indicateurs d'ordre deux ont été présentés dans [65] pour l'estimation de coefficients de diffusion.

#### **1.3.2.1 Technique de paramétrisation adaptative**

Pour expliquer cette technique de paramétrisation adaptative, nous considérons un problème stationnaire. On suppose que le paramètre à estimer *p* est une fonction constante par morceaux. Nous considérons une discrétisation du domaine *Ω* par un maillage fin  $\mathscr{T}_h = (T_i)_{i \in I}$  avec  $\overline{\Omega} = \bigcup_{i \in I} \overline{T}_i$ . La fonction coût s'écrit alors :

$$
J(p) = \frac{1}{2} \sum_{i \in I_m} (d_i - u_i)^2
$$
 (1.1)

où *p* = (*p<sup>i</sup>* )*i*∈*<sup>I</sup>* est un vecteur de dimension finie approximant le paramètre dans la grille de calcul  $\mathcal{T}_h$ ,  $d_i$  sont les mesures expérimentales, indexés par  $I_m \subset I$ , prises dans la maille *T<sup>i</sup>* et *u<sup>i</sup>* est l'approximation discrète dans la même maille *T<sup>i</sup>* de la sortie du modèle mathématique pour le paramètre *p*.

L'idée de la paramétrisation adaptative est de trouver de manière itérative une nouvelle partition  $\mathcal{T}_p$  du domaine, appelée paramétrisation qui prend en considération le nombre de points de mesures disponibles  $d_i, i \in I_m$ . La partition  $\mathcal{T}_p$  est formée par

des parties de formes diverses, qui correspondent à des zones  $(Z_j)_{j\in J}$ ,  $I=\bigcup$ *j*∈*J Ij* , où le paramètre à estimer est supposé constant .

La zonation  $\mathscr{T}_p = (Z_j)_{j \in I_j}$  vérifie un lien avec le maillage fin  $\mathscr{T}_h$  :

$$
Z_j = \bigcup_{i \in I_j} T_i \quad \text{avec} \quad \bar{\Omega} = \bigcup_{j \in J} Z_j = \bigcup_{i \in I} T_i
$$

Mathématiquement, cette zonation peut être décrite par un opérateur de paramétrisation noté  $\mathcal P$ , défini comme suit :

$$
\mathcal{P}: m = (m_j)_{j \in J} \longrightarrow p = (p_i)_{i \in I} \quad \text{avec} \quad p_i = m_j, \forall T_i \subset Z_j
$$

où m est le vecteur approximant le paramètre dans la zonation  $\mathcal{T}_p$  dont la dimension est inférieure à celle du vecteur  $p$  approximant le paramètre dans la grille de calcul  $\mathscr{T}_h.$ Ainsi notre problème d'optimisation sera formulé comme la minimisation d'une fonction  $J_{\mathscr{P}}$ , définie par :

$$
J_{\mathscr{P}}(m) = J(\mathscr{P}(m)) = J(p).
$$

L'estimation du paramètre inconnu consiste à déterminer à la fois la zonation  $\mathcal{T}_p$  et le vecteur des paramètres  $m = (m_j)_{j \in J}$ . La paramétrisation adaptative est une méthode itérative permettant d'approcher  $\mathcal{T}_p$  et *m*, les itérations sont guidées par les indicateurs de raffinement. L'emplacement du raffinement est sélectionné suivant un indicateur de sorte à induire une décroissance significative de la fonction coût. Cette technique de paramétrisation nous permet de construire une partition du domaine avec un nombre de zones aussi petit que possible. Ceci est garanti par le choix non arbitraire de la zone qui est ajouté à chaque itération. Ceci permet d'éviter la surparamétrisation, inconvénient important de la méthode multiéchelle [47, 83].

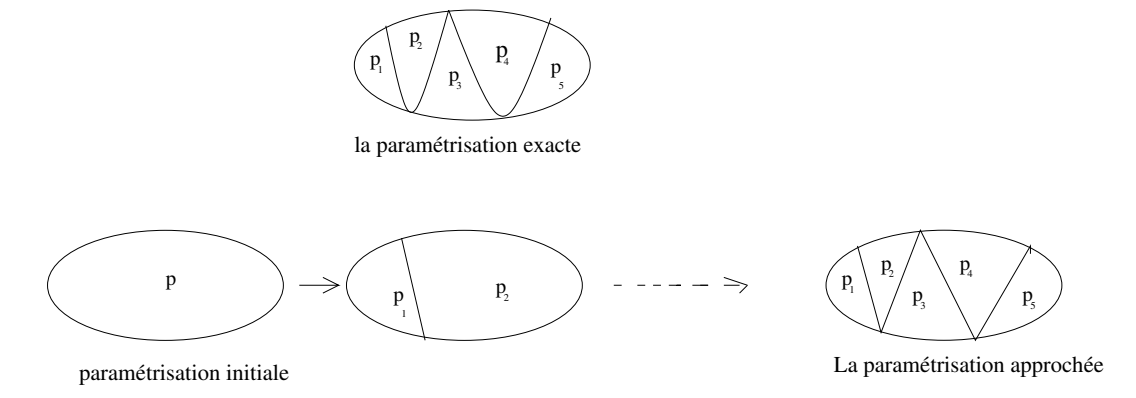

FIGURE 1.3 – La technique de paramétrisation adaptative : la paramétrisation est obtenue en ajoutant une zone par itération.

#### **1.3.2.2 Indicateur de raffinement :**

Etant donnée une paramétrisation initiale, l'indicateur de raffinement nous permet de localiser une discontinuité de paramètres qui pourrait exister et qui n'ait pas encore été prise en considération avec la paramétrisation courante.

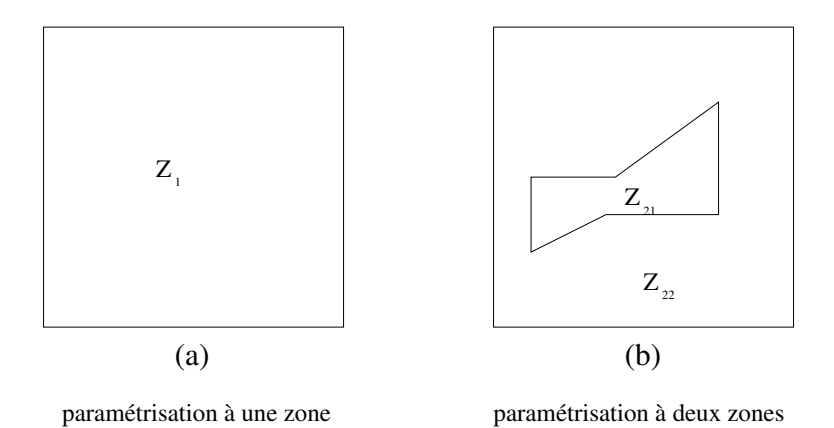

FIGURE 1.4 – Exemple de raffinement de paramétrisation.

Pour expliquer la notion d'indicateur de raffinement, nous procédons sur un exemple simple, *cf.* Figure 1.4. Nous notons (*P*1) le problème de minimisation de *J* associé à la paramétrisation  $\mathscr{P}_1$  (i.e. le problème de minimisation de  $J_{\mathscr{P}_1}$  pour identifier le paramètre supposé constant dans tout le domaine) et (*P*2) le problème de minimisation de *J* associé à la paramétrisation  $\mathcal{P}_2$  où le domaine est supposé formé de deux zones où dans chacune le paramètre est constant. Notons *m*<sup>∗</sup> 0 la solution du problème de minimisation (*P*1) et *J*<sup>\*</sup><sub>1</sub>=*J*( $\mathscr{P}_1(m_0^*)$ ) et notons  $m^* = (m_1^*, m_2^*)$  la solution du problème de minimisation (*P*2) et  $J_2^* = J(\mathscr{P}_2(m_1^*, m_2^*)).$ 

Notons C la discontinuité du paramètre entre  $Z_{21}$  et $Z_{22}$  (voir Figure 1.4), ainsi notre problème d'optimisation (*P*2) est la minimisation de  $J_{\mathscr{P}_2}$  sous la contrainte  $m_1 - m_2 = C$ que nous pouvons écrire aussi  $Am = C$  avec  $A = [1, -1]$ . Notons  $J^C = J_{\mathscr{P}_2}(m^*)$  tel que  $m^* = arg \min_{Am=C} J(m)$ .

Remarquons que pour une valeur nulle de contrainte  $C = 0$ , nous avons  $m_1^* = m_2^* =$  $m_0^*$ , ce qui nous donne  $J^C = J_{\mathscr{P}_2}(m_0^*, m_0^*) = J_{\mathscr{P}_1}(m_0^*) = J_1^*$ <sup>\*</sup><sub>1</sub> et pour  $C = m_1^* - m_2^*$ , la valeur optimale de la fonction coût est  $J^C = J_{\mathscr{P}_2}(m^*) = J_2^*$  $2^*$ . Pour des raisons de simplification notons  $J$  au lieu de  $J_{\mathscr{P}_2}$  d'où notre problème est le suivant :

$$
J(m^*) = \min_{Am=C} J(m) \quad \text{avec} \quad A = [1, -1] \tag{1.2}
$$

Un développement de premier ordre de  $J^C$  par rapport à C au voisinage de  $C = 0$  s'écrit :

$$
J^{C} = J^{0} + \frac{\partial J^{C}}{\partial C}|_{C=0}C + \dots
$$
\n(1.3)

La norme de la quantité *<sup>∂</sup> <sup>J</sup> C ∂ C*  $|c=0$  nous donne une information, au premier ordre, sur la variation de la valeur optimale de la fonction coût *J* <sup>C</sup> − J <sup>0</sup> obtenue en raffinant la paramétrisation induisant une discontinuité C entre  $Z_{21}$  et $Z_{22}$ .

La norme  $\begin{array}{c} \hline \end{array}$  $\parallel$   $\sigma$   $\parallel$ *∂ J ∂J*  $|_{C=0}$  est appelée l'indicateur de raffinement associé au raffinement de la zone  $Z_1$  en sous-zones  $Z_{21}$  et $Z_{22}$  (voir Figure 1.4), *cf*. [28]. Cet indicateur de raffinement n'est autre que le multiplicateur de Lagrange. En effet, le lagrangien associé au problème de minimisation sous contrainte *Am* = *c* s'écrit :

$$
\mathcal{L}_C(m,\lambda) = J(m) + \langle \lambda, Am - C \rangle, \qquad (1.4)
$$

où *<sup>λ</sup>* est le multiplicateur de Lagrange associé à la contrainte *Am* <sup>=</sup> *<sup>C</sup>*. L'optimum *<sup>m</sup>*<sup>∗</sup> satisfait les conditions d'optimalité :

$$
\frac{\partial \mathcal{L}_C}{\partial m}(m^*, \lambda^*) = \nabla J(m^*) + A^t \lambda^* = 0, \n\frac{\partial \mathcal{L}_C}{\partial \lambda}(m^*, \lambda^*) = Am^* - C = 0.
$$
\n(1.5)

En dérivant l'équation (1.4) et en tenant compte des équations (1.5), nous obtenons :

$$
\frac{\partial \mathcal{L}_C}{\partial C}(m^*, \lambda^*)|_{C=0} = \frac{\partial J}{\partial C}(m^*)|_{C=0} - \lambda^* = 0.
$$
 (1.6)

Notons *I* l'indicateur de raffinement d'où :

*∂* L*<sup>C</sup>*

$$
I = \left\| \frac{\partial J}{\partial C} (m^*) \right\|_{C=0} \right\| = \left\| \lambda^* \right\|
$$

Ainsi, sans résoudre le problème (*P*2), le calcul de *λ* <sup>∗</sup> nous permet de savoir si le raffinement associé à une discontinuité *C* entre  $Z_{21}$  et $Z_{22}$  est intéressant ou non. L'indicateur de raffinement associé à la Figure 1.4 peut être déduit à partir de la première équation du système d'équations (1.5) par :

$$
I = ||\lambda^*|| = \left\|\frac{\partial J}{\partial m_1}(m^*)\right\| = \left\|-\frac{\partial J}{\partial m_2}(m^*)\right\| \quad \text{avec} \quad m^* = (m_0^*, m_0^*). \tag{1.7}
$$

Le calcul de l'indicateur de raffinement est peu coûteux puisque les indicateurs sont déduits du gradient de la fonction coût déjà calculé. Cet indicateur de raffinement nous permet de déterminer la nouvelle partition du domaine que nous la considérons pour l'itération suivante en localisant une courbe séparant  $Z_{21}$  et  $Z_{22}$ . Les indicateurs de raffinement sont associés à un ensemble de raffinements possibles qui sera fixé d'avance.

### **Chapitre 2**

## **Identification de fractures**

#### **Sommaire**

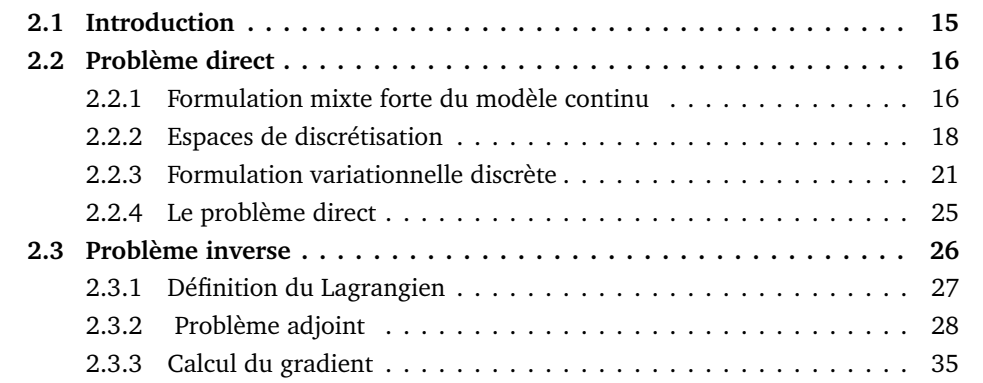

#### **2.1 Introduction**

Dans ce chapitre, on présente le modèle mathématique considéré dans ces travaux de thèse pour l'écoulement d'un fluide monophasique, incompressible dans un milieu poreux avec des fractures et on formule notre problème inverse d'identification de fractures.

Le chapitre est organisé comme suit : dans la Section 2.2, on décrit le problème direct et on explicite sa discrétisation à l'aide de la méthode des éléments finis mixtes hybrides [95, 33, 48]. Dans la Section 2.3, on étudie le problème inverse consistant à estimer les paramètres caractérisant une fracture dont la position est supposée *connue*. Ce problème inverse est formulé comme un problème d'optimisation d'une fonctionnelle adéquate. On développe le calcul du gradient de cette fonctionnelle sous sa forme discrète en utilisant la méthode de l'état adjoint. La question de la localisation de la fracture sera traitée dans le Chapitre 4, et cela utilisera les résultats du présent chapitre.

Ce Chapitre 2 ainsi que les Chapitres 4 et 5 ont fait l'objet d'un article soumis, *cf.* [25, 26]. Dans l'article [25], les problèmes direct et inverse et les indicateurs ont été présentés dans le cadre des volumes finis centrés sur les mailles, alors que dans la présente thèse, on utilise les éléments finis mixtes hybrides. Par ailleurs, la manière dont les indicateurs sont introduits dans la thèse, *cf.* Chapitre 4, est assez différente de celle de [25]. Il en ressort que les formules sont légèrement différentes et la présentation générale diffère, mais le travail reste essentiellement le même et les résultats sont également très proches. Les différences seront brièvement commentées, *cf.* Remarque 4.2.

La présentation est faite sur un domaine en dimension deux d'espace, mais la méthode reste valable en dimension trois.

#### **2.2 Problème direct**

Par simplicité, on presente le modèle direct pour un milieu poreux contenant une seule fracture pour laquelle, évidemment, la localisation et les paramètres la caractérisant sont connus. Bien que la présentation soit faite dans un cadre de dimension 2, on utilise souvent des notations qui conviennent pour un domaine en dimension 3 (*cf.* Remarque 2.1), car le modèle est aussi valide en dimension 3. Le problème direct qui nous intéresse est le problème discret.

#### **2.2.1 Formulation mixte forte du modèle continu**

Soit Ω un domaine convexe de  $\mathbb{R}^d$ ,  $d = 2$ , de frontière  $\Gamma \stackrel{\text{def}}{=} \partial \Omega$  et  $\gamma$  une interface régulière de dimension *d* − 1 représentant une fracture incluse dans *Ω*, voir Figure 2.1. La courbe  $\gamma$  est supposée non auto-intersectante, de longueur finie et de courbure finie. On insiste sur le fait qu'on se place dans le cas *d* = 2 pour simplifier l'exposé de la méthodologie, mais tout ce qui est présenté ici s'étend sans difficulté au cas *d* = 3.

La fracture peut toucher éventuellement *Γ* en un ou deux points. Une normale unitaire **n** = **n** <sup>+</sup> est définie sur γ. On appelle **n** <sup>−</sup> <sup>=</sup> <sup>−</sup>**<sup>n</sup>** <sup>+</sup> la normale opposée. On distingue les deux côtés de la fracture, γ <sup>+</sup> et γ <sup>−</sup>, de telle sorte que **n** <sup>+</sup> (resp. **n** <sup>−</sup>) peut être vue comme la normale extérieure à  $\Omega \backslash \gamma$  sur  $\gamma^+$  (resp.  $\gamma^-$ ), *cf*. Figure 2.1. Pour une fonction suffisamment régulière *ϕ* sur *Ω* \ γ, on considère les deux traces *ϕ* <sup>+</sup> et *ϕ* <sup>−</sup> sur γ, une pour chaque côté.

La frontière *Γ* est partitionnée en *Γ* = *Γ<sup>D</sup>* ∪ *Γ<sup>N</sup>* où *Γ<sup>D</sup>* est la partie de la frontière *∂ Ω* où est imposée une condition au bord de type Dirichlet et *Γ<sup>N</sup>* est la partie de la frontière *Γ* où est imposée une condition au bord de type Neumann. On appelle encore **n** la normale unitaire sortante de *Ω* sur *Γ* .

On appelle γ*<sup>N</sup>* et γ*<sup>D</sup>* les éventuels bords de Dirichlet et de Neumann de la fracture γ, formant une partition de  $\partial \gamma$ ,  $\partial \gamma = \gamma_N \cup \gamma_D$ . On suppose que l'éventuel bord de Dirichlet de la fracture est situé sur *Γ* : γ*<sup>D</sup>* ⊂ *Γ* . La normale unitaire en *∂* γ sortante de  $\gamma$  est notée  $\mathbf{n}_{\gamma}$ .

On note *K* le tenseur de conductivité hydraulique, appelé encore perméabilité, dans la matrice rocheuse représentée par *Ω* \ γ. Pour simplifier, on suppose que *K* est diagonal et constant par morceaux. Dans le modèle que nous considérons, la fracture est representée par l'interface  $\gamma$ , mais nous supposons que la fracture physique representée par γ est d'épaiseur constante *d* et que son tenseur de conductivité hydraulique *K<sup>f</sup>* est constant par morceaux et diagonal, avec une composante tangentielle  $K_{f,\tau}$  et une composante normale  $K_{f,n}$ .

L'écoulement du fluide est modélisé par le modèle mathématique défini dans [85] (le paramètre numérique *ξ* apparaîssant dans [85, équations (4.1), (4.2) et (4.3)] est

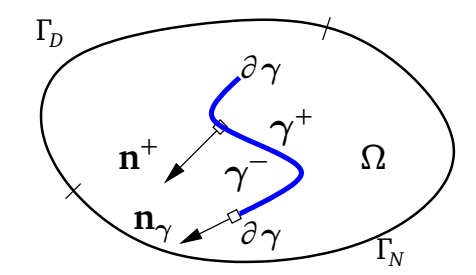

FIGURE 2.1 – Le domaine  $Ω$  avec la fracture  $γ$ .

pris égal à 1 pour simplifier) par

$$
\begin{cases}\n\mathbf{U} = -K\nabla P & \text{dans } \Omega \setminus \gamma, \\
\text{div } \mathbf{U} = f^d & \text{dans } \Omega \setminus \gamma, \\
\mathbf{U}_{\gamma} = -K_{f,\tau} d \nabla_{\tau} P_{\gamma} & \text{sur } \gamma, \\
\text{div}_{\tau} \mathbf{U}_{\gamma} = f_{\gamma}^d + [\![\mathbf{U} \cdot \mathbf{n}]\!] & \text{sur } \gamma, \\
-\mathbf{U}^+ \cdot \mathbf{n}^+ + \frac{K_{f,n}}{d/2} P^+ & = \frac{K_{f,n}}{d/2} P_{\gamma} & \text{sur } \gamma^+, \\
-\mathbf{U}^- \cdot \mathbf{n}^- + \frac{K_{f,n}}{d/2} P^- & = \frac{K_{f,n}}{d/2} P_{\gamma} & \text{sur } \gamma^-, \\
P = P^d & \text{sur } \Gamma_D, \\
\mathbf{U} \cdot \mathbf{n} = \phi^d & \text{sur } \Gamma_N, \\
P_{\gamma} = P_{\gamma}^d & \text{sur } \gamma_D, \\
\mathbf{U}_{\gamma} \cdot \mathbf{n}_{\gamma} = \phi_{\gamma}^d & \text{sur } \gamma_N, \n\end{cases} (2.1)
$$

où **U** et *P* représentent respectivement la vitesse de Darcy et la pression dans la matrice rocheuse Ω\γ. La vitesse de Darcy et la pression dans la fracture γ sont notées **U**<sub>γ</sub> et *P*<sub>γ</sub>. Les opérateurs div<sub> $\tau$ </sub> et  $\nabla_{\tau}$  sur la fracture  $\gamma$  représentent respectivement la divergence tangentielle et le gradient tangentiel. Ils sont définis par :

$$
\operatorname{div}_{\tau} \mathbf{v} = \operatorname{div} \mathbf{v} - \nabla (\mathbf{v} \cdot \mathbf{n}) \cdot \mathbf{n} \quad \text{et} \quad \nabla_{\tau} r = \nabla r - \nabla r \cdot \mathbf{n}.
$$

Les fonctions  $f^d$  et  $f^d_\gamma$  sont des termes sources. Les données  $P^d$ ,  $P^d_\gamma$ ,  $\phi^d$  et  $\phi^d_\gamma$  sont respectivement les pressions et les vitesses de Darcy imposées sur la frontière du domaine et de la fracture. On considère généralement des conditions de Neumann homogènes pour les bords de fracture qui sont à l'intérieur du domaine (φ $\frac{d}{\gamma}$  = 0 si  $\overline{\gamma_N}$  ⊂ Ω).

La première et la deuxième équations décrivent respectivement la loi de Darcy et la loi de conservation de masse dans la matrice rocheuse. La troisième équation représente la loi de Darcy dans la direction tangentielle de la fracture. La quatrième équation modélise la conservation de masse dans la fracture avec un terme source  $\llbracket \mathbf{U} \cdot \mathbf{n} \rrbracket \stackrel{\text{def}}{=}$  $(\mathbf{U}^+\cdot\mathbf{n}^+ + \mathbf{U}^-\cdot\mathbf{n}^-)|_{\gamma}$  qui représente la contribution des écoulements de la matrice voisine de la fracture à l'écoulement dans la fracture elle-même.

Les cinquième et sixième équations sont dérivées d'une approximation de la loi de Darcy dans la fracture physique dans la direction normale à la fracture. Elles prennent la forme d'une condition d'interface de type Robin pour les matrices rocheuses de *Ω* \ γ voisines à la fracture γ avec une dépendance de la pression dans la fracture *P*<sub>γ</sub>. Dans le modèle d'interface interviennent deux coefficients physiques dépendant de la fracture  $\gamma$  : le produit  $K_{f,\tau}d$  et le quotient  $\frac{K_{f,n}}{d/2}.$  Le premier coefficient est lié au saut dans la composante normale de la vitesse : c'est une mesure de la conductivité de la fracture ; quand il est grand, le fluide coule plus rapidement le long de la fracture, qui se comporte alors comme une puits pour la roche avoisinante, et alors la discontinuité  $\llbracket \mathbf{U} \cdot \mathbf{n} \rrbracket$  de la composante normale de la vitesse de Darcy à travers la fracture est grande. Le deuxième coefficient est relié au saut de pression : son inverse est une mesure de la résistivité de la fracture ; quand cet inverse est grand, la discontinuité de pression  $\llbracket P \rrbracket \stackrel{\text{def}}{=} P^+ - P^- =$ −*d*  $\frac{-d}{2K_{f,n}}(\mathbf{U}^+\cdot\mathbf{n}^+-\mathbf{U}^-\cdot\mathbf{n}^-)$  à travers la fracture est grande.

Par la suite, on va utiliser des paramètres normaux et tangentiels définis par

$$
\kappa_{\nu} = \frac{d}{2K_{f,n}}, \quad \kappa_{\tau} = d K_{f,\tau}, \tag{2.2}
$$

pour représenter la résistivité effective à l'écoulement dans la direction normale à la fracture, et la perméabilité effective le long de la faille. Ce sont ces 2 paramètres qu'on va essayer d'estimer, ainsi que la position de  $\gamma$ . Le problème (2.1) est bien posé (cf. [85] pour le cas où la fracture est un segment qui touche les bords du domaine) quand l'ensemble des paramètres normaux et tangentiels de la fracture vérifient

$$
\kappa_{\nu} \ge 0, \ \kappa_{\tau} > 0. \tag{2.3}
$$

#### **2.2.2 Espaces de discrétisation**

Comme on a dit auparavant, pour simplifier, on se place dans le cas 2D  $(n = 2)$ mais la méthode s'étend sans soucis au cas 3D. On suppose donné un maillage de *Ω* respectant la fracture  $\gamma$ , c'est à-dire tel que la fracture  $\gamma$  est portée par les arêtes des éléments du maillage de *Ω*.

Plus précisément, on note :

- T*<sup>h</sup>* : le maillage conforme du domaine *Ω*.
- $\mathcal{L} = \mathcal{E}_h$ : l'ensemble des arêtes du maillage. On définit les sous-ensembles  $\mathcal{E}_h$ , qu'on note  $\mathscr{E}_{h,i}, \mathscr{E}_{h,d}, \mathscr{E}_{h,n}$ , représentent respectivement les arêtes intérieures, les arêtes de bord de Dirichlet (où la condition de Dirichlet est vérifiée) et les arêtes de bord de Neumann (où la condition de Neumman est vérifiée).

On rappelle qu'avec nos hypothèses sur le maillage T*<sup>h</sup>* , la fracture *γ* coïncide avec la union des éléments d'un sous-ensemble de  $\mathscr{E}_h$ , un sous-ensembles qui pourrait être vu comme un maillage sur *γ*. Cependant, pour faciliter la recherche de failles et de barrières de façon indépendant, pour designer une fracture on définie deux sous-ensembles, pas forcement disjoints, un  $\mathscr{F}_\tau$  contenant les arêtes appartenant à la partie de la fracture ou elle est conductrice, l'autre  $\mathscr{F}_\nu$  contenant les arêtes appartenantà la partie de la fracture ou elle se comporte comme une barrière : (Il n'est pas exclu qu'une partie de la fracture peut à la fois être conductrice et former une barrière au fluide qui cherche à la traverser.)

$$
\mathscr{F}_{\tau} = \{ E_{\tau} \in \mathscr{E}_{h,i} \mid \kappa_{\tau,E_{\tau}} > 0 \} \quad \text{et} \quad \mathscr{F}_{\nu} = \{ E_{\nu} \in \mathscr{E}_{h,i} \mid \kappa_{\nu,E_{\nu}} > 0 \}. \tag{2.4}
$$

. Nous identifions la fracture  $\mathcal{F}_h$  avec cette paire de sous-ensembles :

$$
\mathcal{F}_h = (\mathcal{F}_\tau, \mathcal{F}_\nu). \tag{2.5}
$$

On appelle les vecteurs des paramètres de *faille* (tangent) et de *barrière* (normaux) :

$$
\kappa_{\tau} = (\kappa_{\tau, E_{\tau}})_{E_{\tau} \in \mathscr{F}_{\tau}} \quad \text{et} \quad \kappa_{\nu} = (\kappa_{\nu, E_{\nu}})_{E_{\nu} \in \mathscr{F}_{\nu}}.
$$

 $\mathcal{M}_{\tau}$  : l'ensemble des nœuds de la faille et les sous-ensembles  $\mathcal{N}_{\tau,i}$ ,  $\mathcal{N}_{\tau,d}$ ,  $\mathcal{N}_{\tau,n}$ désignent respectivement les nœuds de la faille qui sont intérieurs, les nœuds de Dirichlet et les nœuds de Neumann.

Pour  $T \in \mathcal{T}_h$ ,  $E \in \mathcal{E}_h$ ,  $E_\tau \in \mathcal{F}_\tau$  et  $N_\tau \in \mathcal{N}_\tau$ , on définit aussi

$$
\begin{aligned} \mathcal{E}_T &= \{ E' \in \mathcal{E}_h \mid E' \subset \partial \, T \}, \, \mathcal{T}_E = \{ T' \in \mathcal{T}_h \mid E \subset \partial \, T' \}, \\ \mathcal{E}_{N_\tau} &= \{ E' \in \mathcal{E}_h \mid N_\tau \in \partial \, E' \} \quad \text{et} \quad \mathcal{N}_{E_\tau} = \{ N_\tau' \in \mathcal{N}_\tau \mid N_\tau' \in \partial \, E_\tau \}. \end{aligned}
$$

On note  $U_t$ ,  $P_t$  et  $U_e$  la discrétisation respectivement de  $U, P$  et  $U_\gamma$ . Comme on va donner une formulation mixte-hybride [95, 33, 48], on introduit *P<sup>e</sup>* , *P<sup>n</sup>* les approximations respectives de la pression sur toutes les arêtes de  $\mathcal{E}_h$  et sur les nœuds de la faille  $\mathcal{N}_\tau$ .

Avant de définir les espaces de discrétisation de la formulation mixte-hybride de (2.1), on rappelle que  $\mathbb{P}_0(K)$  désigne l'espace des fonctions constantes sur  $K$  ;  $K \in \mathcal{T}_h$ , *K* ∈  $\varepsilon$ <sub>*h*</sub> ou *K* ∈  $\mathcal{N}_\tau$  et  $\mathbb{RT}_0(K)$  l'espace de Raviart-Thomas de plus bas degré sur  $K \in \{T, E\}$ . Précisément, on a :

$$
\mathbb{RT}_0(T) = \begin{cases} \mathbf{v} : T \to \mathbb{R}^2 \mid \exists \ a, b, c, d \in \mathbb{R}, \forall \mathbf{x} = \begin{pmatrix} x_1 \\ x_2 \end{pmatrix} \in T, \mathbf{v}(\mathbf{x}) = \begin{pmatrix} ax_1 + b \\ cx_2 + d \end{pmatrix} \tag{2.7}
$$
  
si *T* est un rectangle.

$$
\mathbb{RT}_0(T) = \left\{ \mathbf{v} : T \to \mathbb{R}^2 \mid \exists \ a, b, c \in \mathbb{R}, \forall \mathbf{x} = \begin{pmatrix} x_1 \\ x_2 \end{pmatrix} \in T, \mathbf{v}(\mathbf{x}) = \begin{pmatrix} ax_1 + b \\ ax_2 + c \end{pmatrix} \right\}, (2.8)
$$
  
si *T* est un triangle.

$$
\mathbb{RT}_0(E) = \{ v : E \to \mathbb{R} \mid \exists a, b \in \mathbb{R} \,\forall x \in E, \, v(x) = a + bx, \},\tag{2.9}
$$

$$
\mathbb{P}_0(T) = \{ s : T \to \mathbb{R} \mid s = \text{cst} \quad \text{sur } T \}, \tag{2.10}
$$

$$
\mathbb{P}_0(E) = \{s : E \to \mathbb{R} \mid s = \text{cst} \quad \text{sur } E\},\tag{2.11}
$$

$$
\mathbb{P}_0(N) = \{s : N \to \mathbb{R} \mid s = \text{cst} \quad \text{sur } N\}. \tag{2.12}
$$

— Soit l'espace d'approximation des vitesses de Darcy,

$$
\mathscr{W}_{\mathscr{T}_h} = \{ \mathbf{v} \in (L^2(\Omega))^d \mid \mathbf{v}|_T \in \mathbb{RT}_0(T), \forall T \in \mathscr{T}_h \}. \tag{2.13}
$$

Pour  $T \in \mathcal{T}_h$  et  $E \in \mathcal{E}_T$ , on note  $\varphi_{T,E}$  la fonction de base de  $\mathcal{W}_{\mathcal{T}_h}$  associée à l'arête E ; c.à.d. celui vérifiant

$$
\int_{F} \varphi_{T,E} \cdot \mathbf{n}_{T,F} = \delta_{EF}, \quad F \in \mathscr{E}_T.
$$
\n(2.14)

où  $\mathbf{n}_{TF}$  est la normale unitaire sortante à *T* en *F* et  $\delta_{EF}$  est le symbole de Kronecker ( $\delta_{EF} = 1$  si  $E = F$  et  $\delta_{EF} = 0$  sinon). Ainsi  $\mathbf{U}_t \in \mathcal{W}_{\mathcal{T}_h}$  s'écrit

$$
\mathbf{U}_t = \sum_{T \in \mathcal{I}_h} \mathbf{u}_T,\tag{2.15}
$$

où  $\mathbf{u}_T$  est la vitesse de Darcy définie sur chaque élément  $T \in \mathscr{T}_h$ , qui s'écrit

$$
\mathbf{u}_T = \sum_{E \in \mathscr{E}_T} u_{T,E} \varphi_{T,E} \stackrel{\text{def}}{=} \sum_{E \in \mathscr{E}_T} \mathbf{u}_{T,E},
$$

où  $u_{T,E}$  est le débit quittant la maille T de  $\mathcal{T}_h$  à travers l'arête E. On note qu'il y a deux inconnues par arêtes intérieures, conséquence de la hybridation.

— On introduit l'espace des fonctions approchant les flux le long de la faille,

$$
\mathscr{W}_{\mathscr{F}_\tau} = \{ \mathbf{v} \in (L^2(\gamma))^{d-1} \mid \mathbf{v}|_{E_\tau} \in \mathbb{RT}_0(E_\tau), \forall E_\tau \in \mathscr{F}_\tau \}. \tag{2.16}
$$

Pour  $E_\tau \in \mathscr{F}_\tau$  et  $N_\tau \in \mathscr{N}_{E_\tau}$  on note  $\varphi_{E_\tau,N_\tau}$  la fonction de base  $\mathscr{W}_{\mathscr{F}_\tau}$  associée au nœud *N<sup>τ</sup>* vérifiant

$$
\int_{S_f} \varphi_{E_\tau, N_\tau} \cdot \mathbf{n}_{E_\tau, S_f} = \delta_{N_f S_f}, \quad S_f \in \mathcal{N}_{E_\tau},
$$

 $\min_{E_{\tau},S_{f}}$  est la tangente à  $E_{\tau}$  sortante du point  $S_{f}.$ 

 ${\bf Remarked{Remarque 2.1. On garde la notation intégrale  $\int_{S_f}$  et la normale  ${\bf n}$  qui sont inutiles$ *ici, pour pouvoir généraliser au cas 3D. En 3D, les arêtes deviennent des facettes et les nœuds des arêtes. Cela a également l'avantage de donner le même type de formulation à la fracture et au domaine.*

On écrit

$$
\mathbf{U}_e = \sum_{E_\tau \in \mathscr{F}_\tau} \mathbf{u}_{E_\tau},
$$

où  $\mathbf{u}_{E_{\tau}}$  est la vitesse de Darcy le long de l'arête  $E_{\tau}$  de  $\mathscr{F}_{\tau}$ ,

$$
\mathbf{u}_{E_{\tau}} = \sum_{N_{\tau} \in \mathcal{N}_{E_{\tau}}} u_{E_{\tau},N_{\tau}} \varphi_{E_{\tau},N_{\tau}} \stackrel{\text{def}}{=} \sum_{N_{\tau} \in \mathcal{N}_{E_{\tau}}} \mathbf{u}_{E_{\tau},N_{\tau}}
$$

 $\phi$ ù *u*<sub>*E*τ</sub>,*N*<sub>*τ*</sub></sub> est le flux quittant l'arête *E*<sub>*τ*</sub> ∈  $\mathscr{F}_τ$  à travers le nœud *N*<sup>*τ*</sup>.

— Soit à présent l'espace d'approximation de la pression dans les mailles,

$$
\mathcal{M}_{\mathcal{T}_h} = \{ q \in L^2(\Omega) \mid q|_T \in \mathbb{P}_0(T), \forall T \in \mathcal{T}_h \}. \tag{2.17}
$$

Pour  $T \in \mathcal{T}_h$ , on note  $\chi_T$  la fonction de base définie sur T par

$$
\chi_T = \left\{ \begin{array}{ll} 1 & \text{sur } \mathbf{T}, \\ 0 & \text{sinon.} \end{array} \right.
$$

On écrit

$$
P_t = \sum_{T \in \mathcal{T}_h} p_T \chi_T,\tag{2.18}
$$

où *p<sup>T</sup>* est la pression dans la maille *T*.

— On introduit l'espace d'approximation des pressions dans les arêtes,

$$
\mathcal{M}_{\mathcal{E}_h} = \{ q \in L^2(\bigcup_{E \in \mathcal{E}_h} E) \mid q|_E \in \mathbb{P}_0(E), \forall E \in \mathcal{E}_h \},\tag{2.19}
$$

On note *χ<sup>E</sup>* la fonction de base définie sur E par

$$
\chi_E = \left\{ \begin{array}{ll} 1 & \text{sur E,} \\ 0 & \text{sinon.} \end{array} \right.
$$

On écrit

$$
P_e = \sum_{E \in \mathcal{E}_h} p_E \chi_E,\tag{2.20}
$$

où *p<sup>E</sup>* est la pression associée à l'arête *E*.

— Enfin, soit l'espace d'approximation des pressions aux nœuds de la faille,

$$
\mathcal{M}_{\mathcal{N}_{\tau}} = \{q \in L^2(\bigcup_{N_{\tau} \in \mathcal{N}_{\tau}} N_{\tau}) \mid q|_{N_{\tau}} \in \mathbb{P}_0(N_{\tau}), \forall N_{\tau} \in \mathcal{N}_{\tau}\}.
$$
 (2.21)

On note *χ<sup>N</sup>* la fonction de base définie par

$$
\chi_N = \begin{cases} 1 & \text{sur N,} \\ 0 & \text{ailleurs.} \end{cases}
$$

On écrit

$$
P_n = \sum_{N_\tau \in \mathcal{N}_\tau} p_{N_\tau} \chi_{N_\tau},\tag{2.22}
$$

**où**  $p_{N_{\tau}}$  est la pression associée au nœud  $N_{\tau}$  de la faille  $\mathscr{F}_{\tau}$ .

— Finalement, on introduit l'espace produit à partir des espaces définis en (2.13), (2.16), (2.17), (2.19), (2.21) :

$$
\mathcal{X}_{\mathcal{F}_h} = \mathcal{W}_{\mathcal{T}_h} \times \mathcal{M}_{\mathcal{T}_h} \times \mathcal{M}_{\mathcal{E}_h} \times \mathcal{W}_{\mathcal{F}_\tau} \times \mathcal{M}_{\mathcal{N}_\tau}
$$
(2.23)

#### **2.2.3 Formulation variationnelle discrète**

Soit  $T \in \mathcal{T}_h$  et soit  $\mu_T$  une fonction test de  $\mathcal{W}_{\mathcal{T}_h}$  portée par la maille  $T$  et que l'on décompose en :

$$
\boldsymbol{\mu}_T = \sum_{E \in \mathscr{E}_T} \boldsymbol{\mu}_{T,E}.
$$

En intégrant la loi de Darcy sur la maille *T* (1ère équation de (2.1)), on a

$$
\int_T K^{-1} \mathbf{U}_t \cdot \boldsymbol{\mu}_T = - \int_T \boldsymbol{\nabla} P_t \cdot \boldsymbol{\mu}_T
$$
\n
$$
= \int_T P_t \operatorname{div} \boldsymbol{\mu}_T - \sum_{E \in \mathcal{E}_T} \int_E P_t^b|_E \boldsymbol{\mu}_{T,E} \cdot \mathbf{n}_{T,E}
$$

où *P b t* |*<sup>E</sup>* est l'approximation de la trace de pression *P<sup>t</sup>* sur l'arête E, et est définie par

$$
P_t^b|_E = \begin{cases} p_{E_\tau} + \kappa_{\nu, E_\nu} (\mathbf{u}_{T, E_\nu} \cdot \mathbf{n}_{T, E_\nu}) & \text{si } E_\nu \in \mathcal{F}_\nu \text{et } E_\nu \in \mathcal{E}_T\\ p_E & \text{si } E \notin \mathcal{F}_\nu. \end{cases}
$$

En utilisant les  $5^{\text{ème}}$  et  $6^{\text{ème}}$  équations de (2.1), il vient que :

$$
\int_{T} K^{-1} \mathbf{U}_{t} \cdot \boldsymbol{\mu}_{T} = \int_{T} p_{T} \text{div} \boldsymbol{\mu}_{T} - \sum_{\substack{E \in \mathcal{E}_{T} \\ E \notin \mathcal{F}_{\nu}}} \int_{E} p_{E} \boldsymbol{\mu}_{T,E} \cdot \mathbf{n}_{T,E} \n- \sum_{\substack{E_{\nu} \in \mathcal{E}_{T} \\ E_{\nu} \in \mathcal{F}_{\nu}}} \int_{E_{\nu}} [p_{E_{\nu}} + \kappa_{\nu,E_{\nu}} (\mathbf{u}_{T,E_{\nu}} \cdot \mathbf{n}_{T,E_{\nu}})] \boldsymbol{\mu}_{T,E_{\nu}} \cdot \mathbf{n}_{T,E_{\nu}},
$$

d'où on en déduit que

$$
\int_{T} K_{T}^{-1} \mathbf{u}_{T} \cdot \boldsymbol{\mu}_{T} - \int_{T} p_{T} \text{div} \boldsymbol{\mu}_{T} + \sum_{E \in \mathscr{E}_{T}} \int_{E} p_{E} \boldsymbol{\mu}_{T,E} \cdot \mathbf{n}_{T,E} \n+ \sum_{\substack{E_{\nu} \in \mathscr{E}_{T} \\ E_{\nu} \in \mathscr{F}_{\nu}}} \kappa_{\nu,E_{\nu}} \int_{E_{\nu}} (\mathbf{u}_{T,E_{\nu}} \cdot \mathbf{n}_{T,E_{\nu}}) (\boldsymbol{\mu}_{T,E_{\nu}} \cdot \mathbf{n}_{T,E_{\nu}}) = 0, \quad \forall \mu_{T} \in \mathscr{W}_{\mathscr{T}_{h}}, \forall T \in \mathscr{T}_{h}.
$$
\n(2.24)

où K est une valeur (constante) de tenseur K sur T.

Soit  $T \in \mathcal{T}_h$  et soit  $\lambda_T$  une fonction test de  $\mathcal{M}_{\mathcal{T}_h}$  dont le support est T. En intégrant l'équation de conservation de la masse sur la maille *T* ( $2^{\text{eme}}$  équation de (2.1)), on obtient :

$$
\int_{T} \operatorname{div} \mathbf{u}_{T} \lambda_{T} = \int_{T} f^{d} \lambda_{T}, \quad \forall \lambda_{T} \in \mathcal{M}_{\mathcal{T}_{h}}, \forall T \in \mathcal{T}_{h}.
$$
\n(2.25)

Soit  $E \in \mathscr{F}_{\tau}$  et  $\mu_{E_{\tau}}$  une fonction test de  $\mathscr{W}_{\mathscr{F}_{\tau}}$  de support E. On décompose  $\mu_{E_{\tau}}$ comme suit :

$$
\mu_{E_{\tau}} = \sum_{N_{\tau} \in \mathcal{N}_{E_{\tau}}} \mu_{E_{\tau},N_{\tau}}.
$$

En intégrant la loi de Darcy sur les arêtes de faille *E<sup>τ</sup>* (3ème équation de (2.1)), on a

$$
\int_{E_{\tau}} \kappa_{\tau}^{-1} \mathbf{U}_{e} \cdot \boldsymbol{\mu}_{E_{\tau}} = -\int_{E_{\tau}} \nabla_{\tau} P_{e} \cdot \boldsymbol{\mu}_{E_{\tau}} \n= \int_{E_{\tau}} p_{E_{\tau}} \text{div}_{\tau} \boldsymbol{\mu}_{E_{\tau}} - \sum_{N_{\tau} \in \mathcal{N}_{E_{\tau}}} \int_{N_{\tau}} P_{e}^{b} |_{N_{\tau}} \boldsymbol{\mu}_{E_{\tau}, N_{\tau}} \cdot \mathbf{n}_{E_{\tau}, N_{\tau}},
$$

**où**  $\mathbf{n}_{E_{\tau},N_{\tau}}$  **est la tangente à**  $E_{\tau}$  **sortante du point**  $N_{\tau}$ **. Comme**  $P_e^b|_{N_{\tau}}$  **l'approximation de** la trace de pression  $P_{\boldsymbol{\gamma}}$  sur le nœud  $N_{\tau},$  on a  $P_e^b|_{N_{\tau}}=p_{N_{\tau}}.$  On en déduit que

$$
\int_{E_{\tau}} (\kappa_{\tau,E_{\tau}})^{-1} \mathbf{u}_{E_{\tau}} \cdot \mu_{E_{\tau}} - \int_{E_{\tau}} p_{E_{\tau}} \text{div}_{\tau} \mu_{E_{\tau}} + \sum_{N_{\tau} \in \mathcal{N}_{E_{\tau}}} \int_{N_{\tau}} p_{N_{\tau}} \mu_{E_{\tau},N_{\tau}} \cdot \mathbf{n}_{E_{\tau},N_{\tau}} = 0, \forall \mu_{E_{\tau}} \in \mathscr{W}_{\mathscr{F}_{\tau}}, \forall E_{\tau} \in \mathscr{F}_{\tau}.
$$
 (2.26)

Soit  $E \in \mathscr{F}_{\tau}$  et soit  $\lambda_{E_{\tau}}$  une fonction test de  $\mathscr{M}_{\mathscr{E}_h}$  de support  $E_{\tau}$ . En intégrant la loi de conservation de masse sur les arêtes de la fracture  $(4<sup>ème</sup>$  équation de  $(2.1)$ ), on obtient

$$
\int_{E_{\tau}} \operatorname{div}_{\tau} \mathbf{u}_{E_{\tau}} \lambda_{E_{\tau}} - \sum_{T \in \mathcal{T}_{E_{\tau}}} \int_{E_{\tau}} (\mathbf{u}_{T,E_{\tau}} \cdot \mathbf{n}_{T,E_{\tau}}) \lambda_{E_{\tau}} = \int_{E_{\tau}} f_{\gamma}^d \lambda_{E_{\tau}}, \ \forall \lambda_{E_{\tau}} \in \mathcal{M}_{\mathcal{E}_h}, \forall E_{\tau} \in \mathcal{F}_\tau (2.27)
$$

Enfin, il reste à écrire les lois de conservation de flux : la conservation de flux à travers une arête intérieure qui n'est pas des arêtes de la fracture s'écrit

$$
-\sum_{T\in\mathcal{T}_{E_i}}\int_{E_i}(\mathbf{u}_{T,E_i}\cdot\mathbf{n}_{T,E_i})\lambda_{E_i}=0,\quad\forall\lambda_{E_i}\in\mathscr{M}_{\mathscr{E}_h},\,\forall E_i\in\mathscr{E}_{h,i}\setminus\mathscr{F}_{\tau}
$$
(2.28)

et la conservation de flux à travers les nœuds internes de la fracture s'écrit

$$
-\sum_{\substack{E_{\tau}\in\mathscr{E}_{N_{\tau,i}}\\\mathcal{E}_{\tau}\in\mathscr{F}_{\tau}}}\int_{N_{\tau,i}}(\mathbf{u}_{E_{\tau},N_{\tau,i}}\cdot\mathbf{n}_{E_{\tau},N_{\tau,i}})\lambda_{N_{\tau,i}}=0, \quad \forall\lambda_{N_{\tau,i}}\in\mathscr{M}_{\mathscr{N}_{\tau}},\ \forall N_{\tau,i}\in\mathscr{N}_{\tau,i}.\tag{2.29}
$$

On note les fonctions test de façon similaire aux variables d'état. On introduit la notation suivante pour les vecteurs des coefficients des fonctions tests.

$$
\mu_t = \{ \mu_{T,E} \mid E \in \mathcal{E}_h, T \in \mathcal{F}_h \}, \qquad \lambda_t = \{ \lambda_T \mid T \in \mathcal{F}_h \}, \qquad \lambda_e = \{ \lambda_E \mid E \in \mathcal{E}_h \},
$$
  

$$
\mu_e = \{ \mu_{E_\tau, N_\tau} \mid E_\tau \in \mathcal{F}_\tau, N_\tau \in \mathcal{N}_\tau \}, \quad \lambda_n = \{ \lambda_{N_\tau} \mid N_\tau \in \mathcal{N}_\tau \}.
$$
  
(2.30)

En regroupant les équations (2.24), (2.25), (2.26), (2.27), (2.28) et (2.29), et en utilisant la définition (2.23), on obtient le problème de fracture discret suivant :

Trouver  $(\mathbf{U}_t, P_t, P_e, \mathbf{U}_e, P_n) \in \mathcal{X}_{\mathcal{F}_h}$  tels que  $\forall \Lambda = (\mu_t, \lambda_t, \lambda_e, \mu_e, \lambda_n) \in \mathcal{X}_{\mathcal{F}_h}$  on ait

$$
\begin{cases}\n\int_{T} K_{T}^{-1} \mathbf{u}_{T} \cdot \boldsymbol{\mu}_{T} - \int_{T} p_{T} \operatorname{div} \boldsymbol{\mu}_{T} + \sum_{E \in \mathcal{S}_{T}} \int_{E} p_{E} \boldsymbol{\mu}_{T,E} \cdot \mathbf{n}_{T,E} \\
+ \sum_{E_{\gamma} \in \mathcal{S}_{T}} \kappa_{\gamma,E_{\gamma}} \int_{E_{\gamma}} (\mathbf{u}_{T,E_{\gamma}} \cdot \mathbf{n}_{T,E_{\gamma}}) (\boldsymbol{\mu}_{T,E_{\gamma}} \cdot \mathbf{n}_{T,E_{\gamma}}) &= 0, \\
\int_{T} \operatorname{div} \mathbf{u}_{T} \lambda_{T} &= \int_{T} f^{d} \lambda_{T}, \\
-\sum_{T \in \mathcal{S}_{E_{i}}} \int_{E_{i}} (\mathbf{u}_{T,E_{i}} \cdot \mathbf{n}_{T,E_{i}}) \lambda_{E_{i}} &= 0, \\
(\mathcal{P}_{\mathcal{F}_{h}}) &= 0, \\
(\mathcal{P}_{\mathcal{F}_{h}}) &= 0, \\
(\mathcal{P}_{\mathcal{F}_{h}}) &= 0, \\
(\mathcal{P}_{\mathcal{F}_{h}}) &= 0, \\
(\mathcal{P}_{\mathcal{F}_{h}}) &= \int_{E_{\tau}} \operatorname{div}_{\tau} \mathbf{u}_{E_{\tau}} \lambda_{E_{\tau}} - \sum_{T \in \mathcal{S}_{E_{\tau}}} \int_{E_{\tau}} (\mathbf{u}_{T,E_{\tau}} \cdot \mathbf{n}_{T,E_{\tau}}) \lambda_{E_{\tau}} &= \int_{E_{\tau}} f^{d}_{\gamma} \lambda_{E_{\tau}}, \\
\int_{E_{\tau}} (\kappa_{\tau,E_{\tau}})^{-1} \mathbf{u}_{E_{\tau}} \cdot \boldsymbol{\mu}_{E_{\tau}} - \int_{E_{\tau}} p_{E_{\tau}} \operatorname{div}_{\tau} \boldsymbol{\mu}_{E_{\tau}} &= \int_{E_{\tau}} f^{d}_{\gamma} \lambda_{E_{\tau}}, \\
\int_{K_{\tau} \in \mathcal{N}_{E_{\tau}}} \int_{N_{\tau}} p_{N_{\tau}} (\boldsymbol{\mu}_{E_{\tau},N_{\tau}} \cdot \mathbf{n}_{E_{\tau},N_{\tau}}) &= 0, \\
\forall \boldsymbol{\mu}_{E_{\tau}} \in \mathcal{W}_{\mathcal{F}_{\tau}} \forall \Sigma_{\tau} \in \mathcal{F}_{\tau}, \\
-\sum_{E_{\tau} \in \math
$$

complété par les conditions aux limites :

$$
\begin{cases}\n p_{E_d} \lambda_{E_d} &= p_{E_d}^d \lambda_{E_d}, & \forall \lambda_{E_d} \in \mathcal{M}_{\mathcal{E}_h}, \forall E_d \in \mathcal{E}_{h,d}, \\
 - \sum_{T \in \mathcal{T}_{E_n}} \int_{E_n} \mathbf{u}_{T, E_n} \cdot \mathbf{n}_{T, E_n} \lambda_{E_n} &= - \int_{E_n} \phi^d \lambda_{E_n}, & \forall \lambda_{E_n} \in \mathcal{M}_{\mathcal{E}_h}, \forall E_n \in \mathcal{E}_{h,n}, \\
 p_{N_{\tau,d}} \lambda_{N_{\tau,d}} &= p_{N_{\tau,d}}^d \lambda_{N_{\tau,d}}, & \forall \lambda_{N_{\tau,d}} \in \mathcal{M}_{\mathcal{N}_{\tau}}, \forall N_{\tau,d} \in \mathcal{N}_{\tau,d}, \\
 - \sum_{E_{\tau} \in \mathcal{E}_{N_{\tau,n}}} \int_{N_{\tau,n}} \mathbf{u}_{E_{\tau}, N_{\tau,n}} \cdot \mathbf{n}_{E_{\tau}, N_{\tau,n}} \lambda_{N_{\tau,n}} &= - \int_{N_{\tau,n}} \phi^d_{\tau} \lambda_{N_{\tau,n}}, & \forall \lambda_{N_{\tau,n}} \in \mathcal{M}_{\mathcal{N}_{\tau}}, \forall N_{\tau,n} \in \mathcal{N}_{\tau,n}.\n\end{cases}
$$
\n(2.32)

Par la suite, on aura besoin de faire tendre *<sup>κ</sup>τ*,*E<sup>τ</sup>* <sup>→</sup> 0 sur certaines arêtes, pour calculer l'indicateur de failles (*cf.* Chapitre 4). Pour cela, on fait le changement de variables suivant, consistant à introduire la variable d'état **v***E<sup>τ</sup>* définie, pour chaque arête *E*<sub>*τ*</sub>  $\in \mathcal{F}_\tau$  (on rappelle que  $\kappa_{\tau,E_\tau} > 0$ ) par :

$$
\mathbf{v}_{E_{\tau}} = (\kappa_{\tau, E_{\tau}})^{-1} \mathbf{u}_{E_{\tau}}, \qquad \forall E_{\tau} \in \mathcal{F}_{\tau}.
$$
 (2.33)

Le changement de variables (2.33) modifie les trois dernières équations dans (2.31)
et la condition aux limites de Neumann sur les fractures dans (2.32). Le problème ( $\mathscr{P}_{\mathscr{F}_h}$ ) devient alors le nouveau problème, noté ( $\mathscr{Q}_{\mathscr{F}_h}$ ) :

trouver  $X = (\mathbf{U}_t, P_t, P_e, \mathbf{V}_e, P_n) \in \mathcal{X}_{\mathcal{F}_h}$  tel que  $\forall \Lambda = (\boldsymbol{\mu}_t, \lambda_t, \lambda_e, \boldsymbol{\mu}_e, \lambda_n) \in \mathcal{X}_{\mathcal{F}_h}$  on ait

$$
\begin{cases}\n\int_{T} K_{T}^{-1} \mathbf{u}_{T} \cdot \boldsymbol{\mu}_{T} - \int_{T} p_{T} \operatorname{div} \boldsymbol{\mu}_{T} + \sum_{E \in \mathcal{S}_{T}} \int_{E} p_{E} \boldsymbol{\mu}_{T,E} \cdot \mathbf{n}_{T,E} \\
+ \sum_{E_{\gamma} \in \mathcal{S}_{T}} \kappa_{\gamma,E_{\gamma}} \int_{E_{\gamma}} (\mathbf{u}_{T,E_{\gamma}} \cdot \mathbf{n}_{T,E_{\gamma}}) (\boldsymbol{\mu}_{T,E_{\gamma}} \cdot \mathbf{n}_{T,E_{\gamma}}) &= 0, \\
\int_{T} \operatorname{div} \mathbf{u}_{T} \lambda_{T} &= \int_{T} f^{d} \lambda_{T}, \\
-\sum_{T \in \mathcal{S}_{E_{i}}} \int_{E_{i}} (\mathbf{u}_{T,E_{i}} \cdot \mathbf{n}_{T,E_{i}}) \lambda_{E_{i}} &= 0, \\
(\mathcal{Q}_{\mathcal{F}_{h}}) &= 0, \\
(\mathcal{Q}_{\mathcal{F}_{h}}) &= 0, \\
\kappa_{\tau,E_{\tau}} \int_{E_{\tau}} \operatorname{div}_{\tau} \mathbf{v}_{E_{\tau}} \lambda_{E_{\tau}} - \sum_{T \in \mathcal{S}_{E_{\tau}}} \int_{E_{\tau}} (\mathbf{u}_{T,E_{\tau}} \cdot \mathbf{n}_{T,E_{\tau}}) \lambda_{E_{\tau}} &= \int_{E_{\tau}} f^{d} \lambda_{F_{\tau}}, \\
\int_{E_{\tau}} \kappa_{\tau,E_{\tau}} \int_{E_{\tau}} \operatorname{div}_{\tau} \mathbf{v}_{E_{\tau}} \lambda_{E_{\tau}} - \sum_{T \in \mathcal{S}_{E_{\tau}}} \int_{E_{\tau}} (\mathbf{u}_{T,E_{\tau}} \cdot \mathbf{n}_{T,E_{\tau}}) \lambda_{E_{\tau}} &= \int_{E_{\tau}} f^{d} \lambda_{E_{\tau}}, \\
\int_{E_{\tau}} \mathbf{v}_{E_{\tau}} \cdot \boldsymbol{\mu}_{E_{\tau}} - \int_{E_{\tau}} p_{E_{\tau}} \operatorname{div}_{\tau} \boldsymbol{\mu}_{E_{\tau}} \\
+ \sum_{N_{\tau} \in \mathcal{N}_{E_{\tau}}} \int_{N_{\tau}} p_{N_{\tau}} (\boldsymbol{\mu}_{E_{\tau},N_{\tau}} \cdot \mathbf{n}_{E_{\tau},N_{\tau}}) &= 0, \\
\forall \boldsymbol{\mu}_{E_{\
$$

complété par les conditions aux limites :

$$
\begin{cases}\n p_{E_d} \lambda_{E_d} &= p_{E_d}^d \lambda_{E_d}, & \forall \lambda_{E_d} \in \mathcal{M}_{\mathcal{E}_h}, \forall E_d \in \mathcal{E}_{h,d}, \\
 - \sum_{T \in \mathcal{T}_{E_n}} \int_{E_n} \mathbf{u}_{T, E_n} \cdot \mathbf{n}_{T, E_n} \lambda_{E_n} &= - \int_{E_n} \phi^d \lambda_{E_n}, & \forall \lambda_{E_n} \in \mathcal{M}_{\mathcal{E}_h}, \forall E_n \in \mathcal{E}_{h,n}, \\
 p_{N_{\tau,d}} \lambda_{N_{\tau,d}} &= p_{N_{\tau,d}}^d \lambda_{N_{\tau,d}}, & \forall \lambda_{N_{\tau,d}} \in \mathcal{M}_{\mathcal{N}_{\tau}}, \forall N_{\tau,d} \in \mathcal{N}_{\tau,d}, \\
 - \sum_{E_{\tau} \in \mathcal{E}_{N_{\tau,n}}} \kappa_{\tau, E_{\tau}} \int_{N_{\tau,n}} \mathbf{v}_{E_{\tau}, N_{\tau,n}} \cdot \mathbf{n}_{E_{\tau}, N_{\tau,n}} \lambda_{N_{\tau,n}} &= - \int_{N_{\tau,n}} \phi^d_{\tau} \lambda_{N_{\tau,n}}, & \forall \lambda_{N_{\tau,n}} \in \mathcal{M}_{\mathcal{N}_{\tau}}, \forall N_{\tau,n} \in \mathcal{N}_{\tau,n}.\n\end{cases}
$$
\n(2.35)

Il convient de regarder dès maintenant ce qui se passe quand les paramètres de faille *κ<sup>τ</sup>* ou de barrière *κ<sup>ν</sup>* tendent vers 0. Ce sera détaillé dans la Section 4.2.1, et utilisé ensuite, *cf.* Chapitre 4.

**Remarque 2.2.** *Soit une arête E<sup>ν</sup>* ∈ F*<sup>ν</sup> . Si sur cette arête, le paramètre κν*,*E<sup>ν</sup> tend vers* 0*, le terme correspondant "*<sup>Z</sup> *Eν*  $(\bold{u}_{T, E_{\gamma}} \cdot \boldsymbol{n}_{T, E_{\gamma}})(\boldsymbol{\mu}_{T, E_{\gamma}} \cdot \boldsymbol{n}_{T, E_{\gamma}})$ " disparaît dans la première équation *de* (2.34) *: le terme de Robin dû à la résistance à l'écoulement causée par la barrière, disparaît. Toutes les autres équations de* (2.34) *et* (2.35) *restent inchangées.*

*Cela signifie que, à la limite, quand κν*,*E<sup>ν</sup>* = 0*, l'arête E<sup>ν</sup> devient une arête intérieure "normale", c'est-à-dire qu'il n'y a pas de barrière sur E<sup>ν</sup> (elle peut éventuellement être une faille).*

Les choses sont un peu plus compliquées pour les failles, car le problème (2.1) perd de la coercivité si  $K_f \tau d$  tend vers 0, [85].

**Remarque 2.3.** *Soit une arête*  $E_\tau \in \mathscr{F}_\tau$ *. Si sur cette arête, le paramètre*  $\kappa_{\tau,E_\tau}$  *tend vers 0 et*  $sin(f_\gamma^d|_{E_\tau}=0$  et  $\phi_\gamma^d|_{\partial E_\tau\cap\mathcal{N}_{\tau,n}}=0$ , alors la quatrième équation de (2.34) pour  $E_\tau$  dégénère *en la troisième équation de* (2.34) *: la conservation de la masse à travers l'arête E<sup>τ</sup> ne fait plus intervenir que les flux venant des deux mailles adjacentes, les flux sortants par les nœuds ayant disparu. La cinquième équation est inchangée, grâce au changement de variables, mais en revanche la dernière équation de* (2.34) *et la dernière équation de* (2.35) *deviennent identiquement nulles. Les autres équations ne sont pas modifiées.*

*Cela signifie que, à la limite, quand <sup>κ</sup>τ*,*E<sup>τ</sup>* <sup>→</sup> <sup>0</sup>*, le problème* (QF*<sup>h</sup>* ) *devient mal posé : les variables* **U***<sup>t</sup>* , *P<sup>t</sup>* , *P<sup>e</sup> restent calculables de façon unique, mais* **V***<sup>e</sup> et P<sup>n</sup> ne sont pas uniquement déterminés sur Eτ.*

#### **2.2.4 Le problème direct**

Le problème direct que nous considérons est donc le suivant : étant donnés la fracture F*<sup>h</sup>* = (F*τ*,F*<sup>ν</sup>* ) définie par (2.5) et (2.4) et les paramètres *κ<sup>τ</sup>* et *κ<sup>ν</sup>* définis en (2.6), trouver les variables d'état (**U***<sup>t</sup>* , *P<sup>t</sup>* , *P<sup>e</sup>* ,**V***<sup>e</sup>* , *P<sup>n</sup>* ) ∈ XF*<sup>h</sup>* qui sont solution du problème (QF*<sup>h</sup>* ) défini par (2.34) et (2.35).

# **2.3 Problème inverse**

Le problème inverse auquel on s'intéresse à présent, est le problème d'identification de fractures, qui consiste à la fois à localiser les fractures et à déterminer leurs paramètres caractéristiques *κ<sup>ν</sup>* et *κτ*, connaissant des mesures de pression et/ou de vitesse distribuées sur tout le domaine.

La technique de localisation de fractures sera détaillée dans le Chapitre 4 ; dans le présent chapitre, on s'intéresse à la détermination des paramètres *κ<sup>ν</sup>* et *κτ*, en supposant que la localisation de la fracture  $\mathcal{F}_h$  est connue.

Une formulation classique de ce problème d'estimation de paramètres consiste à le traiter comme un problème d'optimisation d'une fonction coût, notée  $\mathscr{J}_{\mathscr{F}_h}$ , représentant l'écart quadratique entre les mesures et les quantités correspondantes calculées via le modèle discret (QF*<sup>h</sup>* ) défini par (2.34) et (2.35) pour une fracture F*<sup>h</sup>* et les valeurs courantes du paramètre (*κτ*,*κ<sup>ν</sup>* ).

Selon les mesures disponibles, l'expression de la fonction coût  $\mathcal{J}_{\mathcal{F}_h}$  change. Deux types de données sont considérés dans ces travaux : des mesures de pressions ou des mesures de vitesses de Darcy. Si les mesures disponibles sont des données en pression  $p^d = \{p_T^d, \forall T \in \mathscr{T}_h\}$ , on peut prendre comme fonction coût  $\mathscr{J}_{\mathscr{F}_h}$ , la fonction  $\mathscr{J}_{p,\mathscr{F}_h}$ définie par :

$$
\mathscr{J}_{p,\mathscr{F}_{h}}(\kappa_{\tau},\kappa_{\nu}) = \frac{1}{2} \sum_{T \in \mathscr{T}_{h}} \int_{T} \left( p_{T}(\kappa_{\tau},\kappa_{\nu}) - p_{T}^{d} \right)^{2} \omega_{T}, \qquad (\kappa_{\tau},\kappa_{\nu}) \in \mathscr{P}_{\text{ad}}, \tag{2.36}
$$

où *p<sub>T</sub>*(κ<sub>τ</sub>,κ<sub>ν</sub>) est calculé par le système ( $\mathscr{Q}_{\mathscr{F}_h}$ ) défini par (2.34) et (2.35) pour une fracture F*<sup>h</sup>* , l'ensemble des paramètres admissibles est défini par

$$
\mathscr{P}_{\text{ad}} = \{ (\kappa_{\tau}, \kappa_{\nu}) \mid \kappa_{\tau, E_{\tau}} \in (\mathbb{R}_{+}^{*}) \,\forall E_{\tau} \in \mathscr{F}_{\tau}, \text{ et } \kappa_{\nu, E_{\nu}} \in \mathbb{R}_{+} \,\forall E_{\nu} \in \mathscr{F}_{\nu} \},\tag{2.37}
$$

et  $\omega_T \geq 0$  est une pondération à définir. Si les mesures disponibles sont des vitesses de Darcy  $u^d = \{u^d_T(\mathbf{x}_T), \forall T \in \mathcal{T}_h\}$ , où  $\forall T \in \mathcal{T}_h$ ,  $\mathbf{x}_T$  est le barycentre de la maille T, on peut prendre comme fonction coût  $\mathscr{J}_{\mathscr{F}_h}$ , la fonction  $\mathscr{J}_{v, \mathscr{F}_h}$  définie par :

$$
\mathscr{J}_{v,\mathscr{F}_h}(\kappa_\tau,\kappa_\nu) = \frac{1}{2} \sum_{T \in \mathscr{T}_h} \left| \mathbf{u}_T((\kappa_\tau,\kappa_\nu),\mathbf{x}_T) - \mathbf{u}_T^d(\mathbf{x}_T) \right|^2 \omega_T, \qquad (\kappa_\tau,\kappa_\nu) \in \mathscr{P}_{ad}, \quad (2.38)
$$

où  $\mathbf{u}_T(\kappa_\tau,\kappa_\nu)$  est calculé par le système  $(\mathscr{Q}_{\mathscr{F}_h})$  pour une fracture  $\mathscr{F}_h.$ 

On note (*ϕ* ∗ ) le problème de minimisation, qui est défini comme suit :

$$
(\varphi^*) : \min_{(\kappa_\tau, \kappa_\nu) \in \mathcal{P}_{\text{ad}}} \mathcal{J}_{\mathcal{F}_h}(\kappa_\tau, \kappa_\nu) \tag{2.39}
$$

où  $\mathscr{P}_{ad}$  est défini dans (2.37) et la fonction coût  $\mathscr{J}_{\mathscr{F}_h}$  vaut soit  $\mathscr{J}_{p,\mathscr{F}_h}$ , *cf.* (2.36), soit <sup>J</sup>v,F*<sup>h</sup>* , *cf.* (2.38).

Pour le calcul du gradient de la fonction coût  $\mathscr{J}_{\mathscr{F}_h},$  on considère un milieu contenant une fracture  $\mathcal{F}_h$  définie dans (2.5). On va chercher à calculer le gradient de la fonction coût <sup>J</sup>F*<sup>h</sup>* par rapport aux deux paramètres *κ<sup>ν</sup>* et *κτ*.

Dans la suite, nous développons les détails du calcul du problème adjoint dans le cas où la fonction coût vaut  $\mathscr{J}_{\mathscr{F}_h} = \mathscr{J}_{p,\mathscr{F}_h}$  définie dans (2.36). Les modifications qu'il faut apporter aux calculs pour la fonction coût  $\mathcal{J}_{v, \mathcal{F}_h}$  définie dans (2.38) seront également précisées.

Le calcul du gradient s'effectue à l'aide de la méthode de l'état adjoint [46, 75]. Pour ceci, on commence par calculer un Lagrangien discret pour ensuite déterminer l'état adjoint.

#### **2.3.1 Définition du Lagrangien**

Le Lagrangien discret associé au problème de minimisation de la fonction coût  $\mathscr{J}_{\mathscr{F}_h}$  définie en (2.36) sous les contraintes de l'équation d'état ( $\mathscr{Q}_{\mathscr{F}_h}$ ) définie en (2.34) et (2.35) pour une fracture  $\mathcal{F}_h$  définie en (2.5), s'écrit :

$$
\mathcal{L}(X,\Lambda,\pi) = \mathscr{J}_{\mathcal{F}_h}(K_{\tau},K_{\nu}) \n+ \sum_{T\in\mathcal{F}_h} \left\{ \int_T K_T^{-1} \mathbf{u}_T \cdot \mu_T - \int_T p_T \, \text{div}\mu_T + \sum_{E\in\mathcal{E}_T} \int_E p_E \mu_{T,E} \cdot \mathbf{n}_{T,E} \n+ \sum_{E,\varsigma\in\mathcal{E}_T} \kappa_{\upsilon,E_{\nu}} \int_{E_{\nu}} (\mathbf{u}_{T,E_{\nu}} \cdot \mathbf{n}_{T,E_{\nu}}) (\mu_{T,E_{\nu}} \cdot \mathbf{n}_{T,E_{\nu}}) \right\} \n+ \sum_{E,\varsigma\in\mathcal{F}_\nu} \left\{ \int_{T} (\text{div}\,\mathbf{u}_T - f^d) \lambda_T \n+ \sum_{E,\varsigma\in\mathcal{F}_h} \int_T (\text{div}\,\mathbf{u}_T - f^d) \lambda_E \n+ \sum_{E,\varsigma\in\mathcal{F}_\varsigma} \left\{ \int_{E_{\tau}} (\kappa_{\tau,E_{\tau}} \text{div}_{\tau} \mathbf{v}_{E_{\tau}} - f^d_{\tau}) \lambda_{E_{\tau}} - \sum_{T\in\mathcal{F}_E} \int_{E_{\tau}} (\mathbf{u}_{T,E_{\tau}} \cdot \mathbf{n}_{T,E_{\tau}}) \lambda_{E_{\tau}} \right\} \n+ \sum_{E,\varsigma\in\mathcal{F}_\tau} \left\{ \int_{E_{\tau}} \mathbf{v}_{E_{\tau}} \cdot \mu_{E_{\tau}} - \int_{E_{\tau}} p_{E_{\tau}} \, \text{div}_{\tau} \mu_{E_{\tau}} + \sum_{N_{\tau}\in\mathcal{N}_{E_{\tau}}} \int_{N_{\tau}} p_{N_{\tau}} (\mu_{E_{\tau},N_{\tau}} \cdot \mathbf{n}_{E_{\tau},N_{\tau}}) \right\} \n+ \sum_{N_{\tau,\varsigma}\in\mathcal{N}_{\tau,i}} - \sum_{E,\varsigma\in\mathcal{E}_{N_{\tau,i}}} \kappa_{\tau,E_{\tau}} \int_{N_{\tau,i}} (\mathbf{v}_{E_{\tau},N_{\tau,i}} \cdot \mathbf{n}_{E_{\tau},N_{\tau,i}}) \lambda_{N_{\tau,i}} \n+ \sum_{E,d\in\mathcal{N}_{\
$$

où

 $X = (\mathbf{U}_t, P_t, P_e, \mathbf{V}_e, P_n) \in \mathcal{X}_{\mathcal{F}_h}$  est le vecteur d'état, —  $\Lambda = (\mu_t, \lambda_t, \lambda_e, \mu_e, \lambda_n) \in \mathcal{X}_{\mathcal{F}_h}$  est le multiplicateur de Lagrange,  $-\pi = (\kappa_{\tau}, \kappa_{\nu}) \in \mathcal{P}_{\text{ad}}$  est le vecteur des paramètres admissible défini dans (2.37). Notons  $\mathscr{J}_{\mathscr{F}_h}$  la différentielle de la fonction coût  $\mathscr{J}_{\mathscr{F}_h}$ , définie par

$$
\mathscr{J}'_{\mathscr{F}_h}(\pi) = \left(\nabla \mathscr{J}_{\mathscr{F}_h}(\pi)\right)^t = \left(\frac{\partial \mathscr{J}_{\mathscr{F}_h}}{\partial \kappa_{\tau}}, \frac{\partial \mathscr{J}_{\mathscr{F}_h}}{\partial \kappa_{\nu}}\right),
$$

Soit  $X(\pi)$  le vecteur d'état représentant la solution du problème ( $\mathscr{Q}_{\mathscr{F}_h}$ ) défini en (2.34) et (2.35) correspondant au paramètre  $\pi$  dans la fracture  $\mathscr{F}_h$ . On a l'équation

$$
\mathscr{J}_{\mathscr{F}_h}(\pi) = \mathscr{L}(X(\pi), \Lambda, \pi), \qquad \forall \Lambda.
$$
 (2.41)

En dérivant (2.41) par rapport *π*, on obtient

$$
\mathscr{J}'_{\mathscr{F}_h}(\pi)\delta\pi = \frac{\partial \mathscr{L}}{\partial X}(X(\pi),\Lambda,\pi)\delta X + \frac{\partial \mathscr{L}}{\partial \pi}(X(\pi),\Lambda,\pi)\delta\pi.
$$

Cette équation est valable pour tout *Λ*, ainsi rien ne nous empêche de choisir *Λ* = *Λ*(*π*) la solution unique de l'équation adjointe, donnée par

$$
\frac{\partial \mathcal{L}}{\partial X}(X(\pi), \Lambda(\pi), \pi) \delta X = 0 \qquad \forall \delta X.
$$
 (2.42)

Par la suite, le calcul du gradient est obtenu simplement par la différentiation du Lagrangien par rapport *π* pour l'état adjoint *Λ*(*π*) vérifiant (2.42).

$$
\mathscr{J}'_{\mathscr{F}_h}(\pi)\delta\pi = \frac{\partial \mathscr{L}}{\partial \pi}(X(\pi), \Lambda(\pi), \pi)\,\delta\pi.
$$
 (2.43)

## **2.3.2 Problème adjoint**

La dérivée du Lagrangien par rapport *X* s'écrit

$$
\delta_{X} \mathcal{L} = \frac{\partial \mathcal{L}}{\partial X}(X, \Lambda, \pi) \delta X = \lim_{t \to 0} \frac{\mathcal{L}(X + t \delta X, \Lambda, \pi) - \mathcal{L}(X, \Lambda, \pi)}{t}
$$
\n
$$
= \sum_{T \in \mathcal{I}_{h}} \int_{T} (p_{T} - p_{T}^{d}) \omega_{T} \delta p_{T}
$$
\n
$$
+ \sum_{T \in \mathcal{I}_{h}} \left\{ \int_{T} K_{T}^{-1} \mu_{T} \cdot \delta \mathbf{u}_{T} - \int_{T} \text{div} \mu_{T} \delta p_{T} + \sum_{E \in \mathcal{E}_{T}} \int_{E} (\mu_{T,E} \cdot \mathbf{n}_{T,E}) \delta p_{E}
$$
\n
$$
+ \sum_{E, \in \mathcal{E}_{T}} \kappa_{v,E_{v}} \int_{E_{v}} (\mu_{T,E_{v}} \cdot \mathbf{n}_{T,E_{v}}) (\delta \mathbf{u}_{T,E_{v}} \cdot \mathbf{n}_{T,E_{v}}) \right\}
$$
\n
$$
+ \sum_{E, \in \mathcal{E}_{T}} \left\{ \lambda_{T} \text{div} \delta \mathbf{u}_{T}
$$
\n
$$
+ \sum_{E, \in \mathcal{E}_{T}} \left\{ \lambda_{T} \text{div} \delta \mathbf{u}_{T}
$$
\n
$$
+ \sum_{E, \in \mathcal{E}_{F}} \left\{ \lambda_{E, \tau} \text{div}_{\tau} \delta \mathbf{v}_{E_{\tau}} - \sum_{T \in \mathcal{I}_{E}} \int_{E_{\tau}} \lambda_{E, \tau} (\delta \mathbf{u}_{T,E_{v}} \cdot \mathbf{n}_{T,E_{\tau}}) \right\}
$$
\n
$$
+ \sum_{E, \in \mathcal{E}_{T}} \left\{ \kappa_{\tau,E_{\tau}} \int_{E_{\tau}} \lambda_{E, \tau} \text{div}_{\tau} \delta \mathbf{v}_{E_{\tau}} - \sum_{T \in \mathcal{I}_{E_{\tau}}} \int_{E_{\tau}} \lambda_{E, \tau} (\delta \mathbf{u}_{T,E_{\tau}} \cdot \mathbf{n}_{T,E_{\tau}}) \right\}
$$
\n
$$
+ \sum_{E, \in \mathcal{E}_{T}} \left\{ \int_{E_{\tau}} \mu_{E_{\tau}} \cdot
$$

La détermination du problème adjoint s'obtient en utilisant l'équation (2.42) : on regroupe les termes en fonction de *δX*. On va procéder au calcul des dérivées directionnelles successives. En prenant  $δX = (δ**U**<sub>t</sub>, 0, 0, 0, 0)$ , on obtient :

$$
\sum_{T \in \mathcal{T}_h} \left\{ \int_T K_T^{-1} \mu_T \cdot \delta \mathbf{u}_T + \int_T \lambda_T \text{div} \delta \mathbf{u}_T + \sum_{\substack{E_\nu \in \mathcal{E}_T \\ E_\nu \in \mathcal{F}_\nu}} \kappa_{\nu, E_\nu} \int_{E_\nu} (\mu_{T, E_\nu} \cdot \mathbf{n}_{T, E_\nu}) (\delta \mathbf{u}_{T, E_\nu} \cdot \mathbf{n}_{T, E_\nu}) \right\} \n- \sum_{E_\tau \in \mathcal{F}_\tau} \sum_{T \in \mathcal{T}_{E_\tau}} \int_{E_\tau} \lambda_{E_\tau} (\delta \mathbf{u}_{T, E_\tau} \cdot \mathbf{n}_{T, E_\tau}) - \sum_{E_n \in \mathcal{E}_{h,n}} \sum_{T \in \mathcal{T}_{E_n}} \int_{E_n} \lambda_{E_n} (\delta \mathbf{u}_{T, E_n} \cdot \mathbf{n}_{T, E_n}) \n- \sum_{E_i \in \mathcal{E}_{h,i} \setminus \mathcal{F}_\tau} \sum_{T \in \mathcal{T}_{E_i}} \int_{E_i} \lambda_{E_i} (\delta \mathbf{u}_{T, E_i} \cdot \mathbf{n}_{T, E_i}) = 0.
$$

Comme on peut intervertir les sommations

$$
\sum_{E_{\tau} \in \mathscr{F}_{\tau}} \sum_{T \in \mathscr{F}_{E_{\tau}}} \int_{E_{\tau}} \lambda_{E_{\tau}} (\delta \mathbf{u}_{T,E_{\tau}} \cdot \mathbf{n}_{T,E_{\tau}}) = \sum_{T \in \mathscr{F}_{h}} \sum_{\substack{E_{\tau} \in \mathscr{E}_{T} \\ E_{\tau} \in \mathscr{F}_{\tau}}} \int_{E_{\tau}} \lambda_{E_{\tau}} (\delta \mathbf{u}_{T,E_{\tau}} \cdot \mathbf{n}_{T,E_{\tau}}) \qquad (2.44)
$$

on en déduit

$$
\int_{T} K_{T}^{-1} \mu_{T} \cdot \delta \mathbf{u}_{T} + \int_{T} \lambda_{T} \text{div} \delta \mathbf{u}_{T} + \sum_{\substack{E_{\nu} \in \mathscr{E}_{T} \\ E_{\nu} \in \mathscr{F}_{\nu}}} \kappa_{\nu, E_{\nu}} \int_{E_{\nu}} (\mu_{T, E_{\nu}} \cdot \mathbf{n}_{T, E_{\nu}}) (\delta \mathbf{u}_{T, E_{\nu}} \cdot \mathbf{n}_{T, E_{\nu}})
$$
\n
$$
- \sum_{\substack{E_{\tau} \in \mathscr{E}_{T} \\ E_{\tau} \in \mathscr{F}_{\tau}}} \int_{E_{\tau}} \lambda_{E_{\tau}} (\delta \mathbf{u}_{T, E_{\tau}} \cdot \mathbf{n}_{T, E_{\tau}}) - \sum_{\substack{E_{n} \in \mathscr{E}_{T} \\ E_{n} \in \mathscr{E}_{h, n}}} \int_{E_{n}} \lambda_{E_{n}} \delta \mathbf{u}_{T, E_{n}} \cdot \mathbf{n}_{T, E_{n}}
$$
\n
$$
- \sum_{\substack{E_{i} \in \mathscr{E}_{T} \\ E_{i} \in \mathscr{E}_{h, i}}} \int_{E_{i}} \lambda_{E_{i}} (\delta \mathbf{u}_{T, E_{i}} \cdot \mathbf{n}_{T, E_{i}}) = 0, \qquad \forall T \in \mathscr{T}_{h},
$$

ou encore

$$
\int_{T} K_{T}^{-1} \mu_{T} \cdot \delta \mathbf{u}_{T} + \int_{T} \lambda_{T} \text{div} \delta \mathbf{u}_{T} + \sum_{E_{\nu} \in \mathscr{E}_{T}} \kappa_{\nu, E_{\nu}} \int_{E_{\nu}} (\mu_{T, E_{\nu}} \cdot \mathbf{n}_{T, E_{\nu}}) (\delta \mathbf{u}_{T, E_{\nu}} \cdot \mathbf{n}_{T, E_{\nu}})
$$
\n
$$
- \sum_{E \in \mathscr{E}_{T}} \int_{E} \lambda_{E} (\delta \mathbf{u}_{T, E} \cdot \mathbf{n}_{T, E}) = 0, \qquad \forall \delta \mathbf{u}_{T} \in \mathscr{W}_{\mathscr{T}_{h}}, \forall T \in \mathscr{T}_{h}. \tag{2.45}
$$

Pour  $\delta X = (0, \delta P_t, 0, 0, 0)$ , on obtient :

$$
\sum_{T \in \mathcal{F}_h} \left\{ \int_T (p_T - p_T^d) \omega_T \delta p_T - \int_T \text{div} \mu_T \delta p_T \right\} = 0,
$$

d'où

$$
\int_{T} \text{div} \mu_{T} \delta p_{T} = \int_{T} (p_{T} - p_{T}^{d}) \omega_{T} \delta p_{T}, \qquad \forall \delta p_{T} \in \mathcal{M}_{\mathcal{F}_{h}}, \forall T \in \mathcal{F}_{h}.
$$
 (2.46)

Pour *δX* = (0, 0,*δP<sup>e</sup>* , 0, 0), on a

$$
\sum_{T \in \mathscr{T}_h} \left\{ \sum_{E \in \mathscr{E}_T} \int_E (\boldsymbol{\mu}_{T,E} \cdot \mathbf{n}_{T,E}) \delta p_E \right\} - \sum_{E_\tau \in \mathscr{F}_\tau} \int_{E_\tau} \text{div}_{\tau} \boldsymbol{\mu}_{E_\tau} \delta p_{E_\tau} + \sum_{E_d \in \mathscr{E}_{h,d}} \lambda_{E_d} \delta p_{E_d} = 0,
$$

et comme

$$
\sum_{E \in \mathscr{E}_T} \int_{E} (\mu_{T,E} \cdot \mathbf{n}_{T,E}) \delta p_E = \sum_{\substack{E_{\tau} \in \mathscr{E}_T \\ E_{\tau} \in \mathscr{F}_{\tau}}} \int_{E_{\tau}} (\mu_{T,E_{\tau}} \cdot \mathbf{n}_{T,E_{\tau}}) \delta p_{E_{\tau}} + \sum_{\substack{E_i \in \mathscr{E}_T \\ E_i \in \mathscr{E}_{h,i} \setminus \mathscr{F}_{\tau}}} \int_{E_i} (\mu_{T,E_i} \cdot \mathbf{n}_{T,E_i}) \delta p_{E_i} \n+ \sum_{\substack{E_d \in \mathscr{E}_T \\ E_d \in \mathscr{E}_{h,d}}} \int_{E_d} (\mu_{T,E_d} \cdot \mathbf{n}_{T,E_d}) \delta p_{E_d} + \sum_{\substack{E_n \in \mathscr{E}_T \\ E_n \in \mathscr{E}_{h,n}}} \int_{E_n} (\mu_{T,E_n} \cdot \mathbf{n}_{T,E_n}) \delta p_{E_n},
$$

par permutation des sommes comme on a fait ci-dessus dans l'égalité (2.44), on déduit

$$
-\int_{E_{\tau}} \operatorname{div}_{\tau} \mu_{E_{\tau}} \delta p_{E_{\tau}} + \sum_{T \in \mathcal{P}_{E_{\tau}}} \int_{E_{\tau}} (\mu_{T,E_{\tau}} \cdot \mathbf{n}_{T,E_{\tau}}) \delta p_{E_{\tau}} = 0, \ \forall \delta p_{E_{\tau}} \in \mathcal{M}_{\mathcal{E}_h}, \forall E_{\tau} \in \mathcal{F}_{\tau}, (2.47)
$$
\n
$$
\sum \int_{E_{\tau}} (\mu_{T,E} \cdot \mathbf{n}_{T,E}) \delta p_{E_{\tau}} = 0, \quad \forall \delta p_{E,E} \in \mathcal{M}_{\mathcal{E}} \ \forall E \in \mathcal{E}_{\tau} \ \forall \mathcal{F} \tag{2.48}
$$

$$
\sum_{T \in \mathcal{T}_{E_i}} \int_{E_i} (\mu_{T,E_i} \cdot \mathbf{n}_{T,E_i}) \delta p_{E_i} = 0, \qquad \forall \delta p_{E_i} \in \mathcal{M}_{\mathcal{E}_h}, \forall E_i \in \mathcal{E}_{h,i} \setminus \mathcal{F}_{\tau},
$$
\n(2.48)

$$
\sum_{T \in \mathcal{P}_{E_d}} \int_{E_d} (\mu_{T,E_d} \cdot \mathbf{n}_{T,E_d}) \delta p_{E_d} + \lambda_{E_d} \delta p_{E_d} = 0, \qquad \forall \delta p_{E_d} \in \mathcal{M}_{\mathcal{E}_h}, \forall E_d \in \mathcal{E}_{h,d}, \qquad (2.49)
$$

$$
\sum_{T \in \mathcal{F}_{E_n}} \int_{E_n} (\mu_{T,E_n} \cdot \mathbf{n}_{T,E_n}) \delta p_{E_n} = 0, \qquad \forall \delta p_{E_n} \in \mathcal{M}_{\mathcal{E}_h}, \forall E_n \in \mathcal{E}_{h,n}.
$$
\n(2.50)

Pour *δX* = (0, 0, 0,*δ***V***<sup>e</sup>* , 0), on a

$$
\sum_{E_{\tau} \in \mathscr{F}_{\tau}} \left\{ \int_{E_{\tau}} \mu_{E_{\tau}} \cdot \delta \mathbf{v}_{E_{\tau}} + \kappa_{\tau, E_{\tau}} \int_{E_{\tau}} \lambda_{E_{\tau}} \text{div}_{\tau} \delta \mathbf{v}_{E_{\tau}} \right\} \n- \sum_{N_{\tau, i} \in \mathcal{N}_{\tau, i}} \left\{ \sum_{E_{\tau} \in \mathscr{S}_{N_{\tau}, i}} \kappa_{\tau, E_{\tau}} \int_{N_{\tau, i}} \lambda_{N_{\tau, i}} (\delta \mathbf{v}_{E_{\tau}, N_{\tau, i}} \cdot \mathbf{n}_{E_{\tau}, N_{\tau, i}}) \right\} \n- \sum_{N_{\tau, n} \in \mathcal{N}_{\tau, n}} \left\{ \sum_{E_{\tau} \in \mathscr{F}_{\tau}} \kappa_{\tau, E_{\tau}} \int_{N_{\tau, n}} \lambda_{N_{\tau, n}} (\delta \mathbf{v}_{E_{\tau}, N_{\tau, n}} \cdot \mathbf{n}_{E_{\tau}, N_{\tau, n}}) \right\} = 0 ,
$$

Par permutation des doubles sommes et en remarquant que  $\mathcal{N}_{\tau,i}\cup\mathcal{N}_{\tau,n}=\mathcal{N}_{\tau}\setminus\mathcal{N}_{\tau,d}$ on obtient

$$
\int_{E_{\tau}} \mu_{E_{\tau}} \cdot \delta \mathbf{v}_{E_{\tau}} + \kappa_{\tau, E_{\tau}} \int_{E_{\tau}} \lambda_{E_{\tau}} \text{div}_{\tau} \delta \mathbf{v}_{E_{\tau}} \n- \sum_{\substack{N_{\tau} \in \mathcal{N}_{E_{\tau}} \\ N_{\tau} \notin \mathcal{N}_{\tau,d}}} \kappa_{\tau, E_{\tau}} \int_{N_{\tau}} \lambda_{N_{\tau}} (\delta \mathbf{v}_{E_{\tau}, N_{\tau}} \cdot \mathbf{n}_{E_{\tau}, N_{\tau}}) = 0, \quad \forall \delta \mathbf{v}_{E_{\tau}} \in \mathcal{W}_{\mathcal{F}_{\tau}}, \forall E_{\tau} \in \mathcal{F}_{\tau}. \quad (2.51)
$$

Enfin, pour  $\delta X = (0, 0, 0, 0, \delta P_n)$ , on obtient

$$
\sum_{E_{\tau}\in\mathscr{F}_{\tau}}\sum_{N_{\tau}\in\mathscr{N}_{E_{\tau}}}\int_{N_{\tau}}(\mu_{E_{\tau},N_{\tau}}\cdot\mathbf{n}_{E_{\tau},N_{\tau}})\delta p_{N_{\tau}}+\sum_{N_{\tau,d}\in\mathscr{N}_{\tau,d}}\lambda_{N_{\tau,d}}\delta p_{N_{\tau,d}}=0,
$$

et comme

$$
\begin{aligned} \sum_{E_{\tau} \in \mathscr{F}_{\tau}}&\sum_{N_{\tau} \in \mathscr{N}_{E_{\tau}}} \int_{N_{\tau}} (\mu_{E_{\tau},N_{\tau}} \cdot \mathbf{n}_{E_{\tau},N_{\tau}}) \delta p_{N_{\tau}} = & \sum_{N_{\tau,i} \in \mathscr{N}_{\tau,i}} \sum_{E_{\tau} \in \mathscr{S}_{N_{\tau}} \atop E_{\tau} \in \mathscr{S}_{\tau}} \int_{N_{\tau,i}} (\mu_{E_{\tau},N_{\tau,i}} \cdot \mathbf{n}_{E_{\tau},N_{\tau,i}}) \delta p_{N_{\tau,i}} \\ &+ \sum_{N_{\tau,d} \in \mathscr{N}_{\tau,d}} \sum_{E_{\tau} \in \mathscr{S}_{N_{\tau}} \atop E_{\tau} \in \mathscr{S}_{\tau}} \int_{N_{\tau,d}} (\mu_{E_{\tau},N_{\tau,d}} \cdot \mathbf{n}_{E_{\tau},N_{\tau,d}}) \delta p_{N_{\tau,d}} \\ &+ \sum_{N_{\tau,n} \in \mathscr{N}_{\tau,n}} \sum_{E_{\tau} \in \mathscr{S}_{\tau}} \int_{N_{\tau,n}} (\mu_{E_{\tau},N_{\tau,n}} \cdot \mathbf{n}_{E_{\tau},N_{\tau,n}}) \delta p_{N_{\tau,n}}, \\ &\qquad \qquad E_{\tau} \in \mathscr{F}_{\tau} \end{aligned}
$$

on obtient

$$
\sum_{E_{\tau} \in \mathcal{S}_{N_{\tau,i}}} \int_{N_{\tau,i}} (\mu_{E_{\tau},N_{\tau,i}} \cdot \mathbf{n}_{E_{\tau},N_{\tau,i}}) \delta p_{N_{\tau,i}} = 0, \quad \forall \delta p_{N_{\tau,i}} \in \mathcal{M}_{\mathcal{N}_{\tau}}, \forall N_{\tau,i} \in \mathcal{N}_{\tau,i},
$$
\n
$$
2.52)
$$
\n
$$
\lambda_{N_{\tau,d}} \delta p_{N_{\tau,d}} + \sum_{E_{\tau} \in \mathcal{S}_{N_{\tau,d}}} \int_{N_{\tau,d}} (\mu_{E_{\tau},N_{\tau,d}} \cdot \mathbf{n}_{E_{\tau},N_{\tau,d}}) \delta p_{N_{\tau,d}} = 0, \quad \forall \delta p_{N_{\tau,i}} \in \mathcal{M}_{\mathcal{N}_{\tau}}, \forall N_{\tau,d} \in \mathcal{N}_{\tau},
$$
\n
$$
\sum_{E_{\tau} \in \mathcal{S}_{\tau}} \int_{N_{\tau,n}} (\mu_{E_{\tau},N_{\tau,n}} \cdot \mathbf{n}_{E_{\tau},N_{\tau,n}}) \delta p_{N_{\tau,n}} = 0, \quad \forall \delta p_{N_{\tau,n}} \in \mathcal{M}_{\mathcal{N}_{\tau}}, \forall N_{\tau,n} \in \mathcal{N}_{\tau,n}.
$$
\n
$$
2.54)
$$

En regroupant les équations de (2.45) à (2.54) la formulation variationnelle du problème adjoint, notée ( $\mathscr{P}^*_{\mathscr{F}_h}$ ), associée à la fracture  $\mathscr{F}_h$  s'écrit :

trouver 
$$
\Lambda = (\mu_t, \lambda_t, \lambda_e, \mu_e, \lambda_n) \in \mathcal{X}_{\mathcal{F}_h}
$$
 tel que  $\forall \delta X = (\delta \mathbf{U}_t, \delta P_t, \delta P_e, \delta \mathbf{V}_e, \delta P_n) \in$ 

 $\mathscr{X}_{\mathscr{F}_h}$ , on ait

$$
\begin{cases}\n\int_{T} K_{T}^{-1} \mu_{T} \cdot \delta \mathbf{u}_{T} + \int_{T} \lambda_{T} \operatorname{div} \delta \mathbf{u}_{T} - \sum_{E \in \mathcal{E}_{T}} \int_{E} \lambda_{E} (\delta \mathbf{u}_{T,E} \cdot \mathbf{n}_{T,E}) \\
+ \sum_{E_{\tau} \in \mathcal{E}_{T}} \kappa_{\nu,E_{\tau}} \int_{E_{\tau}} (\mu_{T,E_{\tau}} \cdot \mathbf{n}_{T,E_{\tau}}) (\delta \mathbf{u}_{T,E_{\tau}} \cdot \mathbf{n}_{T,E_{\tau}}) &= 0, \\
\forall \delta \mathbf{u}_{T} \in \mathscr{W}_{\mathcal{B}_{i}}, \forall T \in \mathcal{F}_{h}, \\
\int_{T} \operatorname{div} \mu_{T} \delta p_{T} &= \int_{T} (p_{T} - p_{T}^{d}) \omega_{T} \delta p_{T} \\
+ \sum_{T \in \mathcal{B}_{E_{i}}} \int_{E_{i}} (\mu_{T,E_{i}} \cdot \mathbf{n}_{T,E_{i}}) \delta p_{E_{i}} &= 0, \\
(\mathcal{P}_{\mathcal{B}_{h}}^{*}) \times \overline{f} = \mathcal{B}_{h}, \\
(\mathcal{P}_{\mathcal{B}_{h}}^{*}) \times \overline{f} = \mathcal{B}_{h}, \\
\int_{E_{\tau}} \operatorname{div}_{\tau} \mu_{E_{\tau}} \delta p_{E_{\tau}} + \sum_{T \in \mathcal{B}_{E_{\tau}}} \int_{E_{\tau}} (\mu_{T,E_{\tau}} \cdot \mathbf{n}_{T,E_{\tau}}) \delta p_{E_{\tau}} &= 0, \\
\forall \delta p_{E_{\tau}} \in \mathscr{M}_{\mathcal{B}_{h}}, \forall E_{t} \in \mathcal{B}_{h,i}, \mathcal{F}_{\tau}, \\
\int_{E_{\tau}} \mu_{E_{\tau}} \cdot \delta \mathbf{v}_{E_{\tau}} + \kappa_{\tau,E_{\tau}} \int_{E_{\tau}} \lambda_{E_{\tau}} \operatorname{div}_{\tau} \delta \mathbf{v}_{E_{\tau}} \\
- \kappa_{\tau,E_{\tau}} \sum_{N_{\tau} \in \mathcal{N}_{E_{\tau}}} \int_{N_{\tau}} \lambda_{N_{\tau}} (\delta \mathbf{v}_{E_{\tau},N_{\tau}} \cdot \mathbf{n}_{E_{\tau},N_{\tau}}) &= 0, \\
\forall \delta \mathbf{v}_{E
$$

complété par les conditions aux limites :

$$
\label{eq:22} \left\{ \begin{array}{lll} \lambda_{E_d} \delta p_{E_d} + \sum\limits_{T \in \mathcal{T}_{E_d}} \int_{E_d} (\mu_{T,E_d} \cdot \mathbf{n}_{T,E_d}) \delta p_{E_d} & = & 0, & \forall \delta p_{E_d} \in \mathcal{M}_{\mathcal{E}_h}, \forall E_d \in \mathcal{E}_{h,d}, \\[1.5ex] \sum\limits_{T \in \mathcal{T}_{E_n}} \int_{E_n} (\mu_{T,E_n} \cdot \mathbf{n}_{T,E_n}) \delta p_{E_n} & = & 0, & \forall \delta p_{E_n} \in \mathcal{M}_{\mathcal{E}_h}, \forall E_n \in \mathcal{E}_{h,n}, \\[1.5ex] \lambda_{N_{\tau,d}} \delta p_{N_{\tau,d}} + \sum\limits_{E_{\tau} \in \mathcal{E}_{N_{\tau,d}}} \int_{N_{\tau,d}} (\mu_{E_{\tau},N_{\tau,d}} \cdot \mathbf{n}_{E_{\tau},N_{\tau,d}}) \delta p_{N_{\tau,d}} & = & 0, & \forall \delta p_{N_{\tau,d}} \in \mathcal{M}_{\mathcal{N}_{\tau}}, \forall N_{\tau,d} \in \mathcal{N}_{\tau,d}, \\[1.5ex] \sum\limits_{E_{\tau} \in \mathcal{E}_{N_{\tau,n}}} \int_{N_{\tau,n}} (\mu_{E_{\tau},N_{\tau,n}} \cdot \mathbf{n}_{E_{\tau},N_{\tau,n}}) \delta p_{N_{\tau,n}} & = & 0, & \forall \delta p_{N_{\tau,n}} \in \mathcal{M}_{\mathcal{N}_{\tau}}, \forall N_{\tau,n} \in \mathcal{N}_{\tau,n}. \\[1.5ex] \sum\limits_{E_{\tau} \in \mathcal{E}_{\tau}} \int_{N_{\tau,n}} (\mu_{E_{\tau},N_{\tau,n}} \cdot \mathbf{n}_{E_{\tau},N_{\tau,n}}) \delta p_{N_{\tau,n}} & = & 0, & \forall \delta p_{N_{\tau,n}} \in \mathcal{M}_{\mathcal{N}_{\tau}}, \forall N_{\tau,n} \in \mathcal{N}_{\tau,n}. \end{array} \right.
$$

(2.56)

On note que les conditions aux limites sur le bord *Γ<sup>D</sup>* (de Dirichlet pour le problème direct) deviennent des conditions de type Robin pour le problème adjoint.

De nouveau, on introduit une nouvelle variable adjointe ν*E<sup>τ</sup>* définie, pour chaque

arête  $E_{\tau} \in \mathscr{F}_{\tau}$ , par

$$
\nu_{E_{\tau}} = \frac{1}{\kappa_{\tau, E_{\tau}}} \mu_{E_{\tau}}, \qquad \forall E_{\tau} \in \mathscr{F}_{\tau}.
$$
 (2.57)

Ceci revient à modifier dans le problème adjoint  $(\mathscr{P}^*_{\mathscr{F}_h})$  les trois dernières équations de (2.55) et les conditions aux limites sur les fractures dans (2.56). Le problème adjoint modifié par le changement de variable (2.57), noté (Q<sup>∗</sup> F*h* ), s'écrit :

trouver  $\Lambda = (\mu_t, \lambda_t, \lambda_e, \nu_e, \lambda_n) \in \mathscr{X}_{\mathscr{F}_h}$  tel que  $\forall \delta X = (\delta \mathbf{U}_t, \delta P_t, \delta P_e, \delta \mathbf{V}_e, \delta P_n) \in$  $\mathscr{X}_{\mathscr{F}_h}$  on ait

$$
\begin{cases}\n\int_{T} K_{T}^{-1} \mu_{T} \cdot \delta \mathbf{u}_{T} + \int_{T} \lambda_{T} \text{div} \delta \mathbf{u}_{T} - \sum_{\substack{E \in \mathcal{S}_{\tau} \\ E \notin \mathcal{S}_{h,d}}} \int_{E_{E}} \lambda_{E} (\delta \mathbf{u}_{T,E} \cdot \mathbf{n}_{T,E}) \\
+ \sum_{\substack{E_{\tau} \in \mathcal{S}_{\tau} \\ E_{\tau} \in \mathcal{S}_{\tau}}} \kappa_{\nu,E_{\nu}} \int_{E_{\nu}} (\mu_{T,E_{\nu}} \cdot \mathbf{n}_{T,E_{\nu}}) (\delta \mathbf{u}_{T,E_{\nu}} \cdot \mathbf{n}_{T,E_{\nu}}) & = 0 \\
\forall \delta \mathbf{u}_{T} \in \mathcal{W}_{\mathcal{R}_{h}} \ \forall T \in \mathcal{P}_{h}, \\
\int_{T} \text{div} \mu_{T} \delta p_{T} & = \int_{T} (p_{T} - p_{T}^{d}) \omega_{T} \delta p_{T} \\
+ \sum_{T \in \mathcal{P}_{E_{i}}} \int_{E_{i}} (\mu_{T,E_{i}} \cdot \mathbf{n}_{T,E_{i}}) \delta p_{E_{i}} & = 0 \\
(\mathcal{Q}_{\mathcal{R}_{h}}^{*}) \ \nabla \delta p_{E_{\tau}} \in \mathcal{M}_{\mathcal{R}_{h}} \ \forall E_{i} \in \mathcal{S}_{h}, \\
-\kappa_{\tau,E_{\tau}} \int_{E_{\tau}} \text{div}_{\tau} \nu_{E_{\tau}} \delta p_{E_{\tau}} + \sum_{T \in \mathcal{R}_{E_{\tau}}} \int_{E_{\tau}} (\mu_{T,E_{\tau}} \cdot \mathbf{n}_{T,E_{\tau}}) \delta p_{E_{\tau}} & = 0 \\
\forall \delta p_{E_{\tau}} \in \mathcal{M}_{\mathcal{R}_{h}} \ \forall E_{i} \in \mathcal{S}_{h,i} \ \forall \mathcal{F}_{\tau}, \\
\int_{E_{\tau}} \nu_{E_{\tau}} \cdot \delta \mathbf{v}_{E_{\tau}} + \int_{E_{\tau}} \lambda_{E_{\tau}} \text{div}_{\tau} \delta \mathbf{v}_{E_{\tau}} \\
- \sum_{\substack{N_{\tau} \in \mathcal{N}_{E_{\tau}} \\ N_{\tau} \notin \mathcal{N}_{\tau},}} \lambda_{N_{\tau}} (\delta \mathbf{v}_{E_{
$$

complété par les conditions aux limites :

$$
\begin{cases}\n\lambda_{E_d} \delta p_{E_d} + \sum_{T \in \mathcal{F}_{E_d}} \int_{E_d} (\mu_{T, E_d} \cdot \mathbf{n}_{T, E_d}) \delta p_{E_d} & = 0, \quad \forall \delta p_{E_d} \in \mathcal{M}_{\mathcal{E}_h}, \forall E_d \in \mathcal{E}_{h,d}, \\
\sum_{T \in \mathcal{F}_{E_n}} \int_{E_n} (\mu_{T, E_n} \cdot \mathbf{n}_{T, E_n}) \delta p_{E_n} & = 0, \quad \forall \delta p_{E_n} \in \mathcal{M}_{\mathcal{E}_h}, \forall E_d \in \mathcal{E}_{h,n}, \\
\lambda_{N_{\tau,d}} \delta p_{N_{\tau,d}} + \sum_{E_{\tau} \in \mathcal{E}_{N_{\tau,d}}} \kappa_{\tau, E_{\tau}} \int_{N_{\tau,d}} (\nu_{E_{\tau}, N_{\tau,d}} \cdot \mathbf{n}_{E_{\tau}, N_{\tau,d}}) \delta p_{N_{\tau,d}} & = 0, \quad \forall \delta p_{N_{\tau,d}} \in \mathcal{M}_{\mathcal{N}_{\tau}}, \forall N_{\tau,d} \in \mathcal{N}_{\tau,d}, \\
\sum_{E_{\tau} \in \mathcal{E}_{N_{\tau,n}}} \kappa_{\tau, E_{\tau}} \int_{N_{\tau,n}} (\nu_{E_{\tau}, N_{\tau,n}} \cdot \mathbf{n}_{E_{\tau}, N_{\tau,n}}) \delta p_{N_{\tau,n}} & = 0, \quad \forall \delta p_{N_{\tau,n}} \in \mathcal{M}_{\mathcal{N}_{\tau}}, \forall N_{\tau,n} \in \mathcal{N}_{\tau,n}.\n\end{cases}
$$
\n(2.59)

**Remarque 2.4.** *Les Remarques 2.2 et 2.3 s'appliquent également au problème adjoint* (Q<sup>∗</sup> F*h* ) *: faire tendre κν*,*E<sup>ν</sup> vers* 0 *ne pose pas de problème particulier, mais quand κτ*,*E<sup>τ</sup> tend vers* 0 *sur une arête Eτ, les variables* **V***<sup>e</sup> et P<sup>n</sup> sur E<sup>τ</sup> ne sont plus uniquement calculables.*

Si la fonction coût est donnée par  $(2.38)$   $(\mathscr{J}_{\mathscr{F}_h} = \mathscr{J}_{v, \mathscr{F}_h}$ , les données sont de type vitesses de Darcy et non de type pression), les modifications à apporter au calcul du gradient sont au niveau du terme source du problème adjoint (Q<sup>∗</sup> F*h* ). Le problème adjoint modifié sera défini comme suit :

trouver 
$$
\Lambda = (\mu_t, \lambda_t, \lambda_e, \nu_e, \lambda_n) \in \mathcal{X}_{\mathcal{F}_h}
$$
 tel que  $\forall \delta X = (\delta \mathbf{U}_t, \delta P_t, \delta P_e, \delta \mathbf{V}_e, \delta P_n) \in$ 

 $\mathscr{X}_{\mathscr{F}_h}$  on ait

$$
\begin{cases}\n\int_{T} K_{T}^{-1} \mu_{T} \cdot \delta \mathbf{u}_{T} + \int_{T} \lambda_{T} \text{div} \delta \mathbf{u}_{T} - \sum_{E \in \mathcal{E}_{T}} \int_{E} \lambda_{E} (\delta \mathbf{u}_{T,E} \cdot \mathbf{n}_{T,E}) \\
+ \sum_{E \neq \mathcal{E}_{T}} \kappa_{\nu,E_{\nu}} \int_{E_{\nu}} (\mu_{T,E_{\nu}} \cdot \mathbf{n}_{T,E_{\nu}}) (\delta \mathbf{u}_{T,E_{\nu}} \cdot \mathbf{n}_{T,E_{\nu}}) & = \omega_{T} (\mathbf{u}_{T}(\mathbf{x}_{T}) - \mathbf{u}_{T}^{d}(\mathbf{x}_{T})) \delta \mathbf{u}_{T}(\mathbf{x}_{T}) \\
+ \sum_{E \neq \mathcal{E}_{T}} \kappa_{\nu,E_{\nu}} \int_{E_{\nu}} (\mu_{T,E_{\nu}} \cdot \mathbf{n}_{T,E_{\nu}}) (\delta \mathbf{u}_{T,E_{\nu}} \cdot \mathbf{n}_{T,E_{\nu}}) & \forall \delta \mathbf{u}_{T} \in \mathscr{W}_{\mathscr{R}_{\nu}} \forall T \in \mathscr{T}_{h}, \\
\int_{T} \text{div} \mu_{T} \delta p_{T} & = 0 \\
(\mathscr{Q}_{\nu,\mathscr{R}_{h}}^{*}) & = 0 \\
(\mathscr{Q}_{\nu,\mathscr{R}_{h}}^{*}) & = \kappa_{\tau,E_{\tau}} \int_{E_{\tau}} \text{div}_{\tau} \nu_{E_{\tau}} \delta p_{E_{\tau}} + \sum_{T \in \mathscr{P}_{E_{\tau}}} \int_{E_{\tau}} (\mu_{T,E_{\tau}} \cdot \mathbf{n}_{T,E_{\tau}}) \delta p_{E_{\tau}} & = 0 \\
\int_{E_{\tau}} \nu_{E_{\tau}} \cdot \delta \mathbf{v}_{E_{\tau}} + \int_{E_{\tau}} \lambda_{E_{\tau}} \text{div}_{\tau} \delta \mathbf{v}_{E_{\tau}} \\
- \sum_{N_{\tau} \in \mathscr{N}_{E_{\tau}}} \int_{N_{\tau}} \lambda_{N_{\tau}} (\delta \mathbf{v}_{E_{\tau},N_{\tau}} \cdot \mathbf{n}_{E_{\tau},N_{\tau}}) & = 0 \\
\int_{E_{\tau} \in \mathscr{S}_{\tau}} \kappa_{\tau,E_{\tau}} \int_{N_{\tau,i}} (\nu_{E_{\tau},N_{\tau
$$

complété par les conditions aux limites définies par (2.59)

# **2.3.3 Calcul du gradient**

Pour le calcul du gradient de  $\mathscr{J}_{\mathscr{F}_h}$  par la méthode de l'adjoint [46], donné par l'équation (2.43), on commence par déterminer l'expression de la dérivée du Lagrangien par rapport à *π*,

$$
\delta_{\pi}\mathcal{L}(X(\pi),\Lambda(\pi),\pi) = \frac{\partial \mathcal{L}}{\partial \pi}(X(\pi),\Lambda(\pi),\pi) \delta \pi
$$
\n
$$
= \lim_{t \to 0} \frac{\mathcal{L}(X(\pi),\Lambda(\pi),\pi+t\delta\pi) - \mathcal{L}(X(\pi),\Lambda(\pi),\pi)}{t}
$$
\n
$$
= \sum_{T \in \mathcal{B}_h} \sum_{E_y \in \mathcal{B}_T} \left\{ \int_{E_y} (\mathbf{u}_{T,E_y} \cdot \mathbf{n}_{T,E_y}) (\mu_{T,E_y} \cdot \mathbf{n}_{T,E_y}) \right\} \delta \kappa_{\nu,E_y}
$$
\n
$$
+ \sum_{E_\tau \in \mathcal{B}_\tau} \left\{ \int_{E_\tau} \text{div}_{\tau} \mathbf{v}_{E_\tau} \lambda_{E_\tau} - \sum_{\substack{N_\tau \in \mathcal{N}_{E_\tau} \\ N_\tau \notin \mathcal{N}_{\tau,d}}} \int_{N_\tau} \lambda_{N_\tau} (\mathbf{v}_{E_\tau,N_\tau} \cdot \mathbf{n}_{E_\tau,N_\tau}) \right\} \delta \kappa_{\tau,E_\tau}
$$
\n
$$
= \sum_{E_y \in \mathcal{B}_y} \sum_{T \in \mathcal{B}_E} \left\{ \int_{E_y} (\mathbf{u}_{T,E_y} \cdot \mathbf{n}_{T,E_y}) (\mu_{T,E_y} \cdot \mathbf{n}_{T,E_y}) \right\} \delta \kappa_{\nu,E_y}
$$
\n
$$
+ \sum_{E_\tau \in \mathcal{B}_\tau} \left\{ \int_{E_\tau} \text{div}_{\tau} \mathbf{v}_{E_\tau} \lambda_{E_\tau} - \sum_{\substack{N_\tau \in \mathcal{N}_{E_\tau} \\ N_\tau \notin \mathcal{N}_{\tau,d}}} \int_{N_\tau} \lambda_{N_\tau} (\mathbf{v}_{E_\tau,N_\tau} \cdot \mathbf{n}_{E_\tau,N_\tau}) \right\} \delta \kappa_{\tau,E_\tau}
$$
\n
$$
= \sum_{E_y \in \mathcal{B}_y} \frac{\partial \mathcal{J}_{\mathcal{B}_h}}{\partial \kappa_{\nu,E_y}} (\kappa_{\tau}, \kappa_{\nu}) \delta \kappa_{\nu,E_y} + \sum_{E_\tau \in \mathcal{B}_\tau} \frac{\partial \mathcal{J}_{\mathcal{B}_h
$$

Par suite, par identification des termes on obtient

$$
\frac{\partial \mathscr{J}_{\mathscr{F}_{h}}}{\partial \kappa_{\tau,E_{\tau}}(\kappa_{\tau},\kappa_{\nu})} = \int_{E_{\tau}} \text{div}_{\tau} \mathbf{v}_{E_{\tau}} \lambda_{E_{\tau}} - \sum_{\substack{N_{\tau} \in \mathcal{N}_{E_{\tau}} \\ N_{\tau} \notin \mathcal{N}_{\tau,d}}} \int_{N_{\tau}} \lambda_{N_{\tau}}(\mathbf{v}_{E_{\tau},N_{\tau}} \cdot \mathbf{n}_{E_{\tau},N_{\tau}}), \qquad \forall E_{\tau} \in \mathscr{F}_{\tau}.
$$
\n(2.61)

En utilisant la quatrième équation du problème adjoint (Q<sup>∗</sup> F*h* ) donné en (2.58), l'égalité (2.61) devient

$$
\frac{\partial \mathscr{J}_{\mathscr{F}_h}}{\partial \kappa_{\tau,E_{\tau}}} (\kappa_{\tau}, \kappa_{\nu}) = -\int_{E_{\tau}} \mathbf{v}_{E_{\tau}} \cdot \nu_{E_{\tau}}, \qquad \forall E_{\tau} \in \mathscr{F}_{\tau}, \qquad (2.62)
$$

où **v**<sub>*E*<sup>τ</sup></sub> et  $\nu_{E_{\tau}}$  sont solutions respectivement du problème direct ( $\mathscr{Q}_{\mathscr{F}_h}$ ) défini par (2.34) et (2.35), et du problème adjoint ( $\mathscr{Q}^*_{\mathscr{F}_h}$ ) défini par (2.58) et (2.59).

On obtient également

$$
\frac{\partial \mathscr{J}_{\mathscr{F}_h}}{\partial \kappa_{\nu,E_{\nu}}}(\kappa_{\tau},\kappa_{\nu}) = \sum_{T \in \mathscr{T}_{E_{\nu}}} \int_{E_{\nu}} (\mathbf{u}_{T,E_{\nu}} \cdot \mathbf{n}_{T,E_{\nu}}) (\mu_{T,E_{\nu}} \cdot \mathbf{n}_{T,E_{\nu}}), \qquad \forall E_{\nu} \in \mathscr{F}_{\nu}, \qquad (2.63)
$$

où  $\mathbf{u}_{T,E_v}$  et  $\mu_{T,E_v}$  sont solutions respectivement du problème direct  $(\mathcal{Q}_{\mathscr{F}_h})$  défini par (2.34) et (2.35), et du problème adjoint ( $\mathscr{Q}_{\mathscr{F}_h}^{*}$ ) défini par (2.58) et (2.59),

**Remarque 2.5.** *L'expression du gradient de la fonction coût* <sup>J</sup>F*<sup>h</sup> par rapport au paramètre κτ*,*E<sup>τ</sup> , donnée par* (2.62)*, n'est définie que lorsqu'on a une faille (c'est-à-dire quand κτ*,*E<sup>τ</sup> >* 0*).*

# **Chapitre 3**

# **Identifiabilité de fracture dans un milieu poreux**

## **Sommaire**

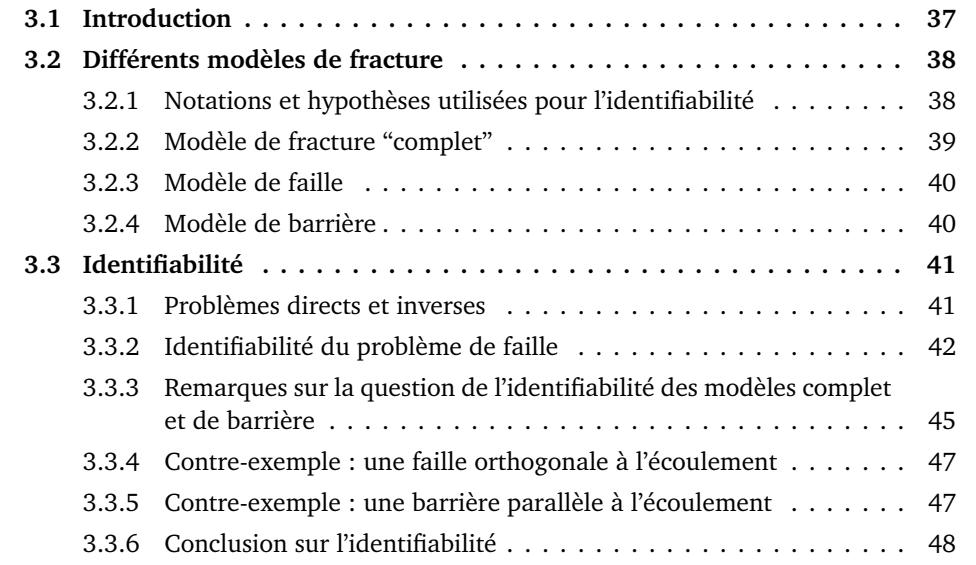

# **3.1 Introduction**

Le but de ce chapitre est d'étudier au Chapitre **??**, Section 2.3, qu'on réécrit avec quelques modifications. Contrairement au Chapitre 2 où les mesures sont supposées distribuées à l'intérieur du domaine, on suppose dans le présent chapitre que les données sont des mesures au bord du domaine. Le problème inverse étudié ici est donc : connaissant des mesures redondantes (données de Cauchy) sur une partie du bord du domaine, on cherche à trouver la localisation de la fracture ainsi que les paramètres physiques qui la déterminent.

La question de l'identifiabilité de ce problème inverse consiste à savoir si l'opérateur direct associé est injectif, c'est-à-dire, savoir si à un ensemble de données de Cauchy est associé une unique fracture, avec des paramètres uniques, ou pas. Dans le premier cas,

on dit que le problème est identifiable. La question de l'identifiabilité des défauts à l'intérieur du domaine, des fissures notamment, est un problème très étudié. On peut citer par exemple [22, 24, 6, 77]. D'autres références seront fournies dans la Section 3.3.3.1.

Dans ce chapitre, la Section 3.2 est consacrée à la définition de différents modèles de fractures : le modèle "complet" décrit au Chapitre 2, le modèle de faille et le modèle de barrière qui peuvent s'en déduire. Dans la Section 3.3.1, on commence par écrire les problèmes directs et inverses dans le cas où les mesures sont données sur le bord du domaine. Puis la Section 3.3.2 est dédiée à la démonstration de l'identifiabilité pour un modèle de faille en dimension 2, qui est un résultat nouveau à notre connaissance. Dans le cas du modèle de fracture "complet" et dans le cas du modèle barrière, on n'a pas réussi à démontrer l'identifiabilité ni à trouver de contre-exemple. Quelques remarques seront toutefois faites dans la Section 3.3.3, afin de donner une idée des difficultés rencontrées, qui sont liées aux problèmes d'identification de fissures de type Robin, *cf.* par exemple [18, 90], mais dont les démonstrations ne se généralisent pas simplement dans le cas des fractures en milieu poreux. La question de l'identifiabilité pour le modèle de barrière et pour le modèle complet de fracture reste donc ouverte.

Finalement, on donne dans les Sections 3.3.4 et 3.3.5 deux exemples de nonidentifiabilité pour une faille et une barrière. L'exemple de la Section 3.3.4 montre en particulier que les hypothèses du théorème énoncé dans la Section 3.3.2, qui requièrent une singularité de la solution aux extrémités de la faille, sont bien nécessaires.

Dans tout ce chapitre, on se place en dimension deux d'espace.

# **3.2 Différents modèles de fracture**

#### **3.2.1 Notations et hypothèses utilisées pour l'identifiabilité**

On reprend les notations du Chapitre 2, avec la dimension d'espace qui vaut *d* = 2. Par souci de clarté, on redonne l'image du domaine *Ω* et de la fracture γ, *cf.* Figure 3.1. Dans tout ce chapitre, on utilisera les hypothèses simplificatrices suivantes.

La perméabilité du milieu poreux est supposée homogène sur tout *Ω* et prise égale à 1. Le terme source *f d* est supposé nul sur *Ω*. On suppose que le bord du domaine *Γ* =  $\partial \Omega$ , assez régulier, est partitionné en *Γ*<sub>*D*</sub> and *Γ*<sub>*N*</sub>, tous deux de mesures non nulles.

On suppose qu'il existe une seule fracture γ totalement incluse dans *Ω*, sur laquelle les coefficients  $\kappa_{\tau}$  et  $\kappa_{\nu}$  sont constants et strictement positifs et le terme source  $f^d_{\bm{\gamma}}$ est nul. La courbe  $\overline{\gamma}$  est supposée non fermée, non auto-intersectante ( $\Omega \setminus \overline{\gamma}$  est donc supposé connexe), de longueur finie, de courbure finie et assez régulière (on suppose par exemple que  $\gamma$  est  $\mathscr C^1$  par morceaux.)

Les conditions aux limites sur les extrémités de la fracture sont de type Neumann homogène (pas d'écoulement), c.à.d.  $\phi^{\,d}_\gamma = 0$  sur  $\gamma_N = \partial \, \gamma,$  et  $\gamma_D = \emptyset.$ 

Par la suite, on utilisera les paramètres *α* et *β* représentant des perméabilités effectives pour la fracture, définis par

$$
\alpha \stackrel{\text{def}}{=} \kappa_{\tau} > 0, \qquad \beta \stackrel{\text{def}}{=} \frac{1}{\kappa_{\nu}} > 0,\tag{3.1}
$$

où *κ<sup>τ</sup>* et *κ<sup>ν</sup>* sont donnés dans (2.2), et la notation dérivée normale *∂***<sup>n</sup>** , qui s'écrit pour une fonction  $\varphi$  assez régulière sur  $\Omega \setminus \gamma$ 

$$
\partial_{\mathbf{n}^+} \varphi^+ = \nabla \varphi^+ \cdot \mathbf{n}^+ \text{ sur } \gamma^+, \quad \partial_{\mathbf{n}^+} \varphi^- = \nabla \varphi^- \cdot \mathbf{n}^- \text{ sur } \gamma^-, \quad \partial_{\mathbf{n}} \varphi = \nabla \varphi \cdot \mathbf{n} \text{ sur } \Gamma. \tag{3.2}
$$

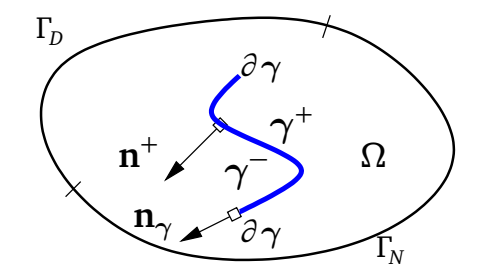

FIGURE 3.1 – Le domaine  $Ω$  avec la fracture  $γ$ .

De la même manière, on note la dérivée normale en *∂* γ d'une fonction sufisamment régulière *ϕ*<sup>γ</sup> vivant sur γ :

$$
\partial_{\mathbf{n}_{\gamma}} \varphi_{\gamma} = \nabla_{\tau} \varphi_{\gamma} \cdot \mathbf{n}_{\gamma} \quad \text{sur } \partial \gamma. \tag{3.3}
$$

Enfin, on introduit les sauts de *ϕ* ainsi que de sa dérivée normale :

$$
\llbracket \varphi \rrbracket = (\varphi^+ - \varphi^-)|_{\gamma}, \quad \text{et} \quad \llbracket \partial_{\mathbf{n}} \varphi \rrbracket = (\partial_{\mathbf{n}^+} \varphi^+ + \partial_{\mathbf{n}^-} \varphi^-)|_{\gamma}. \tag{3.4}
$$

#### **3.2.2 Modèle de fracture "complet"**

Avec les hypothèses et notations de la Section 3.2.1, on réécrit le modèle direct (2.1) provenant de [85] sous forme forte primale. Les inconnues sont *P*, la pression dans le domaine  $Ω \ \gamma$ , et  $P_{\gamma}$ , la pression dans la fracture  $\gamma$ . Il vient :

$$
-\Delta P = 0 \quad \text{dans } \Omega \setminus \gamma,
$$
  
\n
$$
-\alpha \Delta_{\tau} P_{\gamma} = -[\![\partial_{\text{n}} P]\!] \quad \text{sur } \gamma,
$$
  
\n
$$
\partial_{\text{n}+} P^{+} + \beta P^{+} = \beta P_{\gamma} \quad \text{sur } \gamma^{+},
$$
  
\n
$$
\partial_{\text{n}+} P^{-} + \beta P^{-} = \beta P_{\gamma} \quad \text{sur } \gamma^{-},
$$
\n(3.5)

où Δ<sub>τ</sub> <sup>def</sup> div<sub>τ</sub>⊽<sub>τ</sub> est le laplacien tangent à la fracture. Comme la vitesse de Darcy **U** de (2.1) vaut **U** = −*K* $\nabla P$ , les sauts vérifient :  $[\![\partial_{n}P]\!]$  = −[**U** · **n**], ce qui explique le changement de signe du saut dans la deuxième équation de (3.5), par rapport à la quatrième équation de (2.1). On note que la pression *P* et la dérivée normale *∂***n***P* peuvent être discontinues à la traversée de  $\gamma$ ,

pour une fracture : 
$$
[\![P]\!] \neq 0
$$
, et  $[\![\partial_n P]\!] \neq 0$ . (*a priori*) (3.6)

Le modèle (3.5) est complété par les conditions aux limites

$$
P = 0 \quad \text{sur } \Gamma_D,
$$
  
\n
$$
\partial_{\mathbf{n}} P = \phi^d \quad \text{sur } \Gamma_N,
$$
  
\n
$$
\partial_{\mathbf{n}} P_{\gamma} = 0 \quad \text{sur } \partial \gamma.
$$
\n(3.7)

On rappelle que le problème (3.5) peut modéliser deux régimes distincts : les fractures très perméables, qu'on appelle des "failles", ou des fractures presque imperméables qui sont dénommées "barrières". Chacun de ces régimes peut être modélisé séparément, comme on le rappelle maintenant.

#### **3.2.3 Modèle de faille**

Dans cette section, on considère le modèle de faille obtenu dans [69] et écrit dans une formulation mixte duale dans [5],

$$
\begin{array}{rcl}\n-\Delta P & = & 0 & \text{dans } \Omega \setminus \gamma, \\
-\alpha \Delta_{\tau} P_{\gamma} & = & -[\![\partial_{\mathbf{n}} P]\!] & \text{sur } \gamma, \\
P^{+} & = & P_{\gamma} & \text{sur } \gamma^{+}, \\
P^{-} & = & P_{\gamma} & \text{sur } \gamma^{-},\n\end{array} \tag{3.8}
$$

complété par les conditions aux limites (3.7). On note que dans ce cas la pression *P* est continue à la traversée de  $\gamma$ , mais ce n'est pas le cas généralement de sa dérivée normale,

pour une faille :  $[[P]] = 0$ , et  $[[\partial_{n}P]] \neq 0$  (*a priori*). (3.9)

Formellement, le probème (3.8) peut être obtenu à partir de (3.5) en faisant tendre  $\beta \rightarrow +\infty$ .

C'est pour ce modèle de faille qu'on présentera le résultat d'identifiabilité, *cf.* Section 3.3.2. On présente également le modèle de barrière afin d'être complet.

## **3.2.4 Modèle de barrière**

On considère à présent le modèle de barrière obtenu dans [100],

$$
\begin{aligned}\n-\Delta P &= 0 & \text{dans } \Omega \setminus \gamma, \\
\partial_{\mathbf{n}^+} P^+ + \partial_{\mathbf{n}^-} P^- &= 0 & \text{sur } \gamma, \\
\partial_{\mathbf{n}^+} P^+ &= -\frac{\beta}{2} (P^+ - P^-) & \text{sur } \gamma,\n\end{aligned} \tag{3.10}
$$

complété par

$$
P = 0 \quad \text{sur } \Gamma_D, \n\partial_{\mathbf{n}} P = \phi^d \quad \text{sur } \Gamma_N.
$$
\n(3.11)

Formellement, le probème (3.10) découle de (3.5) en faisant tendre  $\alpha \to 0^+$  (ce qui correspond au fait qu'il n'y a pas d'écoulement le long de la fracture) : on obtient alors <sup>¹</sup>*∂***n***P*<sup>º</sup> <sup>=</sup> 0 à partir de la deuxième équation de (3.5), et la dernière équation de (3.10) est obtenue en éliminant  $P_{\gamma}$  à partir des deux dernières équations de (3.5).

En posant

$$
\beta = \frac{\beta}{2},\tag{3.12}
$$

par simples manipulations algébriques, on peut écrire (3.10) de façon équivalente

$$
-\Delta P = 0 \quad \text{dans } \Omega \setminus \gamma,
$$
  
\n
$$
\partial_{n^+} P^+ + \beta P^+ = \beta P^- \quad \text{sur } \gamma^+,
$$
  
\n
$$
\partial_{n^-} P^- + \beta P^- = \beta P^+ \quad \text{sur } \gamma^-.
$$
\n(3.13)

On note que dans ce cas la dérivée normale *∂***n***P* est continue à la traversée de γ, mais *P* n'est pas généralement continu,

pour une barrière : 
$$
[\![P]\!] \neq 0
$$
 (*a priori*), et  $[\![\partial_{\mathbf{n}}P]\!] = 0$ . (3.14)

# **3.3 Identifiabilité**

#### **3.3.1 Problèmes directs et inverses**

On suppose que sur une partie *M* ouverte et non vide du bord de Neumann, la donnée de Neumann est non identiquement nulle,

$$
\phi^d \neq 0 \quad \text{sur } M \subset \Gamma_N,\tag{3.15}
$$

et des mesures de pression sont connues,

$$
P = P^d \quad \text{sur } M \subset \Gamma_N. \tag{3.16}
$$

Selon les modèles, les applications directes qui nous intéressent s'écrivent : Pour le modèle complet :

$$
\mathcal{M}_c: \begin{cases}\n\mathcal{P}_{\text{ad}} \times ]0, +\infty[ \times ]0, +\infty[ \longrightarrow H^{\frac{1}{2}}(M) \\
(\gamma, \alpha, \beta) \longmapsto P|_M,\n\end{cases}
$$
\n(3.17)  
\n $\text{où } (P, P_\gamma) \text{ est solution de (3.5) et (3.7).}$ 

Pour le modèle de faille :

$$
\mathcal{M}_f : \begin{cases}\n\mathcal{P}_{\text{ad}} \times ]0, +\infty[ \longrightarrow H^{\frac{1}{2}}(M) \\
(\gamma, \alpha) \longmapsto P|_M,\n\end{cases}
$$
\n(3.18)\n  
\n $\text{où }(P, P_\gamma)$  est solution de (3.8), et (3.7).

Pour le modèle de barrière :

$$
\mathcal{M}_b: \begin{cases}\n\mathcal{P}_{\text{ad}} \times ]0, +\infty[ \longrightarrow H^{\frac{1}{2}}(M) \\
(\gamma, \beta) \longmapsto P|_M,\n\end{cases}
$$
\n(3.19)\n  
\n0ù *P* est solution de (3.13) et (3.11).

L'espace des géométries admissibles  $\mathcal{P}_{ad}$  est caractérisé par les hypothèses faites sur  $\gamma$  dans la Section 3.2.1.

À partir des données de bord redondantes (3.7) et (3.16) (ou (3.11) et (3.16) pour le modèle de barrière), le problème inverse consiste à essayer de trouver la localisation de l'interface γ représentant la fracture, ainsi que les paramètres la caractérisant *α* et/ou *β* (ou *β* pour la barrière).

On cherche à résoudre la question de l'identifiabilité de ce problème inverse : étant donné un ensemble de données de Cauchy, est-ce qu'il existe une unique fracture  $\gamma$ avec des coefficients *α* et/ou *β* uniques, qui permet de décrire ces données ? En d'autres termes, est-ce que les applications  $\mathcal{M}_c$ ,  $\mathcal{M}_f$  et  $\mathcal{M}_b$  définies par (3.17), (3.18) et (3.19) sont injectives ou non ?

On montre que la réponse est oui pour  $\mathcal{M}_f$  dans la Section 3.3.2. La question reste ouverte à notre connaissance pour M*<sup>c</sup>* et M*<sup>b</sup>* .

**Remarque 3.1.** *On note que le problème inverse étudié dans ce chapitre est différent du problème inverse introduit dans la Section 2.3, car premièrement, ici on suppose connues des mesures de bord et non des mesures distribuées dans le domaine, et deuxièmement, on étudie le problème continu et non le problème discret.*

#### **3.3.2 Identifiabilité du problème de faille**

On énonce le résultat d'identifiabilité du problème de faille.

**Théorème 3.2.** *Soit deux failles*  $\gamma$  *et*  $\tilde{\gamma}$  *de*  $\mathcal{P}_{ad}$ *, vérifiant les hypothèses de la Section 3.2.1, caractérisées par deux paramètres constants α >* 0 *et α >*˜ 0*. On suppose de plus que le rayon de courbure des failles est assez grand par rapport à la taille du domaine.*

*On suppose que* (3.15) *est vérifié et que les images par* M*<sup>f</sup> définie en* (3.18) *des deux failles sont identiques :* M*<sup>f</sup>* (γ,*α*) = M*<sup>f</sup>* (γ˜,*α*˜)*. On suppose de plus que les solutions P et P de* ˜ (3.8) *et* (3.7)*, respectivement pour les failles* γ *et* γ˜*, admettent des singularités aux*  $e$ xtrémités des failles (sur tout voisinage de chaque extrémité de γ, P ∉ H<sup>2</sup> du voisinage, et *idem pour*  $\tilde{P}$ ). Alors les deux failles coïncident,  $\gamma = \tilde{\gamma}$ , et les paramètres sont égaux,  $\alpha = \tilde{\alpha}$ .

**Remarque 3.3.** *L'hypothèse que le rayon de courbure est assez grand par rapport à la taille caractéristique du domaine est nécessaire, afin d'éviter les situations où des parties des failles* γ *et* γ˜ *ne soient pas en contact avec ω*<sup>0</sup> *(cf. étape 1 de la démonstration pour la définition de ω*<sup>0</sup> *). Un exemple de configuration pour laquelle la preuve est mise en défaut est montré dans la Figure 3.2. On note que dans beaucoup d'articles, ces configurations problématiques ne semblent pas avoir été traitées dans les démonstrations.*

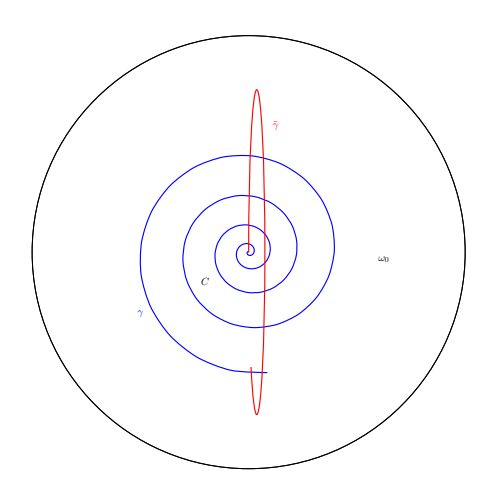

FIGURE 3.2 – Contre exemple de fractures  $\gamma$  et  $\tilde{\gamma}$  ayant un trop petit rayon de courbure.

1

La démonstration suit des arguments classiques de l'identifiabilité de fissures ayant des conditions de type Dirichlet ou Neumann, citons par exemple [22]. Des adaptations sont nécessaires pour tenir compte du fait qu'il existe des équations dans la faille. La preuve est découpée en cinq étapes.

**Preuve :**

On se donne deux failles  $(\gamma, \alpha)$  et  $(\tilde{\gamma}, \tilde{\alpha})$  qui vérifient  $\mathcal{M}_f(\gamma, \alpha) = \mathcal{M}_f(\tilde{\gamma}, \tilde{\alpha})$ . On appelle (*P*, *P*<sub> $\gamma$ </sub>) (et respectivement ( $\tilde{P}, \tilde{P}_{\tilde{\gamma}}$ )) la solution de (3.8), (3.7) avec la faille  $\gamma$  (et respectivement  $\tilde{\gamma}$ ).

**Étape 1.** On montre que *P* et *P*˜ sont égaux sur un ouvert touchant *M*.

On pose *q* = *P* − *P*<sup> $\tilde{P}$  dans  $\Omega \setminus (\gamma \cup \tilde{\gamma})$ . Sur l'ensemble ouvert non vide *M*, on a par</sup> hypothèse  $P|_M = \tilde{P}|_M = P^d$  et  $\partial_{\bf n}P|_M = \partial_{\bf n}\tilde{P}|_M = \phi^d$ , donc  $q|_M = \partial_{\bf n}q|_M = 0$ . De plus  $q$ est harmonique sur  $Ω \setminus (γ ∪ γ)$ . On appelle  $ω_0$  la composante connexe de  $Ω \setminus (γ ∪ γ)$ telle que *∂ ω*<sup>0</sup> ⊃ *M* (voir un exemple sur la Figure 3.3). On en déduit du théorème de Holmgren que  $q \equiv 0$  dans  $\omega_0$ .

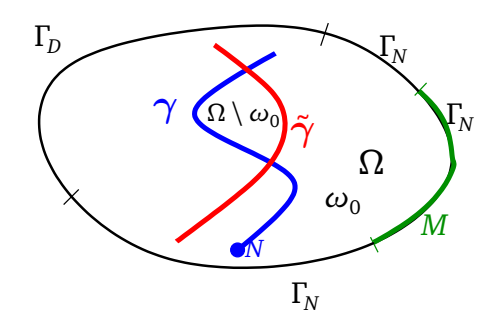

FIGURE 3.3 – Le domaine Ω avec les fractures  $\gamma$  et  $\tilde{\gamma}$ .

**Étape 2.** On prouve que les extrémités de  $\gamma$  coïncident avec les extrémités de  $\tilde{\gamma}$ .

Soit *N* une extrémité de γ. Supposons que ce point n'appartient pas à la fermeture de γ̃ notée (γ̃) : *N* ∉ (γ̃). Donc en utilisant l'hypothèse faite sur la courbure de γ, il existe un voisinage  $\mathcal{B}(N)$  de *N* qui ne touche pas  $\tilde{\gamma} : \mathcal{B}(N) \cap \tilde{\gamma} = \emptyset$ , mais qui est tel que  $\mathscr{B}(N)\setminus \gamma$  est inclue dans  $\omega_0$ . Dans  $\mathscr{B}(N)$ , *P* n'est pas dans  $H^2$  par hypothèse, alors que *P̃* l'est. Ceci contredit le fait que *P* ≡ *P̃* dans  $ω_0$ . Donc *N* appartient à ( $\tilde{γ}$ ). On conclut que les deux extrémités de  $\gamma$  appartiennent à ( $\tilde{\gamma}$ ) et inversement les deux extrémités de  $\tilde{\gamma}$  appartiennent à ( $\gamma$ ). En utilisant de nouveau l'hypothèse faite sur la courbure des fractures admissibles, ceci implique que les extrémités des deux failles coïncident.

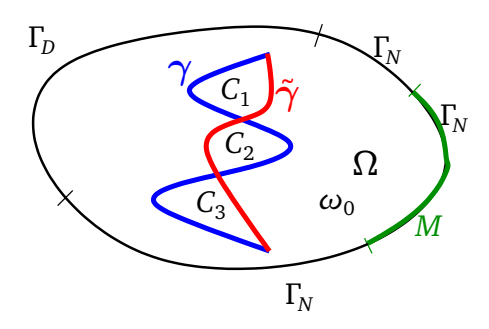

FIGURE 3.4 – Exemples de domaine Ω avec des fractures  $\gamma$  et  $\tilde{\gamma}$ , qui partitionnent (sur cet exemple)  $\Omega \setminus \omega_0$  en 3 sous-domaines  $C_1$ ,  $C_2$  et  $C_3$ .

**Étape 3.** On suppose que  $\gamma \neq \tilde{\gamma}$ . On prouve alors que sur chaque composante connexe interne ouverte et non vide, notée *C*, de  $\Omega \setminus (\gamma \cup \tilde{\gamma})$ , les deux solutions *P* et  $\tilde{P}$ sont égales. La frontière de *C* est constituée de deux parties disjointes de mesures non nulles et qui touchent toutes les deux  $\omega_0$  (d'après les hypothèses sur la courbure de  $\gamma$ et ˜γ) : γ ∩ *∂ C* ⊂ *∂ ω*<sup>0</sup> et ˜γ ∩ *∂ C* ⊂ *∂ ω*<sup>0</sup> , voir la Figure 3.4.

Ainsi comme  $P = \tilde{P}$  sur  $\omega_0$ , on obtient d'après (3.8) pour  $\tilde{\gamma}: P|_{\tilde{\gamma} \cap \partial C} = \tilde{P}|_{\tilde{\gamma} \cap \partial C} = \tilde{P}_{\tilde{\gamma}}$ sur ˜γ ∩ *∂ C*. Donc dans *C*, *P* est solution du problème

$$
\begin{array}{rcl}\n-\Delta P & = & 0 & \text{dans } C, \\
P & = & P_{\gamma} & \text{sur } \gamma \cap \partial C, \\
P & = & \tilde{P}_{\tilde{\gamma}} & \text{sur } \tilde{\gamma} \cap \partial C,\n\end{array} \tag{3.20}
$$

car *P*|<sub> $\gamma$ </sub> = *P*<sub>γ</sub> d'après (3.8) pour  $\gamma$ . Les mêmes arguments s'appliquent pour  $\tilde{P}$  sur  $\gamma \cap \partial C$ , et donc  $\tilde{P}$  est solution du même problème (3.20).

On en déduit que *q* = *P* − *P*˜ est harmonique sur *C* et de trace nulle sur *∂ C* : *q* est identiquement nulle, et donc *P* =  $\tilde{P}$  sur *C*. Finalement, *P* =  $\tilde{P}$  sur tout  $\Omega \setminus (\gamma \cup \tilde{\gamma})$ .

**Étape 4.** On prouve que  $\gamma = \tilde{\gamma}$ .

Supposons toujours que  $\gamma \neq \tilde{\gamma}$ , on a sur  $\gamma \cap \partial C$ , qui est non-vide,  $\llbracket \partial_n \tilde{P} \rrbracket_{\gamma \cap \partial C} = 0$ car  $\tilde{P}$  est régulière dans  $\Omega \backslash \tilde{\gamma}$ . On en déduit que  $[\![\partial_{n}P]\!]_{\gamma \cap \partial C} = 0$  car  $P \equiv \tilde{P}$  sur  $\Omega \backslash (\gamma \cup \tilde{\gamma})$ .

D'après la 2<sup>ème</sup> équation de (3.8), on obtient que  $P_{\gamma}$  est linéaire. Ce fait en combinant avec la 3<sup>ème</sup> équation de (3.7) donne que  $P_{\gamma}$  est constant sur  $\gamma \cap \partial C$ .

De même façon, on obtient que  $\tilde{P}_{\tilde{\gamma}}$  est constant sur  $\tilde{\gamma} \cap \partial \, C.$  Comme  $P$  est solution du problème (3.20), sa trace sur *∂ C* est dans *H* 1 <sup>2</sup> (*∂ C*). Donc la trace de *P* ne peut pas être une fonction constante par morceaux et discontinue sur *∂ C*. Ce qui implique que nécessairement  $P_\gamma=\tilde{P}_{\tilde{\gamma}}=k$  (où  $k$  est une constante). On en déduit alors que  $P=\tilde{P}=k$ sur tout *C*.

Comme *P* − *k* est harmonique sur  $\omega_0$  et a une trace nulle et une trace normale nulle sur γ ∩ *∂ C*(⊂ *∂ ω*<sup>0</sup> ) qui est ouvert non vide, alors d'après le théorème de Holmgren, on déduit que *P* ≡ *k* sur *ω*<sup>0</sup> . Ceci est contradictoire avec le fait que *φ <sup>d</sup>* 6= 0 sur *M*. On conclut que  $\gamma = \tilde{\gamma}$ .

**Étape 5.** On prouve que  $\alpha = \tilde{\alpha}$ .

On commence par prouver que  $[\![\partial_{n}P]\!] \neq 0$  sur  $\gamma$ . Supposons que  $[\![\partial_{n}P]\!] \equiv 0$  sur  $\gamma$ . On déduit de (3.9) que  $\llbracket P \rrbracket = 0$  et  $\llbracket \partial_{\bf n} P \rrbracket = 0$  sur  $\gamma$ . D'après l'hypothèse faite sur la courbure de γ, on peut prolonger γ en une courbe régulière notée *Σ*, qui partage en *Ω* en deux sous-domaines, notés *Ω* <sup>+</sup> et *Ω* <sup>−</sup>. Comme *P* est harmonique sur *Ω* \ γ, les sauts *<i>P* et *[* $\partial$ <sup>*n*</sup>*P*<sup>*]*</sup> sont nuls presque partout sur Σ. Finalement, comme *P* est harmonique sur  $Ω^+$  et  $Ω^-$  et que  $[$  $P$  $]$  $=$  0 et  $[$  $∂_nP$  $]$  $=$  0 sur  $Σ$ , alors *P* est harmonique sur tout  $Ω$  (cf. par exemple [30], Proposition 1.4.1 p. 31). Ceci contredit l'hypothèse de singularité de *P* aux extrémités de  $\gamma$ . On conclut que  $[\![\partial_{n}P]\!] \neq 0$ .

Comme  $\gamma = \tilde{\gamma}$ , alors  $\omega_0 = \Omega \setminus \gamma$ , et donc  $P \equiv \tilde{P}$  sur tout  $\Omega \setminus \gamma$  d'après l'étape 1. On en déduit que  $P|_{\gamma} = \tilde{P}|_{\gamma}$  et donc  $P_{\gamma} = \tilde{P}_{\tilde{\gamma}}$  sur  $\gamma$ . De plus  $\llbracket \partial_{\mathbf{n}} P \rrbracket = \llbracket \partial_{\mathbf{n}} \tilde{P} \rrbracket$ , on déduit alors que :

$$
\alpha = \frac{\llbracket \partial_{\mathbf{n}} P \rrbracket}{\Delta_{\tau} P_{\gamma}} = \frac{\llbracket \partial_{\mathbf{n}} \tilde{P} \rrbracket}{\Delta_{\tau} \tilde{P}_{\tilde{\gamma}}} = \tilde{\alpha}, \text{ si } \Delta_{\tau} P_{\gamma} \neq 0.
$$
 (3.21)

La condition  $\Delta_{\tau}P_{\gamma} \neq 0$  est équivalente à  $[\![\partial_{n}P]\!] \neq 0$ . Donc comme on a montré que aut  $[\![\partial_{n}P]\!]$  n'est pas identiquement nul, on obtient l'égalité α = α̃. le saut  $[*∂*<sub>**n**</sub>*P*]*□* n'est pas identiquement nul, on obtient l'égalité  $α = α$ .$ 

**Remarque 3.4.** *L'hypothèse que la solution est singulière autour de ∂* γ *est nécessaire. On va exhiber dans les Sections 3.3.4 et 3.3.5 des contre-exemples, pour lesquels la faille ou la barrière n'admet pas de singularité et qui est "invisible" pour l'écoulement : la fracture peut être positionnée en n'importe où et avoir une longueur quelconque, sans modifier l'écoulement.*

## **3.3.3 Remarques sur la question de l'identifiabilité des modèles complet et de barrière**

On n'est pas parvenu à démontrer l'identifiabilité du modèle complet  $\mathcal{M}_c$  ni du modèle de barrière M*<sup>b</sup>* , en se servant de la méthodologie utilisée pour les failles. On indique quelques remarques sur la difficulté qui a été rencontrée. On les fera sur le modèle de barrière qui est plus simple, elles restent valides pour le modèle complet.

Soit donc deux barrières ( $\gamma, \beta$  ) et ( $\tilde{\gamma}, \tilde{\beta}$  ) donnant les mêmes mesures :  $\mathscr{M}_b(\gamma, \beta$  ) =  $\mathscr{M}_b(\tilde{\gamma},\tilde{\beta}$  ). On appelle *P* et  $\tilde{P}$  les solutions respectives de (3.13) pour  $\gamma$  et  $\tilde{\gamma}.$  On fait le même type d'hypothèses que pour le Théorème 3.2.

Les étapes 1. et 2. de la démonstration du Théorème 3.2 restent inchangées. C'est le problème sur la composante connexe *C* dans l'étape 3., *cf.* (3.20), qui est modifié.

Comme la pression est discontinue à la traversée de la fracture, on est obligé de séparer les côtés + et – de  $\gamma$  et de  $\tilde{\gamma}$ . Afin de faciliter les notations, on introduit la normale unitaire ν sortante de *C*, ainsi ν est soit égale **n** <sup>+</sup>, soit à **n** <sup>−</sup> sur γ ∩ *∂ C*, et de même sur ˜γ ∩ *∂ C*. Pour fixer les idées, on suppose que les bords internes de *C* sont formés de  $\gamma^- \cap \partial C$  et de  $\tilde{\gamma}^- \cap \partial C$ , ce qui implique que  $\nu = \mathbf{n}^-$  sur  $\gamma \cap \partial C$  et  $\nu = \tilde{\mathbf{n}}^$ sur ˜γ ∩ *∂ C*, voir la Figure 3.5.

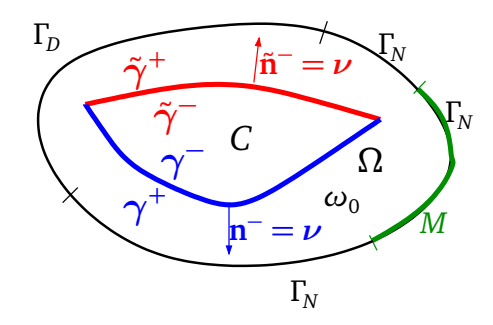

FIGURE 3.5 – Domaine Ω avec des fractures  $\gamma$  et  $\tilde{\gamma}$ , qui partitionnent (sur cet exemple)  $\Omega \setminus \omega_0$  en 1 sous-domaine *C*.

La condition d'interface de Robin (troisième équation dans (3.13)) sur γ pour *P* donne sur γ ∩ *∂ C*

$$
\partial_{\nu} P|_{\gamma^- \cap \partial C} = \partial_{\mathbf{n}^-} P^- = \beta (P^+ - P^-). \tag{3.22}
$$

La continuité de  $\partial_{\bf n}P$  et de *P* à travers  $\tilde{\gamma}$ , le fait que  $P = \tilde{P}$  dans  $\omega_0$  et la condition d'interface de Robin sur  $\tilde{\gamma}$  pour  $\tilde{P}$  (deuxième équation dans (3.13)) donnent sur  $\tilde{\gamma} \cap \partial C$ 

$$
\partial_{\nu}P|_{\tilde{\gamma}\cap\partial C} = \partial_{\tilde{n}}P^{-} = -\partial_{\tilde{n}^{+}}P^{+}
$$
  
\n
$$
= -\partial_{\tilde{n}^{+}}\tilde{P}^{+}
$$
  
\n
$$
= \tilde{\beta}(\tilde{P}^{+} - \tilde{P}^{-})
$$
  
\n
$$
= \tilde{\beta}(P^{+} - \tilde{P}^{-})
$$
  
\n
$$
= \tilde{\beta}(P^{-} - \tilde{P}^{-}).
$$
\n(3.23)

Finalement, en regroupant (3.22) et (3.23), on obtient le problème sur *C* pour une barrière :

$$
-\Delta P = 0 \quad \text{dans } C,
$$
  
\n
$$
\partial_{\nu} P^{-} + \beta P^{-} = \beta P^{+} \quad \text{sur } \gamma^{-} \cap \partial C,
$$
  
\n
$$
\partial_{\nu} P^{-} - \beta P^{-} = -\beta P^{-} \quad \text{sur } \tilde{\gamma}^{-} \cap \partial C.
$$
\n(3.24)

où nous avons supposé que *∂ C* ⊂ γ <sup>−</sup> et ˜γ <sup>−</sup>. On obtient le même type de problème en échangeant les exposants "<sup>+</sup>" en "<sup>--</sup>", si le bord de *C* est constitué de  $\gamma^+$  ou de  $\tilde{\gamma}^+$ .

**Remarque 3.5.** *Le même type de raisonnement permet de déterminer le problème sur C pour le modèle complet* (3.5) *:*

$$
\begin{array}{rcl}\n-\Delta P & = & 0 & \text{ dans } C, \\
\partial_{\nu} P + \beta P & = & \beta P_{\gamma} & \text{ sur } \gamma \cap \partial C, \\
\partial_{\nu} P - \tilde{\beta} P & = & -\tilde{\beta} \tilde{P}_{\tilde{\gamma}} & \text{ sur } \tilde{\gamma} \cap \partial C.\n\end{array} \tag{3.25}
$$

Comme  $\beta$ ,  $\tilde{\beta}$ ,  $\beta$  et  $\tilde{\beta}$  sont strictement positifs, les problèmes (3.24) et (3.25) sont des problèmes de type "Robin–Steklov" avec un second membre non nul *a priori*, et qui dépend de la solution dans la fracture ou à l'extérieur.

Ce sont des problèmes difficiles à étudier, qui ressemblent aux problèmes rencontrés (entre autres) pour les questions d'identifiabilité de fissure de type Robin.

#### **3.3.3.1 Exemple du problème d'identifiabilité d'une fissure de Robin, lien avec le problème de Steklov**

Dans [18, 90], les auteurs étudient, entre autres, le problème de l'identifiabilité de fissures avec des conditions de Robin homogènes :

$$
-\Delta P = 0 \quad \text{dans } \Omega \setminus \gamma,
$$
  
\n
$$
\partial_{n^+} P^+ + \beta P^+ = 0 \quad \text{sur } \gamma^+,
$$
  
\n
$$
\partial_{n^-} P^- + \beta P^- = 0 \quad \text{sur } \gamma^-.
$$
\n(3.26)

Dans [90], un contre-exemple à l'identifiabilité d'une inclusion avec des conditions de Robin homogènes est présenté pour le cas d'une mesure unique. Dans [18, 90], l'identifiabilité du problème de fissure (3.26) est prouvée dans le cas où deux ensembles de mesures de Cauchy indépendants sont donnés. Pour ce faire, les auteurs étudient le problème

$$
-\Delta p = 0 \quad \text{dans } C, \n\partial_{\nu} p = \sigma p \quad \text{sur } \partial C,
$$
\n(3.27)

où *σ* peut changer de signe. Ils prouvent que si *p*<sup>1</sup> *>* 0 et *p*<sup>2</sup> sont solutions de (3.27), alors  $p_1$  et  $p_2$  sont proportionnels et ils utilisent ce résultat pour déduire l'identifiabilité quand deux ensembles de mesures indépendants sont connus.

Nous avons essayé d'étudier le problème de Robin-Steklov non-homogène (3.24), qui est similaire à (3.27), mais avec un second membre inconnu. Les techniques utilisées dans [18, 90] semblent ne pas fonctionner dans ce cas.

Il faudrait donc soit trouver un contre exemple à l'identifiabilité, soit chercher à utiliser d'autres méthodes.

Une littérature riche explore divers aspects de ce problème d'identifiabilité de fissure, d'inclusion, de frontière libre de type Robin. On peut citer par exemple : [36, 39, 38, 37, 40, 9, 102, 80, 19, 20, 18, 42, 41, 43, 44, 98, 97, 96].

#### **3.3.4 Contre-exemple : une faille orthogonale à l'écoulement**

On présente un exemple d'écoulement pour lequel des failles n'ont aucun impact sur l'écoulement.

Soit donc un domaine  $\Omega = (0, L_x) \times (0, L_y)$  pour deux longueurs  $L_x > 0$  et  $L_y > 0$ données. On impose une pression  $P_1^d$  en  $x = L_x$  et  $P_0^d$  en  $x = 0$ . En  $y = 0$  et  $y = L_y$ , on impose un flux nul,  $\phi^d = 0$ , *cf.* Figure 3.6, droite.

On vérifie sans difficulté que pour toute faille  $\gamma$  verticale entièrement incluse dans *Ω*, la solution du problème de faille (3.8) est une pression affine et un écoulement constant de droite à gauche indépendamment de la faille. Plus précisément,  $\forall x \sim \epsilon$  $(0, L_x)$ ,  $\forall y_\gamma \in (0, L_y)$  et  $\forall L_\gamma \in (0, L_y - y_\gamma)$  et  $\forall \alpha > 0$ , on a :

$$
(P, P_{\gamma}) \text{ tel que } \begin{cases} P = \frac{P_1^d - P_0^d}{L_x} x + P_0^d \quad \text{dans } \Omega, \\ P_{\gamma} = P(x_{\gamma}) \quad \text{sur } \gamma = \{x_{\gamma}\} \times (y_{\gamma}, y_{\gamma} + L_{\gamma}), \end{cases} \tag{3.28}
$$

est solution de (3.8). En effet, on remarque que  $[\![\partial_{n}P]\!] = 0$  et  $P_{\gamma} = cst$  sur toute faille  $\gamma$  orthogonale à l'écoulement. La faille n'a aucun impact sur l'écoulement. On note en particulier que la pression est régulière dans tout *Ω* (il n'y a pas de singularité en *∂* γ).

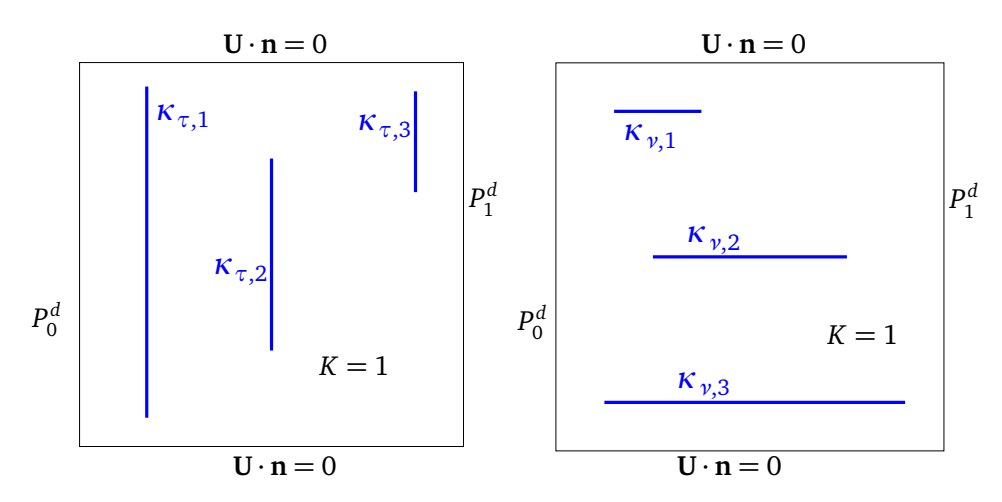

FIGURE 3.6 – Exemple de failles (à gauche) et de barrières (à droite) n'ayant aucun impact sur l'écoulement.

**Remarque 3.6.** *L'application directe* M*<sup>f</sup> définie en* (3.18) *n'est clairement pas injective dans cette configuration : le problème de faille n'est donc pas identifiable dans ce cas. Les expériences numériques confirment ce résultat, cf. Chapitre 5, Section 5.3.1. Cet exemple montre que l'hypothèse du Théorème 3.2 requérant que la solution soit singulière en ∂* γ *est nécessaire.*

#### **3.3.5 Contre-exemple : une barrière parallèle à l'écoulement**

On reprend l'exemple et les notations de la Section 3.3.4, mais cette fois on va considérer des barrières parallèles à l'écoulement, *cf.* Figure 3.6, gauche.

On vérifie que pour toute barrière γ horizontale entièrement incluse dans *Ω*, la solution du problème de barrière (3.10) est une pression affine et un écoulement constant de droite à gauche indépendamment de la barrière. Plus précisément, ∀ $y_{\gamma} \in (0, L_y)$ ,  $\forall x_\gamma$  ∈ (0, *L*<sub>*x*</sub>), et  $\forall L_\gamma$  ∈ (0, *L*<sub>*x*</sub> − *x*<sub> $\gamma$ </sub>) et  $\forall \beta > 0$ , on a :

$$
P \text{ tel que } \begin{cases} \n P &= \frac{P_1^d - P_0^d}{L_x} x + P_0^d \quad \text{dans } \Omega, \n \end{cases} \tag{3.29}
$$

est solution de (3.10) pour une barrière  $\gamma = (x_{\gamma}, x_{\gamma} + L_{\gamma}) \times \{y_{\gamma}\}\$ . En effet, on remarque que <sup>¹</sup>*P*<sup>º</sup> <sup>=</sup> 0 à travers toute barrière <sup>γ</sup> orthogonale à l'écoulement. La barrière n'a aucun impact sur l'écoulement. On note que la pression est régulière dans tout *Ω* (il n'y a pas de singularité en *∂* γ) et l'application directe M*<sup>b</sup>* n'est pas injective dans ce cas. La solution numérique peut être vue au Chapitre 5, Section 5.4.1.

#### **3.3.6 Conclusion sur l'identifiabilité**

On a présenté un premier résultat montrant l'identifiabilité du modèle de faille dans le cas 2*D*. On n'a pas réussi à démontrer l'identifiabilité ou à trouver des contreexemples pour le modèle complet ni pour le modèle de barrière.

Ce résultat partiel est encourageant : puisqu'il est possible théoriquement de distinguer deux failles à partir de mesures (des mesures de bord en l'occurrence), il apparaît possible, bien que très difficile, de chercher à résoudre numériquement le problème inverse de failles, et plus généralement de fractures.

C'est l'objet du Chapitre 4.

# **Chapitre 4**

# **Indicateur de fracture**

#### **Sommaire**

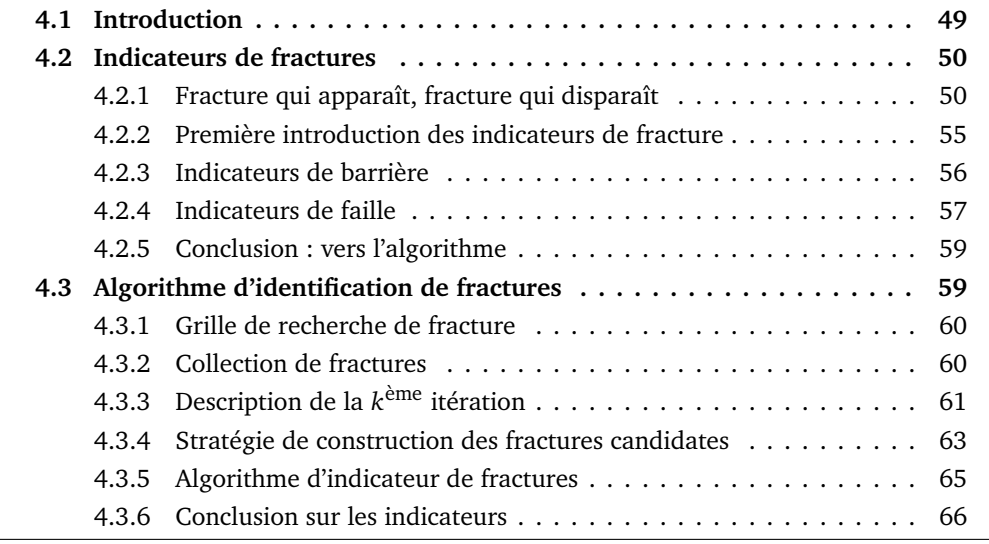

# **4.1 Introduction**

Dans ce chapitre, on définit une nouvelle technique qui permet d'approcher la localisation des fractures dans un milieu poreux, grâce à l'introduction d'indicateurs de fracture qui vont dire s'il faut ou non "ouvrir" de nouvelles fractures dans le cadre d'un algorithme itératif, et où les ouvrir. On s'intéresse à identifier deux types de fractures : les fractures possédant une grande perméabilité et celle possédant une petite perméabilité, relativement à la perméabilité dans le milieu considéré. Dans le premier cas, il s'agit d'une faille et dans le deuxième la fracture est une barrière.

L'idée des indicateurs est inspirée de l'idée d'indicateur de raffinement [28, 27] introduit dans le Chapitre 1. On va donc définir des indicateurs qui permettent de "détecter" la présence de faille ou de barrière dans le milieux poreux. Pour cela, on se base sur tout ce qui a été écrit dans le Chapitre 2 : le modèle de fracture discret permet de définir le problème direct, *cf.* Section 2.2.4, qui nous concerne ici. Le problème inverse défini ensuite dans la Section 2.3 est formulé comme un problème de minimisation d'une fonction coût représentant l'écart quadratique entre des mesures et le résultat du

modèle discrétisé. Dans le Chapitre 2 enfin, on avait calculé le gradient de la fonction coût par rapport aux paramètres de la fracture, *en supposant connue la position de la fracture*. Dans le présent chapitre, on va utiliser l'information issue de ce gradient pour mettre au point des indicateurs qui permettront d'aider à décider si une fracture est nécessaire à un certain endroit pour faire décroître la fonction coût. Ces indicateurs seront utilisés dans l'algorithme qu'on a construit. Les résultats de ce Chapitre 4 ont été présentés d'une façon un peu différente dans [25, 26], voir la Remarque 4.2 pour une brève description des différences.

Ce chapitre est organisé comme suit : dans la Section 4.2, on définit les indicateurs de faille et de barrière, puis dans la Section 4.3, on développe "l'algorithme d'indicateurs de fractures" qui permet d'identifier une à plusieurs fractures d'une manière itérative.

# **4.2 Indicateurs de fractures**

Dans le cadre d'une procédure itérative (qui sera définie plus loin, *cf.* Section 4.3), on suppose qu'une fracture dite *courante*  $\mathscr{F}_h = (\mathscr{F}_\tau, \mathscr{F}_\nu)$  avec des paramètres  $(\kappa_\tau, \kappa_\nu)$ définis par (2.6), est donnée par des calculs précédents. Cette fracture peut être vide, par exemple au début du processus itératif.

Si l'ensemble courant de fractures ne réduit pas suffisamment la fonction coût  $\mathscr{J}_{\mathscr{F}_1}$ définie par (2.36) (ou par (2.38) selon le type de mesures disponibles), on peut tester l'effet de l'ajout d'un ensemble de nouvelles arêtes failles Δ $\mathscr{F}_\tau \subset \mathscr{E}_{h,i}$ , appelé ensemble des failles candidates, et/ou d'un ensemble de nouvelles arêtes barrières  $\Delta\mathscr{F}_v \subset \mathscr{E}_h$ , appelé ensemble de barrières candidates. Évidemment comme on cherche de nouvelles arêtes, on suppose que la fracture *candidate ∆*F*<sup>h</sup>* def = (*∆*F*τ*,*∆*F*<sup>ν</sup>* ) vérifie

$$
\mathscr{F}_{\tau} \cap \Delta \mathscr{F}_{\tau} = \emptyset \quad \text{et} \quad \mathscr{F}_{\nu} \cap \Delta \mathscr{F}_{\nu} = \emptyset. \tag{4.1}
$$

Soit *∆*N*<sup>τ</sup>* l'ensemble des nouveaux nœuds de la faille candidates *∆*F*τ*, de telle sorte que

$$
\mathcal{N}_{\tau} \cap \Delta \mathcal{N}_{\tau} = \emptyset. \tag{4.2}
$$

L'objectif de ce Chapitre 4 est de mettre en place des indicateurs de fracture qui vont être un guide pour décider si *∆*F*<sup>h</sup>* pourrait aider à mieux reproduire les mesures.

#### **4.2.1 Fracture qui apparaît, fracture qui disparaît**

On va donc appeler *modèle courant* le problème ( $\mathscr{Q}_{\mathscr{F}_h}$ ) correspondant aux équations (2.34) et (2.35) qui sont écrites pour la fracture courante  $\mathscr{F}_h = (\mathscr{F}_\tau, \mathscr{F}_\nu)$  avec les paramètres courants (*κτ*,*κ<sup>ν</sup>* ). De plus, on appelle *modèle candidat* le problème (QF*h*∪*∆*F*<sup>h</sup>* ) où les mêmes équations (2.34) et (2.35) sont écrites cette fois pour les fractures courante et candidate F*<sup>h</sup>* ∪ *∆*F*<sup>h</sup>* def = (F*<sup>τ</sup>* <sup>∪</sup> *<sup>∆</sup>*F*τ*,F*<sup>ν</sup>* <sup>∪</sup> *<sup>∆</sup>*F*<sup>ν</sup>* ) avec des paramètres égaux aux paramètres courants sur F*<sup>h</sup>* et des paramètres à définir sur *∆*F*<sup>h</sup>* .

Pour ce faire, on se donne des *paramètres nominaux*  $\overline{\kappa_{\tau,E_{\tau}}} > 0$  et  $\overline{\kappa_{\nu,E_{\tau}}} > 0$  sur  $\Delta \mathscr{F}_{\tau}$ et sur  $\Delta\mathscr{F}_\nu$ , qui décrivent des profils de paramètres typiques. Sans information particulière, ces paramètres sont pris constants. On peut alors modéliser l'introduction de la fracture candidate par des *paramètres d'intensité* adimensionnels *"<sup>τ</sup>* et *"<sup>ν</sup>* , permettant

aux paramètres  $\kappa_{\tau,E_\tau}$  et  $\kappa_{\nu,E_\nu}$  de s'annuler sur  $\Delta\mathscr{F}_h$ , ce qui donne finalement

$$
\begin{array}{ll}\n\kappa_{\tau,E_{\tau}} > 0 \text{ \text{ \textit{donn\'e}} }, & \text{ pour tout } E_{\tau} \in \mathcal{F}_{\tau}, \\
\kappa_{\nu,E_{\nu}} > 0 \text{ \text{ \textit{donn\'e}} }, & \text{ pour tout } E_{\nu} \in \mathcal{F}_{\nu}, \\
\kappa_{\tau,E_{\tau}} = \varepsilon_{\tau} \frac{\kappa_{\tau,E_{\tau}}}{\kappa_{\tau,E_{\tau}}}, & \text{ pour tout } E_{\tau} \in \Delta \mathcal{F}_{\tau}, \varepsilon_{\tau} \ge 0, \\
\kappa_{\nu,E_{\nu}} = \varepsilon_{\nu} \frac{\kappa_{\nu,E_{\nu}}}{\kappa_{\nu,E_{\nu}}}, & \text{ pour tout } E_{\nu} \in \Delta \mathcal{F}_{\nu}, \varepsilon_{\nu} \ge 0.\n\end{array} \tag{4.3}
$$

**Remarque 4.1.** *Comme on cherche à présent à déterminer la fracture, on va faire des hypothèses simplificatrices qui resteront valables dans le Chapitre 4 et dans le Chapitre 5 : on suppose que*  $f^d_\gamma=0$  *<i>sur*  $\gamma$ *, que*  $\gamma_D=\emptyset$  *et que*  $\phi^d_\gamma=0$  *sur*  $\gamma_N=\partial\,\gamma$ *. Ces simplifications se justifient dans la mesure où comme on ne connaît pas la fracture, on ne va pas supposer connues des conditions internes à celle-ci. De plus, en général dans les fractures, les termes source sont nuls et les conditions aux limites sont de type Neumann homogène, très souvent par manque d'information.*

*Par conséquent la quatrième équation de* (2.35) *prend la même forme que la dernière équation de* (2.34)*. Ces deux équations seront donc traitées ensemble par la suite, en réunissant tous les nœuds de* N*<sup>τ</sup> (cf. les deux dernières équations de* (4.7)*, on ne fait plus de distinction entre*  $\mathcal{N}_{\tau,i}$  *et*  $\mathcal{N}_{\tau,n}$ *). De plus, tous les termes faisant intervenir*  $\mathcal{N}_{\tau,d} (=\emptyset)$ *disparaissent.*

À partir de la définition (2.16) de l'espace  $\mathscr{W}_{\mathscr{F}_\tau}$  et de la définition (2.21) de  $\mathscr{M}_{\mathscr{N}_\tau},$ avec des adaptations évidentes, on introduit les espaces  $\mathscr{W}_{\mathscr{F}_\tau\cup\Delta\mathscr{F}_\tau}$ ,  $\mathscr{W}_{\Delta\mathscr{F}_\tau}$ ,  $\mathscr{M}_{\mathscr{N}_\tau\cup\Delta\mathscr{N}_\tau}$  et <sup>M</sup>*∆*N*<sup>τ</sup>* . On remarque, avec un abus de notations, que

$$
\mathscr{W}_{\mathscr{F}_{\tau}\cup\Delta\mathscr{F}_{\tau}}=\mathscr{W}_{\mathscr{F}_{\tau}}\times\mathscr{W}_{\Delta\mathscr{F}_{\tau}}\quad\text{et}\quad\mathscr{M}_{\mathscr{N}_{\tau}\cup\Delta\mathscr{N}_{\tau}}=\mathscr{M}_{\mathscr{N}_{\tau}}\times\mathscr{M}_{\Delta\mathscr{N}_{\tau}}.\tag{4.4}
$$

On introduit les espaces <sup>X</sup>F*h*∪*∆*F*<sup>h</sup>* et <sup>Y</sup>*∆*F*<sup>h</sup>*

$$
\mathscr{X}_{\mathscr{F}_h \cup \Delta \mathscr{F}_h} = \mathscr{W}_{\mathscr{T}_h} \times \mathscr{M}_{\mathscr{T}_h} \times \mathscr{M}_{\mathscr{E}_h} \times \mathscr{W}_{\mathscr{F}_\tau \cup \Delta \mathscr{F}_\tau} \times \mathscr{M}_{\mathscr{N}_\tau \cup \Delta \mathscr{N}_\tau},
$$
(4.5)

$$
\mathscr{Y}_{\Delta \mathscr{F}_h} = \mathscr{W}_{\Delta \mathscr{F}_\tau} \times \mathscr{M}_{\Delta \mathscr{N}_\tau}.
$$
\n(4.6)

Grâce à la troisième équation de (4.3), on peut diviser la dernière équation de (2.35) par *ε*<sub>τ</sub> sur *∆N*<sub>τ</sub>. Avec ces notations (4.3) et (4.5), et la Remarque 4.1, le modèle candidat (QF*h*∪*∆*F*<sup>h</sup>* ) se réécrit :

on ait

$$
\begin{cases}\n\int_{T} K_{T}^{-1} \mathbf{u}_{T} \cdot \boldsymbol{\mu}_{T} - \int_{T} p_{T} \operatorname{div} \boldsymbol{\mu}_{T} + \sum_{E \in \mathcal{S}_{T}} \int_{E} p_{E} \boldsymbol{\mu}_{T,E} \cdot \mathbf{n}_{T,E} \\
+ \sum_{E_{\gamma} \in \mathcal{S}_{T} \cup \Delta \mathcal{S}_{\gamma}} \kappa_{\gamma,E_{\gamma}} \int_{E_{\gamma}} (\mathbf{u}_{T,E_{\gamma}} \cdot \mathbf{n}_{T,E_{\gamma}}) (\boldsymbol{\mu}_{T,E_{\gamma}} \cdot \mathbf{n}_{T,E_{\gamma}}) = 0, \\
\int_{T} \operatorname{div} \mathbf{u}_{T} \lambda_{T} = \int_{T} f^{d} \lambda_{T}, \\
-\sum_{T \in \mathcal{P}_{E_{i}}} \int_{E_{i}} (\mathbf{u}_{T,E_{i}} \cdot \mathbf{n}_{T,E_{i}}) \lambda_{E_{i}} = 0, \\
\forall \lambda_{T} \in \mathcal{M}_{\mathcal{S}_{h}}, \forall T \in \mathcal{P}_{h}, \\
\left(\mathcal{R}_{\mathcal{S}_{h}} \cup \Delta \mathcal{R}_{h}\right) = 0, \\
\forall \lambda_{E_{i}} \in \mathcal{M}_{\mathcal{S}_{h}}, \forall E_{i} \in \mathcal{E}_{h,i} \setminus (\mathcal{F}_{\tau} \cup \Delta \mathcal{F}_{\tau}), \\
\left(\mathcal{R}_{\mathcal{S}_{h}} \cup \Delta \mathcal{R}_{h}\right) = \int_{E_{\tau}} \kappa_{\tau,E_{\tau}} \int_{E_{\tau}} \operatorname{div}_{\tau} \mathbf{v}_{E_{\tau}} \lambda_{E_{\tau}} - \sum_{T \in \mathcal{P}_{E_{\tau}}} \int_{E_{\tau}} (\mathbf{u}_{T,E_{\tau}} \cdot \mathbf{n}_{T,E_{\tau}}) \lambda_{E_{\tau}} = 0, \\
\forall \lambda_{E_{i}} \in \mathcal{M}_{\mathcal{S}_{h}}, \forall E_{\tau} \in \mathcal{F}_{\tau} \cup \Delta \mathcal{F}_{\tau}, \\
\int_{E_{\tau}} \mathbf{v}_{E_{\tau}} \cdot \boldsymbol{\mu}_{E_{\tau}} - \int_{E_{\tau}} p_{E_{\tau}} \operatorname{div}_{\tau} \boldsymbol{\mu}_{E_{\tau}} \\
+ \sum_{N_{\tau} \in \mathcal{N}_{E_{\tau}}} \int_{N_{\tau}} \operator
$$

complété par les conditions aux limites (on rappelle que  $\mathcal{N}_{\tau,d} = \emptyset$  et que les nœuds de  $\mathcal{N}_{\tau,n}$  ont été traités avec ceux de  $\mathcal{N}_{\tau}$ , *cf.* Remarque 4.1) :

$$
\begin{cases}\n p_{E_d} \lambda_{E_d} & = p_{E_d}^d \lambda_{E_d}, & \forall \lambda_{E_d} \in \mathcal{M}_{\mathcal{E}_h}, \forall E_d \in \mathcal{E}_{h,d}, \\
 - \sum_{T \in \mathcal{F}_{E_n}} \int_{E_n} \mathbf{u}_{T,E_n} \cdot \mathbf{n}_{T,E_n} \lambda_{E_n} & = - \int_{E_n} \phi^d \lambda_{E_n}, & \forall \lambda_{E_n} \in \mathcal{M}_{\mathcal{E}_h}, \forall E_n \in \mathcal{E}_{h,n}.\n\end{cases}
$$
\n(4.8)

Quand  $\varepsilon_{\tau} = \varepsilon_{\nu} = 0$ , en utilisant les Remarques 2.2 et 2.3 et la décomposition (4.4), on observe que le modèle candidat (RF*h*∪*∆*F*<sup>h</sup>* ) défini par (4.7) et (4.8) se réduit au modèle courant  $(\mathscr{Q}_{\mathscr{F}_h})$  défini par (2.34) et (2.35) sur la fracture courante  $\mathscr{F}_h$  (aux modifications mineures dues à la Remarque 4.1 près), complété par le *modèle limite de faille* (A*∆*F*<sup>h</sup>* ) posé sur la faille candidate *∆*F*<sup>h</sup>* : trouver  $(\mathbf{V}_e, P_n) \in \mathscr{Y}_{\Delta \mathscr{F}_h}$  tel que  $\forall (\boldsymbol{\mu}_e, \lambda_n) \in \mathscr{Y}_{\Delta \mathscr{F}_h}$ 

$$
\left\{\begin{array}{c}\n\int_{E_{\tau}}\mathbf{v}_{E_{\tau}}\cdot\boldsymbol{\mu}_{E_{\tau}}-\int_{E_{\tau}}p_{E_{\tau}}\mathrm{div}_{\tau}\boldsymbol{\mu}_{E_{\tau}}+\sum_{N_{\tau}\in\mathcal{N}_{E_{\tau}}}\int_{N_{\tau}}p_{N_{\tau}}(\boldsymbol{\mu}_{E_{\tau},N_{\tau}}\cdot\mathbf{n}_{E_{\tau},N_{\tau}})\quad=0,\\
\left(\mathcal{A}_{\Delta\mathcal{F}_{h}}\right)\n\end{array}\right\}
$$
\n
$$
-\sum_{\substack{E_{\tau}\supset N_{\tau}\\E_{\tau}\in\Delta\mathcal{F}_{\tau}}}\overline{\kappa_{\tau,E_{\tau}}}\int_{N_{\tau}}(\mathbf{v}_{E_{\tau},N_{\tau}}\cdot\mathbf{n}_{E_{\tau},N_{\tau}})\lambda_{N_{\tau}}\qquad\qquad\forall\mu_{E_{\tau}}\in\mathcal{W}_{\Delta\mathcal{F}_{\tau}},\forall E_{\tau}\in\Delta\mathcal{F}_{\tau},\\
\forall\lambda_{N_{\tau}}\in\mathcal{M}_{\Delta\mathcal{N}_{\tau}},\forall N_{\tau}\in\Delta\mathcal{N}_{\tau},\\
\forall\lambda_{N_{\tau}}\in\mathcal{M}_{\Delta\mathcal{N}_{\tau}},\forall N_{\tau}\in\Delta\mathcal{N}_{\tau},\\
(4.9)
$$

où  $\mathscr{Y}_{\Delta \mathscr{F}_h}$  est défini en (4.6). Dans le problème ( $\mathscr{A}_{\Delta \mathscr{F}_h}$ ), les données sont les  $p_{E_\tau}$  sur toutes les arêtes *E*<sub>τ</sub> de Δ $\mathscr{F}_\tau$  et les  $p_{N_\tau}$  de  $\mathscr{N}_\tau$ , qui sont tous deux calculés par ( $\mathscr{Q}_{\mathscr{F}_h}$ ) défini en (2.34) et (2.35).

On fait la même chose pour le modèle candidat adjoint (Q<sup>∗</sup> F*h*∪*∆*F*<sup>h</sup>* ) défini par (2.58) et (2.59) sur F*<sup>h</sup>* ∪ *∆*F*<sup>h</sup>* . Il se réécrit : trouver  $\Lambda = (\mu_t, \lambda_t, \lambda_e, \nu_e, \lambda_n) \in \mathscr{X}_{\mathscr{F}_h \cup \Delta \mathscr{F}_h}$  tel que  $\forall \delta X = (\delta \mathbf{U}_t, \delta P_t, \delta P_e, \delta \mathbf{V}_e, \delta P_n) \in$ <sup>X</sup>F*h*∪*∆*F*<sup>h</sup>* on ait

$$
\begin{cases}\n\int_{T} K_{T}^{-1} \mu_{T} \cdot \delta \mathbf{u}_{T} + \int_{T} \lambda_{T} \text{div} \delta \mathbf{u}_{T} - \sum_{E \in \mathcal{S}_{T}} \int_{E} \lambda_{E} (\delta \mathbf{u}_{T,E} \cdot \mathbf{n}_{T,E}) \\
+ \sum_{E_{\tau} \in \mathcal{S}_{T}} \kappa_{\nu,E_{\nu}} \int_{E_{\tau}} (\mu_{T,E_{\tau}} \cdot \mathbf{n}_{T,E_{\nu}}) (\delta \mathbf{u}_{T,E_{\tau}} \cdot \mathbf{n}_{T,E_{\nu}}) & = 0 \\
\int_{T} \text{div} \mu_{T} \delta p_{T} & \forall \delta u_{T} \in \mathcal{W}_{\mathcal{S}_{h}}, \forall T \in \mathcal{R}_{h}, \\
\int_{T} \text{div} \mu_{T} \delta p_{T} & \forall \delta p_{T} \in \mathcal{M}_{\mathcal{S}_{h}}, \forall T \in \mathcal{R}_{h}, \\
\sum_{T \in \mathcal{B}_{E_{i}}} \int_{E_{i}} (\mu_{T,E_{i}} \cdot \mathbf{n}_{T,E_{i}}) \delta p_{E_{i}} & = 0 \\
\int_{\mathcal{S}_{\mathcal{S}_{h} \cup \Delta \mathcal{S}_{h}}} \kappa_{\tau_{E_{\tau}}} \int_{E_{\tau}} (\iota_{T,E_{\tau}} \cdot \mathbf{n}_{T,E_{\tau}}) \delta p_{E_{\tau}} & = 0 \\
\int_{\mathcal{S}_{\mathcal{S}_{h} \cup \Delta \mathcal{S}_{h}}} \kappa_{\tau_{E_{\tau}}} \int_{E_{\tau}} (\iota_{T,E_{\tau}} \cdot \mathbf{n}_{T,E_{\tau}}) \delta p_{E_{\tau}} & = 0 \\
\int_{E_{\tau}} \nu_{E_{\tau}} \cdot \delta \mathbf{v}_{E_{\tau}} + \int_{E_{\tau}} \lambda_{E_{\tau}} \text{div}_{\tau} \delta \mathbf{v}_{E_{\tau}} \\
-\sum_{N_{\tau} \in \mathcal{N}_{E_{\tau}}} \int_{N_{\tau}} \lambda_{N_{\tau}} (\delta \mathbf{v}_{E_{\tau},N_{\tau}} \cdot \mathbf{n}_{E_{\tau},N_{\tau}}) & = 0 \\
\forall \delta v_{E_{\tau}} \in \mathcal{M}_{\mathcal{S}_{h}}, \forall E_{\tau} \in \mathcal{R}_{\tau} \cup \Delta \mathcal{R}_{\tau}, \\
$$

complété par les conditions aux limites :

$$
\begin{cases}\n\lambda_{E_d} \delta p_{E_d} + \sum_{T \in \mathcal{T}_{E_d}} \int_{E_d} (\mu_{T, E_d} \cdot \mathbf{n}_{T, E_d}) \delta p_{E_d} = 0, & \forall \delta p_{E_d} \in \mathcal{M}_{\mathcal{E}_h}, \forall E_d \in \mathcal{E}_{h, d}, \\
\sum_{T \in \mathcal{T}_{E_n}} \int_{E_n} (\mu_{T, E_n} \cdot \mathbf{n}_{T, E_n}) \delta p_{E_n} = 0, & \forall \delta p_{E_n} \in \mathcal{M}_{\mathcal{E}_h}, \forall E_n \in \mathcal{E}_{h, n}.\n\end{cases}
$$
\n(4.11)

Quand  $\varepsilon_{\tau} = \varepsilon_{\nu} = 0$ , le modèle candidat adjoint  $(\mathscr{R}^*_{\mathscr{F}_h \cup \Delta \mathscr{F}_h})$  défini par (4.10) et (4.11) se réduit au modèle adjoint courant ( $\mathcal{Q}_{\mathcal{F}_h}^*$ ) défini par (2.58) et (2.59) sur la fracture courante F*<sup>h</sup>* (aux modifications mineures dues à la Remarque 4.1 près), complété par le *modèle adjoint limite de faille (√* ∆ $_{\Delta,\mathscr{F}_h}$ ) posé sur la faille candidate  $\Delta\mathscr{F}_h$  :

 $\mathcal{W}_e(\mathcal{W}_e, \lambda_n) \in \mathcal{Y}_{\Delta, \mathcal{F}_h}$  tel que  $\forall (\delta \mathbf{V}_e, \delta P_n) \in \mathcal{Y}_{\Delta, \mathcal{F}_h}$ 

$$
\left\{\begin{array}{c}\n\int_{E_{\tau}}\nu_{E_{\tau}}\cdot\delta\mathbf{v}_{E_{\tau}} + \int_{E_{\tau}}\lambda_{E_{\tau}}\mathrm{div}_{\tau}\delta\mathbf{v}_{E_{\tau}} - \sum_{N_{\tau}\in\mathcal{N}_{E_{\tau}}}\int_{N_{\tau}}\lambda_{N_{\tau}}(\delta\mathbf{v}_{E_{\tau},N_{\tau}}\cdot\mathbf{n}_{E_{\tau},N_{\tau}}) = 0 \\
\left(\mathcal{A}^{*}_{\Delta\mathcal{F}_{h}}\right) \sum_{E_{\tau}\in\mathcal{N}_{\tau}}\overline{\kappa_{\tau,E_{\tau}}}\int_{N_{\tau}}(\nu_{E_{\tau},N_{\tau}}\cdot\mathbf{n}_{E_{\tau},N_{\tau}})\delta p_{N_{\tau}} \\
\sum_{E_{\tau}\in\Delta\mathcal{F}_{\tau}}\overline{\kappa_{\tau,E_{\tau}}}\int_{N_{\tau}}(\nu_{E_{\tau},N_{\tau}}\cdot\mathbf{n}_{E_{\tau},N_{\tau}})\delta p_{N_{\tau}} \\
\delta p_{N_{\tau}}\in\mathcal{M}_{\Delta\mathcal{N}_{\tau}},\forall N_{\tau}\in\Delta\mathcal{N}_{\tau},\n\end{array}\right.\n\qquad (4.12)
$$

où  $\mathscr{Y}_{\Delta \mathscr{F}_h}$  est défini en (4.6). Dans le problème ( $\mathscr{A}^*_{\Delta \mathscr{F}_h}$ ), les données sont les  $\lambda_{E_\tau}$  sur toutes les arêtes  $E_\tau$  de  $\Delta \mathscr{F}_\tau$  et les  $\lambda_{N_\tau}$  de  $\mathscr{N}_\tau$ , qui sont tous deux calculés par  $(\mathscr{Q}_{\mathscr{F}_h}^*)$ défini en (2.58) et (2.59).

#### **4.2.2 Première introduction des indicateurs de fracture**

On note donc que pour tout  $\varepsilon_{\tau}$ ,  $\varepsilon_{\nu} \ge 0$ , le modèle candidat  $(\mathscr{R}_{\mathscr{F}_h \cup \Delta \mathscr{F}_h})$  défini par (4.7) et (4.8) détermine de façon unique *P<sup>t</sup>* , *P<sup>e</sup>* et **U***<sup>e</sup>* sur tous les éléments et toutes les arêtes, ainsi que *P<sup>n</sup>* et **V***<sup>e</sup>* sur tous les nœuds et les arêtes de la faille courante *et* de la faille candidate.

On étend la définition de la fonction coût (2.36) à une fracture F*<sup>h</sup>* ∪ *∆*F*<sup>h</sup>*

$$
\mathscr{J}_{\mathscr{F}_h \cup \Delta \mathscr{F}_h}((\kappa_\tau, \varepsilon_\tau \overline{\kappa_\tau}), (\kappa_\nu, \varepsilon_\nu \overline{\kappa_\nu})) \stackrel{\text{def}}{=} \frac{1}{2} \sum_{T \in \mathscr{T}_h} \int_T \left( p_T(\kappa_\tau, \kappa_\nu) - p_T^d \right)^2 \omega_T, \tag{4.13}
$$

où *p<sub>T</sub>* est calculé à partir de (4.3) et de ( $\mathscr{R}_{\mathscr{F}_h\cup\Delta\mathscr{F}_h}$ ) défini par (4.7) et (4.8). Le but de l'algorithme d'indicateur de fracture va être de sélectionner, de façon efficace en terme de coût de calculs, les fractures candidates *∆*F*<sup>h</sup>* pour lesquelles il existe *"τ*, *"<sup>ν</sup> >* 0 tels que

$$
\mathcal{J}_{\mathcal{F}_h \cup \Delta \mathcal{F}_h}((\kappa_\tau, \varepsilon_\tau \overline{\kappa_\tau}), (\kappa_\nu, \varepsilon_\nu \overline{\kappa_\nu})) < \mathcal{J}_{\mathcal{F}_h}(\kappa_\tau, \kappa_\nu), \tag{4.14}
$$

avec, autant que faire se peut, une grande décroissance de la fonction coût.

Pour cela, on fait un développement (formel) au premier ordre de  $\mathscr{J}_{\mathscr{F}_h \cup \Delta \mathscr{F}_h}$  défini en (4.13),

$$
\mathscr{J}_{\mathscr{F}_{h}\cup\Delta\mathscr{F}_{h}}((\kappa_{\tau},\varepsilon_{\tau}\overline{\kappa_{\tau}}),(\kappa_{\nu},\varepsilon_{\nu}\overline{\kappa_{\nu}}))-\underbrace{\mathscr{J}_{\mathscr{F}_{h}\cup\Delta\mathscr{F}_{h}}((\kappa_{\tau},0^{+}),( \kappa_{\nu},0))}_{\mathscr{J}_{\mathscr{F}_{h}}(\kappa_{\tau},\kappa_{\nu})}\n\approx \frac{\partial \mathscr{J}_{\mathscr{F}_{h}\cup\Delta\mathscr{F}_{h}}((\kappa_{\tau},0^{+}),( \kappa_{\nu},0))}{\partial \varepsilon_{\tau}}\varepsilon_{\tau}+\frac{\partial \mathscr{J}_{\mathscr{F}_{h}\cup\Delta\mathscr{F}_{h}}}{\partial \varepsilon_{\nu}}((\kappa_{\tau},0^{+}),( \kappa_{\nu},0))\varepsilon_{\nu},
$$
\n(4.15)

où on précise "0+" pour bien noter que la limite *κ<sup>τ</sup>* → 0 sur *∆*F*<sup>τ</sup>* suit la paramétrisation, *cf.* (4.3), elle dépend du choix particulier de profil *κτ*,*E<sup>τ</sup>* . Pour marquer cela, on gardera par la suite une limite dans les notations.

Ensuite, suivant [46, Section 3.7] et en s'inspirant de l'idée des indicateurs de raffinement définis pour l'estimation de paramètres distribués sur le domaine [28, 27] (*cf.* Chapitre 1, Section 1.3.2.2) , on introduit des *indicateurs de failles I<sup>τ</sup>* et des *indicateurs de barrière I<sub>ν</sub>* associés respectivement aux failles candidates Δ $\mathcal{F}_\tau$  et aux barrières candidates *∆*F*<sup>ν</sup>* ,

$$
I_{\tau}(\Delta \mathscr{F}_{\tau}) = \lim_{\substack{\varepsilon_{\tau} \to 0^{+} \\ \varepsilon_{\nu} \to 0}} \left[ \frac{\partial \mathscr{J}_{\mathscr{F}_{h} \cup \Delta \mathscr{F}_{h}}}{\partial \varepsilon_{\tau}} \left( (\kappa_{\tau}, \varepsilon_{\tau} \overline{\kappa_{\tau}}), (\kappa_{\nu}, \varepsilon_{\nu} \overline{\kappa_{\nu}}) \right) \right]
$$
  
\n
$$
= \lim_{\varepsilon_{\tau} \to 0^{+}} \left[ \frac{\partial \mathscr{J}(\mathscr{F}_{\tau} \cup \Delta \mathscr{F}_{\tau}, \mathscr{F}_{\nu})}{\partial \varepsilon_{\tau}} \left( (\kappa_{\tau}, \varepsilon_{\tau} \overline{\kappa_{\tau}}), \kappa_{\nu} \right) \right],
$$
(4.16)

$$
I_{\nu}(\Delta \mathscr{F}_{\nu}) = \lim_{\substack{\varepsilon_{\tau} \to 0^{+} \\ \varepsilon_{\nu} \to 0}} \left[ \frac{\partial \mathscr{J}_{\mathscr{F}_{h} \cup \Delta \mathscr{F}_{h}}}{\partial \varepsilon_{\nu}} \left( (\kappa_{\tau}, \varepsilon_{\tau} \overline{\kappa_{\tau}}), (\kappa_{\nu}, \varepsilon_{\nu} \overline{\kappa_{\nu}}) \right) \right]
$$
  
\n
$$
= \lim_{\varepsilon_{\nu} \to 0} \left[ \frac{\partial \mathscr{J}(\mathscr{F}_{\tau}, \mathscr{F}_{\nu} \cup \Delta \mathscr{F}_{\nu})}{\partial \varepsilon_{\nu}} \left( \kappa_{\tau}, (\kappa_{\nu}, \varepsilon_{\nu} \overline{\kappa_{\nu}}) \right) \right]
$$
  
\n
$$
= \frac{\partial \mathscr{J}(\mathscr{F}_{\tau}, \mathscr{F}_{\nu} \cup \Delta \mathscr{F}_{\nu})}{\partial \varepsilon_{\nu}} (\kappa_{\tau}, (\kappa_{\nu}, 0)).
$$
\n(4.17)

Quand ces indicateurs sont négatifs et grands en valeur absolue, cela signifiera que *∆*F*<sup>τ</sup>* et/ou *∆*F*<sup>ν</sup>* seront de bonnes failles ou barrières candidates, car elles devraient permettre une forte décroissance de la fonction coût (au moins au premier ordre). Évidemment, ces indicateurs de fractures ne donnent que des informations au premier ordre, mais ils ont l'avantage d'être peu chers à calculer, comme on va le voir.

**Remarque 4.2.** *Contrairement à ce qui a été présenté dans le Chapitre 2, dans l'article [25, 26], la discrétisation du modèle est faite avec des volumes finis centrés sur les mailles, et des conditions aux limites simplifiées, ce qui allège la présentation et modifie quelque peu les formules du gradient et des indicateurs, mais ne change pas fondamentalement les résultats.*

*En revanche, un point de vue assez différent a été pris pour l'introduction des indicateurs : dans [25], au lieu d'étendre les fonctions coûts aux fractures courante et candidate* F*<sup>h</sup>* ∪ *∆*F*<sup>h</sup> comme cela a été fait dans* (4.13)*, des fonctions dépendant de ce que nous avons appelé "paramètres d'intensité", cf.* (4.3)*, et vivant sur les fractures candidates ∆*F*<sup>h</sup> sont introduites, cf.* (4.18)*. Ce sont ces fonctions* <sup>J</sup>*∆*F*<sup>h</sup>* (*"τ*, *"<sup>ν</sup>* ) *qui sont ensuite dérivées dans[25] pour obtenir les indicateurs.*

$$
\mathscr{J}_{\Delta \mathscr{F}_h}(\varepsilon_\tau, \varepsilon_\nu) \stackrel{\text{def}}{=} \mathscr{J}_{\mathscr{F}_h \cup \Delta \mathscr{F}_h}((\kappa_\tau, \varepsilon_\tau \overline{\kappa_\tau}), (\kappa_\nu, \varepsilon_\nu \overline{\kappa_\nu})). \tag{4.18}
$$

**Remarque 4.3.** *Pour simplifier les notations, on pourra au besoin employer des fonctions coût partielles, qu'on continuera à noter de la même façon. Ainsi, par exemple, on utilisera*  $\ell$ es fonctions  $\kappa_{\tau} \to \mathscr{J}_{\mathscr{F}_h}(\kappa_{\tau},\kappa_{\nu})$  et  $\kappa_{\nu} \to \mathscr{J}_{\mathscr{F}_h}(\kappa_{\tau},\kappa_{\nu})$ , que l'on notera respectivement <sup>J</sup>F*<sup>τ</sup>* (*κτ*) *et* <sup>J</sup>F*<sup>ν</sup>* (*κ<sup>ν</sup>* )*.*

#### **4.2.3 Indicateurs de barrière**

En utilisant (4.3), en supposant que  $\Delta \mathscr{F}_{\tau} = \emptyset$ , on introduit la fonction des paramètres de barrière κ<sub>ν</sub>(ε<sub>ν</sub>) sur  $\mathscr{F}_v$ ∪ Δ $\mathscr{F}_v$ 

$$
\kappa_{\nu}(\varepsilon_{\nu})_{E_{\nu}} = \begin{cases} \kappa_{\nu,E_{\nu}} & \text{si } E_{\nu} \in \mathcal{F}_{\nu}, \\ \varepsilon_{\nu} \overline{\kappa_{\nu,E_{\nu}}} & \text{si } E_{\nu} \in \Delta \mathcal{F}_{\nu}, \end{cases} \quad \forall \varepsilon_{\nu} \ge 0.
$$
 (4.19)

Suivant (4.17), on définit à présent précisément les indicateurs de barrière pour la barrière candidate *∆*F*<sup>ν</sup>* par

$$
I_{\nu}(\Delta \mathscr{F}_{\nu}) = \frac{d}{d\varepsilon_{\nu}} \mathscr{J}_{\mathscr{F}_{\nu} \cup \Delta \mathscr{F}_{\nu}}(\kappa_{\nu}(\varepsilon_{\nu}))_{|_{\varepsilon_{\nu}=0}},
$$
(4.20)

où κ<sub>ν</sub>(ε<sub>ν</sub>) est défini par (4.19). La dérivation des fonctions composées donne

$$
I_{\nu}(\Delta \mathscr{F}_{\nu}) = \left[ \sum_{E_{\nu} \in \mathscr{F}_{\nu} \cup \Delta \mathscr{F}_{\nu}} \frac{\partial \mathscr{J}_{\mathscr{F}_{\nu} \cup \Delta \mathscr{F}_{\nu}}}{\partial \kappa_{\nu, E_{\nu}}} (\kappa_{\nu}(\varepsilon_{\nu})) \frac{d \kappa_{\nu, E_{\nu}}(\varepsilon_{\nu})_{E_{\nu}}}{d \varepsilon_{\nu}} \right]_{|_{\varepsilon_{\nu}=0}}
$$
  
= 
$$
\sum_{E_{\nu} \in \Delta \mathscr{F}_{\nu}} \frac{\partial \mathscr{J}_{\mathscr{F}_{\nu} \cup \Delta \mathscr{F}_{\nu}}}{\partial \kappa_{\nu, E_{\nu}}} (\kappa_{\nu}(0)) \overline{\kappa_{\nu, E_{\nu}}}.
$$

Dans le Chapitre 2, Section 2.3, on a fait le calcul de ces dérivées de la fonction coût par rapport aux paramètres de barrière *κν*,*E<sup>ν</sup>* pour une barrière F*<sup>ν</sup>* . Les calculs sont identiques et donnent des résultats similaires pour une barrière  $\mathscr{F}_v\cup\Delta\mathscr{F}_v$  : il suffit de résoudre le problème direct (QF*h*∪*∆*F*<sup>h</sup>* ) défini par (2.34) et (2.35) sur F*<sup>h</sup>* ∪ *∆*F*<sup>h</sup>* , et le problème adjoint (Q<sup>∗</sup> F*h*∪*∆*F*<sup>h</sup>* ) défini par (2.58) et (2.59) également sur F*<sup>h</sup>* ∪ *∆*F*<sup>h</sup>* . On obtient la formule (2.63), valable pour tout  $E_{\nu} \in \mathscr{F}_{\nu} \cup \Delta \mathscr{F}_{\nu}$ .

Comme on l'a noté dans les Remarques 2.2 et 2.4, la résolution des problèmes di- $\text{rect}\left(\mathcal{Q}_{\mathscr{F}_h\cup\Delta\mathscr{F}_h}\right)$  et adjoint  $\left(\mathcal{Q}^*_{\mathscr{F}_h\cup\Delta\mathscr{F}_h}\right)$  quand  $\varepsilon_\nu=0$  (*i.e.*  $\kappa_{\nu,E_\nu}=0$ , pour tout  $E_\nu\in\Delta\mathscr{F}_\nu$ ) revient en fait à la résolution des problèmes direct  $(\mathscr{Q}_{\mathscr{F}_h})$  et adjoint  $(\mathscr{Q}^*_{\mathscr{F}_h})$  posés uniquement sur la barrière courante  $\mathscr{F}_{\nu}$ . Donc finalement, la formule (2.63) donne

$$
I_{\nu}(\Delta \mathscr{F}_{\nu}) = \sum_{E_{\nu} \in \Delta \mathscr{F}_{\nu}} \sum_{T \in \mathscr{F}_{E_{\nu}}} \overline{\kappa_{\nu, E_{\nu}}} \int_{E_{\nu}} (\mathbf{u}_{T, E_{\nu}} \cdot \mathbf{n}_{T, E_{\nu}}) (\mu_{T, E_{\nu}} \cdot \mathbf{n}_{T, E_{\nu}})
$$
(4.21)

où  $\mathbf{u}_{T,E_v}$  et  $\mu_{T,E_v}$  sont solutions respectivement du problème direct  $(\mathcal{Q}_{\mathscr{F}_h})$  défini par (2.34) et (2.35), et du problème adjoint ( $\mathscr{Q}_{\mathscr{F}_h}^{*}$ ) défini par (2.58) et (2.59), qui sont tous deux posés sur  $\mathscr{F}_h$ . On note que  $\mathbf{u}_{T,E_v}$  and  $\mu_{T,E_v}$  ne dépendent pas de la barrière candidate *∆*F*<sup>ν</sup>* .

**Remarque 4.4.** *L'indicateur de barrière* (4.21) *est la somme sur les arêtes de la barrière candidate ∆*F*<sup>ν</sup> de quantités qui ne dépendent pas de ∆*F*<sup>ν</sup> . Par conséquent, le calcul de ces indicateurs pour de nombreuses barrières candidates ne coûte pas très cher, car il n'y a besoin de résoudre qu'une seule fois les problèmes direct et adjoint sur la barrière courante* F*<sup>ν</sup> .*

#### **4.2.4 Indicateurs de faille**

En utilisant (4.3), en supposant que  $\Delta \mathscr{F}_v = \emptyset$ , on introduit la fonction des paramètres de faille  $\kappa_{\tau}(\varepsilon_{\tau})$  sur  $\mathscr{F}_{\tau} \cup \Delta \mathscr{F}_{\tau}$ 

$$
\kappa_{\tau}(\varepsilon_{\tau})_{E_{\tau}} = \begin{cases} \kappa_{\tau,E_{\tau}} & \text{si } E_{\tau} \in \mathcal{F}_{\tau}, \\ \varepsilon_{\tau} \overline{\kappa_{\tau,E_{\tau}}} & \text{si } E_{\tau} \in \Delta \mathcal{F}_{\tau}, \end{cases} \quad \forall \varepsilon_{\tau} \ge 0.
$$
 (4.22)

Suivant (4.22), on définit à présent précisément les indicateurs de barrière pour la faille candidate *∆*F*<sup>τ</sup>* par

$$
I_{\tau}(\Delta \mathscr{F}_{\tau}) = \lim_{\varepsilon_{\tau} \to 0^{+}} \left[ \frac{d}{d\varepsilon_{\tau}} \mathscr{J}_{\mathscr{F}_{\tau} \cup \Delta \mathscr{F}_{\tau}}(\kappa_{\tau}(\varepsilon_{\tau})) \right],
$$
(4.23)

où  $\kappa_{\tau}(\varepsilon_{\tau})$  est défini par (4.22). La dérivation des fonctions composées donne

$$
I_{\tau}(\Delta \mathscr{F}_{\tau}) = \lim_{\varepsilon_{\tau} \to 0^{+}} \left[ \sum_{E_{\tau} \in \mathscr{F}_{\tau} \cup \Delta \mathscr{F}_{\tau}} \frac{\partial \mathscr{J}_{\mathscr{F}_{\tau} \cup \Delta \mathscr{F}_{\tau}}}{\partial \kappa_{\tau,E_{\tau}}} (\kappa_{\tau}(\varepsilon_{\tau})) \frac{d \kappa_{\tau,E_{\tau}}(\varepsilon_{\tau})_{E_{\tau}}}{d \varepsilon_{\tau}} \right]
$$
  

$$
= \lim_{\varepsilon_{\tau} \to 0^{+}} \left[ \sum_{E_{\tau} \in \Delta \mathscr{F}_{\tau}} \frac{\partial \mathscr{J}_{\mathscr{F}_{\tau} \cup \Delta \mathscr{F}_{\tau}}}{\partial \kappa_{\tau,E_{\tau}}} (\kappa_{\tau}(\varepsilon_{\tau})) \overline{\kappa_{\tau,E_{\tau}}} \right].
$$

Cette fois encore, le calcul de la dérivée de la fonction coût par rapport aux paramètres de faille *κτ*,*E<sup>τ</sup>* pour une faille F*<sup>τ</sup>* a été fait dans la Section 2.3. Les calculs sont identiques et donnent des résultats similaires pour une faille  $\mathscr{F}_\tau \cup \Delta \mathscr{F}_\tau$  : il suffit de résoudre le problème direct (QF*h*∪*∆*F*<sup>h</sup>* ) défini par (2.34) et (2.35), et le problème adjoint (Q<sup>∗</sup> F*h*∪*∆*F*<sup>h</sup>* ) défini par (2.58) et (2.59), tous les deux posés sur F*<sup>h</sup>* ∪ *∆*F*<sup>h</sup>* . On obtient la formule (2.62), valable pour tout  $E_{\tau} \in \mathscr{F}_{\tau} \cup \Delta \mathscr{F}_{\tau}$ .

En revanche, quand  $\varepsilon_{\tau} \to 0^+$  (*i.e.*  $\kappa_{\tau,E_{\tau}} \to 0$ , pour tout  $E_{\tau} \in \Delta \mathscr{F}_{\tau}$ ) ces problèmes dégénèrent, *cf.* Remarques 2.3 et 2.4. Toutefois, le choix des paramètres nominaux (4.3) permet de définir de façon unique les problèmes limites et leurs solutions, *cf.* Section 4.2.1.

Par conséquent, la résolution des problèmes direct ( $\mathscr{Q}_{\mathscr{F}_h\cup\Delta\mathscr{F}_h}$ ) et adjoint ( $\mathscr{Q}^*_{\mathscr{F}_h\cup\Delta\mathscr{F}_h}$ ) quand  $\varepsilon_{\tau} \to 0^+$  revient à résoudre les problèmes  $(\mathscr{Q}_{\mathscr{F}_h})$  et  $(\mathscr{Q}_{\mathscr{F}_h})$  sur la faille courante <sup>F</sup>*τ*, complétés par les problèmes auxiliaires direct (A*∆*F*<sup>h</sup>* ) défini en (4.9) et adjoint (<sup>A</sup> <sup>∗</sup> *∆*F*<sup>h</sup>* ) défini en (4.12), posés sur la faille candidate *∆*F*τ*.

Finalement, la formule (2.62) donne

$$
I_{\tau}(\Delta \mathscr{F}_{\tau}) = -\sum_{E_{\tau} \in \Delta \mathscr{F}_{\tau}} \overline{\kappa_{\tau, E_{\tau}}} \int_{E_{\tau}} \mathbf{v}_{E_{\tau}} \cdot \nu_{E_{\tau}}
$$
(4.24)

où  $\mathbf{v}_{E_\tau}$  et  $\nu_{E_\tau}$  sont solutions respectivement du problème auxiliaire direct ( $\mathscr{A}_{\Delta \mathscr{F}_h}$ ) défini en (4.9) et du problème auxiliaire adjoint ( $\mathcal{A}^*_{\Delta \mathcal{F}_h}$ ) défini en (4.12), posés sur la faille candidate *<sup>∆</sup>*F*τ*. Donc **<sup>v</sup>***E<sup>τ</sup>* et ν*E<sup>τ</sup>* ne dépendent que des solutions des problèmes direct (QF*<sup>h</sup>* ) défini par (2.58) et (2.35), et adjoint (Q<sup>∗</sup> F*h* ) défini par (2.58) et (2.59), posés sur  $\mathscr{F}_h$ .

**Remarque 4.5.** *Pour le calcul de l'indicateur de faille Iτ, un calcul supplémentaire est nécessaire, par rapport au calcul de l'indicateur de barrière I<sup>ν</sup> . Ce surcoût est petit car les problèmes auxiliaires* (A*∆*F*<sup>h</sup>* ) *et* (<sup>A</sup> <sup>∗</sup> *∆*F*<sup>h</sup>* ) *sont de petite taille, car posés sur ∆*F*τ.*

*Pour les résoudre, on résout* (QF*<sup>h</sup>* ) *défini par* (2.58) *et* (2.35)*, et adjoint* (Q<sup>∗</sup> F*h* ) *défini par* (2.58) *et* (2.59)*. On extrait des solutions les termes pE<sup>τ</sup> et λE<sup>τ</sup> pour chaque arête*  $c$  *candidate*  $E_\tau$  *de*  $\Delta\mathscr{F}_\tau$ , on extrait également  $p_{N_\tau}$  et  $\lambda_{N_\tau}$  pour chaque nœud  $N_\tau$  de  $\mathscr{N}_\tau$ *appartenant à la faille candidate ∆*F*τ. Ces valeurs sont les données pour les systèmes*  $d$ 'équations ( $\mathscr{A}_{\Delta \mathscr{F}_h}$ ) et ( $\mathscr{A}^*_{\Delta \mathscr{F}_h}$ ).

**Remarque 4.6.** *La formule d'indicateur de faille* (4.24) *dépend des vitesses de Darcy directes et adjointes le long de la faille candidate. Ceci est pertinent physiquement, car, comme on l'a vu à la Section 2.2.1, le paramètre de faille κ<sup>τ</sup> est relié à l'écoulement* le long *de la faille candidate.*

*De la même manière, la formule d'indicateur de barrière* (4.21) *fait apparaître les vitesses de Darcy directes et adjointes orthogonalement à la barrière candidate, ce qui semble naturel, du fait que κ<sup>ν</sup> est lié à l'écoulement* à travers *la barrière candidate.*

**Remarque 4.7.** *Si ∆*F*<sup>τ</sup> n'est constituée que d'une arête E<sup>τ</sup> sans extrémité sur la faille courante* F*τ, alors on vérifie aisément à partir de la dernière équation de* (4.7) dans  $(\mathscr{R}_{\mathscr{F}_h\cup\Delta\mathscr{F}_h})$ , que  $\mathscr{J}_{\mathscr{F}_\tau\cup\{E_\tau\}}(\kappa_\tau,\varepsilon_\tau\overline{\kappa_{\tau,E_\tau}})=\mathscr{J}_{\mathscr{F}_\tau}(\kappa_\tau)$  pour tout  $\varepsilon_\tau\geq 0$ , i.e. ouvrir une *faille sur une seule arête ne change pas la pression et l'écoulement.*

*On note aussi que dans ce cas le problème auxiliaire* (A*∆*F*<sup>h</sup>* )*, cf.* (4.9)*, implique immediatement que* **V***<sup>e</sup>* = 0 *aux extrémités de Eτ, et donc l'indicateur de faille correspondant est nul (ce qui est cohérent). Ainsi, il sera nécessaire d'utiliser uniquement des failles candidates faites* d'au moins deux arêtes connectées*, ou qui ont* un nœud commun avec la faille courante*.*

#### **4.2.5 Conclusion : vers l'algorithme**

Dans la suite, on présente l'algorithme d'identification des fractures permettant l'estimation de la localisation d'un petit nombre de fractures ainsi que leurs propriétés hydrogéologiques. C'est un processus itératif. À chaque itération, l'algorithme construit une courte liste de fractures candidates en exploitant les valeurs d'indicateurs de fractures associées, définis dans la Section 4.2. Ensuite, à l'aide d'un processus d'optimisation de la fonction coût, une seule fracture est retenue ainsi que son paramètre caractéristique. C'est la fracture assurant un bon ajustement des données.

Nous détaillons l'algorithme d'identification de fractures pour des données de pressions. Les modifications qu'il faut apporter à l'algorithme pour des données de vitesses de Darcy sont au niveau de la fonction coût considérée  $\mathscr{J}_{\mathscr{F}_h} = \mathscr{J}_{v, \mathscr{F}_h}$  et au problème adjoint associé, qui est ( $\mathcal{Q}^*_{v, \mathscr{F}_h}$ ) défini en (2.60)-(2.59).

# **4.3 Algorithme d'identification de fractures**

On suppose qu'on connaît *a priori* le type de fractures à identifier. L'algorithme décrit ci-dessous permet d'identifier des fractures d'un seul type, c.à.d. on l'applique pour identifier soit des failles  $\mathcal{F}_{\tau}$ , soit des barrières  $\mathcal{F}_{\nu}$  mais pas les deux à la fois.

On présente l'algorithme sous une forme générique : on omet les indices "*τ*" et "*<sup>ν</sup>* " des notations, ainsi la fracture courante  $\mathscr{F}$ , la fracture candidate  $\Delta \mathscr{F}$  et le paramètre *κ* vont représenter respectivement soit  $\mathscr{F}_{\tau}$ ,  $\Delta \mathscr{F}_{\tau}$  et *κ*<sub>τ</sub>, soit  $\mathscr{F}_{\nu}$ ,  $\Delta \mathscr{F}_{\nu}$  et *κ*<sub>ν</sub>, selon la nature de la fracture à identifier.

Jusqu'à ce stade, on a supposé que la fracture  $\mathscr F$  est formée d'un ensemble d'arêtes intérieures du maillage  $\mathscr{T}_h$ . Or, le maillage  $\mathscr{T}_h$  doit être assez fin pour avoir une bonne précision dans les calculs. Donc, prendre comme espace de paramètres l'ensemble des arêtes du maillage de calcul est généralement une mauvaise idée : d'une part, cet ensemble de paramètres est habituellement de dimension gigantesque, ce qui peut engendrer de la sous-détermination, qui est en général associée au mauvais conditionnement du problème inverse et à la présence de nombreux minima locaux pour la fonction coût qui n'ont pas d'intérêt physique. D'autre part, comme on cherche les fractures qui possèdent un impact macroscopique sur le flux, elles sont souvent assez étendues, et donc ont une beaucoup plus grande dimension que la taille du maillage  $\mathscr{T}_h$ . Ceci montre l'utilité de considérer une grille de recherche de fracture qui soit déconnectée du maillage de calcul, dont la taille caractéristique est de l'ordre de grandeur de la taille attendue de la fracture.
#### **4.3.1 Grille de recherche de fracture**

Pour la recherche des fractures, on introduit un maillage grossier noté  $\mathscr{T}_h^c$  $\zeta_h^c$ , dont les éléments ont un diamètre plus grand que ceux de  $\mathscr{T}_h$ . On appelle  $\mathscr{E}_C$  l'ensemble des arêtes internes de  $\mathcal{T}_h^c$  $\mathcal{E}_h^c$ , et on va chercher des fractures parmi les arêtes grossières de  $\mathscr{E}_C.$ 

Bien que le maillage de fracture ne soit pas nécessairement dépendant du maillage de calcul T*<sup>h</sup>* , dans ce travail, afin d'éviter des difficultés d'interpolation, on choisit le maillage fin de calcul  $\mathscr{T}_h$  comme un raffinement du maillage de fracture grossier  $\mathscr{T}_h^c$ *h* . Par conséquent, les arêtes grossières de E*<sup>C</sup>* sont composées de plusieurs arêtes de E*h*,*<sup>i</sup>* provenant du maillage de calcul  $\mathscr{T}_h$ .

Dans la suite, on suppose que les fractures courante et candidates sont constituées d'arêtes intérieures grossière de  $\mathscr{E}_C$  et on note  $\mathscr{F}^c$  (respectivement  $\Delta\mathscr{F}^c$ ) l'ensemble des arêtes grossières formant la fracture courante (respectivement la fracture candidate). En terme d'arête du maillage fin de calcul T*<sup>h</sup>* , les fractures F et *∆*F sont données par

$$
\mathcal{F} = \{ E \in \mathcal{E}_{h,i} \mid \exists E^c \in \mathcal{F}^c, E \subset E^c \},
$$
  
\n
$$
\Delta \mathcal{F} = \{ E \in \mathcal{E}_{h,i} \mid \exists E^c \in \Delta \mathcal{F}^c, E \subset E^c \}.
$$
\n(4.25)

Dans la suite, les fractures courantes et candidates *F* et  $\Delta$ *F* seront supposées constituées d'arêtes grossières, et donc auront la forme (4.25) pour des  $\mathscr{F}^c$  et  $\Delta\mathscr{F}^c$  données.

**Remarque 4.8.** *On étend l'hypothèse simplificatrice faite dans la Section 2.2.2 : les paramètres κ sont supposés constants par arête grossière. On suppose donc pour les arêtes failles et barrières que*

$$
\begin{array}{rcl}\n\kappa_{\tau,E_{\tau}} &=& \kappa_{\tau,E_{\tau}^c} = \csc t, \qquad \forall E_{\tau} \subset E_{\tau}^c \in \mathcal{F}_{\tau}, \\
\kappa_{\nu,E_{\nu}} &=& \kappa_{\nu,E_{\nu}^c} = \csc t, \qquad \forall E_{\nu} \subset E_{\nu}^c \in \mathcal{F}_{\nu}.\n\end{array} \tag{4.26}
$$

L'indicateur de faille *I<sup>τ</sup>* associé à la faille candidate *∆*F*<sup>τ</sup>* est donc calculé comme suit :

$$
I_{\tau}(\Delta \mathscr{F}_{\tau}) = - \sum_{E_{\tau}^c \in \Delta \mathscr{F}_{\tau}^c} \sum_{E_{\tau} \subset E_{\tau}^c} \overline{\kappa_{\tau,E_{\tau}}} \int_{E_{\tau}} \nu_{E_{\tau}} \cdot \mathbf{v}_{E_{\tau}},
$$

où **v***E<sup>τ</sup>* et ν*E<sup>τ</sup>* sont calculés comme pour (4.24), *cf.* Section 4.2.4. De même, pour la barrière, le calcul de l'indicateur de barrière *I<sup>ν</sup>* associé à la barrière candidate *∆*F*<sup>ν</sup>* est :

$$
I_{\nu}(\Delta \mathscr{F}_{\nu}) = \sum_{E_{\nu}^c \in \Delta \mathscr{F}_{\nu}^c} \sum_{E_{\nu} \subset E_{\nu}^c} \sum_{\substack{T \supset E_{\nu} \\ T \in \mathscr{T}_{h}}} \overline{\kappa_{\nu,E_{\nu}}} \int_{E_{\nu}} (\mathbf{u}_{T,E_{\nu}} \cdot \mathbf{n}_{T,E_{\nu}}) (\mu_{T,E_{\nu}} \cdot \mathbf{n}_{T,E_{\nu}}),
$$

où  $\mathbf{u}_{T,E}$  et  $\boldsymbol{\mu}_{T,E}$  sont calculés comme pour (4.21), *cf.* Section 4.2.3. On note qu'on pourrait se donner les profils  $\overline{\kappa_{\tau,E_\tau}}$  et  $\overline{\kappa_{\nu,E_\nu}}$  définis en (4.3) sur  $E_\tau^c$  et  $E_\nu^c$  plutôt que sur  $E_\tau$  et *Eν* .

#### **4.3.2 Collection de fractures**

Comme on l'a signalé plus haut, l'algorithme d'identification de fractures est un processus itératif qui consiste à ajouter une seule fracture et le paramètre associé à chaque itération. On note *∆*F*?`* la fracture ajoutée à la *`* ème itération, ∀*l* ≥ 1. Après la

(*k*−1) ème itération, on obtient (*k*−1) fractures formant ce qu'on appelle une collection de fractures, notée  $\mathscr{F}^{k-1}$ , qui s'écrit :

$$
\mathcal{F}^{k-1} = \mathcal{F}^0 \cup \Delta \mathcal{F}^{\star 1} \cup \cdots \cup \Delta \mathcal{F}^{\star k-1},
$$

où chaque fracture est supposée n'avoir aucune arête commune avec les autres, et où  $\mathcal{F}^0$ désigne la fracture initiale, qu'on prend vide ( $\mathcal{F}^0 = \emptyset$ ) quand on n'a aucune information *a priori* sur la position des fractures.

On note  $\kappa_{\ell}^{k-1}$  $^{k-1}_\ell$  le paramètre associé à la fracture  $\Delta\mathscr{F}^{\star\ell}$  lors de la  $(k\!-\!1)^{\text{ème}}$  itération. Comme on a supposé que les différentes fractures ajoutées au cours des itérations n'ont pas d'arêtes communes *cf.* (4.1), le paramètre associé à une arête fracture *E*, noté *κ<sup>E</sup>* , est défini comme suit :

$$
\kappa_E = \kappa_{\ell}^{k-1}, \quad \forall E \in \Delta \mathcal{F}^{\star \ell}, \forall \ell = 1, ..., k-1.
$$

Ceci permet d'étendre la définition de la fonction coût (2.36) à une fonction des nou- $\mathbf{w}$ eaux paramètres  $\boldsymbol{\kappa}^{k-1} = (\kappa_1^{k-1}, \dots, \kappa_{k-1}^{k-1})$ *k*−1) de la collection de fractures  $\mathscr{F}^{k-1}$  par

$$
\mathscr{J}_{\mathscr{F}^{k-1}}(\kappa_1^{k-1},\ldots,\kappa_{k-1}^{k-1}) \stackrel{\text{def}}{=} \frac{1}{2} \sum_{T \in \mathscr{T}_h} \int_T \left( p_T(\kappa_\tau,\kappa_\nu) - p_T^d \right)^2 \omega_T, \tag{4.27}
$$

où *p*<sup>*T*</sup> est solution du problème ( $\mathcal{Q}_{\mathcal{F}^{k-1}}$ ) défini par (2.34) et (2.35) pour une fracture égale à la collection de fracture courante  $\mathscr{F}^{k-1}$ .

On note  $\kappa^{*k-1}$  le vecteur des paramètres optimaux associé à la collection de fracture courante  $\mathscr{F}^{k-1}$  satisfaisant

$$
\kappa^{*k-1} = (\kappa_1^{*k-1}, \dots, \kappa_{k-1}^{*k-1}) \stackrel{\text{def}}{=} \arg \min_{\kappa_{\ell}^{k-1} > 0, \forall \ell} \mathcal{J}_{\mathcal{F}^{k-1}}(\kappa_1^{k-1}, \dots, \kappa_{k-1}^{k-1}). \tag{4.28}
$$

Après (*k* − 1) itérations, on obtient une collection de fracture  $\Delta \mathscr{F}^{\star 1}, \ldots, \Delta \mathscr{F}^{\star k-1},$ le vecteur des paramètres optimaux associé  $\kappa^{*k-1} = (\kappa_1^{*k-1}, \ldots, \kappa_{k-1}^{*k-1})$ *k*−1 ) ainsi que les solutions du problème direct ( $\mathcal{Q}_{\mathscr{F}^{k-1}}$ ) défini en (2.34)–(2.34) et du problème adjoint ( $\mathscr{Q}^*_{\mathscr{F}^{k-1}}$ ) défini en (2.58)–(2.59) en considérant  $\mathscr{F}_h = \mathscr{F}^{k-1}$  avec le vecteur du paramètre associé κ *?k*−1 . On note ces solutions directes et adjointes respectivement par  $X^{k-1} = (\mathbf{U}_t, P_t, P_e, \mathbf{V}_e, P_n)$  et  $\Lambda^{k-1} = (\mu_t, \lambda_t, \lambda_e, \nu_e, \lambda_n)$ .

Quand  $k = 1$  (initialisation de l'algorithme),  $X^0$  et  $\Lambda^0$  sont les solutions de  $(\mathcal{Q}_{\mathscr{F}^0})$ et de ( $\mathscr{Q}^*_{\mathscr{F}^0}$ ), pour la fracture initiale  $\mathscr{F}^0$  (qui est éventuellement vide).

# **4.3.3 Description de la** *k* **ème itération**

Lorsque les mesures ne sont pas approchées avec assez de précision après (*k* − 1) itérations (*i.e.* la fonction coût n'a pas décru suffisamment), on a besoin d'effectuer une itération supplémentaire. Cela signifie sélectionner une nouvelle fracture *∆*F*?<sup>k</sup>* permettant la diminution de la fonction coût et la détermination du vecteur des paramètres optimaux  $\kappa^{*k} = (\kappa_1^{*k}, \dots, \kappa_k^{*k})$ *k* ) associé à la nouvelle collection de fractures <sup>F</sup> *<sup>k</sup>* <sup>=</sup> <sup>F</sup> *<sup>k</sup>*−<sup>1</sup> <sup>∪</sup> *<sup>∆</sup>*F*?<sup>k</sup>* . Ceci s'effectue en trois étapes :

— **Étape des indicateurs :**

— *choix d'une longue liste de fractures candidates :*

On choisit une liste aussi exhaustive que possible de fractures candidates. D'après (4.1), aucune fracture candidate *∆*F ne doit avoir d'arête commune avec la collection de fracture courante F *<sup>k</sup>*−<sup>1</sup> . Par conséquent, on écarte toute les arêtes grossières appartenant à  $\mathcal{F}^{k-1}$  de la grille de recherche de fracture  $\mathscr{E}_C$ .

Pour chaque fracture candidate  $\Delta$ *F* de la longue liste, l'indicateur de fracture noté *I*(*∆*F) est calculé. Pour les failles, on utilise la formule *Iτ*(*∆*F*τ*) donnée par (4.24), associée aux problèmes auxiliaires direct ( $\mathscr{A}_{\Delta \mathscr{F}_h}$ ) défini en (4.9) et adjoint (∡<sub>∆∲<sub>h</sub></sub>) défini en (4.12) ; pour les barrières, on utilise la formule *I<sup>ν</sup>* (*∆*F*<sup>ν</sup>* ), *cf.* (4.21). La Remarque 4.5 permet de noter que le calcul est rapide, grâce au fait que les termes sont déjà disponibles à partir des solutions des problèmes direct et adjoint *X k*−1 et *Λ k*−1 , fournies par l'itération précédente.

— *construction d'une liste restreinte de fractures candidates, guidée par les indicateurs :*

Ensuite, en se basant sur les indicateurs, une liste restreinte de fractures candidates est construite. Les fractures candidates de la liste restreinte sont associées aux indicateurs de fracture les plus négatifs. Ainsi, selon les informations du premier ordre portées par les indicateurs, ces fractures sont les plus susceptibles de produire une diminution significative de la fonction coût.

La stratégie pour choisir la longue liste de fractures candidates et construire la liste restreinte de fractures candidates est expliquée dans la Section 4.3.4.

#### — **Étape d'optimisation :**

Pour chaque fracture candidate *∆*F de la liste restreinte de fractures candidates, on résout le problème d'optimisation

$$
\widetilde{\kappa}^k(\Delta \mathscr{F}) = (\widetilde{\kappa}_1^k, \dots, \widetilde{\kappa}_k^k) \stackrel{\text{def}}{=} \arg \min_{\kappa_\ell^k > 0, \forall \ell} \mathscr{F}_{\mathscr{F}^{k-1} \cup \Delta \mathscr{F}}(\kappa_1^k, \dots, \kappa_k^k),\tag{4.29}
$$

où la fonction coût J<sup>F</sup> *<sup>k</sup>*−1∪*∆*<sup>F</sup> est définie de manière similaire à (4.28) pour un *p*<sup>*T*</sup> qui est la solution du problème direct ( $\mathcal{Q}_{\mathcal{F}^{k-1}\cup\Delta\mathcal{F}}$ ) défini en (2.34)–(2.35) pour la collection de fractures courante  $\mathscr{F}^{k-1} \cup \Delta \mathscr{F}$  et le vecteur de paramètres associé ( $\kappa_1^k, \ldots, \kappa_k^k$  $_{k}^{\kappa}$ ).

Pour chaque problème de minimisation (4.29) associé à l'introduction d'une nouvelle fracture candidate *∆*F, un calcul du gradient de la fonction coût J<sup>F</sup> *<sup>k</sup>*∪*∆*<sup>F</sup> est nécessaire. Par conséquent, on a besoin de résoudre les problèmes direct ( $\mathscr{Q}_{\mathscr{F}^{k-1}\cup\Delta\mathscr{F}}$ ) défini en (2.34)–(2.35), et adjoint ( $\mathscr{Q}^*_{\mathscr{F}^{k-1}\cup\Delta\mathscr{F}}$ ) défini en (2.58)– (2.59), pour la collection de fractures  $\mathscr{F}^{k-1} \cup \Delta \mathscr{F}$  et le vecteur de paramètres  $(\kappa_1^k, \ldots, \kappa_k^k)$ *k* ).

Ceci montre que le coût de calcul d'une minimisation associée à l'introduction d'une fracture candidate *∆*F est beaucoup plus cher que le calcul d'indicateur de fracture associé *I*(*∆*F). Ceci montre l'utilité de construire une liste restreinte de fractures candidates, contenant un petit nombre de fractures de candidates, mais qui sont les meilleures candidates.

— **Étape de la mise à jour** :

La fracture *∆*F*?<sup>k</sup>* qui donne la plus petite valeur optimale de la fonction coût est retenue. La nouvelle collection de fractures est  $\mathscr{F}^k = \mathscr{F}^{k-1} \cup \Delta \mathscr{F}^{\star k}.$  Le nouveau vecteur de paramètres optimaux est  $\kappa^{k} = \tilde{\kappa}^{k}(\Delta \mathscr{F}^{k})$ . Finalement on calcule les solutions *X<sup>k</sup>* et Λ<sup>k</sup> du problème direct ( $\mathscr{Q}_{\mathscr{F}^k}$ ) et adjoint ( $\mathscr{Q}^*_{\mathscr{F}^k}$ ) associés à la collection de fractures courantes  $\mathscr{F}^k$  avec le vecteur des paramètres optimaux associé  $\kappa^{\star k}.$ 

Avant de donner le squelette de l'algorithme d'identification de fractures, on décrit la stratégie considérée pour la construction de la longue liste, puis de la liste restreinte de fractures candidates.

#### **4.3.4 Stratégie de construction des fractures candidates**

L'idée générale de la stratégie de construction des fractures candidates est de choisir une longue liste de fractures candidates, en essayant d'être aussi exhaustif que possible. Ensuite, à l'aide des indicateurs de fractures définis dans la Section 4.2, qui ne sont pas coûteux, on essaye de construire une liste restreinte de fractures candidates susceptibles de fournir une diminution importante de la fonction coût.

Pour la construction de la liste restreintes de fractures candidates, il aurait été possible de faire comme dans [27, 28], c.à.d. se donner des familles prédéfinies de fractures (horizontales, verticales, diagonales. . . ). On propose plutôt une autre stratégie plus constructive.

L'idée est de partir d'une longue liste initiale dont les éléments sont formés d'un petit nombre d'arêtes grossières, et qui sont répartis sur l'ensemble du domaine. Cela permet d'avoir une cartographie des valeurs des indicateurs de fractures dans la totalité du domaine. Par exemple, on propose ici de prendre comme candidates initiales tous les couples d'arêtes internes grossières qui sont contiguës (c.à.d. qui ont un nœud commun). Les fractures candidates de cette liste initiales sont ensuite destinées à grandir en taille, pour devenir de longues fractures ayant un impact macroscopique sur l'écoulement et associées à de meilleurs indicateurs de fractures.

La stratégie dépend du choix de la grille de recherche de fractures  $\mathscr{E}_C$  décrite dans la Section 4.3.1. Elle est paramétrée aussi par des constantes  $\alpha_1$  et  $\alpha_2$  pour la sélection des fractures candidates basée sur les indicateurs et le nombre maximal admissible de fractures candidates  $N_{\text{optim}}^{\text{max}}$ .

On rappelle que les indicateurs les plus significatifs, ceux qui donnent la meilleure décroissance de la fonction coût au premier ordre, sont ceux qui sont négatifs et de plus grande valeur absolue, *cf.* Section 4.2.2.

Pour l'itération  $k\,\geq\,1,$  étant donnée une fracture courante  $\mathscr{F}^k,$  la stratégie de construction de la liste restreinte de fractures candidates  $\mathscr{C}^k$ , se résume en :

1. Définir la longue liste de fractures candidates, notée  $\mathscr{C}^k$ , formée de toutes les paires des arêtes grossières internes contiguës, et de toutes les arêtes grossières présentant un nœud en commun avec la collection de fractures courante. On exclut les arêtes qui vivent déjà sur la fracture courante  $\mathscr{F}^k.$ 

$$
\mathscr{C}^k = \left\{ \{ E_1^c, E_2^c \} \in \mathscr{E}_C \setminus \mathscr{F}^k \times \mathscr{E}_C \setminus \mathscr{F}^k \mid E_1^c \cap E_2^c = \emptyset \right\} \n\bigcup \left\{ E^c \in \mathscr{E}_C \setminus \mathscr{F}^k \mid \exists E_k^c \in \mathscr{F}^k \text{ et } E^c \cap E_k^c \neq \emptyset \right\}.
$$
\n(4.30)

2. Calculer les indicateurs de fractures *I*(*∆*F), ∀*∆*F ∈ C *<sup>k</sup>* . Notons *I k* min le meilleur indicateur de fracture, définie par

$$
I_{\min}^k \stackrel{\text{def}}{=} \min_{\Delta \mathscr{F} \in \mathscr{C}^k} I(\Delta \mathscr{F}).
$$

3. **Si**  $I_{\min}^k \ge 0$ , alors

 $\mathscr{C}^k = \emptyset$  et l'algorithme décrit dans la Section 4.3.5 s'arrête.

**Sinon :**

(a) Sélectionner les éléments les plus significatifs de  $\mathscr{C}^k$  (proches de l'indicateur de fracture le plus négatif). Définir :

$$
\mathscr{C}_{\alpha_1}^k = \left\{ \Delta \mathscr{F} \in \mathscr{C}^k \: \mid \: I(\Delta \mathscr{F}) \leq \alpha_1 \, I_{\min}^k \right\}.
$$

Mettre à jour la liste restreinte de fractures candidates :  $\mathscr{C}^k \leftarrow \mathscr{C}^k_{\alpha_1}.$ 

(b) Agréger les paires d'arêtes contiguës ayant une arête commune, de manière à former la plus longue fracture candidate possible.

 $\mathscr{C}^k$  ← {arêtes grossières agrégées}.

L'algorithme d'agrégation n'est pas détaillé ici,

Il ressort de cette étape que toutes les paires d'arêtes ayant une arête commune sont fusionnées en une seule fracture candidate, et on ne garde que celle-ci : on supprime de la liste des candidats les paires d'arêtes qui ont été agrégées, ainsi que d'éventuelles fractures intermédiaires.

Généralement, l'indicateur minimal après agrégation noté *I*  $_{\rm min}^{\rm agr}$  est plus petit que *I k* min. De plus le nombre de candidats agrégés est plus petit que le nombre de paires choisies précédemment, il n'y a donc pas besoin de sélectionner les meilleurs éléments de  $\mathscr{C}^k$  à ce stade.

(c) Ajouter des prolongements à chaque élément *∆*F de la liste de fractures candidates  $\mathscr{C}^k.$  On ajoute une arête grossière à une ou deux extrémité(s) de chaque candidat, on conserve également le candidat sans prolongement. L'algorithme est présenté en détails en Annexe, *cf.* Section A.1.

 $\mathscr{C}^k$  ← {toutes les prolongations possibles des fractures candidates agrégées}.

Cette étape augmente généralement drastiquement le nombre de fractures candidates.

(d) Calculer les indicateurs de fractures *I*( $\Delta \mathscr{F}$ ),  $\forall \Delta \mathscr{F} \in \mathscr{C}^k$ . Notons *I*<sub>min</sub> le meilleur indicateur après prolongations, défini par

$$
I_{\min}^{\text{prol}} \stackrel{\text{def}}{=} \min_{\Delta \mathscr{F} \in \mathscr{C}^k} I(\Delta \mathscr{F})
$$

(e) Sélectionner les éléments les plus significatifs de  $\mathscr{C}^k$  (proches de l'indicateur de fracture le plus négatif). Définir :

$$
\mathscr{C}_{\alpha_2}^k = \left\{ \Delta \mathscr{F} \in \mathscr{C}^k \: \mid \: I(\Delta \mathscr{F}) \leq \alpha_2 \, I_{\min}^{\text{prol}} \right\}
$$

Mettre à jour l'ensemble de fractures candidates  $\mathscr{C}^k \leftarrow \mathscr{C}^k_{\alpha_2}.$ 

(f) Sélectionner un nombre fixe de fractures candidates, c.à.d. les *N* max optim meilleurs éléments de  $\mathscr{C}^k.$ 

Cette troncature est réalisée afin de contrôler le coût de l'étape d'optimisation de l'algorithme.

**Si** card( $\mathscr{C}^k$ )  $\geq N_{\text{optir}}^{\text{max}}$ optim

 $\mathscr{C}^k$  ← {les  $N_{\text{optim}}^{\text{max}}$  candidats agrégés et prolongés associés aux indicateurs de fractures les plus bas.} .

**Fin**

**Fin**

4. Renvoyer  $\mathscr{C}^k$ , la liste restreinte de fractures candidates.

**Remarque 4.9.** *Comme l'indicateur de fracture (faille ou barrière) est inspiré de l'indicateur de raffinement, il nous donne une information du premier ordre sur la décroissance de la valeur optimale de la fonction coût, [46], donc se limiter au candidat présentant la plus grande pente n'est pas suffisant. On conserve les fractures candidates dont l'indicateur est inférieur à α Imin pour espérer capter un meilleur minimiseur. On prend α*<sup>1</sup> *pour la sélection des éléments à l'étape 3a) et α*<sup>2</sup> *pour la sélection des éléments à l'étape 3e).*

**Remarque 4.10.** *On note qu'à l'étape 3c) de la stratégie, une fracture candidate ∆*F *peut avoir plus de deux extrémités. Essayer de prolonger ∆*F *en ajoutant une arête pour toutes les combinaisons possibles d'extrémités augmente énormément le nombre de fractures candidates et la complexité de l'algorithme. Dans ce travail, on s'est limité à prolonger les fractures candidates par deux arêtes au maximum en considérant toutes les combinaisons possibles formées de deux extrémités au maximum.*

Après avoir détaillé tout ce qu'il nous faut, on donne l'algorithme d'identification de fractures.

#### **4.3.5 Algorithme d'indicateur de fractures**

- 0. Définir le maillage grossier de recherche de fractures  $\mathcal{T}_{h}^{c}$ *h* .
- 1. **Initialisation** :
	- Calculer les solutions initiales  $X^0$  et  $Λ^0$  du problème direct  $(\mathscr{Q}_{\mathscr{F}^0})$  défini en (2.34)–(2.35) et du problème adjoint ( $\mathscr{Q}^*_{\mathscr{F}^0}$ ) défini en (2.58)–(2.59) pour  $\mathscr{F}^0$  ( $\mathscr{F}^0 = \emptyset$  en général, le milieu poreux ne contient aucune fracture).
	- Calculer la valeur initiale de la fonction coût  $\mathscr{J}^{*0}$  définie en (2.36).
- 2. **Itération** : **Pour**  $k \ge 1$ , **Faire** :
	- (a) **Étape des indicateurs :** Construire une liste restreinte de fractures candidates  $\mathscr{C}^k$  en fonction de la stratégie choisie, *cf*. Section 4.3.4. Ceci est guidé par les indicateurs de fractures, dépendant de *X k*−1 et *Λ k*−1 .
	- (b) **Si** la liste restreinte des fractures candidates est vide ( $\mathscr{C}^k = \emptyset$ ), **Alors :** L'algorithme s'arrête. Le résultat de l'algorithme est la collection de fractures  $\mathscr{F}^{k-1}$ , formée de (*k* − 1) fractures avec (*k* − 1) paramètres  $\kappa^{\star k-1} =$  $(\kappa_1^{\star k-1}, \ldots, \kappa_{k-1}^{\star k-1})$ *k*−1 ). **Fin**
- (c) **Étape d'optimisation** : Pour chaque fracture candidate *∆*F de la liste restreinte &<sup>k</sup>, minimiser la fonction coût  $\mathscr{J}_{\mathscr{F}^{k-1}\cup\Delta\mathscr{F}}$  par rapport aux  $k$  para $m$ ètres  $κ^k = (κ_1^k, …, κ_k^k)$ *k*). Notons  $\widetilde{\kappa}^k(\Delta \mathscr{F})$  l'optimum du problème de mini-<br>−1∪∧*C* misation associé à  $\mathscr{F}^{k-1} \cup \Delta \mathscr{F}$ .
- (d) **Étape de mise à jour** :
	- i. Conserver la meilleure fracture candidate *∆*F*?<sup>k</sup>* possédant la plus petite valeur de  $\mathscr{J}_{\mathscr{F}^{k-1} \cup \Delta \mathscr{F}}(\widetilde{\kappa}^k(\Delta \mathscr{F})).$
	- ii. Mettre à jour la collection de fractures  $\mathscr{F}^k = \mathscr{F}^{k-1} \cup \Delta \mathscr{F}^{\star k}$ , les paramètres associés  $\kappa^{*k} = \tilde{\kappa}^k (\Delta \mathcal{F}^{*k})$  et la valeur optimale de la fonction coût  $\mathscr{J}^{\star k} = \mathscr{J}_{\mathscr{F}^k}(\kappa^{\star k})$ .
	- iii. Calculer les solutions  $X^k$  et  $\Lambda^k$  du problème direct ( $\mathscr{Q}_{\mathscr{F}^k}$ ) défini en (2.34)–(2.35) et adjoint ( $\mathscr{Q}^*_{\mathscr{F}^k}$ ) défini en (2.58)–(2.59), associées à la collection de fractures courante  $\mathscr{F}^k$  avec le vecteur des paramètres optimaux associé  $\kappa^{\star k}.$

Les conditions d'arrêt se résument en trois points essentiels :

1. **Si**  $\mathscr{J}^{*k-1} - \mathscr{J}^{*k} \leq \eta_{\text{stat}} \mathscr{J}^{*k}$ , Alors :

L'algorithme est stationnaire. Le résultat est la collection de fracture  $\mathscr{F}^{k-1}$  formée de  $(k-1)$  fractures associées au vecteur de paramètres  $\boldsymbol{\kappa}^{\star k-1}.$ 

**Fin**

2. **Si**  $\mathscr{J}^{\star k} \leq \eta_{\text{conv}} \mathscr{J}^{\star 0}$  , **Alors :** 

L'algorithme a convergé. Le résultat est la collection de fractures  $\mathscr{F}^k$  formée de  $k$ fractures associée au vecteur de paramètres  $\kappa^{\star k}.$ 

**Fin**

3. **Si**  $k \geq k^{\max}$ , **Alors**:

L'algorithme a atteint le nombre maximal de fractures admissible. Le résultat est la collection de fractures  $\mathscr{F}^k$  formée de  $k$  fractures associées au vecteur de paramètres  $\boldsymbol{\kappa}^{\star k}$ .

**Fin**

#### **4.3.6 Conclusion sur les indicateurs**

On a introduit des indicateurs de failles et de barrière, facilement calculables à partir des solutions de problèmes direct et adjoint, qui permettent de dire où l'introduction d'une nouvelle fracture a le plus de chance d'approcher les mesures par les solutions du modèle discret.

Ces indicateurs ont servi de base à la mise en place d'un nouvel algorithme dont l'objectif est de trouver la localisation d'une fracture et les paramètres physiques la caractérisant. Cet algorithme a été implémenté et testé. C'est l'objet du Chapitre 5 que de présenter les résultats numériques.

# **Chapitre 5**

# **Tests numériques**

#### **Sommaire**

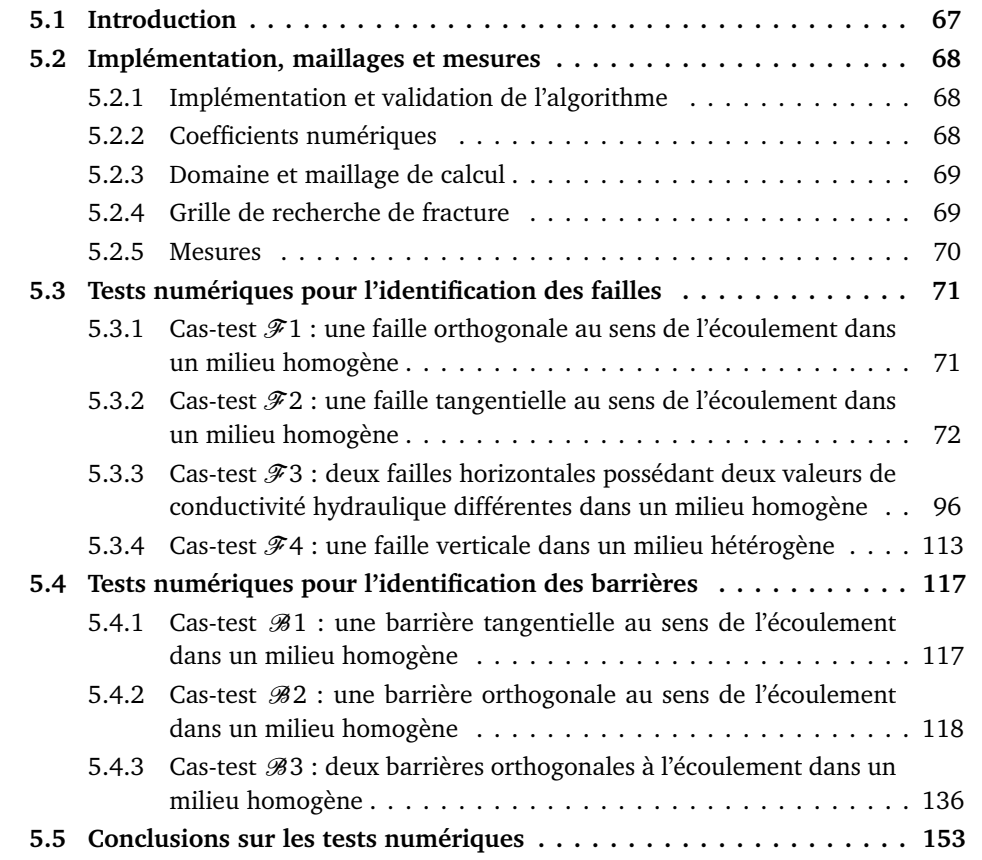

# **5.1 Introduction**

Les expériences numériques qu'on présente dans ce chapitre portent sur des situations simples, qui ont permis d'évaluer la méthode des indicateurs de fractures décrite dans le Chapitre 4. Il s'agit d'exemples avec des données synthétiques dans lesquels on cherche à déterminer une ou deux fractures de même type (soit des failles, soit des barrières) ainsi que ses caractéristiques hydrauliques. Pour chaque cas-test, nous allons étudier l'influence du type de mesures (vitesse de Darcy ou pression), de la quantité de mesures disponibles, du fait que la fracture recherchée est portée ou non par le maillage de recherche de fracture, ainsi que l'influence d'un bruit donné par la loi normale  $\mathcal{N}(0, 1)$ .

Les mesures sont dans tous les cas issues de résultats de calculs réalisés par le programme direct sur un maillage relativement fin.

Ce chapitre est organisé comme suit : dans la Section 5.2, on donne des informations sur le cadre utilisé pour les expériences numériques (implémentation, valeurs des paramètres numériques, données de maillages. . . ). Dans la Section 5.3, on présente des résultats de l'algorithme pour l'identification d'une ou deux faille(s). Dans la Section 5.4, on fait de même pour une ou deux barrière(s).

Pour chaque test, une présentation complète du déroulement de l'algorithme est effectuée, ce qui permet une lecture indépendante de chaque exemple. Par contre, pour une lecture linéaire, le lecteur peut ne se concentrer que sur les tableaux récapitulatifs ainsi que sur les figures pour éviter quelques répétitions peut-être fastidieuses.

# **5.2 Implémentation, maillages et mesures**

#### **5.2.1 Implémentation et validation de l'algorithme**

Un important travail d'implémentation a été réalisé durant la thèse. Tous les développements ont été effectués en Matlab.

On est parti d'un code Matlab capable de résoudre dans certaines configurations le problème d'écoulement dans un milieu poreux avec une fracture, par la méthode des éléments finis mixtes hybrides. On l'a développé afin de pouvoir résoudre le problème direct ( $\mathcal{Q}_{\mathscr{F}_h}$ ) défini par (2.34) et (2.35), avec une grande souplesse dans la gestion des fractures. Par la suite, ont été programmés les problèmes adjoints ( $\mathscr{Q}^*_{\mathscr{F}_h}$ ) et ( $\mathscr{Q}^*_{v,\mathscr{F}_h}$ ), définis respectivement par (2.58) et (2.59) et par (2.60) et (2.59) ; les fonctions coûts  $\mathscr{J}_{p,\mathscr{F}_h}$ , *cf.* (2.36), et  $\mathscr{J}_{v,\mathscr{F}_h}$ , *cf.* (2.38); ainsi que leurs gradients (2.62) et (2.63) par la méthode de l'état adjoint ; et enfin les indicateurs de barrière *I<sup>ν</sup>* définis par (4.21) et les indicateurs de faille *I<sup>τ</sup>* définis par (4.24).

L'algorithme décrit dans la Section 4.3.5 a été implémenté en Matlab. L'étape d'optimisation notée 2c) dans la Section 4.3.5 utilise la fonction Matlab fmincon, qui implémente une méthode basée sur les régions de confiance. L'étape des indicateurs 2a) a nécessité un long et minutieux travail de gestion de listes d'arêtes, afin de pouvoir mettre en œuvre et tester les stratégies de construction de fractures candidates décrites dans la Section 4.3.4.

Les implémentations du calcul du gradient de  $\mathscr{J}_{p, \mathscr{F}_h}$  et de  $\mathscr{J}_{v, \mathscr{F}_h}$ , et les implémentations des indicateurs *I<sup>ν</sup>* et *I<sup>τ</sup>* ont été précautionneusement validées, en les comparant à des résultats de calculs par différences finies qui ne font intervenir que les fonctions coût.

#### **5.2.2 Coefficients numériques**

Les coefficients numériques de l'algorithme (*cf.* Section 4.3.5) ont été choisis comme suit :  $\alpha_1 = 80\%$ ,  $\alpha_2 = 90\%$ ,  $k^{\text{max}} = 8$ ,  $N^{\text{max}}_{\text{optim}} = 10$ ,  $\eta_{\text{conv}} = 10^{-2}$ , et  $\eta_{\text{stat}} = 10^{-2}$ .

#### **5.2.3 Domaine et maillage de calcul**

Pour tous les exemples, trois maillages distincts vont être utilisés : le maillage de calcul, le maillage grossier de recherche de fracture et un pseudo-maillage décrivant les mesures (quantité et position).

On se donne un domaine rectangulaire *Ω* = [0, *L<sup>x</sup>* ]×[0, *L<sup>y</sup>* ] pour *L<sup>x</sup>* et *L<sup>y</sup> >* 0 fixés. Soit  $N_x$  et  $N_y$  deux entiers positifs, on définit les pas du maillage  $h_x = \frac{L_x}{N_y}$  $\frac{L_x}{N_x}$  et  $h_y = \frac{L_y}{N_y}$  $\frac{y}{N_y}$ . On se donne  $x_i = ih_x$  pour  $i = 0, ..., N_x$  et  $y_j = jh_y$  pour  $j = 0, ..., N_y$ , de façon à définir la grille rectangulaire :

$$
\mathcal{Q}^{N_x,N_y} = \{Q \subset \mathbb{R}^2, \ Q = [x_i, x_{i+1}] \times [y_j, y_{j+1}] \text{ pour } i = 0, \dots, N_x - 1, \ j = 0, \dots, N_y - 1\},\tag{5.1}
$$

dont l'ensemble des arêtes internes est noté  $\mathscr{E}^{N_x,N_y}.$ 

Dans tout ce qui suit (voir Figure 5.1), sauf mention explicite contraire, on prendra un maillage carré unitaire,  $L_x = L_y = 1$ , et le maillage de calcul est défini par

$$
\mathcal{T}_h = \mathcal{Q}^{72,72} \quad (N_x = N_y = 72). \tag{5.2}
$$

#### **5.2.4 Grille de recherche de fracture**

La grille de recherche de fractures est une grille grossière dont les arêtes peuvent devenir des fractures. Son utilité a été expliquée dans la Section 4.3.1. On rappelle qu'on suppose que le maillage de calcul  $\mathscr{T}_h$  est un raffinement du maillage grossier  $\mathscr{T}_h^c$  $_h^c,$ dont l'ensemble des arêtes internes est noté  $\mathscr{E}_C$ . Dans le cas présent, on prend :

$$
\mathcal{E}_C = \{ E^c \in \mathcal{E}^{N_{fs}, N_{fs}} \}, \quad N_{fs} \text{ divide } 72, \tag{5.3}
$$

c.à.d. que  $\mathscr{E}_C$  sera porté par le maillage  $\mathscr{Q}^{N_f_s,N_f_s}$  qui est un sous-maillage de  $\mathscr{T}_h$ , voir la Figure 5.1. Pour décrire ces maillages de recherche de fracture, on indiquera le nombre de mailles *Nf s*.

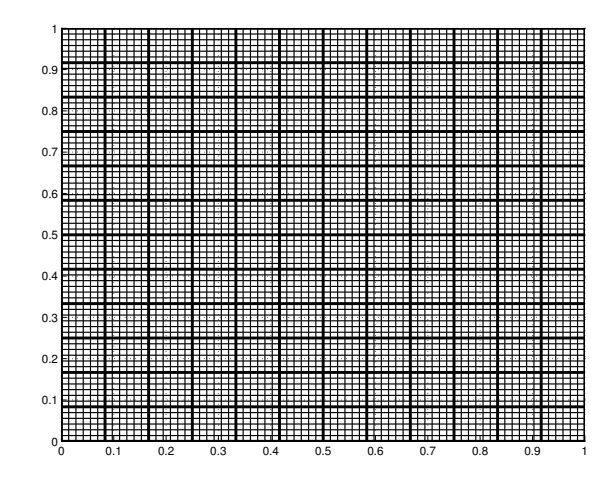

FIGURE 5.1 – Exemple de maillage de calcul  $\mathcal{T}_h = \mathcal{Q}^{72,72}$  (traits fins,  $N_x = N_y = 72$ ) et de maillage de recherche de fracture  $\mathscr{E}_C$  (traits en gras, arêtes portées par un maillage  $\mathcal{Q}^{12,12}$ ).

#### **5.2.5 Mesures**

Les mesures sont des données synthétiques obtenues par un calcul direct (résultat de  $(\mathscr{Q}_{\mathscr{F}_h})$ ) sur le maillage de calcul  $\mathscr{T}_h$ , dont on extrait les valeurs en certaines mailles (pour  $\mathscr{J}_p \stackrel{\text{def}}{=} \mathscr{J}_{p,\mathscr{F}_h}$  défini par (2.36)) ou en certains points (pour  $\mathscr{J}_v \stackrel{\text{def}}{=} \mathscr{J}_{v,\mathscr{F}_h}$  défini par (2.38)). Plus précisément, on considère des mesures réparties d'une manière uniforme dans le milieu poreux. Ceci revient à considérer une grille virtuelle notée  $\mathcal{T}_m$ , sous-maillage de T*<sup>h</sup>* , définie par

$$
\mathcal{T}_m = \mathcal{Q}^{N_m, N_m} \quad (N_m \text{ donné, qui divise } N_x = N_y), \tag{5.4}
$$

qui permet de réécrire commodément les fonctions coût :

$$
\mathscr{J}_p(\kappa_\tau,\kappa_\nu) = \frac{1}{2} \sum_{T \in \mathcal{I}_m} \int_T \left( p_T(\kappa_\tau,\kappa_\nu) - p_T^d \right)^2 \omega_T, \text{ ou } \mathscr{J}_v(\kappa_\tau,\kappa_\nu) = \frac{1}{2} \sum_{T \in \mathcal{I}_m} \left| \mathbf{u}_T(\mathbf{x}_T) - \mathbf{u}_T^d(\mathbf{x}_T) \right|^2 \omega_T,
$$
\n(5.5)

où  $\mathbf{x}_T$  est le barycentre de la maille  $T \in \mathcal{T}_m$ . Les données retenues pour  $\mathcal{J}_p$  sont les valeurs de la maille du maillage de calcul  $\mathscr{T}_h$  située au plus près du centre de la maille du maillage virtuel  $\mathcal{T}_m$  qui la contient.

Par la suite, on fait varier *N<sup>m</sup>* entre 72 et 6, selon la quantité de mesures qu'on se donnera.

# **5.3 Tests numériques pour l'identification des failles**

# **5.3.1** Cas-test  $\mathscr{F}1$  : une faille orthogonale au sens de l'écoulement dans **un milieu homogène**

On traite ici numériquement le contre-exemple de la Section 3.3.4.

On considère un domaine carré *Ω* = (0, 1) × (0, 1), contenant une faille verticale située au centre et de longueur 0.5 (représentée en bleu dans la Figure 5.2). La conductivité hydraulique *κ<sup>τ</sup>* dans la faille est 2 fois plus grande que celle dans le reste du domaine. Le domaine est imperméable en *y* = 0 et *y* = 1, et il y a une chute de pression de droite à gauche.

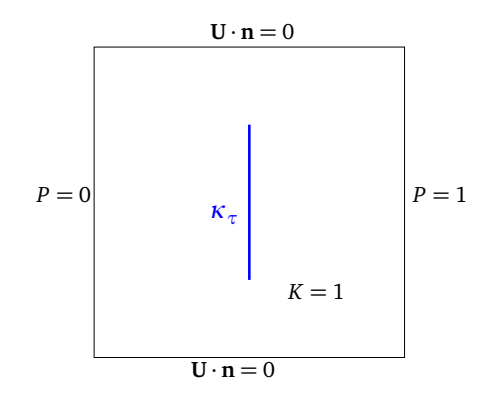

FIGURE 5.2 – Test  $\mathscr{F}1$ : Milieu poreux homogène de conductivité hydraulique  $K = 1$ , contenant une faille verticale de conductivité hydraulique *κ<sup>τ</sup>* = 2.

La solution du problème direct avec la faille est représentée dans la Figure 5.3 : la pression et la vitesse de Darcy ne dépendent pas de la faille, ce qui signifie que la faille n'a aucune influence sur l'écoulement.

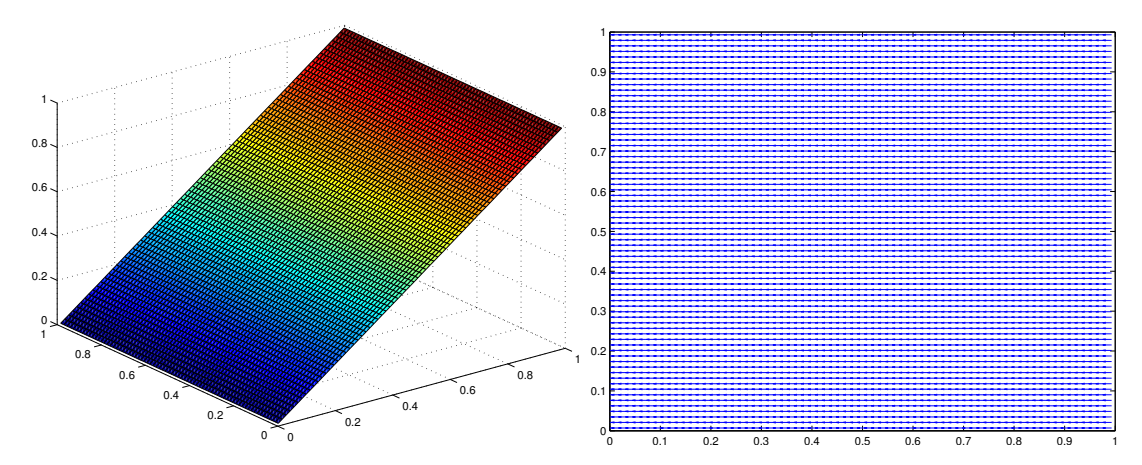

FIGURE 5.3 – Test  $\mathscr{F}1$  : Solution du problème direct pour un milieu poreux homogène contenant une faille verticale. Pression (à gauche) et vitesse de Darcy (à droite). La faille n'est pas visible.

On applique l'algorithme de recherche de fractures, en commençant par fixer une grille de recherche de fractures  $\mathscr{E}_C$  tel que  $N_{fs} = 12$ . La faille à identifier est portée par la grille  $\mathscr{E}_C$  (Figure 5.4). Les mesures sont des pressions  $p_T^d$  ou des vitesses de Darcy  $\mathbf{u}_T^d$ ; on suppose ici que  $N_m = 72$ .

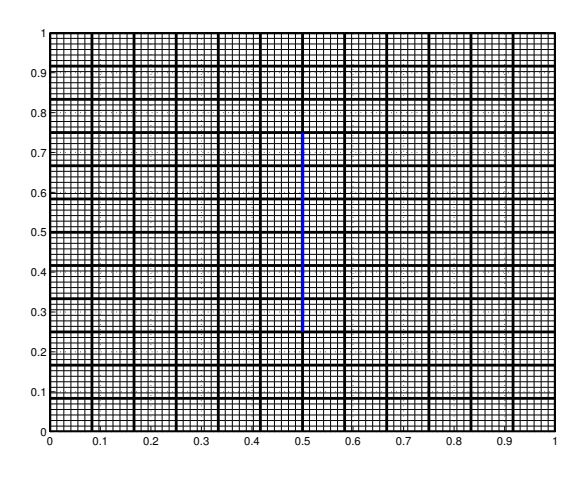

FIGURE 5.4 – Test  $\mathscr{F}1$  : Maillage de calcul  $\mathscr{T}_h$  ( $N_x = N_y = 72$ ), grille de recherche de fractures  $\mathscr{E}_{C}$  (N<sub>fs</sub> = 12, en gras) et faille à identifier en bleu au centre du domaine.

L'algorithme de recherche de fractures s'arrête immédiatement car la valeur initiale de la fonction coût est très faible, quelle que soit la fonction coût (2.36) ou (2.38)  $(\mathscr{J}_p$  ≈ 6.75 · 10<sup>-17</sup> et  $\mathscr{J}_v$  ≈ 1.371 · 10<sup>-15</sup>). En effet, les valeurs de pressions et de vitesses de Darcy sont presque identiques à celles obtenues dans un milieu poreux sans fracture.

**Conclusion du test**  $\mathcal{F}1$  **:** ce cas-test est un exemple où il n'y a pas identifiabilité de la faille, *cf.* Section 3.3.4. Il est donc illusoire d'espérer localiser la faille dans ce cas. Cela illustre le fait que l'algorithme d'indicateur de faille ne peut, au mieux, que permettre de localiser des failles dont l'influence est significative sur l'écoulement.

# **5.3.2 Cas-test** F**2 : une faille tangentielle au sens de l'écoulement dans un milieu homogène**

On considère un domaine carré  $(0, 1) \times (0, 1)$ , contenant une faille horizontale située au milieu du domaine et de longueur 0.5 (représentée en bleu dans la Figure 5.5). La perméabilité effective dans la faille vaut *κτ*, qui est plus grande que celle dans le reste du domaine. Le domaine est imperméable en  $y = 0$  et  $y = 1$ , et il y a une chute de pression de droite à gauche.

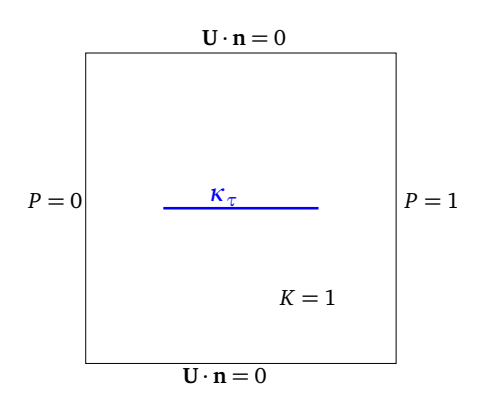

FIGURE 5.5 – Test  $\mathscr{F}2$  : un milieu poreux homogène de conductivité hydraulique  $K = 1$ contenant une faille horizontale de conductivité hydraulique *κτ*.

On prend ici *κ<sup>τ</sup>* = 2, et on le fera varier par la suite. La solution du problème avec la faille est représentée dans la Figure 5.6.

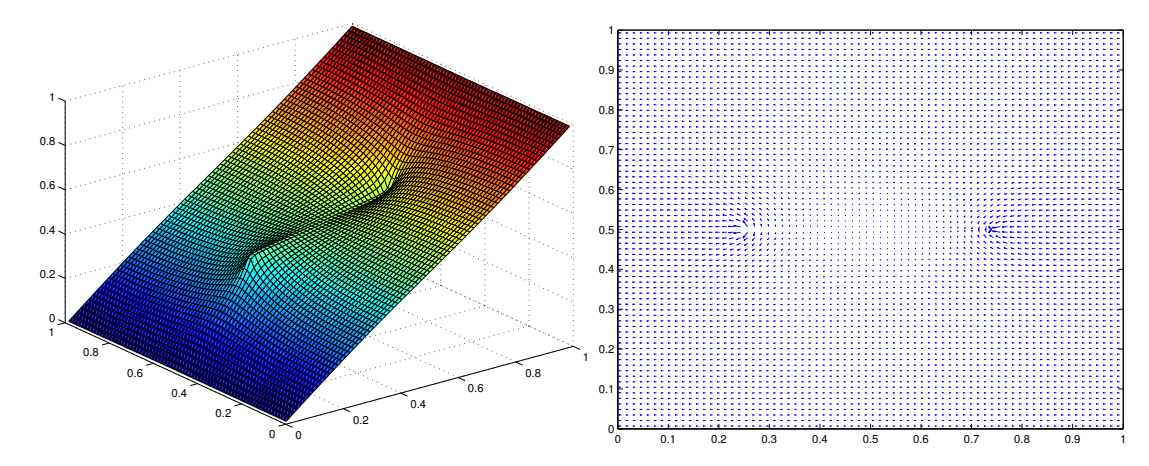

FIGURE 5.6 – Test  $\mathcal{F}2$  : solution du problème direct pour un milieu poreux homogène contenant une faille horizontale avec *κ<sup>τ</sup>* = 2. Pression (à gauche) et vitesse de Darcy (à droite). La faille est visible au milieu du domaine. Les vitesses de Darcy le long de la faille ne sont pas représentées.

## **5.3.2.1 Description du fonctionnement de l'algorithme pour des données de pressions**

Nous décrivons en détails le fonctionnement de l'algorithme d'identification de failles. Les étapes principales sont résumées dans le Tableau 5.1.

Pour appliquer l'algorithme de recherche de fractures, on commence par fixer une grille de recherche des fractures  $\mathcal{E}_C$  de taille  $N_{fs} = 12$ , porté par le maillage de calcul  $\mathcal{T}_h$  qui est de taille  $N_x = N_y = 72$ . La faille à identifier est portée par la grille  $\mathcal{E}_C$  où on recherche les failles, comme le montre la Figure 5.7. Les mesures sont de pressions  $p_T^d$  et on suppose ici que  $N_m$  = 72 (le maillage de mesures est identique au maillage de calcul).

On commence par l'étape d'initialisation de l'algorithme d'identification de fractures (*cf.* étape 1 de l'algorithme) : on considère un milieu poreux sans fracture  $\mathscr{F}^0 = \emptyset$ , la valeur initiale de la fonction coût  $\mathscr{J}_p$  associée est  $\mathscr{J}^{\star0}=8.07\cdot 10^{-7}.$  Ensuite on passe à l'étape 2a afin de construire des failles candidates *∆*F à l'aide de la stratégie décrite dans la Section 4.3.4 : on commence par calculer les indicateurs de failles pour tous les couples d'arêtes intérieures contiguës possibles, contenus dans la grille de recherche de fractures E*<sup>C</sup>* (*cf.* étape 1 de la stratégie). Les valeurs des indicateurs de failles associés aux couples d'arêtes sont représentées comme un histogramme dans la Figure 5.8 à gauche. On ne s'intéresse qu'aux valeurs d'indicateurs de failles négatives qui sont significatives. Pour avoir une vision plus claire, on trace la cartographie des indicateurs de failles dans le domaine *Ω* : on trace l'allure des valeurs indicateurs de failles minimum par nœud intérieur de la grille E*<sup>C</sup>* dans la Figure 5.9 à droite. En effet, pour chaque nœud intérieur de la grille de recherche de fractures  $\mathscr{E}_C$ , il existe 6 couples d'arêtes possibles. On calcule les indicateurs de failles associés et on ne retient que la valeur d'indicateur de faille minimum représentée. On remarque que les valeurs des indica-

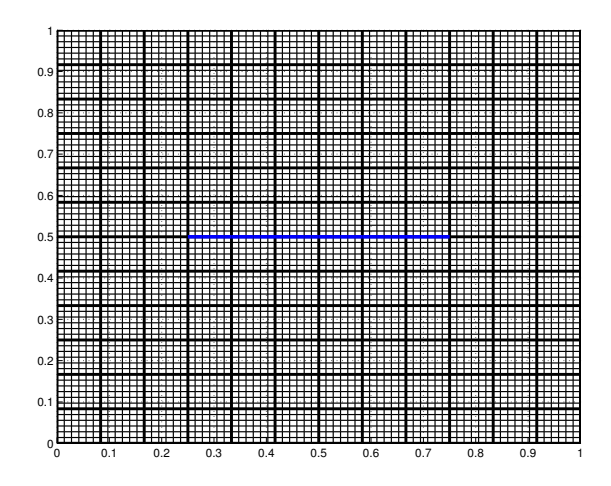

FIGURE 5.7 – Test  $\mathscr{F}2$  : Le maillage de calcul  $\mathscr{T}_h$  (trait fin), la grille de recherche de fractures E*<sup>C</sup>* (tracé en gras) et la faille horizontale à identifier (tracée en bleu) localisée au milieu du domaine de longueur 0.5, portée par la grille de recherche de fractures  $\mathscr{E}_C$ .

teurs de failles sont plus significatives au milieu du domaine (la zone colorée en bleu), à l'endroit où la faille est localisée.

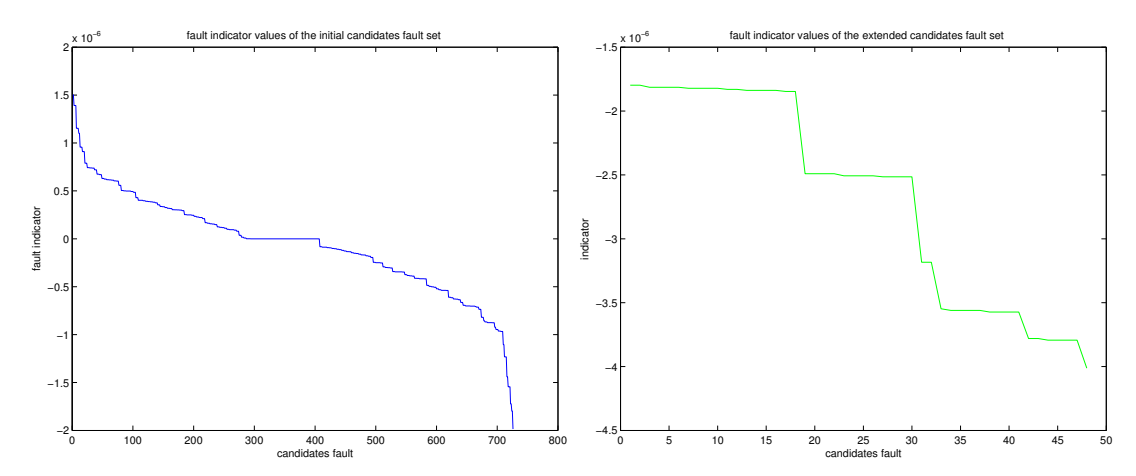

FIGURE 5.8 – Test  $\mathscr{F}2$ ,  $(\mathscr{J}_p, \kappa_\tau = 2, N_{fs} = 12, N_m = 72)$  : histogramme des valeurs des indicateurs en fonction des candidats (classés de façon à avoir une courbe décroissante). Les meilleurs candidats correspondend aux valeurs d'indicateurs minimaux. Gauche : candidats initiaux, formés par des couples d'arêtes intérieures contiguës. Droite : candidats après l'étape de prolongation.

On retient les failles candidates dont les valeurs de l'indicateur de faille associées sont inférieures ou égales à  $\alpha_1 = 80\%$  de la valeur minimale des indicateurs de faille calculés (*cf.* étape 3a de la stratégie) : les couples d'arêtes retenus sont tracés en jaune dans la Figure 5.9 à gauche. Les valeurs des indicateurs de failles associées à ce premier ensemble de failles candidates varient entre  $-1.72 \cdot 10^{-6}$  et  $-1.98 \cdot 10^{-6}$ . Cet ensemble de failles candidates initial est formé de 5 couples d'arêtes dont 3 couples, appartenant à la faille à identifier, ayant une arête commune. On passe alors à l'étape d'agrégation (*cf.* 3b de la stratégie), qui crée de nouveaux candidats ayant 3 arêtes. Le candidat de faille agrégé formant une portion de la faille à identifier présente une valeur d'indicateur de failles qui vaut −3.54 · 10<sup>-6</sup>.

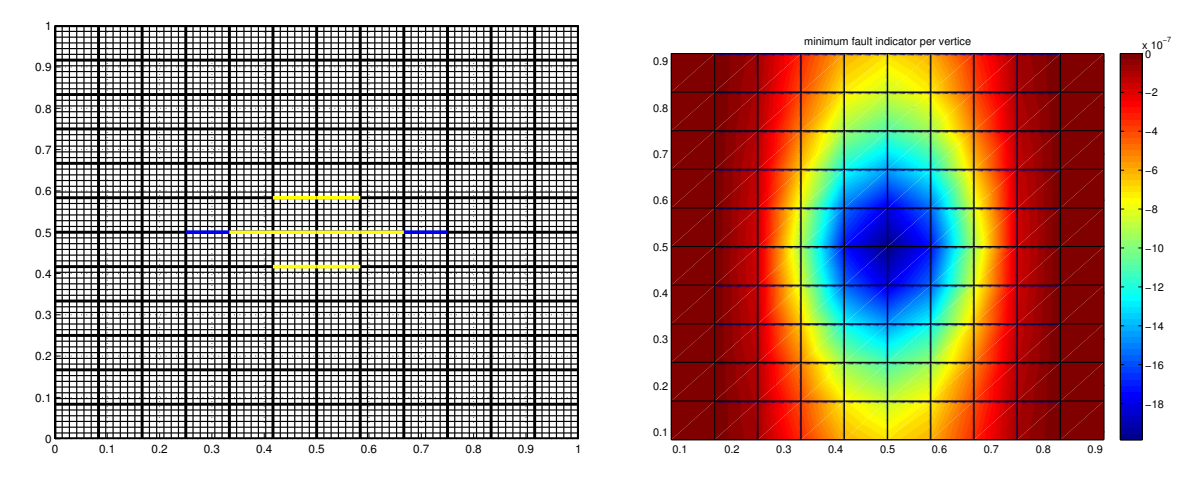

FIGURE 5.9 – Test  $\mathscr{F}2$ ,  $(\mathscr{J}_p, \kappa_\tau = 2, N_{fs} = 12, N_m = 72)$ : Gauche: meilleures failles candidates initiales : couples d'arêtes intérieures contiguës portés par  $\mathscr{E}_C$  (tracés en jaune). Au centre, 3 couples sont superposées.

Droite : La cartographie des indicateurs de failles sur *Ω*. En chaque nœud intérieur de la grille de recherche de fractures  $\mathscr{E}_C$ , l'indicateur minimal des couples contenant ce nœud est représenté.

Vient ensuite l'étape de prolongation de cet ensemble de failles candidates agrégées (*cf.* étape 3c de la stratégie). Les valeurs des indicateurs de failles associés aux failles candidates prolongées possibles sont représentées comme un histogramme dans la Figure 5.8 à droite. On ne retient que 7 failles candidates correspondant à des valeurs d'indicateurs de failles inférieures à *α*<sup>2</sup> = 90% *I* min *τ* (*cf.* étape 3e de la stratégie). Les valeurs d'indicateurs de failles varient entre −3.78 · 10−<sup>6</sup> et −4.02 · 10−<sup>6</sup> associées aux failles candidates prolongées tracées en cyan dans la Figure 5.10 à gauche. Les failles candidates agrégées se superposent les unes sur les autres. La valeur minimale d'indicateur de faille est de −4.02·10−<sup>6</sup> , elle correspond à la meilleure faille candidate tracée en vert dans la Figure 5.10 à droite.

On passe alors à l'étape d'optimisation afin de déterminer la faille optimale pour cette première itération (*cf.* étape 2c de l'algorithme). La faille optimale retenue est celle représentée dans la Figure 5.11, qui coïncide avec la faille exacte. La perméabilité effective optimale vaut  $\kappa_{\tau} = 2$ , qui est aussi exacte. La valeur de la fonction coût  $\mathcal{J}_p$ associée est  $\mathscr{J}^{\star 1} = 6.6 \cdot 10^{-23}$ . Elle est inférieure  $\eta_{\text{conv}} \mathscr{J}^{\star 0}$  (cf. la condition d'arrêt 2), donc la convergence est atteinte et on sort. Le résultat de l'algorithme de recherche de fractures coïncide dans ce cas parfaitement avec la faille à identifier.

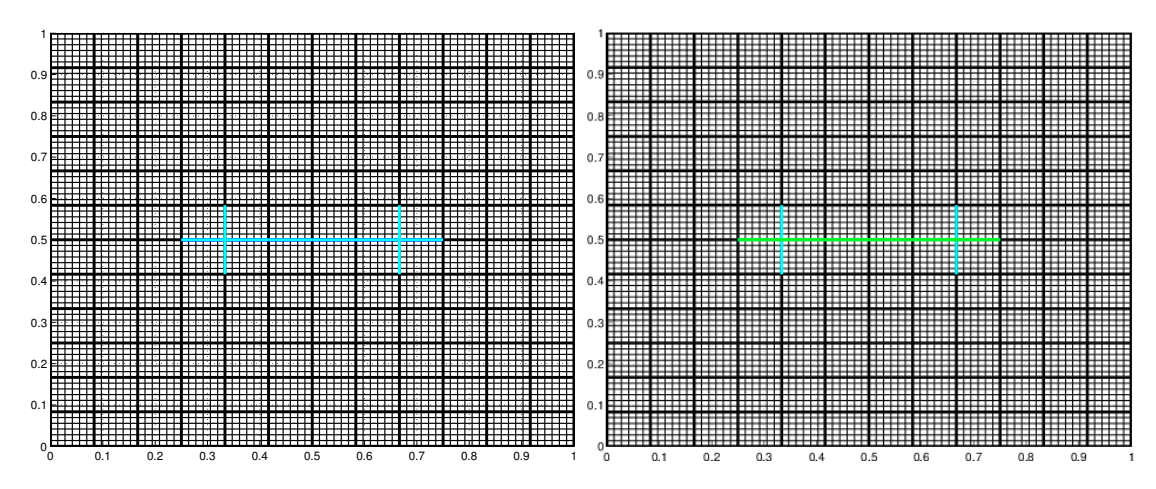

FIGURE 5.10 – Test  $\mathscr{F}2$ ,  $(\mathscr{J}_p, \kappa_\tau = 2, N_{fs} = 12, N_m = 72)$  : Gauche : les 7 failles candidates retenues à la fin de l'étape de prolongation, dont la valeur d'indicateur est proche de la valeur d'indicateur de faille minimum. Droite : en vert, la faille tracée ayant la valeur minimale d'indicateur de faille.

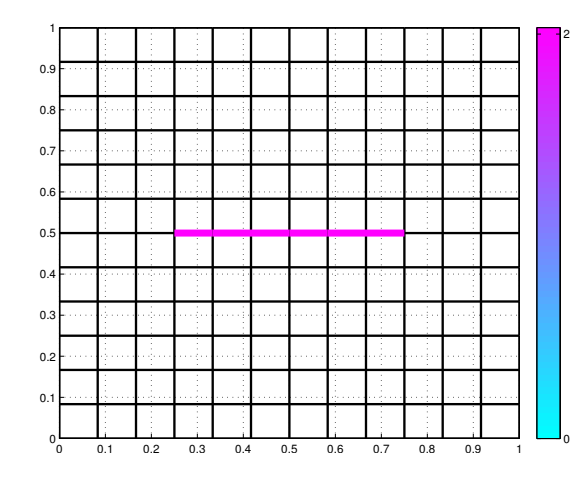

FIGURE 5.11 – Test F2, (J*<sup>p</sup>* , *κ<sup>τ</sup>* = 2, *Nf s* = 12, *N<sup>m</sup>* = 72) : La faille optimale, générée par l'algorithme, qui est exactement la faille recherchée.

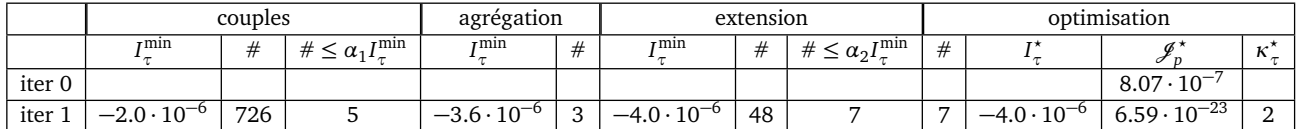

TABLE 5.1 – Test  $\mathscr{F}2$ , ( $\mathscr{J}_p$ , κ<sub>τ</sub> = 2, N<sub>fs</sub> = 12, N<sub>m</sub> = 72) : Résultats de l'algorithme de recherche de fractures pour des mesures de **pressions**. La fonction coût initiale (sans fracture) vaut 8.07·10−<sup>7</sup> . Au départ de l'algorithme, il existe 726 couples d'arêtes contiguës et on n'en conserve que 5 dont l'indicateur correspondants sont proches de l'indicateur minimal. L'étape d'agrégation donne 3 candidats. Au terme de l'étape d'extension, il y a 48 candidats, dont on ne retient que les 7 meilleurs. On effectue alors 7 optimisations, et le candidat optimal (qui se trouve ici être le candidat avec le meilleur indicateur) donne la faille recherchée.

### **5.3.2.2 Description du fonctionnement de l'algorithme pour des données de vitesses de Darcy**

On considère les mêmes maillages que dans la Section 5.3.2.1 (voir Figure 5.7 par exemple), sauf que les données sont des vitesses de Darcy. Les étapes principales sont résumées dans le Tableau 5.2.

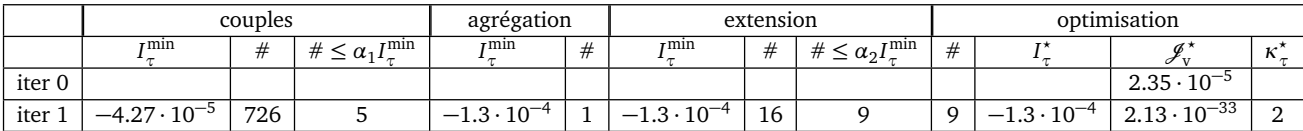

TABLE 5.2 – Test  $\mathscr{F}2$ ,  $(\mathscr{J}_v, \kappa_\tau = 2, N_{fs} = 12, N_m = 72)$ : résultat de l'algorithme de recherche de fractures pour des mesures de **vitesses de Darcy**. La fonction coût initiale (sans fracture) vaut 2.35 · 10<sup>-5</sup>. Au départ de l'algorithme, il existe 726 couples d'arêtes contiguës et on n'en conserve que 5 qui sont proches de l'indicateur minimal. L'étape d'agrégation regroupe 5 couples en un seul candidat. Au terme de l'étape d'extension, il y a 16 candidats, dont on ne retient que les 9 meilleurs. On effectue alors 9 optimisations, et le candidat optimal (qui se trouve ici être le candidat avec le meilleur indicateur, donne la faille recherchée.)

La valeur initiale de la fonction coût  $\mathcal{J}_v$  associée au milieu poreux sans faille vaut 2.35 · 10−<sup>5</sup> . Commençons une première itération. On calcul les indicateurs de failles pour l'ensemble initial de failles candidates formé par des couples d'arêtes contiguës. En regardant l'allure des valeurs d'indicateurs de failles minimums par nœuds intérieurs de la grille de recherche de fracture (5.12), on remarque que les couples de failles candidates ayant une valeurs d'indicateurs plus important sont localisés au centre tout au long de la bande bleu dans la Figure 5.12 à droite. Les nœuds intérieurs de faille à identifier présentent les indicateurs de failles les plus élevés. On retient les couples d'arêtes tracés en jaune représentés dans la Figure 5.12 à gauche, présentant des valeurs d'indicateur de failles inférieur ou égale à 80% de la valeur minimal des indicateurs de failles calculés. Les valeurs des indicateurs de failles associées à ce premier ensemble, formé de 5 candidats, varient entre  $-4.27 \cdot 10^{-5}$  et  $-4.20 \cdot 10^{-5}$ . Les failles candidates présentent des arêtes communes. L'étape d'agrégation crée une unique faille candidate, qui coïncide avec la bonne géométrie de la faille à identifier, et dont l'indicateur de faille vaut  $-1.3 \cdot 10^{-4}$ .

On passe par la suite à l'étape de prolongation. On aura 9 failles candidates, qui coïncident les unes sur les autres représentées dans la Figure 5.13 à gauche dont les valeurs sont au voisinage du meilleur indicateur de faille associé à la faille candidate tracée en vert dans la figure 5.13 à droite. Les valeurs des indicateurs de failles associées à cet ensemble final de failles candidates varient entre  $-1.3 \cdot 10^{-4}$  et  $-1.21 \cdot 10^{-4}$ .

En passant à l'étape d'optimisation afin de déterminer la faille optimale pour cette première itération, on obtient la faille représentée dans la Figure 5.14 qui coïncide avec la faille exacte. La perméabilité effective associée vaut *κ<sup>τ</sup>* = 2. La valeur de la fonction coût associée est  $\mathcal{J}_v = 2.14 \cdot 10^{-33}$ . Elle est inférieure à la valeur de la tolérance qu'on considère donc la convergence est atteinte et on sort. Le résultat de l'algorithme de recherche de fractures est celui de la première itération.

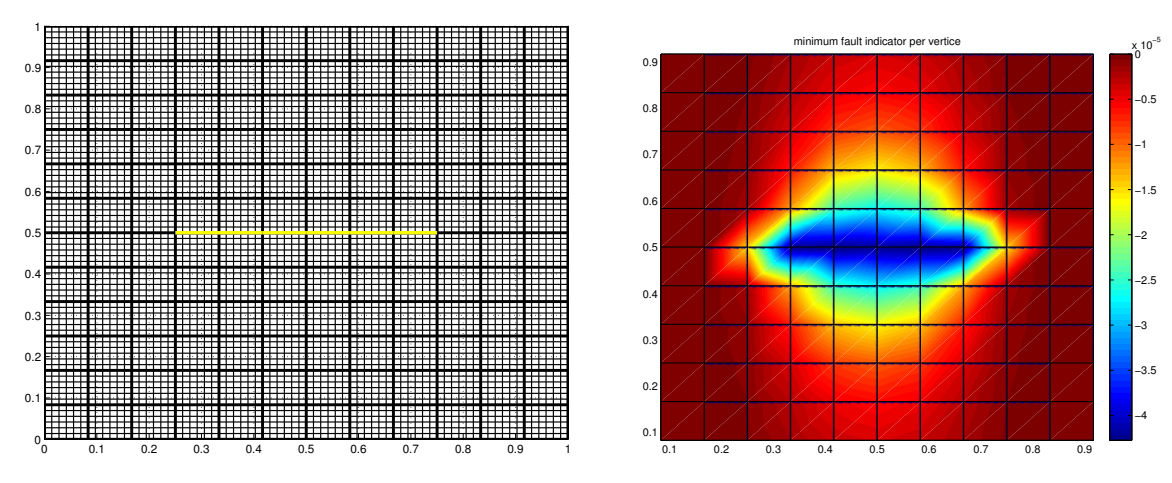

FIGURE 5.12 – Test  $\mathscr{F}2$ ,  $(\mathscr{J}_v, \kappa_\tau = 2, N_{fs} = 12, N_m = 72)$  : Gauche : meilleures failles candidates initiales : couples d'arêtes intérieures contiguës portés par la grille de recherche de fractures  $\mathscr{E}_C$  (tracés en jaune, ils sont tous superposés).

Droite : la cartographie des indicateurs de failles sur *Ω*. En chaque nœud intérieur de la grille de recherche de fractures  $\mathscr{E}_C$ , l'indicateur minimal des couples contenant ce nœud est représenté.

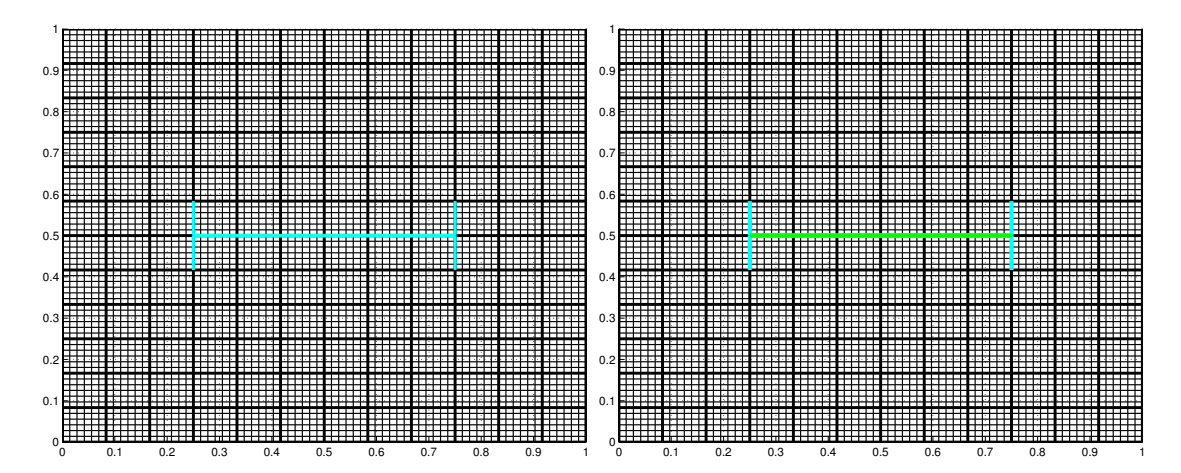

FIGURE 5.13 – Test  $\mathscr{F}2$ ,  $(\mathscr{J}_v, \kappa_\tau = 2, N_{fs} = 12, N_m = 72)$ : Gauche: les 9 failles candidates retenues après l'étape de prolongation (elles se superposent toutes partiellement). Droite : la faille tracée en vert ayant la valeur minimale d'indicateur de faille.

**En conclusion :** pour ce cas test  $\mathscr{F}2$ , pour une grille de recherche de fracture  $\mathscr{E}_C$ contenant la faille à identifier, les indicateurs de failles calculés à l'aide de mesures de vitesses de Darcy sont plus précis que ceux calculés à l'aide de mesure de pressions. Ils détectent exactement les arêtes qui forment la faille à identifier.

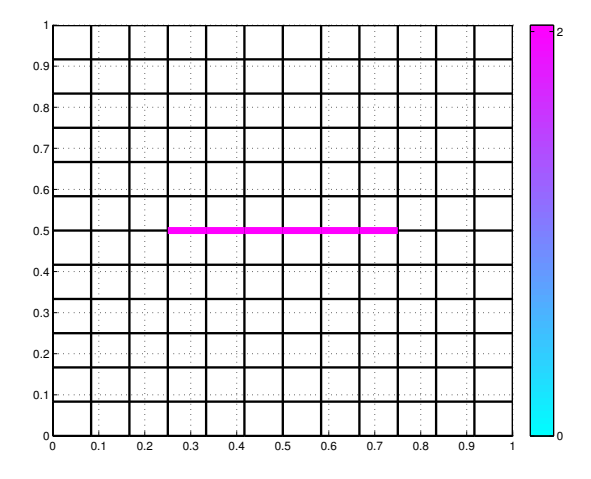

FIGURE 5.14 – Test  $\mathscr{F}2$ ,  $(\mathscr{J}_v, \kappa_\tau = 2, N_{fs} = 12, N_m = 72)$  : la faille optimale, solution du problème inverse, qui est exactement la faille recherchée.

#### **5.3.2.3 Influence de la perméabilité de la faille**

Dans cette Section, on étudie l'influence de la perméabilité dans la faille : *κ<sup>τ</sup>* varie dans l'ensemble {0.2, 2, 20, 200, 2000}, alors que la perméabilité dans le domaine vaut *K* = 1. On résume dans le Tableau 5.3 les résultats générés par l'algorithme de recherche des fractures pour des mesures de pressions et de vitesses de Darcy, en faisant varier le nombre de mesures *N<sup>m</sup>* et la valeur de la perméabilité *κ<sup>τ</sup>* dans la faille.

Dans ces cas test, on obtient la bonne localisation de la faille, mais on ne retrouve pas les valeurs exactes de la perméabilité quand celle-ci est très élevée (*κ<sup>τ</sup>* ≥ 200 par exemple). Ceci est dû au fait que les variations de *κ<sup>τ</sup>* au-delà d'un certain seuil, n'ont presque pas d'influence sur la solution, voir les Figure 5.15. Par exemple,  $||p_T^d(\kappa_\tau = 200) - p_T^d(\kappa_\tau = 2000)||_{\infty} \approx 10^{-4}$  et  $||p_T^d(\kappa_\tau = 20) - p_T^d(\kappa_\tau = 200)||_{\infty} \approx 10^{-3}$ , alors que  $||p_T^d||_{\infty} = 1$ . Comme la fonction coût *κ<sup>τ</sup>* −→ J(*κτ*) est presque plate pour la fracture exacte, *cf.* Figure 5.16 , l'étape d'optimisation dans l'algorithme est difficile à résoudre et en pratique dépend fortement des critères d'arrêt choisis.

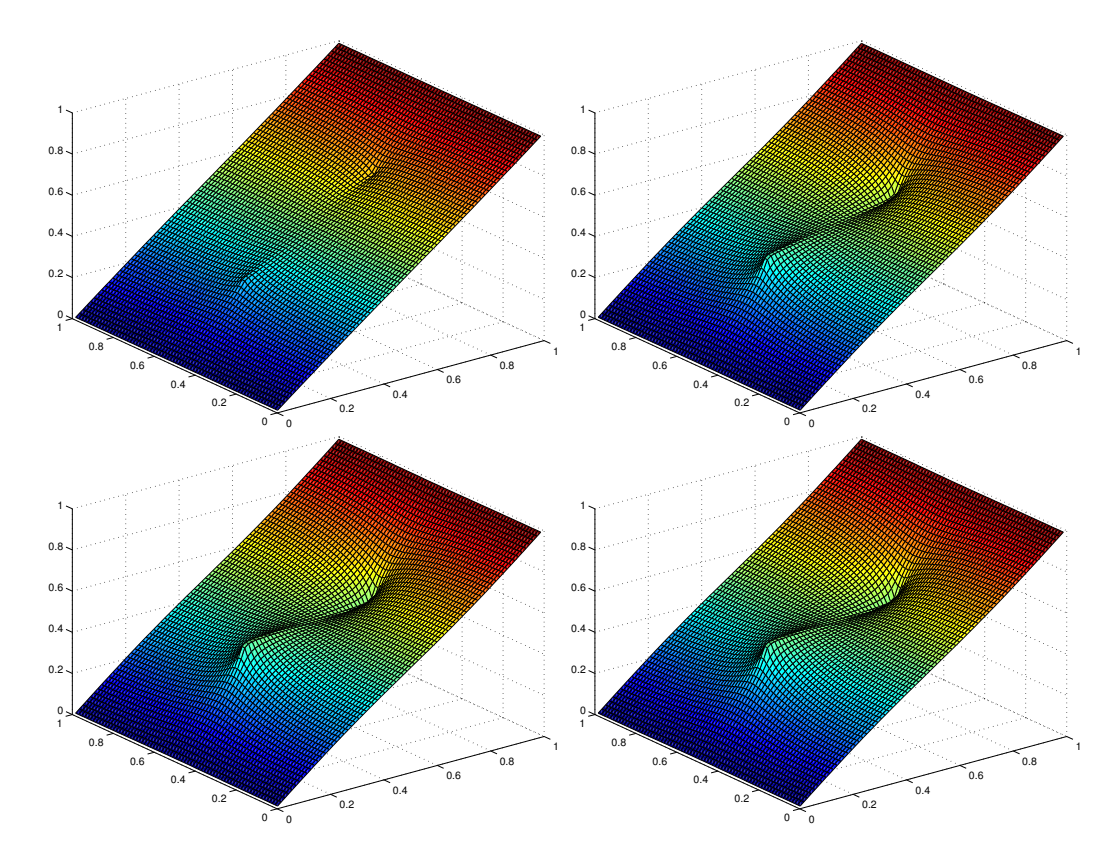

FIGURE 5.15 – Test  $\mathcal{F}2$ : l'allure des données de pression pour une faille horizontale de perméabilité *κ<sup>τ</sup>* = 0.2 (haut à gauche), 2 (haut à droite), 200 (bas à gauche), et 2000 (bas à droite) dans un milieu homogène de conductivité  $K = 1$ . L'influence de  $\kappa_{\tau}$  est très faible si  $κ<sub>τ</sub> ≥ 200$ .

C'est d'ailleurs ce qui explique les *κ ? τ* obtenus pour *κ<sup>τ</sup>* = 2000 dans le Tableau 5.3. Il semble en effet paradoxal que la réduction des données améliore la qualité du résultat d'optimisation : nous expliquons ceci par la faible sensibilité de la fonction coût au paramètre *κ<sup>τ</sup>* et par conséquent la forte sensibilité de l'optimiseur aux critères d'arrêt

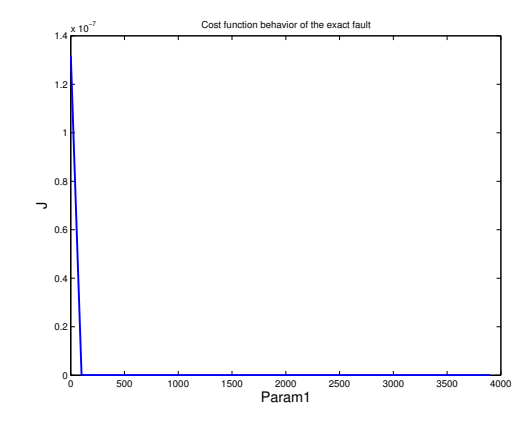

FIGURE 5.16 – Test  $\mathscr{F}2$  : ( $\kappa_{\tau} = 2000$ ,  $N_{fs} = 12$ ,  $N_m = 72$ ). La fonction coût  $\mathscr{J}_p$  en fonction de la perméabilité dans la faille *κ<sup>τ</sup>* pour la position exacte de la faille.

choisis. Nous avons testé : modifier ces critères change drastiquement les valeurs des  $\kappa^{\star}_{\tau}$ obtenus. Toutefois, comme nous sommes dans un cas très particulier, sans bruit et où la faille appartient à la grille de recherche de fracture, nous n'avons pas jugé opportun de changer les critères d'arrêt en fonction des cas-tests.

**En conclusion :** Comme la pression devient stationnaire à partir d'un certain seuil. En pratique, il serait difficile de détecter certaines valeurs au-delà d'un certain seuil. Par la suite, nous nous limitons à chercher des failles avec des perméabilités "raisonnables".

| Type de mesure   | $N_m$ | $\kappa_{\tau}=0.2$ | $\kappa_{\tau} = 2$ | $\kappa_{\tau} = 20$ | $\kappa_{\tau} = 200$         | $\kappa_{\tau} = 2000$         |
|------------------|-------|---------------------|---------------------|----------------------|-------------------------------|--------------------------------|
|                  | 72    | <b>OK</b>           | OK                  | OK                   | $\kappa^{\star}_{\tau} = 190$ | $\kappa_{\tau}^{\star} = 437$  |
| $p_T^d$          | 12    | OK                  | OK                  | OK                   | OK                            | $\kappa^{\star}_{\tau} = 1037$ |
|                  | 8     | OK                  | OK                  | OK                   | OK                            | $\kappa_{\tau}^{\star} = 1237$ |
| $\mathbf{u}_T^d$ | 72    | 0.2<br>0.2          | OK                  | OK                   | OK                            | $\kappa_{\tau}^{\star} = 937$  |
|                  | 12    | OK                  | OK                  | OK                   | OK                            | $\kappa_{\tau}^{\star} = 1837$ |
|                  | 8     | OK                  | OK                  | OK                   | OK                            | $= 1938$                       |

TABLE 5.3 – Test  $\mathscr{F}2$ ,  $(\mathscr{J}_p$  et  $\mathscr{J}_v$ ,  $N_{fs} = 12$ ,  $\kappa_{\tau}$  et  $N_m$  varient) : résultats de l'algorithme quand on fait varier la perméabilité *κ<sup>τ</sup>* à identifier et le nombre de mesures pour des mesures de pressions et vitesses :  $N_m \in \{72, 36, 12, 8\}$ . Dans tous les cas, la localisation de la faille donnée par l'algorithme est exacte. On ne précise la valeur de la perméabilité obtenue que si elle n'est pas exacte.

#### **5.3.2.4 Influence de la diminution de données**

On fait varier maintenant le nombre de mesures disponibles (*N<sup>m</sup>* va valoir 72, 36, 12, 8 ou 6) pour des mesures de pressions ou de vitesses de Darcy, tout en gardant la grille de recherche de faille  $\mathcal{E}_C$  de taille  $12 \times 12$  ( $N_{fs} = 12$ ).

On présente des informations concernant la ou les faille(s) optimale(s) retenue(s), qui résultent de l'algorithme de recherche de fractures dans le Tableau 5.4 et Tableau 5.5.

| $\mathscr{T}_m$ | $#$ iter     | $\mathscr{J}_n^{\text{init}}$ | $I^{\min}$                                                        | I*                    |                          | $\kappa_{\tau}^{\star}$                        |
|-----------------|--------------|-------------------------------|-------------------------------------------------------------------|-----------------------|--------------------------|------------------------------------------------|
| $72 \times 72$  | $\mathbf{1}$ | $8.06 \cdot 10^{-7}$          | $-4.01 \cdot 10^{-6}$                                             | $-4.01 \cdot 10^{-6}$ | $6.59 \cdot 10^{-23}$    | $\mathfrak{D}$                                 |
| $36 \times 36$  | $\mathbf{1}$ | $3.16 \cdot 10^{-6}$          | $-1.48 \cdot 10^{-5}$                                             | $-1.57 \cdot 10^{-5}$ | $2.58 \cdot 10^{-22}$    | 2                                              |
| $12 \times 12$  | $\mathbf{1}$ | $2.71 \cdot 10^{-5}$          | $-1.26 \cdot 10^{-4}$                                             | $-1.34 \cdot 10^{-4}$ | $1.07 \cdot 10^{-33}$    | 2                                              |
| $8 \times 8$    | $\mathbf{1}$ | $5.83 \cdot 10^{-5}$          | $-2.71 \cdot 10^{-4}$                                             | $-2.86 \cdot 10^{-4}$ | $1.04 \cdot 10^{-33}$    | 2                                              |
| $6 \times 6$    | 7            |                               | $9.64 \cdot 10^{-5}$ $-5.797 \cdot 10^{-5}$ 7.78 $\cdot 10^{-07}$ |                       | $ -5.797 \cdot 10^{-5} $ | (0.46)<br>0.12<br>0.06<br>0.38<br>0.16<br>0.17 |

TABLE 5.4 – Test  $\mathscr{F}2$ ,  $(\mathscr{J}_p, \kappa_\tau = 2, N_{fs} = 12)$  : Résultat de l'algorithme de recherche de fractures pour des mesures de **pressions**, où *N<sup>m</sup>* ∈ {72, 36, 12, 8, 6}. On donne le nombre d'itérations de l'algorithme, la valeur de la fonction coût initiale  $\mathscr{J}_{p}^{init}$  et optimale à la fin de l'algorithme  $\mathscr{J}^{\star}_{p}$ , la valeur de l'indicateur minimal à la dernière itération ainsi que l'indicateur associé au candidat optimal. On donne enfin les valeurs de *κ<sup>τ</sup>* pour les fractures optimales à la dernière itération (il y a 6 fractures retenues).

| $\mathscr{T}_m$ | $#$ iter      | $\overline{\mathscr{J}}_{\mathrm{v}}^{\mathrm{init}}$ | $I^{\min}$            |                                               | $\mathscr{J}_{\mathrm{v}}$ | $\kappa_{\tau}^{\star}$          |
|-----------------|---------------|-------------------------------------------------------|-----------------------|-----------------------------------------------|----------------------------|----------------------------------|
| $72 \times 72$  |               | $2.35 \cdot 10^{-5}$                                  | $-1.3 \cdot 10^{-4}$  | $-1.3 \cdot 10^{-4}$                          | $2.14 \cdot 10^{-33}$      | 2                                |
| $36 \times 36$  | $\mathcal{D}$ | $9.41 \cdot 10^{-5}$                                  | $4.62 \cdot 10^{-4}$  | $4.62 \cdot 10^{-4}$                          | $2.96 \cdot 10^{-5}$       | 2                                |
|                 |               |                                                       | $3 \cdot 10^{-4}$     | $2.97 \cdot 10^{-4}$                          | $2.07 \cdot 10^{-25}$      | $\overline{2}$<br>$\overline{2}$ |
| $12 \times 12$  |               | $7.24 \cdot 10^{-4}$                                  | $-3.49 \cdot 10^{-3}$ | $-3.49 \cdot 10^{-3}$                         | $6.72 \cdot 10^{-32}$      | $\mathfrak{D}$                   |
| $8 \times 8$    |               | $1.46 \cdot 10^{-3}$                                  | $-6.94 \cdot 10^{-3}$ | $-6.94 \cdot 10^{-3}$   1.48 $\cdot 10^{-31}$ |                            | 2                                |
| $6 \times 6$    | > 8           | $2.42 \cdot 10^{-3}$                                  |                       | pas de convergence                            |                            |                                  |

TABLE 5.5 – Test  $\mathscr{F}2$ ,  $(\mathscr{J}_v, \kappa_\tau = 2, N_{fs} = 12)$ : résultat de l'algorithme de recherche de fractures pour des mesures de **vitesses de Darcy**, où *N<sup>m</sup>* ∈ {72, 36, 12, 8, 6} (voir la description donnée au Tableau 5.4). Pour *N<sup>m</sup>* = 36, on donne les résultats de la première et seconde itérations. Pour *N<sup>m</sup>* = 6, l'algorithme ne converge pas : le nombre maximal d'itérations  $k^{\text{max}} = 8$  est atteint.

**Données de pressions** Pour un nombre de mesures de pressions  $N_m \in \{72, 36, 12, 8\}$ , on arrive à identifier parfaitement la faille en une seule itération : la valeur de la fonction coût est presque nulle. Pour ces exemples, on voit l'utilité de considérer un ensemble de failles candidates présentant une valeur d'indicateurs proche de l'indicateur minimal, et pas uniquement l'indicateur minimal, *cf.* Remarque 4.9 : la valeur de indicateur de faille associée à la faille optimale est plus grand que l'indicateur de faille minimal *I*<sup>\*</sup><sub>*τ*</sub> > *I*<sup>min</sup>. La faille optimale n'est pas celle dont l'indicateur est le meilleur.

Pour  $N_m = 6$ , on ne réussit pas à identifier la faille. On trouve 6 failles candidates tracées en différentes couleurs et épaisseurs selon la valeur optimale de la perméabilité effective *κ ? τ* dans la Figure 5.17 à gauche, entourant la faille à identifier tracée en bleu. Pour ce cas test, en passant d'une  $6^{eme}$  itération à une  $7^{eme}$  itération, la valeur optimale de la fonction est stationnaire. On ne conserve que les 6 premières failles, ayant une perméabilité κ<sub>τ</sub> = (0.46, 0.12, 0.06, 0.38, 0.16, 0.17).

**Données de vitesses de Darcy** Pour un nombre de mesures de pression  $N_m$  ∈ {72, 12, 8}, on arrive à identifier parfaitement la faille en une seule itération : la valeur de la fonction coût est presque nulle. Pour *N<sup>m</sup>* = 36, les deux failles résultat de l'algorithme de recherche de fracture ont la même valeur de perméabilité effective et elles sont attachées, on peut alors les considérer comme une seule faille. Pour ce nombre de mesures, on peut dire qu'on trouve la bonne géométrie de la faille avec la bonne valeur de perméabilité effective associée. Pour *N<sup>m</sup>* = 6, on ne réussit pas à identifier la faille. Le nombre de faille optimale atteint le nombre maximal qu'on a fixé dès le début dans l'algorithme de recherche de fractures  $N_{\text{optim}}^{\text{max}} = 8$ . On sort avec la non convergence de l'algorithme de recherche de fractures. La valeur de la fonction coût optimale à la 8<sup>ème</sup> itération  $\mathscr{J}^*_v = 3.48 \cdot 10^{-4}$ . Les failles optimales à la 8<sup>ème</sup> itération sont représentées dans la Figure 5.17 à droite.

**En conclusion :** sur cet exemple, on arrive à identifier correctement la faille dès que le nombre de mesures est supérieur ou égale à 8, aussi bien en considérant des mesures de pressions qu'en considérant des vitesses de Darcy. On remarque que l'algorithme dans les cas où il ne parvient pas à identifier la faille correctement, il indique tout de même clairement la zone où la faille se situe.

Par ailleurs, on peut supposer qu'un nombre plus réduit de données pourrait suffire, à condition qu'elles soient disposées à proximité de la faille à identifier. Toutefois, ceci suggère une connaissance *a priori* de la localisation de la faille que nous n'avons pas voulu supposer ici.

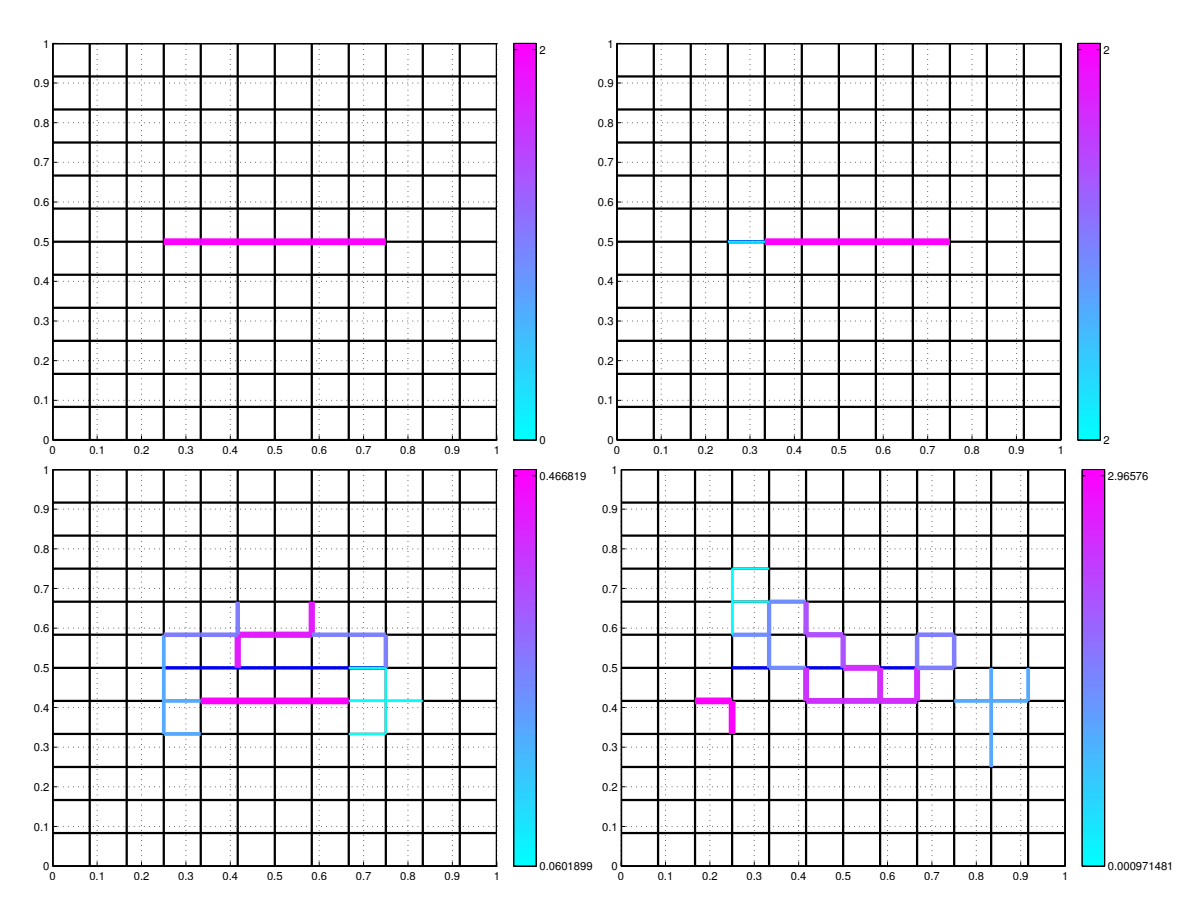

FIGURE 5.17 – Test  $\mathscr{F}2$ ,  $(N_{fs} = 12, \kappa_{\tau} = 2, N_m$  varie) : Failles obtenues par l'algorithme. Pour chaque portion de faille, l'épaisseur du trait et la couleur indiquent la valeur de la perméabilité  $\kappa_{\tau}^{\star}$  de cette portion de faille.

Haut à gauche : la faille optimale, solution de l'algorithme de recherche de fractures, pour *N<sup>m</sup>* ∈ {72, 36, 12, 8} dans le cas des mesures de **pressions** et pour *N<sup>m</sup>* ∈ {72, 12, 8} dans le cas de mesures de type **vitesses de Darcy**.

Haut à droite : les 2 failles optimales pour *N<sup>m</sup>* = 36 dans le cas des mesures de vitesses de Darcy. Les deux failles se raccordent en un point au milieu du domaine.

Bas à gauche : les 6 failles optimales pour un nombre de mesure de **pressions**  $N_m = 6$ . La fracture à identifier est en bleu au centre du domaine.

Bas à droite : les failles optimales obtenues à la 8ème itération pour un nombre de mesures de **vitesses de Darcy** *N<sup>m</sup>* = 6. (L'algorithme n'a pas convergé.)

#### **5.3.2.5 Influence du bruit**

Dans cette Section, nous considérons des mesures bruitées. On note  $\delta p_T^d$  et  $\delta \mathbf{u}_T^d$ les perturbations associées respectivement à des mesures de pression  $p_T^d$ ,  $T \in \mathscr{T}_h$  et de vitesse de Darcy  $\mathbf{u}_T^d$ . Nous avons pris un bruit donné par la loi normale  $\mathcal{N}(0,1)$ . Les mesures de pressions bruitées sont données par

$$
p_T^{\text{per}} = p_T^d + \eta \, \frac{\delta p_T^d ||p^d||}{||\delta p_T^d||}, \quad T \in \mathcal{T}_m,
$$
\n
$$
(5.6)
$$

et les mesures de vitesses de Darcy bruitées sont données par

$$
\mathbf{u}_T^{\text{per}}(\mathbf{x}_T) = \mathbf{u}_T^d(\mathbf{x}_T)(1 + \eta \frac{\delta \mathbf{u}_T^d(\mathbf{x}_T)}{\|\delta \mathbf{u}_T^d(\mathbf{x}_T)\|}), \quad \text{où} \quad \mathbf{x}_T \text{ est le barycentre de } T \in \mathcal{T}_m, \tag{5.7}
$$

où *η* représente le pourcentage de bruit, *η* ∈ {2%, 4%, 6%}. Le type de bruit est additif pour la pression, ce qui permet des larges variations de pression y compris en-dessous de 0 et au-dessus de 1 (valeurs minimale et maximale de  $p_T^d$ ). Le bruit est multiplicatif pour la vitesse, car nous avons voulu éviter les changements de signe des vitesses, qui nous semblaient peu physiques.

L'allure de la pression perturbée pour *η* ∈ {2%, 4%, 6%} est représentée dans la Figure 5.18. On remarque qu'à partir d'une valeur de *η* = 2%, l'effet de la faille sur l'allure de la pression dans le milieu poreux apparaît faiblement. Pour *η* ∈ {4%, 6%}, l'effet de la faille est pratiquement invisible.

Dans le Tableau 5.6, on résume les résultats obtenus par l'algorithme de recherche de fractures pour des mesures de pressions, pour *N<sup>m</sup>* = 72 et 8, en variant l'intensité du bruit *η* ∈ {2%, 4%, 6%}. Dans le Tableau 5.7, on présente ces mêmes résultats pour des mesures de vitesses de Darcy.

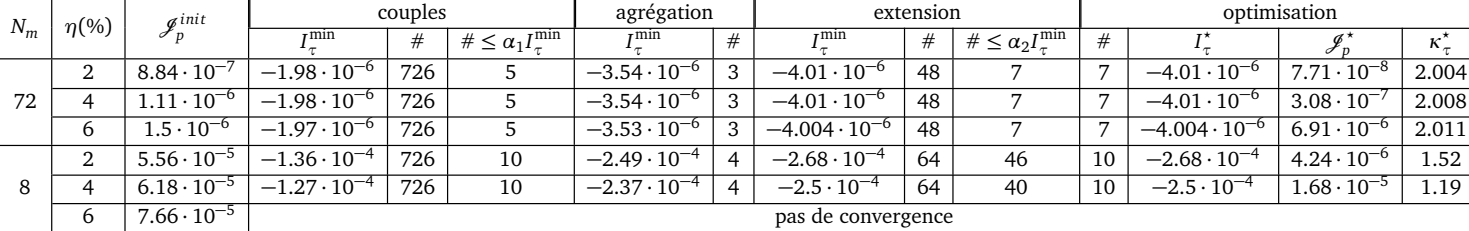

TABLE 5.6 – Test  $\mathscr{F}2$ ,  $(\mathscr{J}_p, \kappa_\tau = 2, N_{fs} = 12, N_m = 72, 8)$ : résultats de l'algorithme de recherche de failles pour des mesures de **pressions** bruitées. L'intensité de bruit varie dans {2%, 4%, 6%}. Pour ces cas test, la localisation correcte de la faille à identifier est obtenue en une seule itération (sauf dans le cas où  $N_m = 8$  et  $\eta = 6\%$ , auquel cas l'algorithme ne converge pas). On donne :la valeur de la fonction coût initiale  $\mathscr{J}_{p}^{init}$ et optimale  $\mathscr{J}_p^{\star}$ , les valeurs des indicateurs aux différentes étapes de l'algorithme de recherche de fractures et la valeur de la perméabilité optimale *κ ?* . À noter : à la fin de *τ* l'étape d'extension, on ne garde que  $N_{\text{optim}}^{\text{max}}=10$  candidats pour lesquels l'optimisation est réalisée. *Cf.* Tableau 5.1 pour la description des termes.

**Données de pressions (***cf.* **Tableau 5.6)** Pour des mesures de pressions, avec des données complètes (*N<sup>m</sup>* = 72) et pour *η* ∈ {2%, 4%, 6%}, l'algorithme détecte la posi-

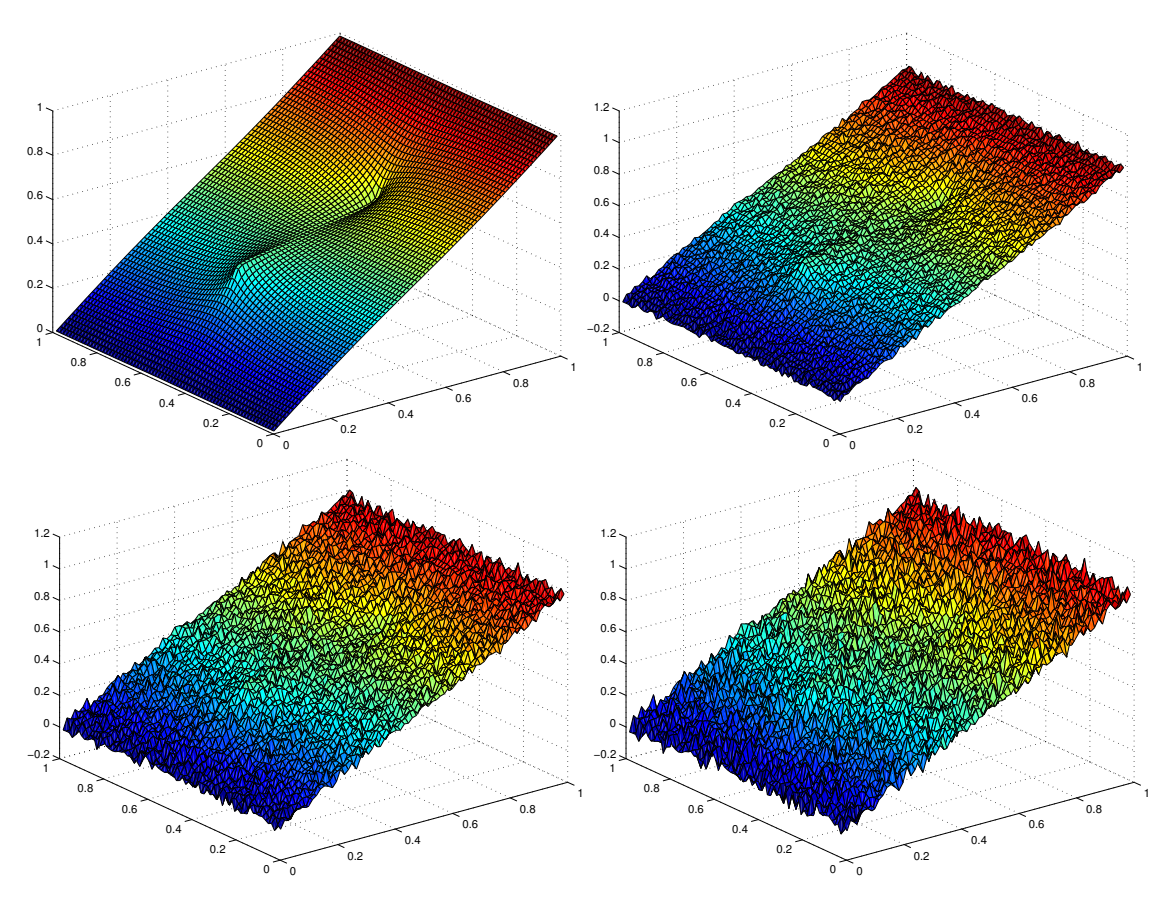

FIGURE 5.18 – Test F2, (*κ<sup>τ</sup>* = 2) : Allure des données de pression bruitées (ajout d'un bruit Gaussien,  $\mathcal{N}(0, 1)$ ). Le niveau de bruit varie de gauche à droite et de haut en bas : *η* = 0% (sans bruit), 2%, 4% et 6%.

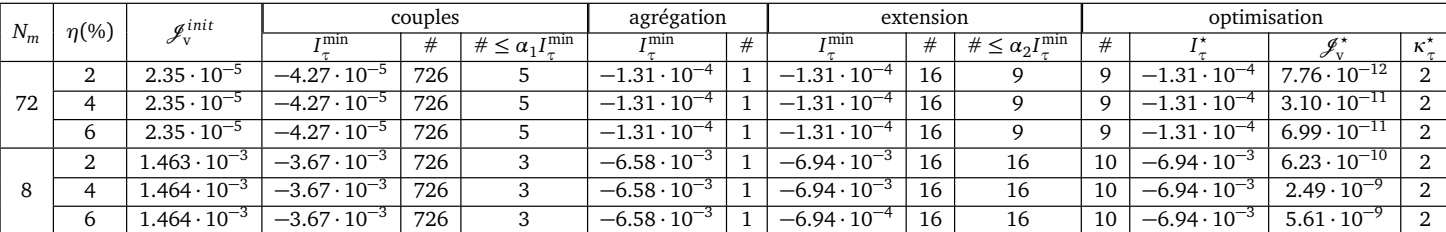

TABLE 5.7 – Test *ℱ* 2, ( $\mathscr{J}_v$ ,  $\kappa_\tau = 2$ ,  $N_{fs} = 12$ ,  $N_m = 72$ ,  $8, \eta = 2\%, 4\%, 6\%$ ) : Résultat de l'algorithme de recherche de failles pour des mesures de **vitesses de Darcy** bruitées. L'intensité de bruit varie, *η* ∈ {2%, 4%, 6%}. La localisation correcte de la faille à identifier est obtenue dans tous les cas en une seule itération. *Cf.* Tableau 5.2 pour la description des termes.

tion exacte de la faille et calcule des valeurs de perméabilité assez précises : *κ ? <sup>τ</sup>* <sup>≈</sup> 2, *cf.* Figure 5.19 à gauche.

Pour le cas des données partielles (*N<sup>m</sup>* = 8), pour *η* ∈ {2%, 4%}, l'algorithme permet de détecter la position exacte de la faille avec une valeur approchée de perméabilité : *κ*<sup>\*</sup><sub>*τ*</sub></sub> = 1.52 pour *η* = 2% et *κ*<sup>\*</sup><sub>*τ*</sub> = 1.19 pour *η* = 4%. L'augmentation du niveau de bruit dégrade l'approximation de la perméabilité. Pour *η* = 6%, l'algorithme ne semble plus en mesure de détecter correctement la faille, *cf.* Figure 5.19 à droite, où on représente le résultat de la 8ème et dernière itération (avec 8 failles).

**Données de vitesses de Darcy (***cf.* **Tableau 5.7)** Pour des mesures de vitesses, avec des données complètes ( $N_m$  = 72) ou partielles ( $N_m$  = 8) et pour  $\eta \in \{2\%, 4\%, 6\%\},$ l'algorithme détecte la position exacte de la faille ainsi que la valeur exacte de la perméabilité effective  $\kappa^*_{\tau} = 2$ .

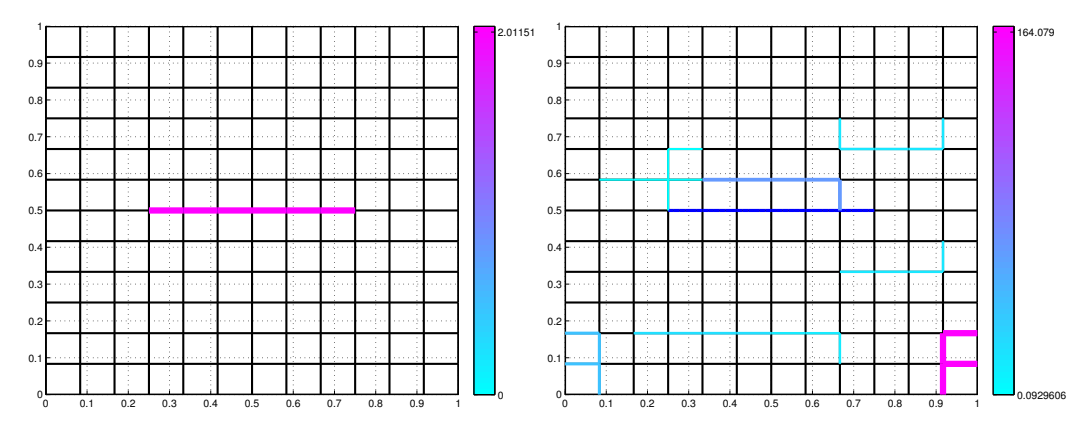

FIGURE 5.19 – Test  $\mathscr{F}2$ ,  $(\mathscr{J}_p, \kappa_\tau = 2, N_{fs} = 12, N_m = 72, 8, \eta = 6\%, 2\%)$  : failles obtenues par l'algorithme pour des mesures de **pressions**.

Gauche : faille obtenue dès la première itération pour  $N_m = 72$  et  $\eta = 6$ %. La localisation est correcte avec une valeur de perméabilité effective  $\kappa^*$  = 2.011.

Droite : 8 failles résultant de la 8ème itération de l'algorithme de recherche de fractures pour *N<sub>m</sub>* = 8 et *η* = 2%. La faille exacte est tracée en bleu (au milieu du domaine), les failles optimales sont représentées en différentes couleurs et épaisseurs selon les valeurs de perméabilité effective *κ ? τ* associées. Les valeurs de la perméabilité des failles optimales varient entre 0.093 et 164.08.

**En conclusion :** quand la faille à identifier est portée par la grille de recherche de fracture  $\mathscr{E}_C$ , pour des valeurs de bruit raisonnables ( $\eta = 2$ %) et un nombre de mesures limité (*N<sup>m</sup>* = 8), l'algorithme parvient à détecter correctement la localisation de la faille et la valeur de son paramètre.

#### **5.3.2.6 Influence de la grille de recherche de fractures**

On considère à présent une grille de recherche de fractures telle que la faille ne soit plus portée par cette grille comme le montre la Figure 5.20. On prend une grille de taille  $9 \times 9$  ( $N_{fs} = 9$ ).

Nous détaillons les étapes principales de l'algorithme de recherche de fractures pour une quantité de données complètes et sans bruit (*N<sup>m</sup>* = 72, *η* = 0%) de pressions dans le Tableau 5.8 et de vitesses de Darcy dans le Tableau 5.9. Par la suite, on résume dans le Tableau 5.10 les résultats de l'algorithme de recherche de fractures en ajoutant l'effet de diminution de données et l'effet du bruit (*η* = 2%, voir la Section 5.3.2.5).

**Données de pressions :** Les résultats sont résumés dans les Tableaux 5.8 et 5.10, et la Figure 5.21, 5.22 et 5.23. Pour des mesures de pressions, on observe un très

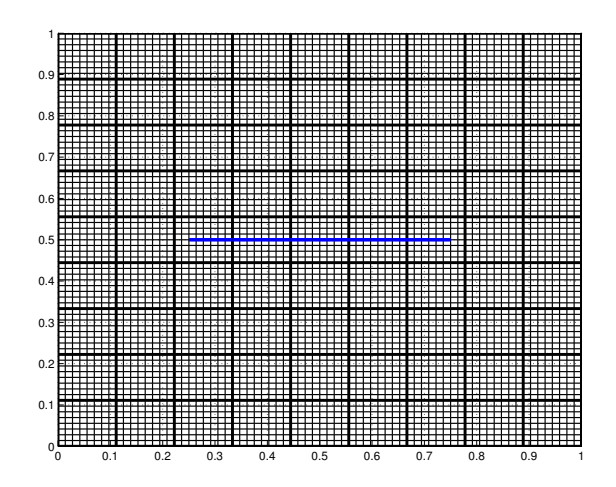

FIGURE 5.20 – Test  $\mathcal{F}2$  : le maillage de calcul fin  $\mathcal{T}_h$  de taille  $N_x = N_y = 72$ , la grille de recherche des fractures  $\mathcal{E}_C$  de taille  $N_{fs} = 9$  tracé en gras et la faille est tracée en bleu au centre du domaine.

bon comportement de l'algorithme dans tous les cas, avec et sans bruit, avec données complètes ou partielles. L'algorithme permet d'identifier la localisation d'une ou deux faille(s) et d'approximer des valeurs proches de la perméabilité à identifier.

Par exemple, pour  $N_m = 72$  et  $\eta = 0\%$  (*cf.* Tableau 5.8, Figure 5.23 en haut à gauche, 5.21 et 5.22 ), l'algorithme trouve 2 failles de part et d'autre de la faille à identifier, avec pour paramètres  $κ^*$ <sub>τ</sub> = (0.15; 1.65). Ces failles étant parallèles, elles sont grossièrement équivalentes pour l'écoulement à une unique faille de paramètre  $\approx 0.15 + 1.65 = 1.80$ , ce qui est une bonne approximation du paramètre recherché (*κ<sup>τ</sup>* = 2). On remarque également que dans ce cas, le résultat de la première itération donne une unique fracture (celle en bleu clair sur la Figure 5.23 en haut à gauche) avec un paramètre optimal qui vaut *κ<sup>τ</sup>* = 1.05. Cette première étape est donc déjà efficace (décroissance de la fonction coût de  $8 \cdot 10^{-7}$  à  $9 \cdot 10^{-8}$ ).

En regardant le Tableau 5.10, en variant le nombre des mesures ( $N_m \in \{72, 12, 8\}$ ) et le pourcentage de bruit (*η* ∈ {0%, 2%}), on remarque que pour les mesures de pressions une ou deux failles portées par la grille de recherche de fractures sont retenues, approximant la faille exacte tracée en bleu (voir Figure 5.23).

|        | couples               |     | agrégation                      |                       | extension |                       |    | optimisation                    |    |                       |                      |                       |
|--------|-----------------------|-----|---------------------------------|-----------------------|-----------|-----------------------|----|---------------------------------|----|-----------------------|----------------------|-----------------------|
|        | rmin                  | #   | $\#\leq \alpha_1 I_\tau^{\min}$ | 7 min                 | #         | $\tau$ min            | #  | $\#\leq \alpha_2 I_\tau^{\min}$ | #  |                       |                      |                       |
| iter 0 |                       |     |                                 |                       |           |                       |    |                                 |    |                       | $8.07 \cdot 10^{-7}$ |                       |
| iter 1 | $-2.31 \cdot 10^{-6}$ | 384 |                                 | $-3.36 \cdot 10^{-6}$ | 3         | $-3.67 \cdot 10^{-6}$ | 32 | 32                              | 10 | $-3.67 \cdot 10^{-6}$ | $9.35 \cdot 10^{-8}$ | 1.05                  |
| iter 2 | $-3.32 \cdot 10^{-7}$ | 354 |                                 | $-4.8 \cdot 10^{-7}$  | 2         | $-6.6 \cdot 10^{-7}$  | 48 |                                 |    | $-6.6 \cdot 10^{-7}$  | $2.77 \cdot 10^{-8}$ | $\sqrt{0.15}$<br>1.65 |

TABLE 5.8 – Test  $\mathscr{F}2$ ,  $(\mathscr{J}_p, N_{fs} = 9, \kappa_{\tau} = 2, N_m = 72, \eta = 0\%)$  : résultat de l'algorithme de recherche de fractures pour des mesures de **pressions**. *Cf.* Tableau 5.1 pour la description des termes. Les étapes essentielles de construction des failles candidates au cours de la première et la deuxième itération sont indiquées dans les Figures 5.21 et 5.22

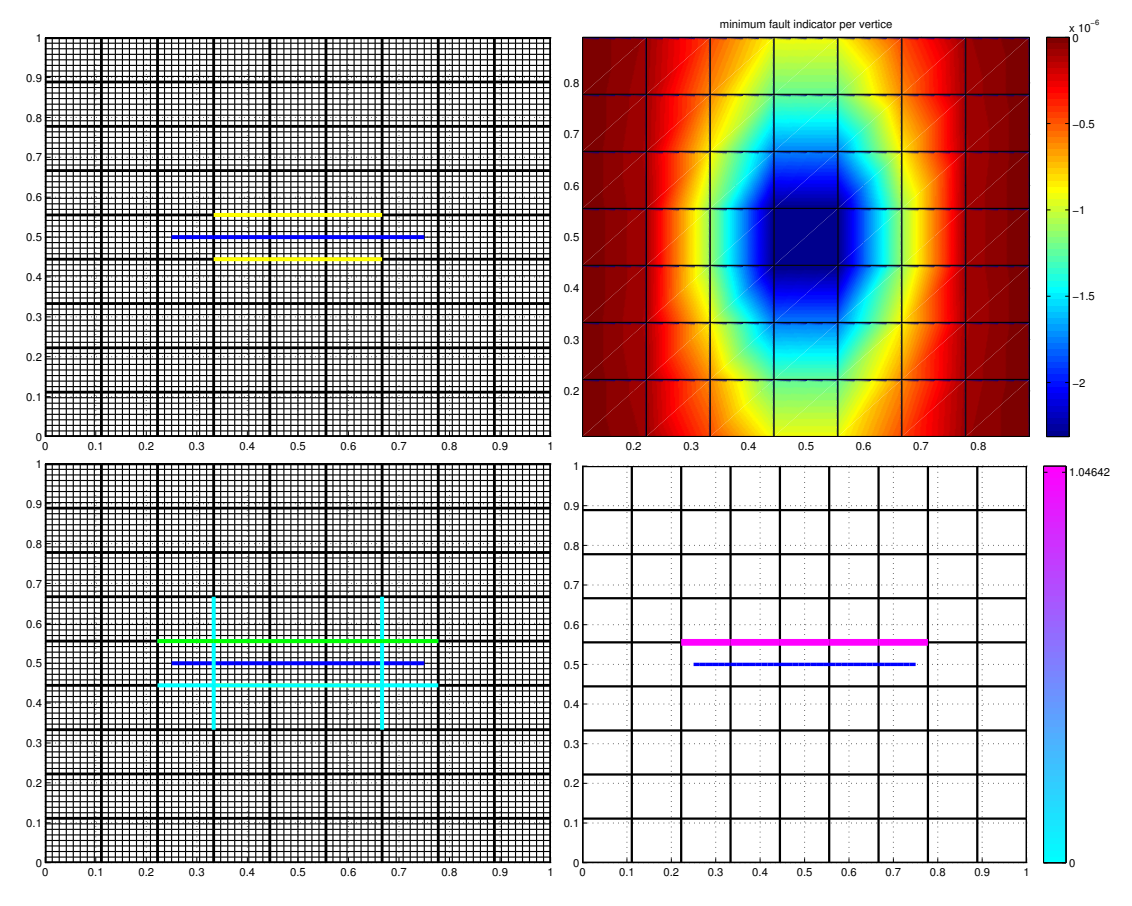

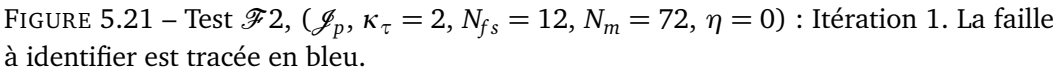

Haut à gauche : meilleures failles candidates initiales : couples d'arêtes intérieures contiguës portés par la grille de recherche de fractures  $\mathscr{E}_{\mathcal{C}}$  (tracés en jaune, ils sont tous superposés).

Haut à droite : la cartographie des indicateurs de failles sur *Ω*. En chaque nœud intérieur de la grille de recherche de fractures  $\mathscr{E}_C$ , l'indicateur minimal des couples contenant ce nœud est représenté.

Bas à gauche : meilleures failles candidates retenues à l'étape de prolongation dont la meilleur est tracée en vert.

Bas à droite : faille optimale, résultat de la première itération.

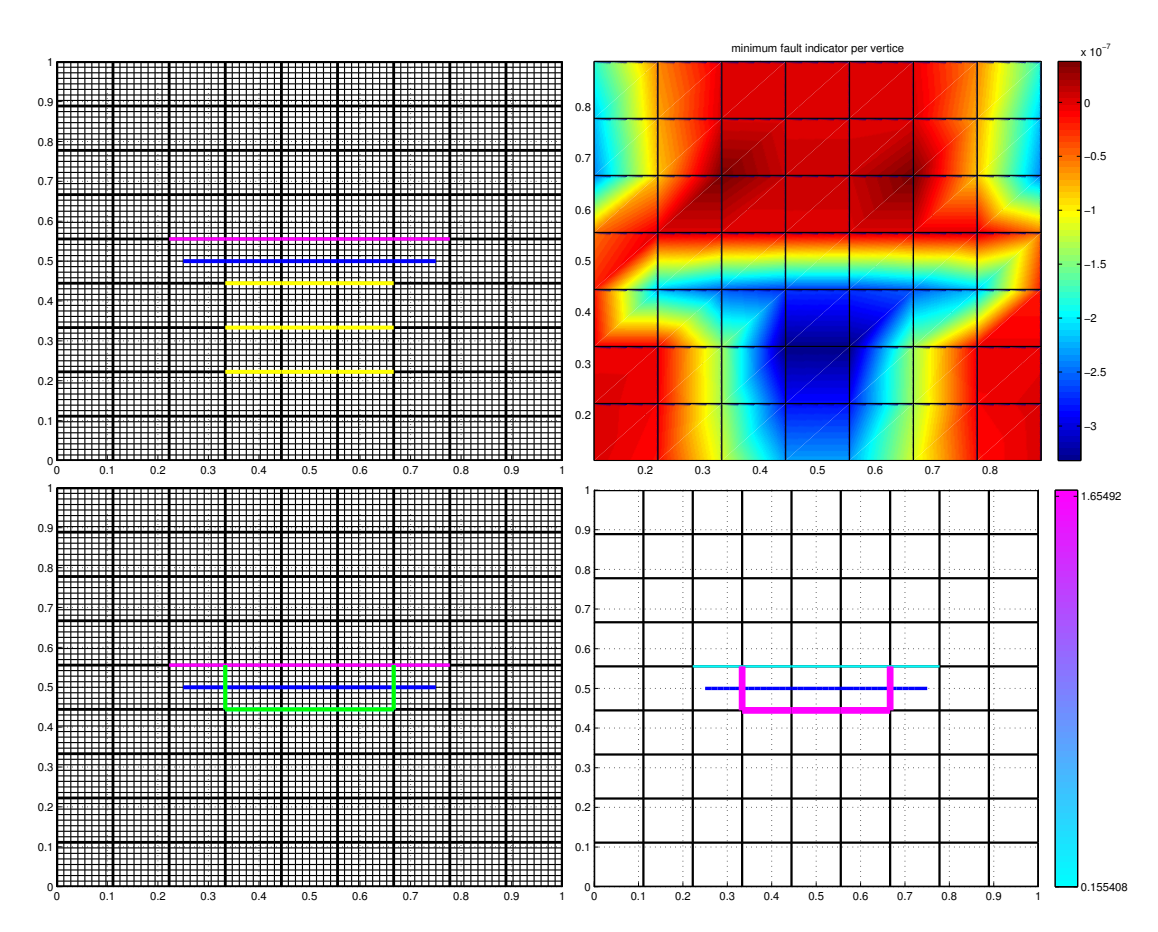

FIGURE 5.22 – Test F2, (J*<sup>p</sup>* , *κ<sup>τ</sup>* = 2, *Nf s* = 12, *N<sup>m</sup>* = 72, *η* = 0) : les étapes essentielles au cours de une deuxième itération. La faille à identifier est tracée en bleu et la faille retenue à la première itération est tracée en rose.

Haut à gauche : meilleures failles candidates initiales : couples d'arêtes intérieures contiguës portés par la grille de recherche de fractures  $\mathscr{E}_{\mathcal{C}}$  (tracés en jaune, ils sont tous superposés).

Haut à droite : la cartographie des indicateurs de failles sur *Ω*. En chaque nœud intérieur de la grille de recherche de fractures  $\mathscr{E}_C$ , l'indicateur minimal des couples contenant ce nœud est représenté.

Bas à gauche : meilleures failles candidates retenues à l'étape de prolongation dont la meilleur est tracée en vert.

Bas à droite : failles optimales, résultat de la deuxième itération.

**Données de vitesses de Darcy :** Les résultats sont moins bons que ceux obtenus avec des données de pressions, voir les Tableaux 5.9 et 5.10, et la Figure 5.24.

Dans le cas de données complètes non bruitées (*N<sup>m</sup>* = 72 et *η* = 0%, *cf.* Tableau 5.9 et Figure 5.24 en haut à gauche), l'algorithme permet d'identifier 3 failles de perméabilité effective  $κ^*$ <sub>τ</sub> = (1.32, 0.069, 0.07), ce qui signifie que les 2 dernières fractures ont peu d'impact sur l'écoulement, et ce qui se manifeste par le fait que la fonction coût décroît peu au cours de l'algorithme. Le résultat est assez satisfaisant dans la mesure où la fracture principale est très bien localisée et la valeur de  $\kappa_{\tau}^{\star} = 1.32$  est relativement bonne.

Pour des mesures de vitesses de Darcy, en variant le nombre des mesures (*N<sup>m</sup>* ∈ {72, 12}) et le pourcentage de bruit (*η* ∈ {0%, 2%}), les résultats de l'algorithme de recherche de fractures sont des ensembles de failles localisées autour de la faille à identifier tracée en bleu (*cf.* Tableau 5.10 et Figure 5.24). La localisation n'est pas très précise et se dégrade quand le niveau de bruit augmente ou quand le nombre de mesure diminue. Dans le cas  $N_m = 8$  et  $\eta = \{0\%, 2\% \}$ , aucune faille portée par  $\mathcal{E}_C$  n'est détecté.

**Remarque 5.1.** *Quand des valeurs de perméabilités trouvées par l'algorithme sont relativement très faibles, on décide a posteriori de les éliminer.*

|                   | couples               |         |                                   | agrégation            |                | extension             |    |                                   | optimisation |                       |                      |                       |
|-------------------|-----------------------|---------|-----------------------------------|-----------------------|----------------|-----------------------|----|-----------------------------------|--------------|-----------------------|----------------------|-----------------------|
|                   | $r$ min               | $^{\#}$ | # $\leq \alpha_1 I_{\tau}^{\min}$ | $r$ min               | #              | $\tau$ min            | #  | # $\leq \alpha_2 I_{\tau}^{\min}$ | #            |                       |                      | Λ.                    |
| iter <sub>0</sub> |                       |         |                                   |                       |                |                       |    |                                   |              |                       | $2.35 \cdot 10^{-5}$ |                       |
| iter 1            | $-4.09 \cdot 10^{-5}$ | 384     | 4                                 | $-6.1 \cdot 10^{-5}$  | $2^{\circ}$    | $-6.25 \cdot 10^{-5}$ | 32 | 32                                | 10           | $-6.25 \cdot 10^{-5}$ | $1.32 \cdot 10^{-5}$ | 0.98                  |
| iter 2            | $-2.97 \cdot 10^{-5}$ | 354     | 10                                | $-5.6 \cdot 10^{-5}$  | $\overline{4}$ | $-4.34 \cdot 10^{-5}$ | 54 | 20                                | 10           | $-4.12 \cdot 10^{-5}$ | $1.23 \cdot 10^{-5}$ | 1.09<br>0.05          |
| iter 3            | $-3.88 \cdot 10^{-5}$ | 330     |                                   | $-7.33 \cdot 10^{-5}$ | 2              | $-5.79 \cdot 10^{-5}$ | 27 | 10                                | 10           | $-5.41 \cdot 10^{-5}$ | $1.07 \cdot 10^{-5}$ | 1.32<br>0.069<br>0.07 |

TABLE 5.9 – Test  $\mathscr{F}2$ ,  $(\mathscr{J}_v, N_{fs} = 9, \kappa_\tau = 2, N_m = 72, \eta = 0\%)$  : résultat de l'algorithme de recherche de fractures pour des mesures de **vitesses de Darcy**. *Cf.* Tableau 5.2 pour la description des termes.

En conclusion : dans le cas où la faille n'est plus portée par  $\mathscr{E}_C$ , l'algorithme continue de donner des résultats très satisfaisants pour des mesures de pressions. L'identification est moins précise avec des mesures de vitesses de Darcy.

| Type de mesure   | $N_m$ |                | $\eta = 0\%$ (sans bruit) | $\eta = 2\%$ |                         |   |      |
|------------------|-------|----------------|---------------------------|--------------|-------------------------|---|------|
|                  |       | $#$ iter       | $\kappa_{\tau}^{\star}$   | $#$ iter     | $\kappa_{\tau}^{\star}$ |   |      |
|                  | 72    | $\overline{2}$ | 0.15<br>1.65              | 2            | 0.15<br>1.65            |   |      |
| $p_T^d$          |       |                |                           |              |                         |   |      |
|                  | 12    | $\overline{2}$ | 0.62                      | 2            | 0.81                    |   |      |
|                  |       |                | 0.46                      |              | 0.25                    |   |      |
|                  | 8     | $\mathbf{1}$   | 3.37                      | $\mathbf{1}$ | 2.3                     |   |      |
|                  |       |                | 1.32                      |              | 1.32                    |   |      |
|                  | 72    | 3              |                           |              | 0.07                    | 3 | 0.07 |
| $\mathbf{u}_T^d$ |       |                | 0.07                      |              | 0.07                    |   |      |
|                  |       |                | 0.36                      |              | 0.36                    |   |      |
|                  |       |                | 0.39                      |              | 0.39                    |   |      |
|                  | 12    | 5              | 0.13                      | 5            | 0.14                    |   |      |
|                  |       |                | 0.02                      |              | 0.03                    |   |      |
|                  |       |                | 0.52                      |              | 0.52                    |   |      |
|                  | 8     |                | aucune faille trouvée     |              | aucune faille trouvée   |   |      |

TABLE 5.10 – Test  $\mathscr{F}2$ ,  $(\mathscr{J}_p$  ou  $\mathscr{J}_v$ ,  $N_{fs} = 9$ ,  $\kappa_{\tau} = 2$ ,  $N_m = 72, 12, 8, \eta = 0\%, 2\%)$ : Résultat de l'algorithme, quand la fracture n'est pas portée par  $\mathscr{E}_C.$  Le type et le nombre de mesures varient, ainsi que le niveau de bruit. On donne le nombre de failles que trouve l'algorithme ainsi que les valeurs de *κ ? τ* associées. La localisation des fractures est indiquée dans les Figures 5.23 et 5.24

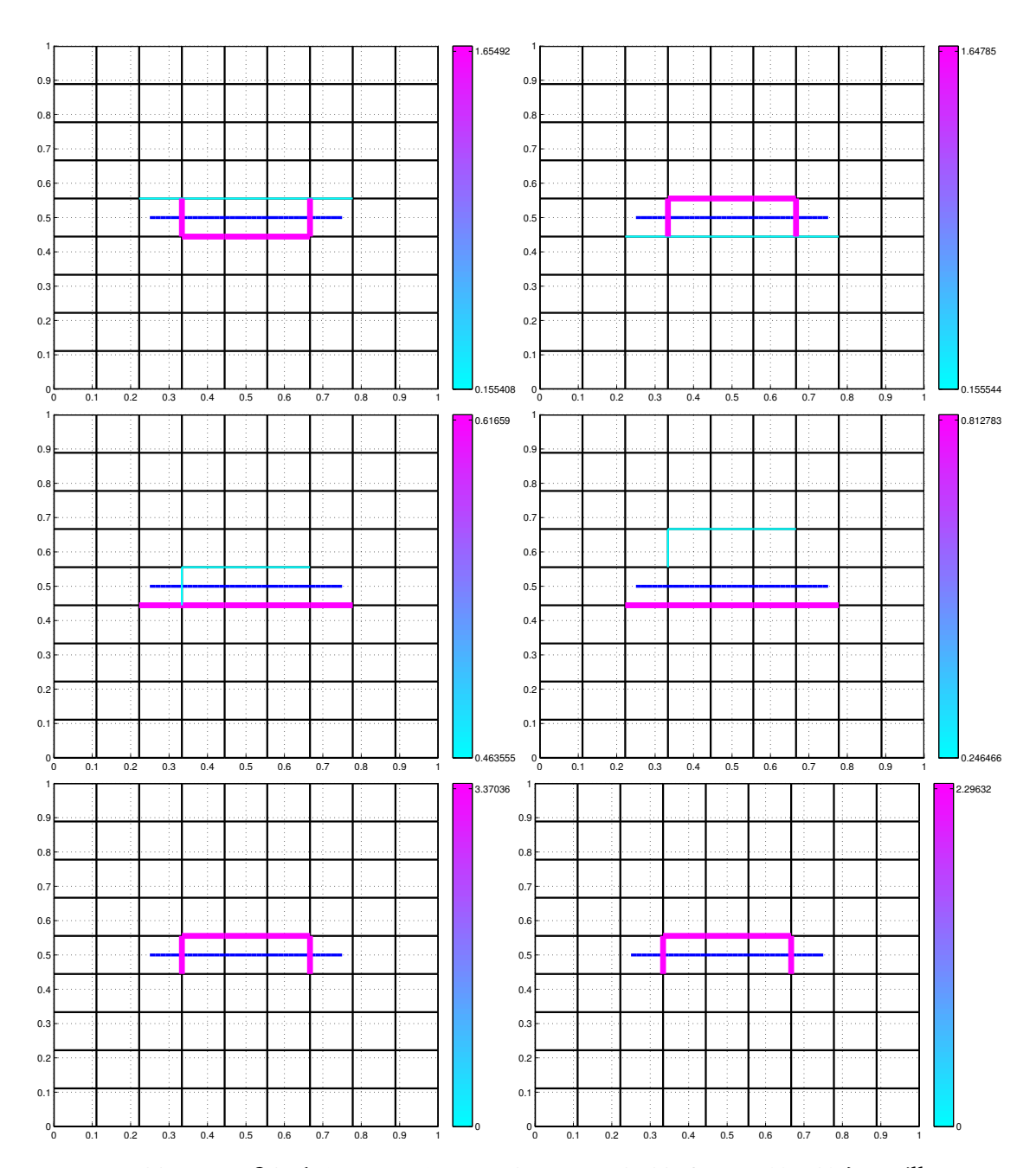

FIGURE 5.23 – Test  $\mathscr{F}2$ ,  $(\mathscr{J}_p, N_{fs} = 9, \kappa_{\tau} = 2, N_m = 72, 12, 8, \eta = 0\%, 2\%)$ : Failles obtenues par l'algorithme, quand la fracture n'est pas portée par  $\mathscr{E}_C.$  Cas où les mesures sont de **pressions**. La faille à identifier est en bleu au centre du domaine. Colonne de gauche : sans bruit ( $\eta = 0$ %) et de haut en bas :  $N_m = 72, 12, 8$ . Colonne de droite : avec bruit ( $\eta = 2\%$ ) et de haut en bas :  $N_m = 72, 12, 8$ .

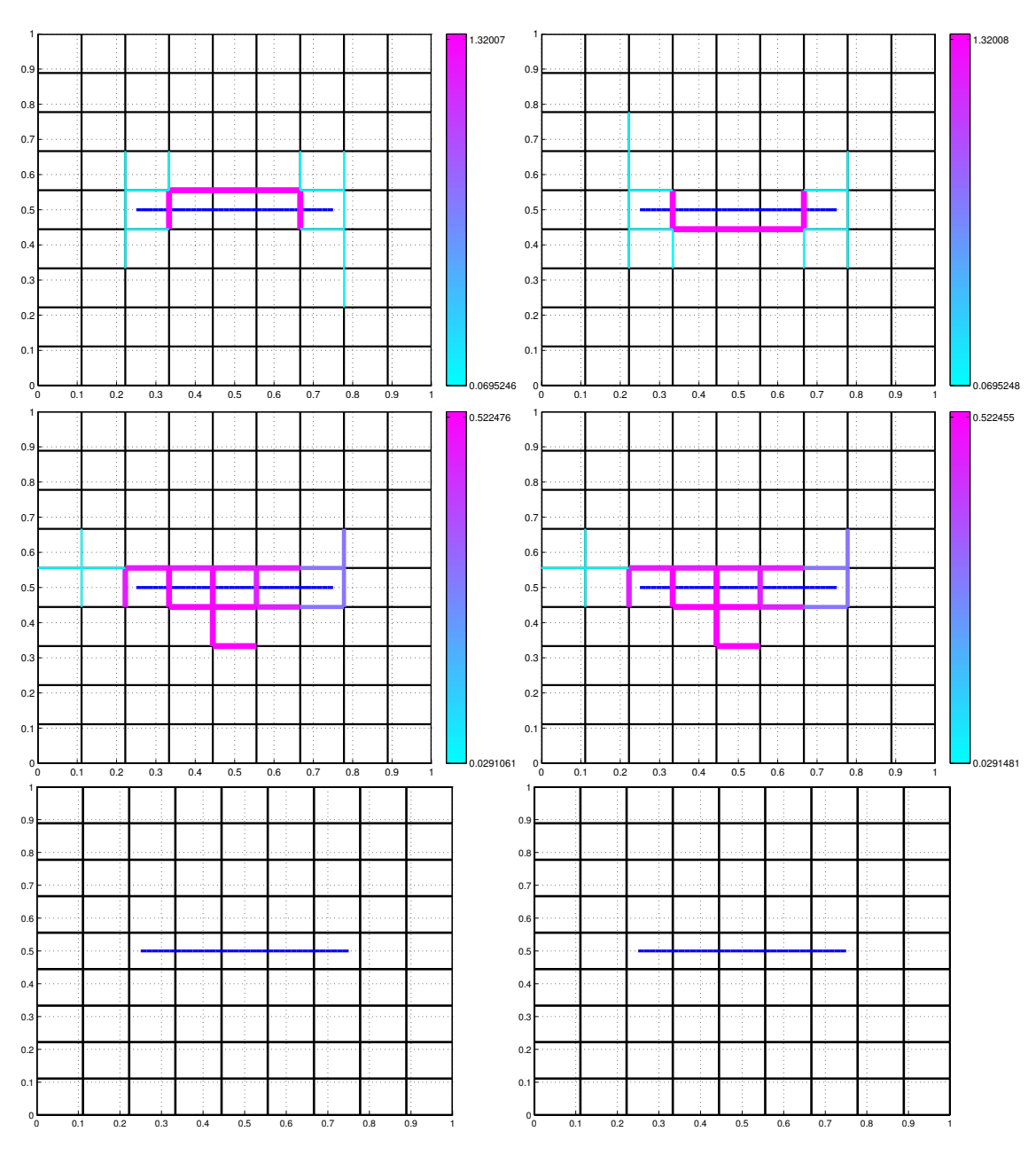

FIGURE 5.24 – Test  $\mathscr{F}2$ ,  $(\mathscr{J}_v, N_{fs} = 9, \kappa_{\tau} = 2, N_m = 72, 12, 8, \eta = 0\%, 2\%)$ : Failles obtenues par l'algorithme, quand la fracture n'est pas portée par  $\mathscr{E}_C$ . Cas où les mesures sont de **vitesses de Darcy**. La faille à identifier est en bleu au centre du domaine.

Colonne de gauche : sans bruit ( $\eta = 0$ %) et de haut en bas :  $N_m = 72, 12, 8$ . Quand  $N_m = 8$ , l'algorithme ne détecte aucune faille.

Colonne de droite : avec bruit ( $\eta = 2\%$ ) et de haut en bas :  $N_m = 72, 12, 8$ . Quand  $N_m = 8$ , l'algorithme ne détecte aucune faille.

**Remarque 5.2.** *Voir la Figure 5.25. On applique un bruit additif pour les mesures de vitesses de Darcy. Les mesures de vitesses de Darcy bruitées sont données par*

$$
\mathbf{u}_T^{\text{per}}(\mathbf{x}_T) = \mathbf{u}_T^d(\mathbf{x}_T) + \eta \, \frac{\delta \mathbf{u}_T^d(\mathbf{x}_T) ||u^d(\mathbf{x}_T)||}{||\delta \mathbf{u}_T^d(\mathbf{x}_T)||}, \quad \text{où} \quad \mathbf{x}_T \text{ est le barycentre de } T \in \mathcal{T}_m.
$$
\n(5.8)

*On remarque que pour les cas d'identification d'une faille horizontale, portée par la grille de recherche de fractures*  $N_f = 12$ *, en variant*  $N_m \in \{8, 72\}$  *et*  $\eta \in \{2\%, 4\%, 6\%\}$ *, on trouve la solution exacte (voir Figure 5.25 en haut à gauche). Pour les cas où la faille n'est pas portée par la grille de recherche de fractures Nf s* = 9*, on trouve des failles portées par la grille de recherche de fractures qui entourent la faille à identifier.*

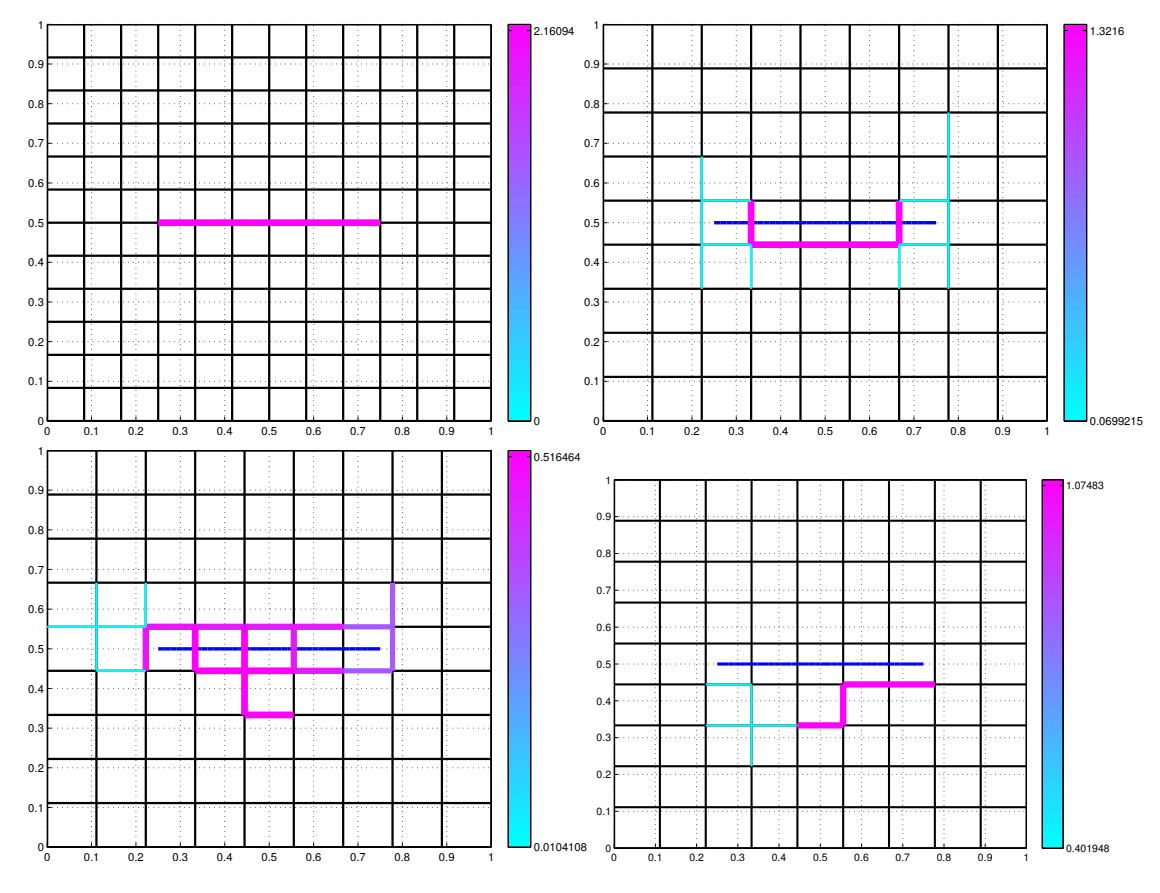

FIGURE 5.25 – Test  $\mathscr{F}2$ ,  $(\mathscr{I}_{v}, N_{f_s} = 9, 12, \kappa_{\tau} = 2, N_m = 72, 12, 8, \eta = 2\%, 6\%)$ : Failles obtenues par l'algorithme pour des mesures sont de **vitesses de Darcy** Le type de bruit est additif. La faille à identifier est en bleu au centre du domaine. Haut à gauche : faille optimale pour  $N_{fs} = 12$ ,  $N_m = 8$  et  $\eta = 6\%$ . Haut à droite : failles optimales pour  $N_{fs} = 9$ ,  $N_m = 72$  et  $\eta = 2\%$ . Bas à gauche : failles optimales pour  $N_{fs} = 9$ ,  $N_m = 12$  et  $\eta = 2\%$ . Bas à droite : failles optimales pour  $N_f$ <sub>s</sub> = 9,  $N_m$  = 8 et  $\eta$  = 2%.
# **5.3.3 Cas-test**  $\mathcal{F}3$  **: deux failles horizontales possédant deux valeurs de conductivité hydraulique différentes dans un milieu homogène**

On considère un domaine carré  $(0, 1) \times (0, 1)$ , contenant deux failles horizontales de même longueur 0.5 situées d'une manière symétrique par rapport au milieu du domaine (représentées en bleu dans la Figure 5.26). La conductivité hydraulique associée à la faille située en haut du domaine est 20 fois plus grande que celle dans le domaine qui vaut 1, et 10 fois plus grande que celle dans la faille située en bas du domaine. Le domaine est imperméable en  $y = 0$  et  $y = 1$ , et il y a une chute de pression de droite à gauche.

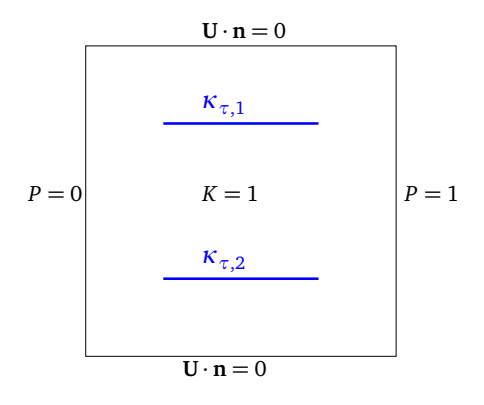

FIGURE 5.26 – Test  $\mathcal{F}3$  : un milieu poreux homogène de conductivité hydraulique  $K = 1$ contenant deux failles horizontales de conductivités hydrauliques *κτ*,1 = 20 (faille du haut) et  $\kappa_{\tau,2} = 2$  (faille du bas).

La solution du problème avec les deux failles horizontales est représentée par les figures suivantes (Figure 5.27).

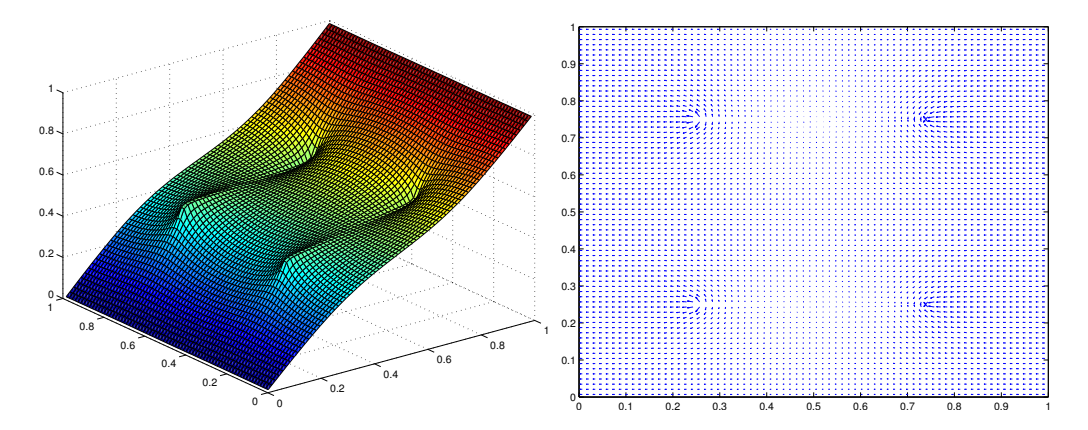

FIGURE 5.27 – Test  $\mathcal{F}3$  : la pression (à gauche) et la vitesse de Darcy (à droite) du milieu poreux homogène contenant deux failles horizontales de conductivité hydraulique 20 et 2 pour un maillage de calcul  $\mathcal{T}_h$  de taille  $N_x = N_y = 72$ . Les vitesses de Darcy le long des failles ne sont pas représentées.

## **5.3.3.1 Description du fonctionnement de l'algorithme pour des données de pressions**

Nous décrivons les détails des différentes étapes de l'algorithme dont un résulé est donnée dans le Tableau 5.11.

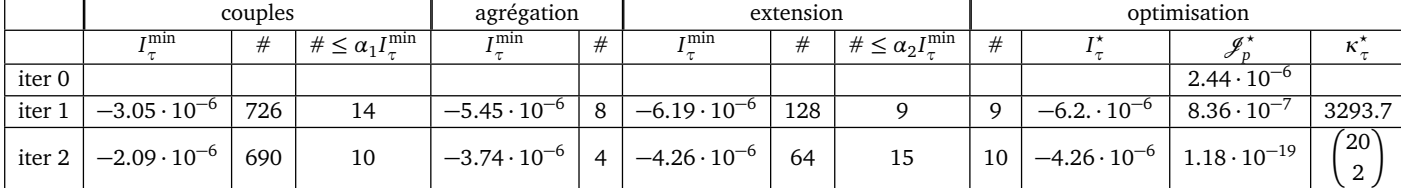

TABLE 5.11 – Test  $\mathscr{F}3$ ,  $(\mathscr{J}_p, N_{fs} = 12, \kappa_{\tau} = (20; 2), N_m = 72)$ : Valeurs des indicateurs à différentes étapes de l'algorithme de recherche de fractures pour des mesures de **pressions**. *Cf.* Tableau 5.1 pour la description des termes.

On fixe de la grille de recherche de fractures  $\mathscr{E}_C$  de taille  $N_{fs} = 12$ , portée par le maillage de calcul  $\mathcal{T}_h$  qui est de taille  $N_x = N_y = 72$ . Les mesures sont de pressions avec *N*<sub>*m*</sub> = 72 ( $\mathcal{T}_m = \mathcal{T}_h$ ). Les deux failles à identifier sont portées par la grille  $\mathcal{E}_G$ (Figure 5.28).

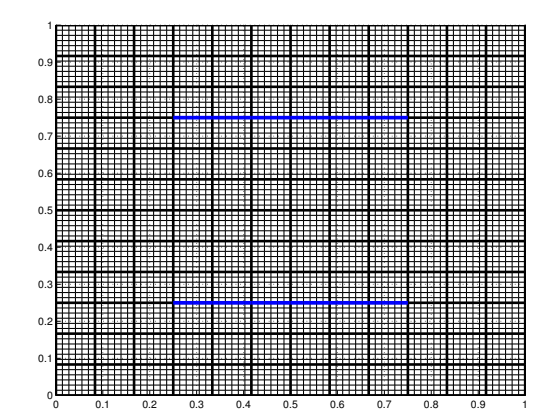

FIGURE 5.28 – Test  $\mathscr{F}3$  : le maillage de calcul  $\mathscr{T}_h$ (trait fin), la grille de recherche de fractures E*<sup>C</sup>* (tracé en gras) de taille, les deux failles sont tracés en bleu, de longueur 0.5, portées par  $\mathscr{E}_C$ .

La valeur initiale de la fonction coût  $\mathscr{J}_p$  est 2.48 · 10<sup>−6</sup>. La cartographie des indicateurs de failles dans *Ω* est représentée dans la Figure 5.29 à droite. On remarque que les meilleures valeurs d'indicateurs de failles sont localisées au centre sur la totalité de la longueur du domaine (la bande en bleu), de façon plus marquée en haut là où on a la faille la plus perméable. On retient seulement les candidats dont la valeur de l'indicateur de faille associé est au voisinage de l'indicateur de faille minimal (on retient 14 failles candidates (voir Figure 5.29 à gauche)). Les valeurs des indicateurs de failles associées à ce premier ensemble varient entre  $-3.05 \cdot 10^{-6}$  et  $-2.45 \cdot 10^{-6}$ . On remarque que parmi les paires d'arêtes contiguës retenues, il y en a quelques unes qui possèdent des arêtes communes ; On les agrège. Les valeurs des indicateurs associées à ce nouveau ensemble des failles candidates formé de 8 failles varient entre −5.45·10−<sup>6</sup> et  $-2.5 \cdot 10^{-6}$ .

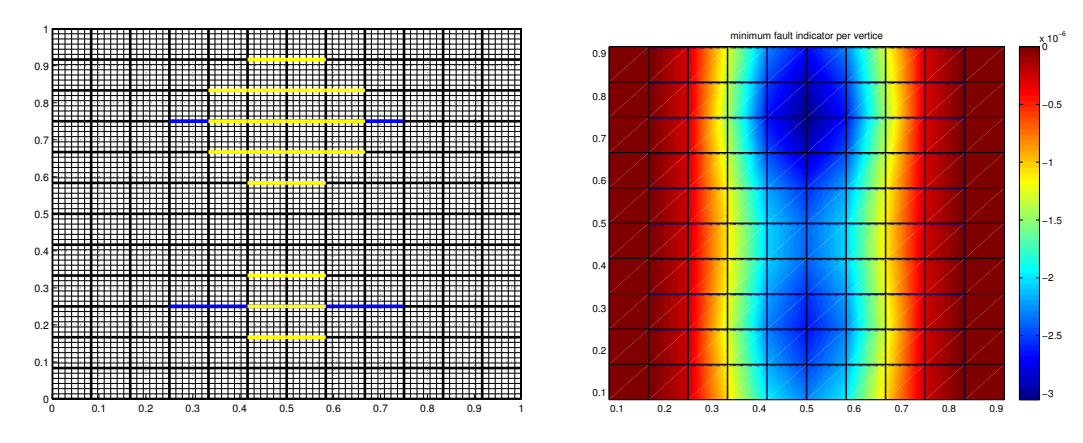

FIGURE 5.29 – Test  $\mathscr{F}3$ ,  $(\mathscr{J}_p, N_{fs} = 12, \kappa_\tau = (20; 2), N_m = 72)$  : Gauche : meilleures failles candidates initiales : couples d'arêtes intérieures contiguës portés par la grille de recherche de fractures  $\mathcal{E}_C$  au cours de la première itération (tracés en jaune). Droite : la cartographie des indicateurs de failles sur *Ω*. En chaque nœud intérieur de la grille de recherche de fractures  $\mathscr{E}_C$ , l'indicateur minimal des couples contenant ce

En passant à l'étape de prolongation, les valeurs des indicateurs de failles associées sont représentées par un histogramme dans la Figure 5.30 à gauche. On ne s'intéresse qu'aux failles présentant une valeur d'indicateur au voisinage du meilleur indicateur *I*<sup>min</sup> = −6.314 · 10<sup>−6</sup>. Les failles retenues dans cette étape sont localisées autour de la faille la plus perméable (voir Figure 5.30 à droite). Il y a 9 failles candidates retenues à cet étape pour des valeurs d'indicateurs de failles comprises entre  $-6.2 \cdot 10^{-6}$  et  $-5.76 \cdot$  $10^{-6}$ .

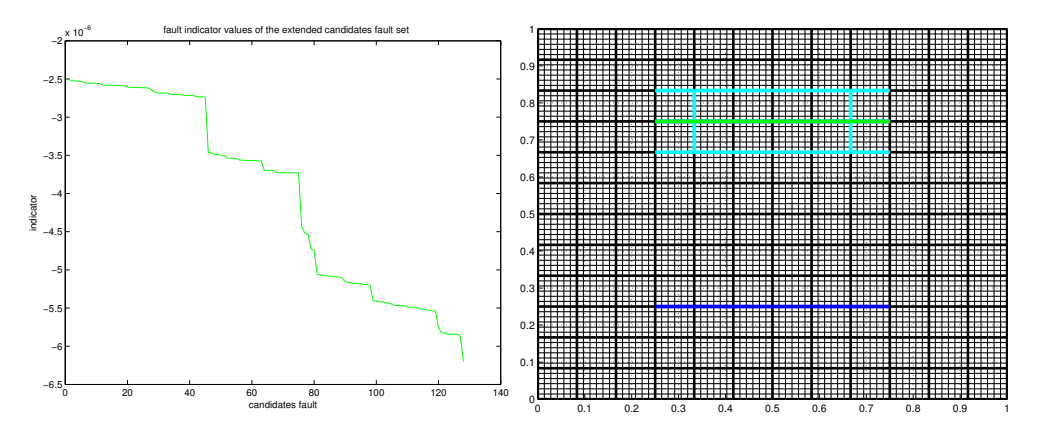

FIGURE 5.30 – Test  $\mathscr{F}3$ ,  $(\mathscr{J}_p, N_{fs} = 12, \kappa_\tau = (20; 2), N_m = 72)$  : Gauche : l'allure des indicateurs de failles associés à toutes les failles candidates après l'étape de prolongation pour une première itération. Droite : les failles candidates, portées par  $\mathscr{E}_C$  tracées en cyan, retenues pour l'étape d'optimisation pour une première itération. La faille tracée en vert a la meilleure valeur d'indicateur de faille.

À l'étape d'optimisation, la faille retenue pour cette première itération possède une valeur d'indicateur de faille de *I*\* = −6.2 · 10<sup>−6</sup> et une valeur optimale de perméabilité effective *κ<sup>τ</sup>* = 3293.7 (voir Figure 5.31). La valeur optimale de la fonction coût à cette première itération  $\mathscr{J}_p^{\star} = 8.36 \cdot 10^{-7}$ .

nœud est représenté.

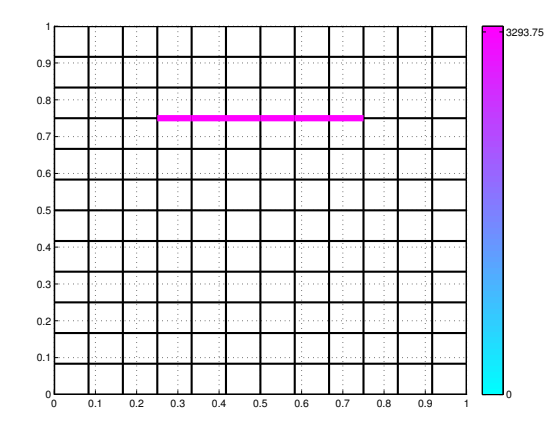

FIGURE 5.31 – Test F3, (J*<sup>p</sup>* , *Nf s* = 12, *κ<sup>τ</sup>* = (20; 2), *N<sup>m</sup>* = 72) : la faille résultat de la première itération pour une valeur de perméabilité *κ<sup>τ</sup>* = 3293.7

Les conditions d'arrêt ne sont alors pas satisfaites, on passe alors à une deuxième itération en considérant qu'on a un milieu poreux homogène contenant une faille horizontale de perméabilité effective *κ<sup>τ</sup>* = 3293.7. On calcule les indicateurs de failles pour l'ensemble initial de failles candidates formées par les couples d'arêtes contiguës. La cartographie des indicateurs de failles dans *Ω* Figure 5.32 à droite) montre que les nœuds possédant les meilleurs indicateurs sont en bas au milieu du domaine, autour de la deuxième faille qu'on cherche à l'identifier. On agrège les candidats qui ont une arête commune, on obtient 4 candidats représentées dans la Figure 5.32 à gauche dont les indicateurs varient entre  $-3.74 \cdot 10^{-6}$  et  $-1.73 \cdot 10^{-6}$ .

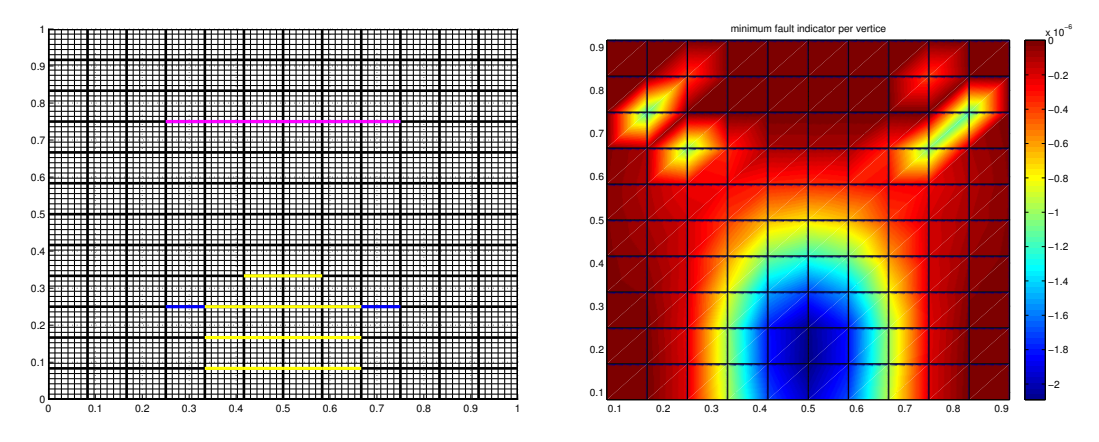

FIGURE 5.32 – Test  $\mathscr{F}3$ ,  $(\mathscr{J}_p, N_{fs} = 12, \kappa_{\tau} = (20; 2), N_m = 72)$ : Gauche: meilleures failles candidates initiales : couples d'arêtes intérieures contiguës portés par la grille de recherche de fractures E*<sup>C</sup>* au cours de la deuxième itération (tracés en jaune). La faille tracé en rose est le résultat de la première itération.

Droite : la cartographie des indicateurs de failles sur *Ω* au cours de la deuxième itération. En chaque nœud intérieur du grille de recherche de fractures  $\mathscr{E}_C$ , l'indicateur minimal des couples contenant ce nœud est reprśenté.

À l'étape de prolongation. Les valeurs des indicateurs de failles associés aux failles candidates prolongées sont représentées dans la Figure 5.30 à gauche. On a 64 candidats possibles. On ne retient que 15 failles candidates de valeurs d'indicateurs inférieures à  $\alpha_2 = 90\% I_\tau^{\text{min}}$ . Elles sont tracées sont tracées en cyan dans la Figure 5.33

à droite dont la meilleure, tracée en vert, a une valeur d'indicateur de faille *I<sup>τ</sup>* =  $-4.26 \cdot 10^{-6}$ .

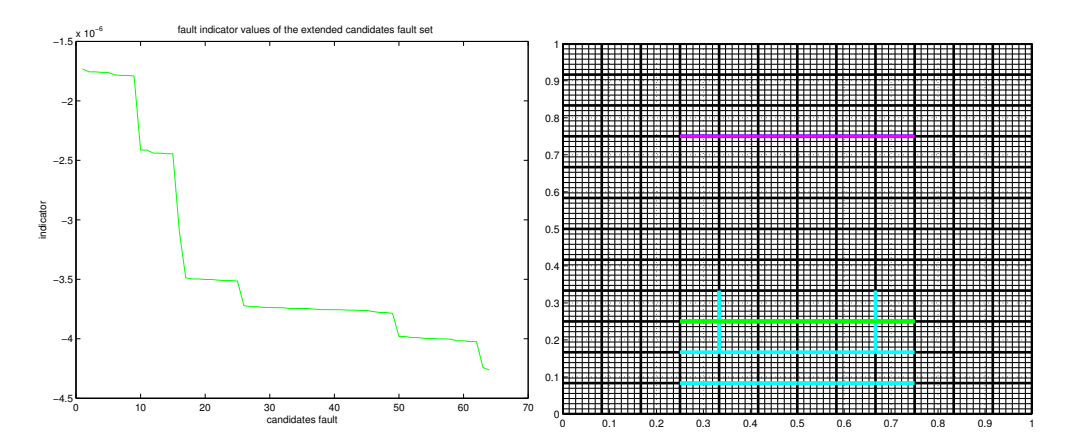

FIGURE 5.33 – Test  $\mathscr{F}3$ ,  $(\mathscr{J}_p, N_{fs} = 12, \kappa_\tau = (20; 2), N_m = 72)$  : Gauche : L'allure des indicateurs de failles associés à toutes les failles candidates après l'étape de prolongation pour une deuxième itération. Droite : L'ensemble de failles candidates, portées par la grille de recherche de fractures  $\mathscr{E}_\mathcal{C}$  tracées en cyan, retenues pour l'étape d'optimisation pour une deuxième itération. La faille tracée en vert présente la meilleure valeur d'indicateur de faille.

On ne retient que les 10 meilleures pour passer à l'étape d'optimisation. Le problème d'optimisation de la fonction coût  $\mathcal{J}_p$  associé à un milieu poreux contenant deux failles : la faille résultat de la première itération et une faille candidate de l'ensemble des failles candidates retenues. On retient la faille candidate ajoutée permettant une meilleure décroissance de la valeur optimale de fonction coût  $\mathscr{J}^\star_p$  associée. Le résultat d'optimisation est représenté dans la Figure 5.34. La faille candidate retenue pour cette deuxième itération est tracé en cyan. La perméabilité effective optimale associée aux failles est  $\kappa_{\tau}^{\star}$  = (19.997; 2). La valeur de la fonction coût  $\mathscr{J}_p^{\star}$  = 1.18 · 10<sup>−19</sup>, inférieur à la valeur de la tolérance choisie, donc la convergence est atteinte et on sort. Le résultat de l'algorithme de recherche de fractures coïncide parfaitement avec les failles à identifier.

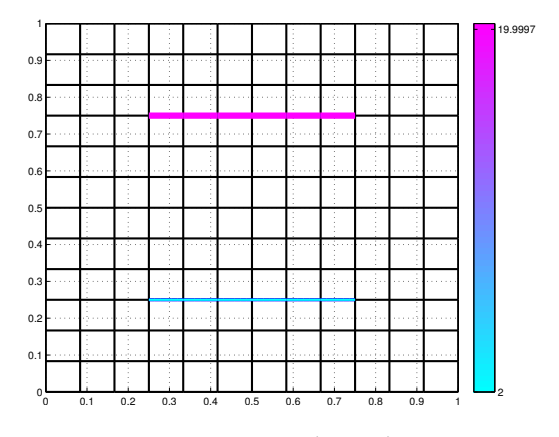

FIGURE 5.34 – Test  $\mathscr{F}3$ ,  $(\mathscr{J}_p, N_{fs} = 12, \kappa_\tau = (20; 2), N_m = 72)$  : Les failles optimales, résultat de l'algorithme de recherche de fractures, solution du problème inverse.

## **5.3.3.2 Description du fonctionnement de l'algorithme pour des données de vitesses de Darcy**

On considère les mêmes maillages que dans la Section 5.3.3.1 (voir Figure 5.28 par exemple), sauf que les données sont de vitesses de Darcy. Les étapes principales sont résumées dans le Tableau 5.12.

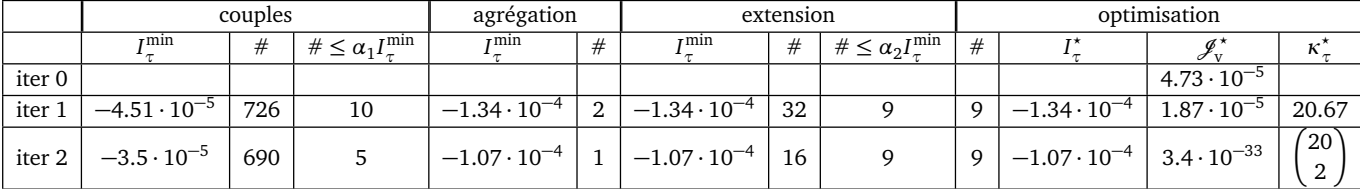

TABLE 5.12 – Test  $\mathscr{F}3$ ,  $(\mathscr{I}_v, N_{fs} = 12, \kappa_{\tau} = (20; 2), N_m = 72, \eta = 0\%)$ : résultat de l'algorithme de recherche de fractures pour des mesures de **vitesses de Darcy**. *Cf.* Tableau 5.2 pour la description des termes.

La valeur initiale de la fonction coût  $\mathcal{J}_v$  associée au milieu poreux sans failles vaut 4.73 · 10−<sup>5</sup> . En appliquant l'algorithme de recherche de fractures, on calcule les indicateurs de failles associées à toutes les paires d'arêtes contiguës intérieures possibles. On trace l'allure des valeurs d'indicateurs des failles minimums par nœuds intérieurs de la grille de recherche de fractures  $\mathscr{E}_{C}$  (voir Figure 5.35 à droite), on remarque que les meilleurs valeurs d'indicateurs de failles sont localisées en haut et en bas là où on a les failles à identifier (les bandes en bleu). On retient les candidats dont les valeurs d'indicateurs de faille associés sont au voisinage de l'indicateur de faille minimal. Cet premier ensemble est formé de 10 failles candidates. Les valeurs des indicateurs de failles associées à ce premier ensemble varient entre  $-4.51 \cdot 10^{-5}$  et  $-3.67 \cdot 10^{-5}$  (voir Figure 5.35 à gauche). Parmi les paires d'arêtes contiguës retenues, il y en a quelques unes qui possèdent des arêtes communes. On les agrège. Les valeurs d'indicateurs associées à ce nouvel ensemble des failles candidates, formé de 2 failles candidates, varient entre  $-1.34 \cdot 10^{-5}$  et  $-1.14 \cdot 10^{-5}$ . Les candidats agrégés sont les failles exactes.

En passant à l'étape de prolongation, on ne s'intéresse qu'aux valeurs d'indicateurs de failles qui sont au voisinage du meilleur indicateur *I*<sub>π</sub><sup>min</sup> = −1.34 · 10<sup>−4</sup>. Il y a 9 candidats qui coïncident pour partie avec la faille la plus perméable (voir Figure 5.36 à gauche). Les valeurs d'indicateurs des failles cadidates pour cet ensemble varient entre  $-6.2 \cdot 10^{-6}$  et  $-5.76 \cdot 10^{-6}$ .

Ensuite, on passe à l'étape d'optimisation. La faille retenue pour cette première itération représentant une valeur d'indicateur de faille de *I*<sup>\*</sup> = −1.34 · 10<sup>−4</sup>, pour une valeur de perméabilité effective *κ<sup>τ</sup>* = 20.67 (voir Figure 5.36 à droite), qui coïncide avec la faille à identifier la plus perméable. La valeur optimale de la fonction coût à cette première itération  $\mathscr{J}_{v}^{\star} = 1.87 \cdot 10^{-5}$ .

Les conditions d'arrêt ne sont pas satisfaites, on passe alors à une deuxième itération en considérant qu'on a un milieu poreux homogène contenant une faille horizontale de perméabilité effective *κ<sup>τ</sup>* = 20.67. On calcule les indicateurs de failles pour l'ensemble initial de failles candidates. En regardant l'allure des valeurs d'indicateurs des failles minimums par nœuds intérieurs de la grille de fractures  $\mathscr{E}_{\mathcal{C}}$  (voir Figure 5.37 à droite), on voit clairement que les nœuds possédant les meilleurs indicateurs sont au niveau de la deuxième faille qu'on cherche à identifier. Par la suite, on agrège ceux qui ont une

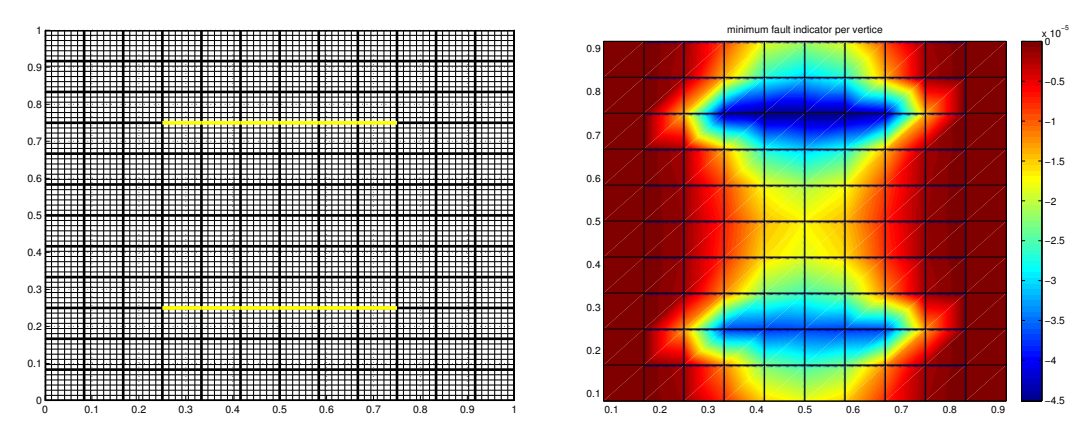

FIGURE 5.35 – Test  $\mathscr{F}3$ ,  $(\mathscr{J}_v, N_{fs} = 12, \kappa_\tau = (20; 2), N_m = 72)$  : Gauche : meilleures failles candidates initiales : couples d'arêtes intérieures contiguës portés par la grille de recherche de fractures  $\mathcal{E}_C$  au cours de la première itération (tracés en jaune).

Droite : la cartographie des indicateurs de failles sur *Ω* au cours de la première itération. En chaque nœud intérieur de la grille de recherche de fractures  $\mathscr{E}_C$ , l'indicateur minimal des couples contenant ce nœud est représenté.

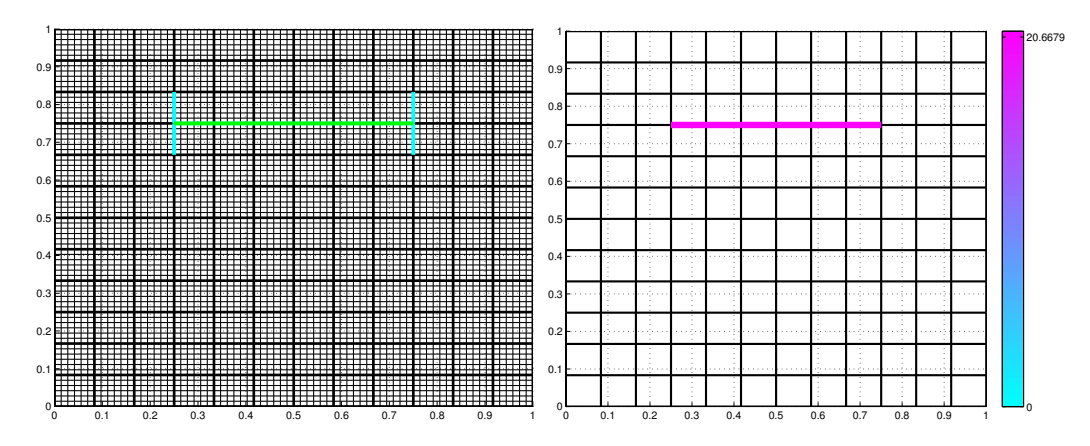

FIGURE 5.36 – Test  $\mathscr{F}3$ ,  $(\mathscr{J}_v, N_{fs} = 12, \kappa_\tau = (20; 2), N_m = 72)$  : gauche : L'ensemble de failles candidates portées par la grille de recherche de fractures  $\mathscr{E}_C$  tracées en cyan retenu à l'étape de prolongation. La faille tracée en vert présente la meilleure valeur d'indicateur de faille. Droite : faille optimale retenue à la fin de la première itération pour une valeur de perméabilité *κ<sup>τ</sup>* = 20.67

arête commune, on obtient 1 seul candidat représenté dans la Figure 5.37 à gauche dont la valeur de l'indicateur de faille est  $-1.07 \cdot 10^{-4}$ .

Ensuite, on passe à l'étape de prolongation. On a 16 candidats possibles. On ne retient que 9 failles candidates présentant des valeurs d'indicateurs de failles inférieures à 90%*I* m<sup>in</sup>. Il sont tracées en cyan dans la Figure 5.38 à gauche dont la meilleure, tracée en vert, a une valeur d'indicateur de faille  $I<sub>\tau</sub> = -1.07 \cdot 10^{-4}$ .

On passe à l'étape d'optimisation pour les 9 failles candidates retenues. On a un problème d'optimisation de la fonction coût  $\mathcal{J}_v$  associé à un milieu poreux contenant deux failles : la faille résultat de la première itération et une faille candidate de l'ensemble des failles candidates retenues. On retient la faille candidate ajoutée permettant une meilleure décroissance de la valeur optimale de fonction coût  $\mathscr{J}^\star_\mathrm{v}$  associée. Le résultat

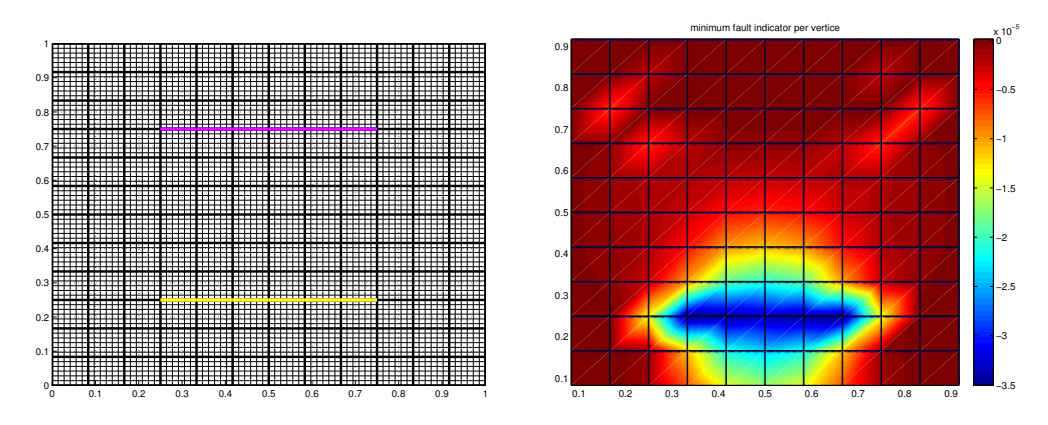

FIGURE 5.37 – Test  $\mathscr{F}3$ , ( $\mathscr{J}_v$ ,  $N_{fs} = 12$ ,  $\kappa_\tau = (20; 2)$ ,  $N_m = 72$ ) : Gauche : la faille tracé en rose est la faille optimale retenue lors de la première itération. La famille initiale de failles candidates formées par des couples d'arêtes intérieures contiguës au cours de la deuxième itération.

Droite : la cartographie des indicateurs de failles sur *Ω* au cours de la deuxième itération. En chaque nœud intérieur de la grille de recherche de fractures  $\mathscr{E}_C$ , l'indicateur minimal des couples contenant ce nœud est représenté.

d'optimisation est représenté dans la Figure 5.38 à droite. La faille candidate retenue pour cette deuxième itération est tracé en bleu claire. La perméabilité effective optimale associée aux failles est  $\kappa^*$  = (20; 2). La valeur de la fonction coût  $\mathscr{J}^{\star}_v = 3.4 \cdot 10^{-33}$ , inférieure à la valeur de la tolérance choisie, donc la convergence est atteinte et on sort. Le résultat de l'algorithme de recherche de fractures coïncide parfaitement avec les failles à identifier.

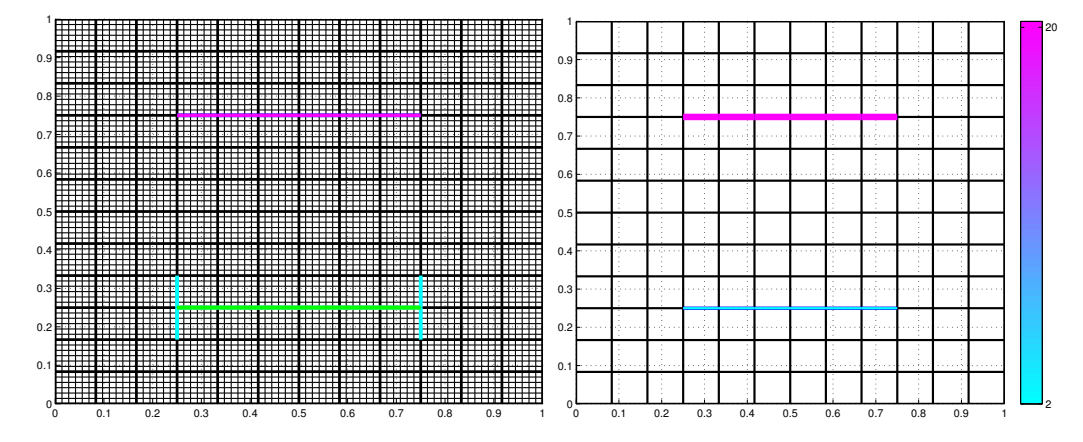

FIGURE 5.38 – Test *ℱ* 3, ( $\mathcal{J}_v$ ,  $N_{fs} = 12$ ,  $\kappa_\tau = (20; 2)$ ,  $N_m = 72$ ) : gauche : la faille tracé en rose est la faille optimale retenue à la première itération. L'ensemble des failles candidates portées par la grille de recherche de fractures  $\mathscr{E}_C$  tracées en cyan retenu à l'étape de prolongation pour la deuxième itération. La faille tracée en vert présente la meilleure valeur d'indicateur de faille. Droite : les failles optimales, solution du problème inverse.

En conclusion : pour une grille de recherche de fracture  $\mathscr{E}_C$  contenant les failles à identifier, les indicateurs de failles calculés à l'aide de mesures de vitesses de Darcy sont plus précis que ceux calculés à l'aide de mesure de pressions. Les indicateurs de failles détectent exactement les arêtes qui forment la faille à identifier.

### **5.3.3.3 Influence du diminution de données (sans et avec le bruit)**

On va considérer un pourcentage de bruit gaussien  $\eta \in \{2\%, 4\%\}$  pour voir l'influence de bruit sur l'identification des failles (voir la Section 5.3.2.5). L'allure de la pression perturbée pour un pourcentage de bruit *η* ∈ {2%, 4%} est représentée dans la Figure 5.39. On remarque que pour *η* = 4%, on voit légèrement l'effet des failles sur la pression dans le milieu poreux.

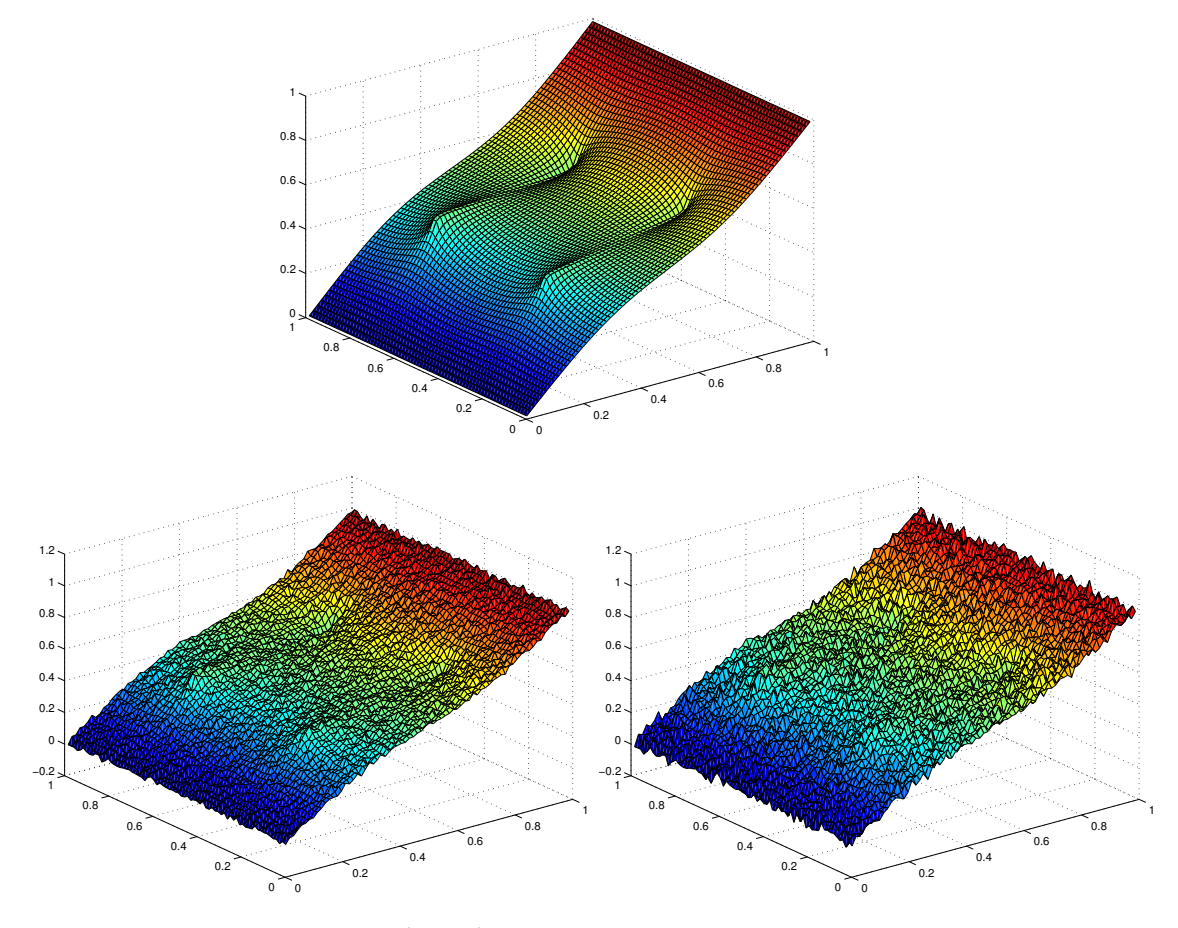

FIGURE 5.39 – Test  $\mathcal{F}3$ , ( $\kappa_{\tau}$  = (20; 2)) : Allure des données de pression bruitées (ajout d'un bruit Gaussien,  $\mathcal{N}(0, 1)$ ). Le niveau de bruit varie de haut en bas et de gauche à droite :  $\eta = 0\%$  (sans bruit), 2% et 4%.

On résume dans le Tableau 5.13 le résultat de l'algorithme de recherche de fractures avec l'effet de diminution de données et du bruit (*η* = 2%, 4%).

**Données de pressions :** Voir le Tableau 5.13, Figure 5.40 à gauche et Figure 5.41. Pour des mesures de pressions non bruitées (*η* = 0%), on remarque que pour des données complètes ( $N_m$  = 72) et moyennes ( $N_m$  = 12), on arrive à identifier les failles (voir la première colonne dans le Tableau 5.13). Pour *N<sup>m</sup>* = 8 (*η* = 0%), l'algorithme donne deux failles dont une coïncide avec la faille la plus perméable et une proche de la deuxième faille (voir Figure 5.40). On arrive partiellement à localiser les failles. On remarque que pour ce cas-test  $\mathcal{F}3$ , on arrive à bien identifier les deux failles pour une quantité de mesures *N<sup>m</sup> >* 8. Ainsi pour *N<sup>m</sup>* = 8, en ajoutant le bruit, on ne s'attend pas vraiment à trouver le résultat exact (voir la dernière ligne de la Figure 5.40) mais comme même l'algorithme donne des failles qui sont autour des failles à identifier (le cas  $\eta = 4\%$ ). Pour un pourcentage de bruit  $\eta = 2\%$ ,  $N_m \in \{72, 12\}$ , on arrive à localiser les deux failles à identifier avec une valeur de perméabilité  $\kappa^*_{\tau} \approx$  (20; 2) pour  $N_m = 72$ et  $\kappa_{\tau}^*$  = (5.95 · 10<sup>5</sup>; 1.98) pour  $N_m$  = 12. Pour un pourcentage de bruit  $\eta$  = 4%, on arrive à localiser les deux failles à identifier avec une valeur de perméabilité *κ ? <sup>τ</sup>* <sup>≈</sup> (20; 2) pour *N<sup>m</sup>* = 72 mais pas pour *N<sup>m</sup>* = 12 (voir deuxième ligne de la Figure 5.40 à droite). Pour ce cas ( $N_m = 72$ ,  $N_m = 12$ ), on trouve 4 candidats contenant les deux failles à identifier.

**Données de vitesses de Darcy :** Voir le Tableau 5.13 et la Figure 5.40 à droite. Pour des mesures de vitesses de Darcy, on observe un très bon comportement de l'algorithme dans tous les cas, avec et sans bruit, avec données complètes ou partielles. L'algorithme trouve les deux failles à identifier avec les bonnes valeurs de perméabilité effective  $κ<sub>τ</sub><sup>★</sup>$  ≈ (20; 2).

| Type de mesure   | $N_m$ |                | $\eta = 0\%$ (sans bruit)           |                | $\eta = 2\%$                                                                                           |                | $\eta = 4\%$                                |
|------------------|-------|----------------|-------------------------------------|----------------|----------------------------------------------------------------------------------------------------|----------------|---------------------------------------------|
|                  |       | $#$ iter       | $\kappa_{\tau}^{\star}$             | $#$ iter       | $\kappa^{\star}_{\tau}$                                                                                | $#$ iter       | $\kappa^{\star}_{\tau}$                     |
| $p_T^d$          | 72    | 2              | $20^{\circ}$<br>$\overline{2}$      | 2              | 18.27<br>1.99                                                                                          | 2              | 16.8<br>1.99                                |
|                  | 12    | $\overline{2}$ | $\left[20\right]$<br>2 <sub>1</sub> | $\overline{2}$ | $(5.95 \cdot 10^5)$<br>$\overline{4}$<br>1.98<br>$8.69 \cdot 10^{3}$<br>$\overline{4}$<br>$\mathbf{1}$ |                | $5.39 \cdot 10^{5}$<br>0.12<br>0.02<br>1.98 |
|                  | 8     | $\overline{2}$ | $1.02 \cdot 10^7$<br>4.07           |                |                                                                                                    |                | $4.82 \cdot 10^{5}$<br>0.17<br>0.06<br>1.23 |
| $\mathbf{u}_T^d$ | 72    | $\overline{2}$ | 20<br>$\overline{2}$                | $\overline{2}$ | 20<br>$\boldsymbol{2}$                                                                                 | $\overline{2}$ | 20<br>$\overline{2}$                        |
|                  | 12    | 2              | 20<br>2                             | 20<br>2<br>2   | $\overline{2}$                                                                                         | 20<br>2        |                                             |
|                  | 8     | 2              | 20<br>$\overline{2}$                | 2              | 19.94<br>$\overline{2}$                                                                                | $\overline{2}$ | 19.87<br>2                                  |

TABLE 5.13 – Test  $\mathscr{F}3$ ,  $(\mathscr{J}_p$  ou  $\mathscr{J}_v$ ,  $N_{fs} = 12$ ,  $\kappa_{\tau} = (20; 2)$ ,  $N_m = 72, 12, 8, \eta =$ 0%, 2%, 4%) : Résultat de l'algorithme, quand la fracture est portée par  $\mathscr{E}_C$ . Le type et le nombre de mesures varient, ainsi que le niveau de bruit *η* = 0%, 2% et 4%. On donne le nombre de failles que trouve l'algorithme ainsi que les valeurs de *κ ? τ* associées.

**En conclusion :** quand la faille à identifier est portée par la grille de recherchede fracture  $\mathscr{E}_C$ , pour des valeurs de bruit raisonnables ( $\eta = 2$ %) et un nombre de mesures limité (*N<sup>m</sup>* = 12), l'algorithme parvient à détecter correctement la localisation de la faille et la valeur de son paramètre.

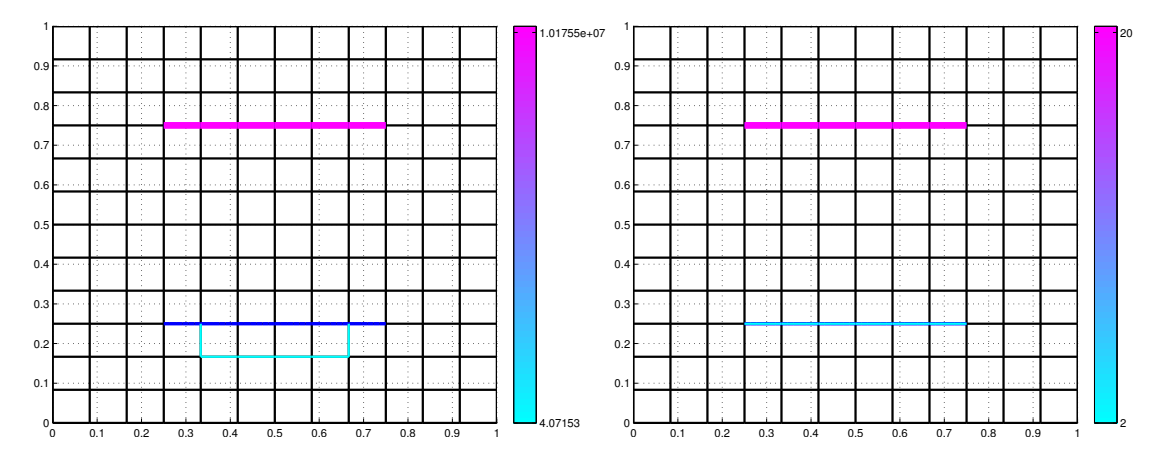

FIGURE 5.40 – Test  $\mathscr{F}3$ , ( $\mathscr{J}_p$  ou  $\mathscr{J}_v$ ,  $N_{fs} = 12$ ,  $\kappa_{\tau} = (20; 2)$ ,  $N_m = 8$ ,  $\eta = 0\%$  (sans bruit)) : Failles obtenues par l'algorithme, quand les failles sont portées par  $\mathscr{E}_C$ . Gauche : résultat de l'algorithme pour des mesures de **pressions**. Droite : résultat de l'algorithme pour des mesures de **vitesses de Darcy**.

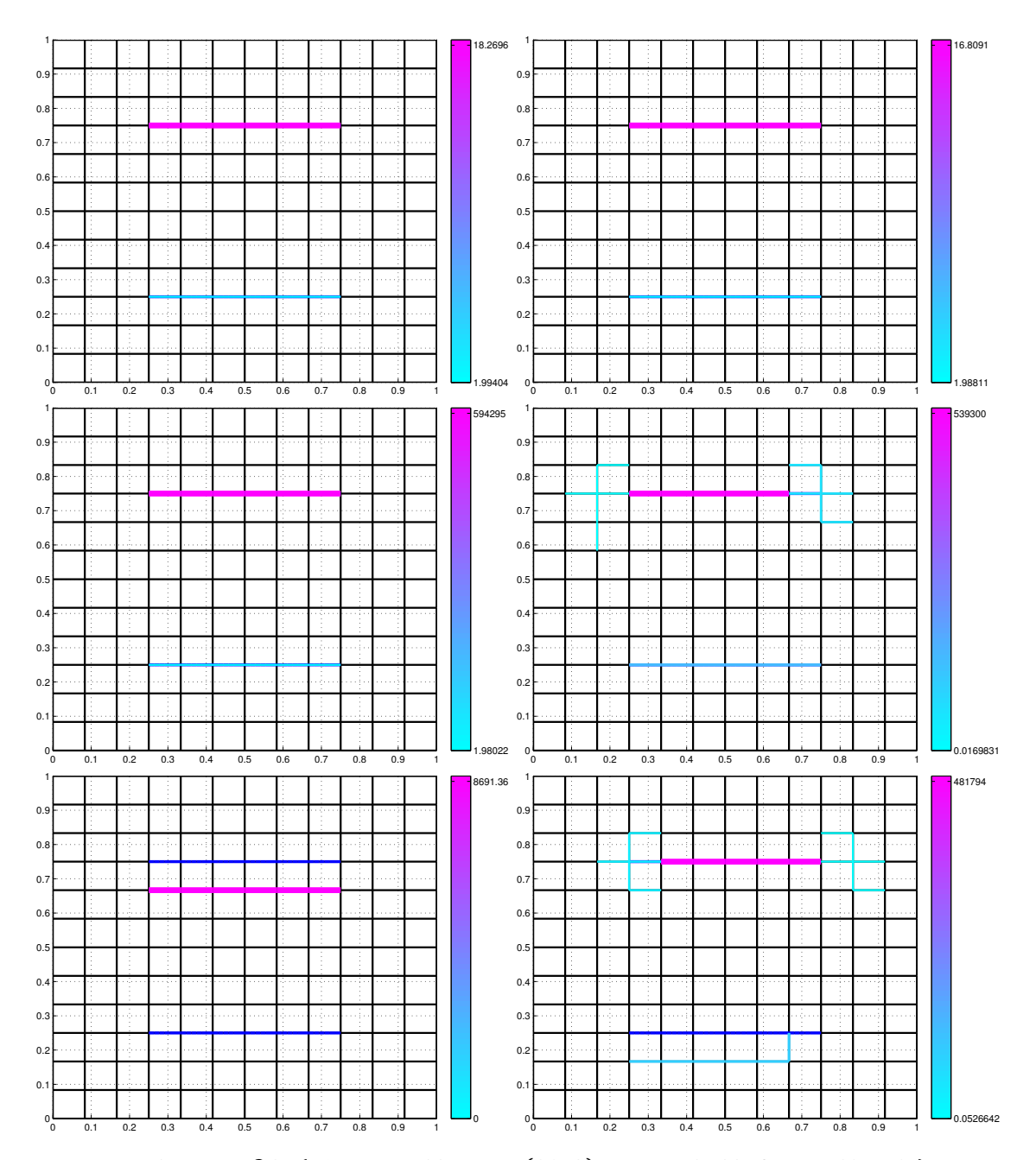

FIGURE 5.41 – Test  $\mathscr{F}3$ ,  $(\mathscr{J}_p, N_{fs} = 12, \kappa_{\tau} = (20; 2), N_m = 72, 12, 8, \eta = 2\%, 4\%)$ : Failles obtenues par l'algorithme, quand les failles sont portées par  $\mathscr{E}_C.$  Cas où les mesures sont de **pressions**. Les failles à identifier sont en bleu. Colonne de gauche :  $\eta = 2\%$  et de haut en bas :  $N_m = 72, 12, 8$ . Colonne de droite :  $\eta = 4\%$  et de haut en bas :  $N_m = 72, 12, 8$ .

### **5.3.3.4 Influence de la grille de recherche de fractures (sans et avec le bruit)**

On considère à présent une grille de recherche de fractures quelconque de sorte la faille ne soit plus portée par ce dernier, comme le montre la Figure 5.42. Dans ce cas, les données synthétiques ne peuvent plus être décrites par le modèle : les mesures n'appartiennent pas à l'image du modèle direct utilisé pour l'inversion et le minimum global de la fonction coût n'est plus nul. Ce cas est beaucoup plus difficile à inverser, mais s'approche des situations réalistes.

On prend une grille de recherche de fractures de taille  $9 \times 9$  ( $N_f = 9$ ).

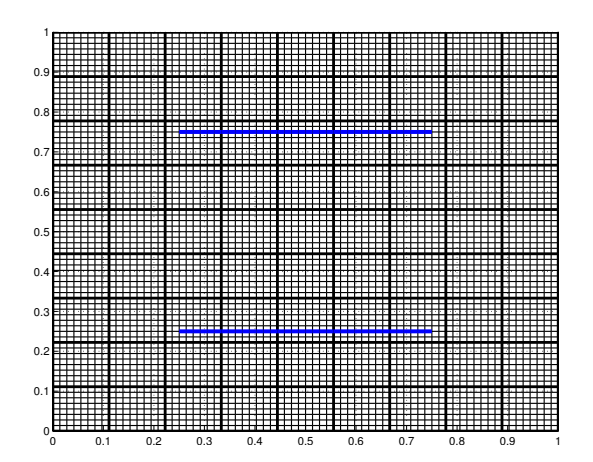

FIGURE 5.42 – Test  $\mathcal{F}3$ : Maillage de calcul  $\mathcal{T}_h$  de taille  $N_x = N_y = 72$ , grille de recherche des fractures  $\mathcal{E}_C$  de taille  $N_{fs} = 9$  tracée en gras. Les failles sont tracées en bleu.

On résume dans le Tableau 5.14 le résultat de l'algorithme de recherche de fractures avec l'effet de diminution de données et du bruit (*η* = 2%, voir la Section 5.3.2.5).

**Données de pressions :** voir le Tableau 5.14 et la Figure 5.44. Pour des mesures de pressions, on observe un bon comportement de l'algorithme dans tous les cas, avec et sans bruit, avec données complètes ou partielles. L'algorithme trouve deux à trois failles bien localisées. Par exemple, pour *N<sup>m</sup>* = 8 et *η* = 2% (*cf.* Tableau 5.14 et la Figure 5.43 en bas à droite), l'algorithme trouve 2 failles, portées par la grille de recherche $\mathscr{E}_C$ , parallèles aux failles à identifier, avec *κ ? <sup>τ</sup>* = (2.48; 1.03).

**Données de vitesses de Darcy :** Les résultats sont moins bons que pour les données de pressions, voir le Tableau 5.14 la Figure 5.44. Pour des mesures de vitesses de Darcy, en variant le nombre des mesures ( $N_m$  ∈ {72,8}) et le pourcentage de bruit (*η* ∈ {0%, 2%}), le résultat de l'algorithme de recherche de fractures est un ensemble de failles localisées autour des failles à identifier tracées en bleu (*cf.* Figure 5.44). La localisation n'est pas très précise. Dans le cas  $N_m = 12$  et  $\eta = \{0\%, 2\%\}\$ , l'algorithme trouve deux failles portées par la grille de recherchede fractures  $\mathscr{E}_C$ , qui approximent bien les deux failles à identifier (voir la deuxième ligne dans la Figure 5.44) avec une valeur de perméabilité  $\kappa^*_{\tau} = (2; 0.72)$ .

**Remarque 5.3.** *la même remarque que Remarque 5.2. En appliquant un bruit additif pour les mesures de vitesses de Darcy. On remarque que pour les cas d'identification de deux failles horizontales, portées par la grille de recherchede fractures*  $N_f$  *≤* = 12*, en variant*  $N_m$  ∈

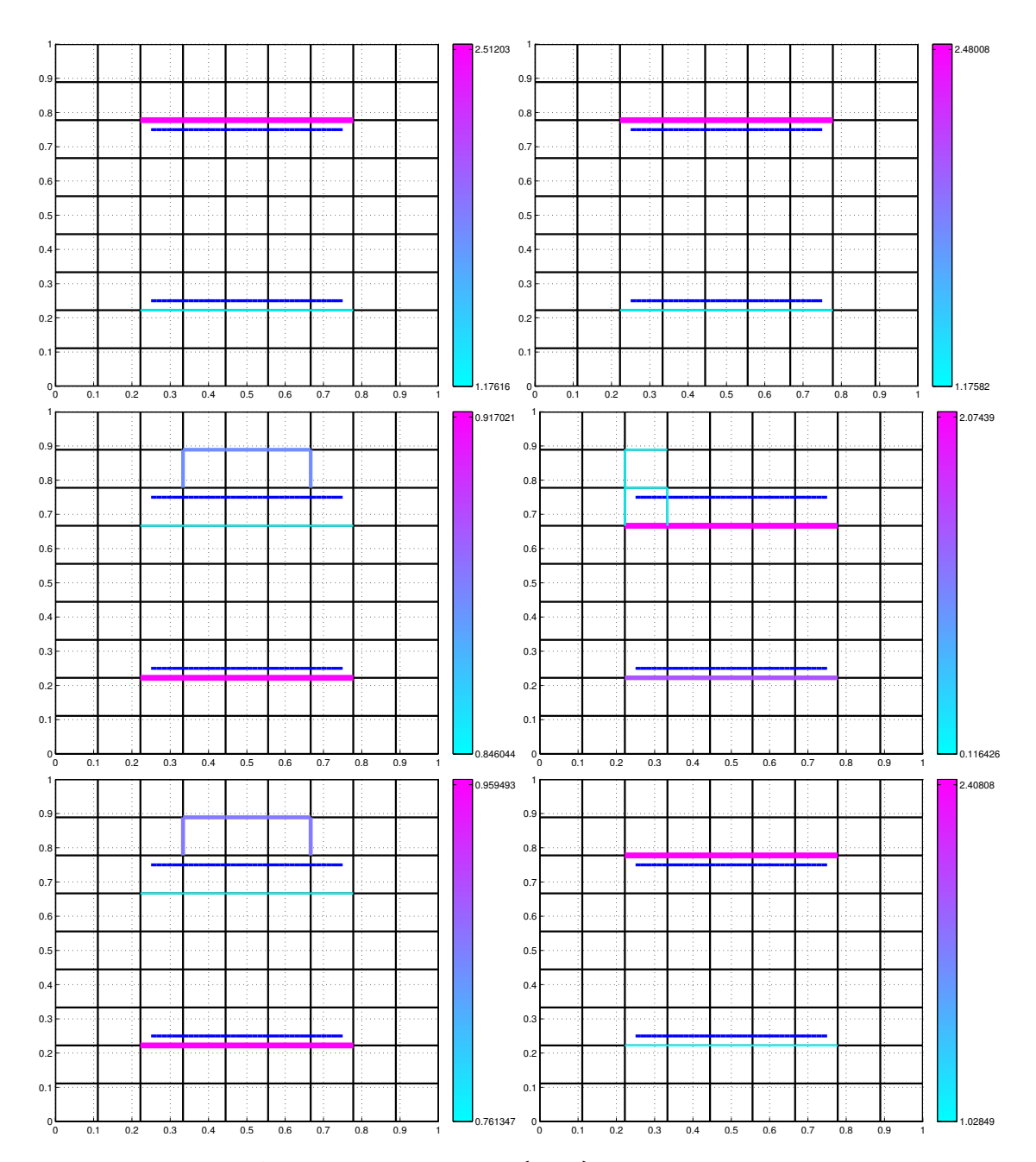

FIGURE 5.43 – Test  $\mathscr{F}3$ , ( $\mathscr{J}_p$ ,  $N_{fs} = 9$ ,  $\kappa_{\tau} = (2; 20)$ ,  $N_m = 72, 12, 8, \eta = 0\%, 2\%)$ : Failles obtenues par l'algorithme, quand la fracture n'est pas portée par  $\mathscr{E}_C$ . Cas où les mesures sont de **pressions**. Les failles à identifier sont en bleu foncé en haut et en bas. Colonne de gauche : sans bruit ( $\eta = 0$ %) et de haut en bas :  $N_m = 72, 12, 8$ . Colonne de droite : avec bruit ( $\eta = 2\%$ ) et de haut en bas :  $N_m = 72, 12, 8$ .

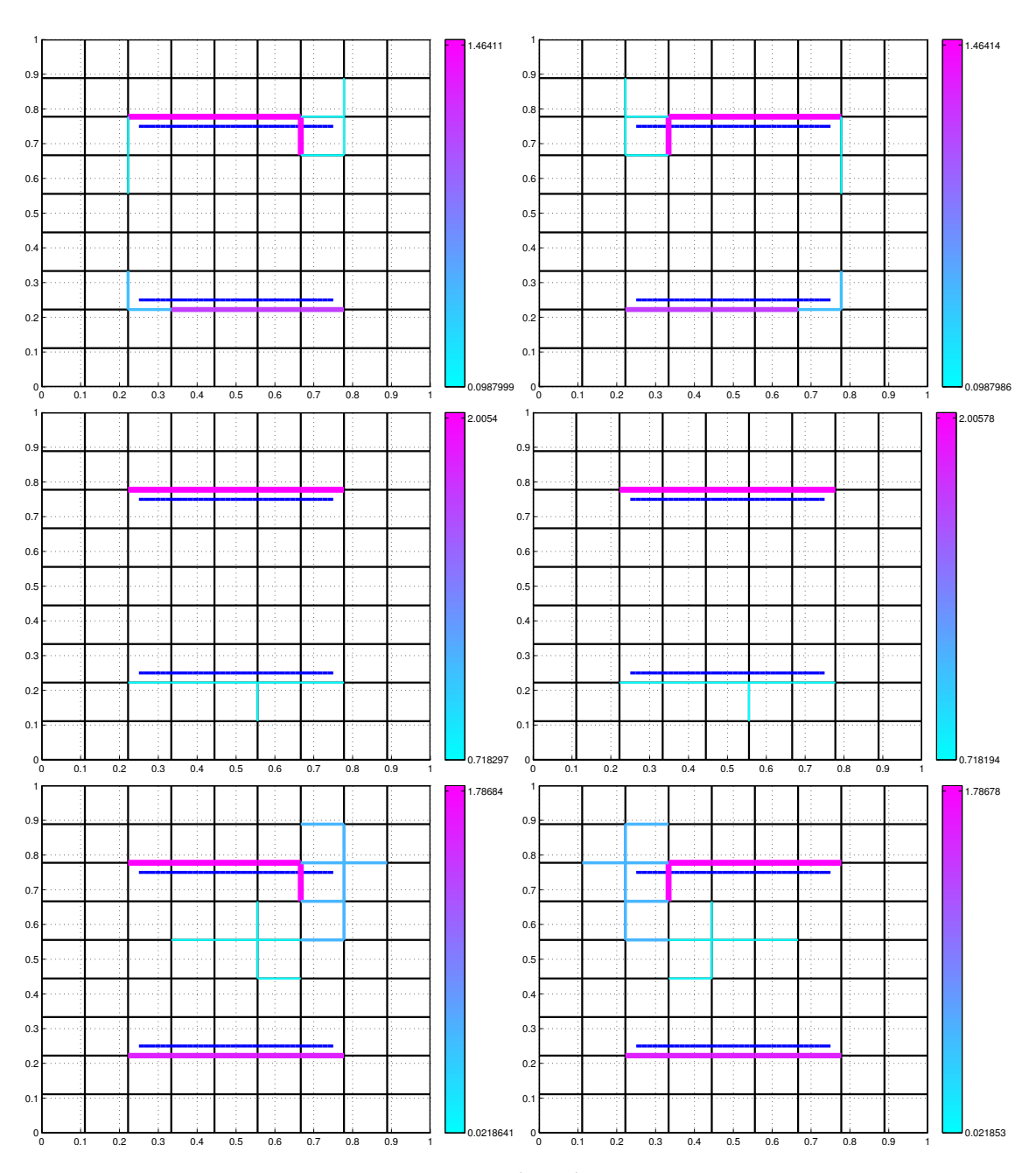

FIGURE 5.44 – Test  $\mathscr{F}3$ , ( $\mathscr{J}_v$ ,  $N_{fs} = 9$ ,  $\kappa_{\tau} = (2; 20)$ ,  $N_m = 72, 12, 8, \eta = 0\%, 2\%)$ : Failles obtenues par l'algorithme, quand la fracture n'est pas portée par  $\mathscr{E}_C$ . Cas où les mesures sont de **vitesses de Darcy**. Les failles à identifier sont en bleu foncé en haut et en bas du domaine.

Colonne de gauche : sans bruit ( $\eta = 0$ %) et de haut en bas :  $N_m = 72, 12, 8$ . Colonne de droite : avec bruit ( $\eta = 2\%$ ) et de haut en bas :  $N_m = 72, 12, 8$ .

| Type de mesure   | $N_m$ |                  | $\eta = 0\%$ (sans bruit)         |                  | $\eta = 2\%$                         |
|------------------|-------|------------------|-----------------------------------|------------------|--------------------------------------|
|                  |       | $#$ iter         | $\kappa_{\tau}^{\star}$           | # iter           | $\overline{\kappa_{\tau}^{\star}}$   |
|                  | 72    | $\boldsymbol{2}$ | 2.51<br>1.18                      | $\boldsymbol{2}$ | 2.48<br>1.17                         |
| $p_T^d$          | 12    | $\mathbf{3}$     | 0.85<br>0.92<br>0.88              | 3                | 2.07<br>0.84<br>$0.12\,$             |
|                  | 8     | $\mathbf{3}$     | 0.76<br>0.96<br>0.86              | $\overline{2}$   | 2.4<br>1.03                          |
| $\mathbf{u}_T^d$ | 72    | 5                | 1.46<br>0.79<br>0.2<br>0.1<br>0.1 | 5                | 1.67<br>$0.8\,$<br>0.2<br>0.1<br>0.1 |
|                  | 12    | $\overline{2}$   | 2<br>0.72                         | $\overline{2}$   | 2<br>0.72                            |
|                  | 8     | $\overline{4}$   | 1.79<br>0.08<br>0.02<br>$1.07\,$  | $\overline{4}$   | 1.79<br>0.08<br>0.02<br>1.07         |

TABLE 5.14 – Test  $\mathscr{F}3$ ,  $(\mathscr{J}_p$  ou  $\mathscr{J}_v$ ,  $N_{fs} = 9$ ,  $\kappa_\tau = (20; 2)$ ,  $N_m = 72, 12, 8, \eta = 0\%, 2\%$ ) : Résultat de l'algorithme, quand la fracture n'est pas portée par  $\mathscr{E}_C.$  Le type et le nombre de mesures varient, ainsi que le niveau de bruit *η* = 0%, 2%. On donne le nombre de failles que trouve l'algorithme ainsi que les valeurs de  $\kappa_{\tau}^{\star}$  associées. La localisation des fractures est indiquée dans les Figures 5.43 et 5.44.

{8, 72} *et η* ∈ {2, 4, 6}*, on obtient la solution exacte (voir Figure 5.45 en haut à gauche). Pour les cas ou les failles ne sont pas portée par la grille de recherchede fractures*  $N_{fs} = 9$ *, on trouve des failles portées par la grille de recherchede fractures, qui sont localisées autour des failles à identifier (voir Figure 5.45).*

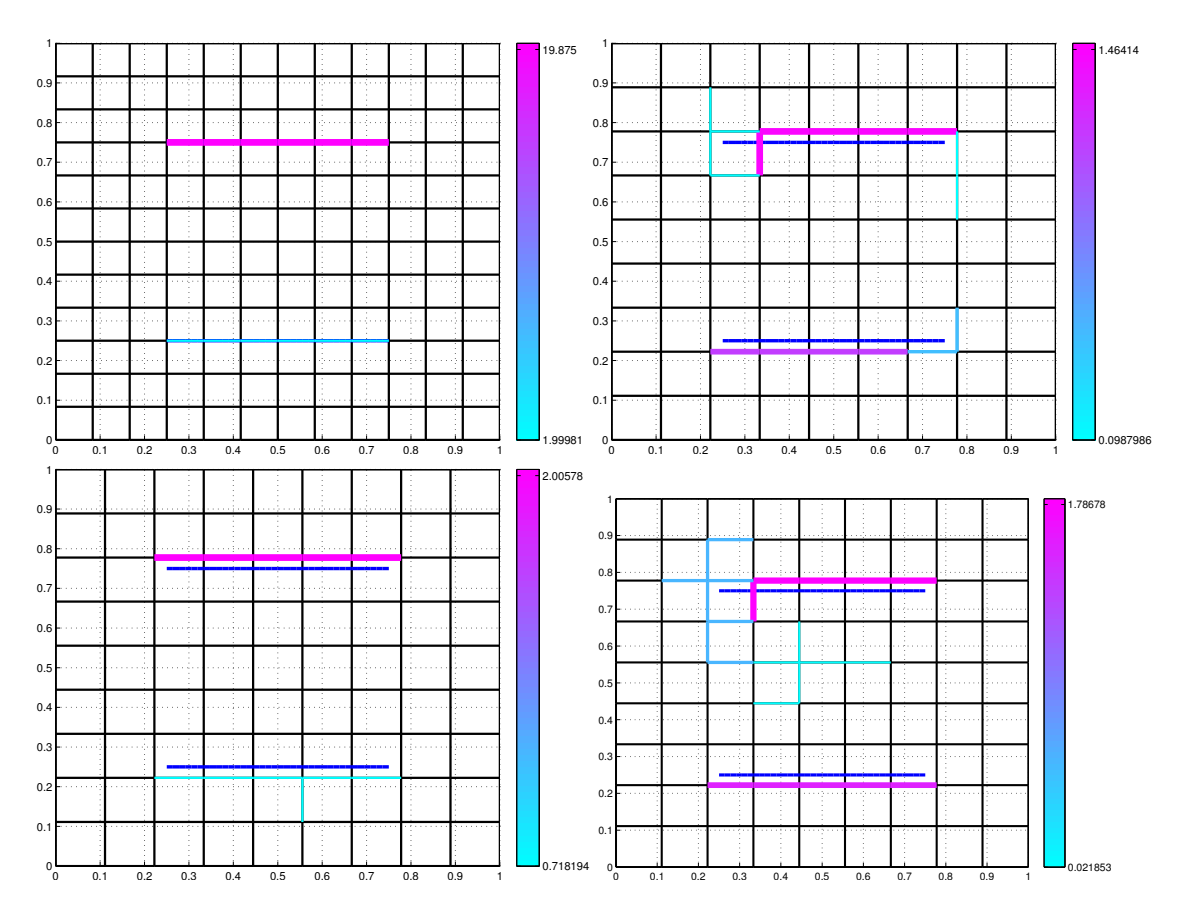

FIGURE 5.45 – Test  $\mathscr{F}3$ ,  $(\mathscr{J}_v, N_{fs} = 9, 12, \kappa_\tau = (20; 2), N_m = 72, 12, 8, \eta = 2\%, 6\%)$ : Failles obtenues par l'algorithme pour des mesures sont de **vitesses de Darcy**. Le type de bruit est additif. La faille à identifier est en bleu au centre du domaine. Haut à gauche : faille optimale pour  $N_{fs} = 12$ ,  $N_m = 8$  et  $\eta = 4\%$ . Haut à droite : failles optimales pour  $N_f$ <sub>s</sub> = 9,  $N_m$  = 72 et  $\eta$  = 2%. Bas à gauche : failles optimales pour  $N_f$ <sub>s</sub> = 9,  $N_m$  = 12 et  $\eta$  = 2%. Bas à droite : failles optimales pour  $N_f$  = 9,  $N_m$  = 8 et  $\eta$  = 2%.

### **5.3.4** Cas-test  $\mathcal{F}4$  : une faille verticale dans un milieu hétérogène

On considère un domaine carré  $(0, 1) \times (0, 1)$ , contenant une faille verticale située au centre et de longueur 0.5 (représentée en bleu dans la Figure 5.46). La faille connecte deux rectangles de taille 0.5 par 1 dans les coins en bas à gauche et en haut à droite dans lesquels la conductivité hydraulique est 10 fois plus grande que celle dans le reste du domaine. Dans la faille, la conductivité effective est 2 fois plus grande. Le domaine est imperméable en  $y = 0$  et  $y = 1$ , et il y a une chute de pression de droite à gauche.

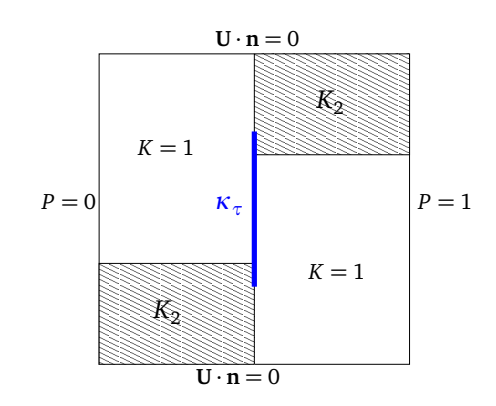

FIGURE 5.46 – Test  $\mathcal{F}$ 4-a : Milieu poreux contenant deux zones disjointes de perméabilité  $K_2$  plus grande que le reste du domaine  $K = 1$  ( $K_2 = 10$  ou 1000). Une faille connecte les deux zones perméables, *κ<sup>τ</sup>* = 2 ou 2000.

### **5.3.4.1** Test  $\mathscr{F}$ 4-a

Pour ce premier cas test, on considère une valeur de permeabilité  $K_2 = 10$  dans les coins haut à droite et bas à gauche du milieu poreux et dans la fracture *κ<sup>τ</sup>* = 2.

La solution du problème avec la faille est représentée dans la Figure 5.47.

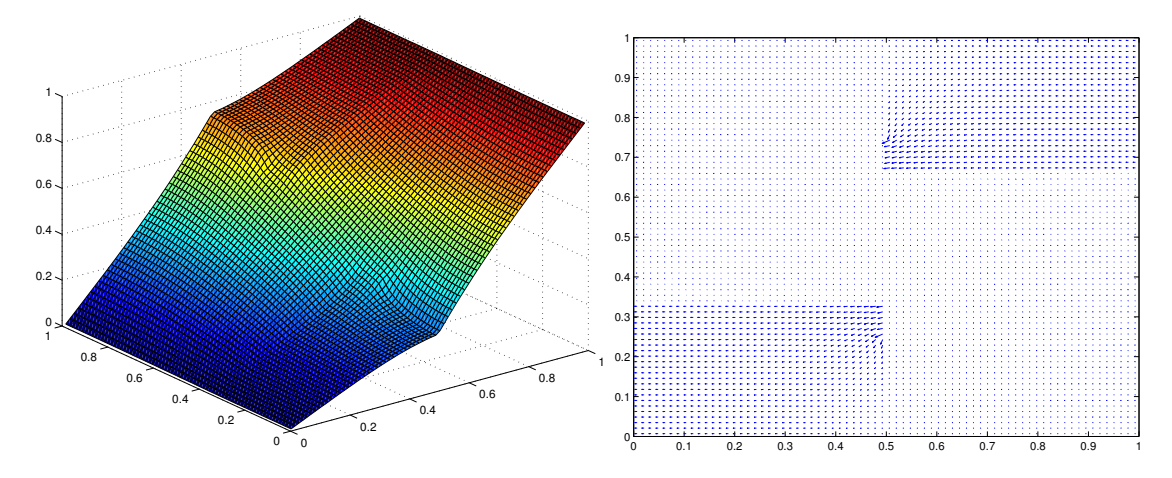

FIGURE 5.47 – Test  $\mathcal F$ 4-a : la pression (Gauche) et la vitesse de Darcy (Droite) du milieu poreux hétérogène contenant la faille verticale de conductivité hydraulique *κ<sup>τ</sup>* = 2 liant les deux parties du domaine 10 fois plus perméable que le reste. Un maillage de calcul  $\mathcal{T}_h$  = 72 × 72 (le flux dans la faille n'est pas représenté).

L'algorithme pour ce cas test  $\mathcal{F}$ 4-a converge en une itération. On présente les étapes

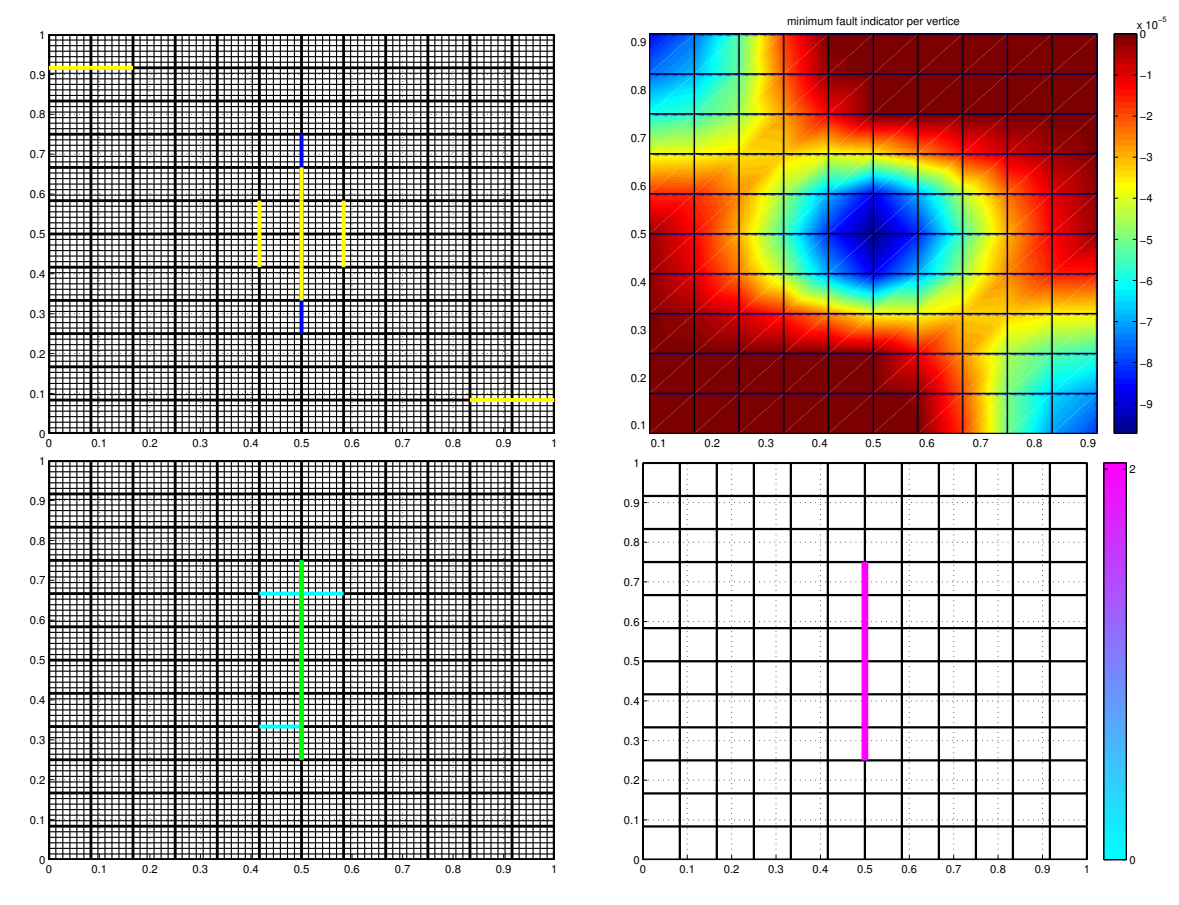

essentielles de l'algorithme d'identification de fractures dans la Figure 5.48.

FIGURE 5.48 – Test *ℱ* 4-a, ( $\mathscr{J}_p$ , κ<sub>*ν*</sub> = 2, *N<sub>f s</sub>* = 12, *N<sub>m</sub>* = 72, *η* = 0) : les étapes essentielles au cours de la première itération. la barrière à identifier est tracée en bleu. Haut à gauche : meilleures faille candidates initiales : couples d'arêtes intérieures contiguës portés par la grille de recherche de fractures  $\mathscr{E}_C$  (tracés en jaune, ils sont tous superposés).

Haut à droite : la cartographie des indicateurs de faille sur *Ω*.

Bas à gauche : meilleures failles candidates retenues à l'étape de prolongation dont la meilleur est tracée en vert.

Bas à droite : faille optimale, résultat de la première itération.

### **5.3.4.2** Test  $\mathscr{F}$ 4-b

Pour le cas test  $\mathscr{F}$ 4-b, on prend  $K_2 = 1000$  pour la perméabilité dans les coins haut à droite et bas à gauche du milieu poreux et *κ<sup>τ</sup>* = 2000 dans la faille. La solution du problème avec la faille est représentée dans la Figure 5.49.

Pour ce cas test, l'algorithme d'identification de fracture ne converge pas. On donne les failles trouvées à la  $8<sup>eme</sup>$  itération dans la Figure 5.51. On trouve une explication de ce résultat. En effet si on voix l'allure de la fonction coût représenté dans la Figure 5.50. On voit que la fonction est croissante en 0 pour la bonne localisation de la faille à identifier. Cela montre que l'information au premier ordre peut ne pas suffire. Dans ce cas, l'algorithme écarte la faille à identifier dès le début.

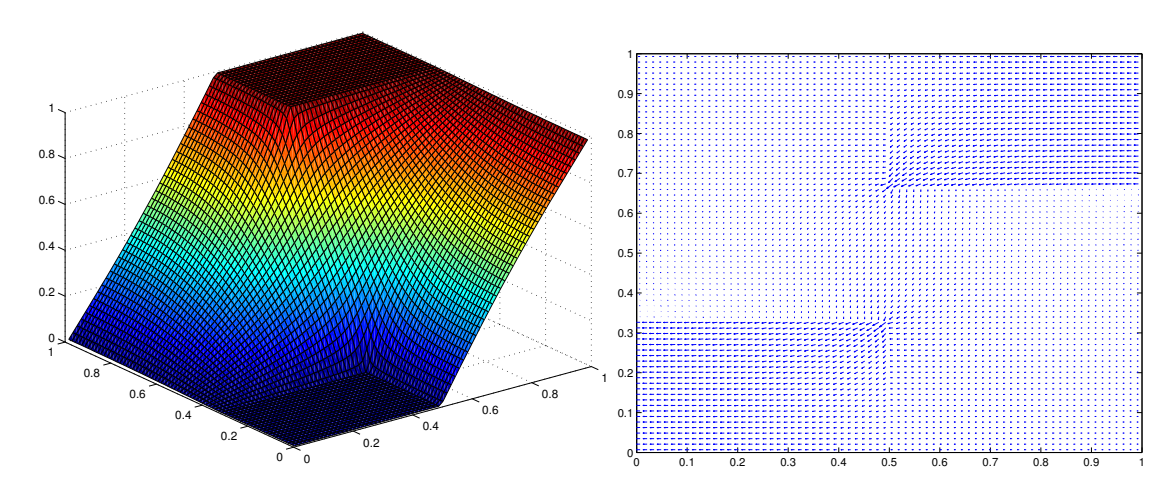

FIGURE 5.49 – Test  $\mathscr{F}4-b$  : Pression (Gauche) et vitesse de Darcy (Droite) du milieu poreux hétérogène contenant la faille verticale de conductivité hydraulique 2000 liant les deux parties du domaine 1000 fois plus perméable que le reste. Un maillage de calcul  $\mathcal{T}_h$  = 72 × 72 (le flux dans la faille n'est pas représenté).

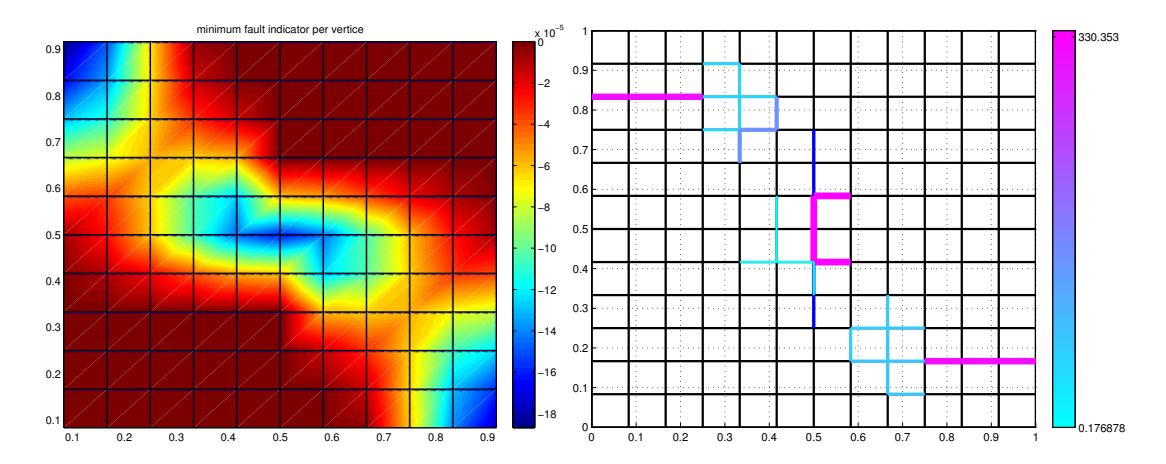

FIGURE 5.50 – Test  $\mathscr{F}4-b$  : Gauche : la cartographie des indicateurs initiaux pour la première itération.Droite : la solution de l'algorithme d'identification de fractures à la 8<sup>ème</sup> itération.

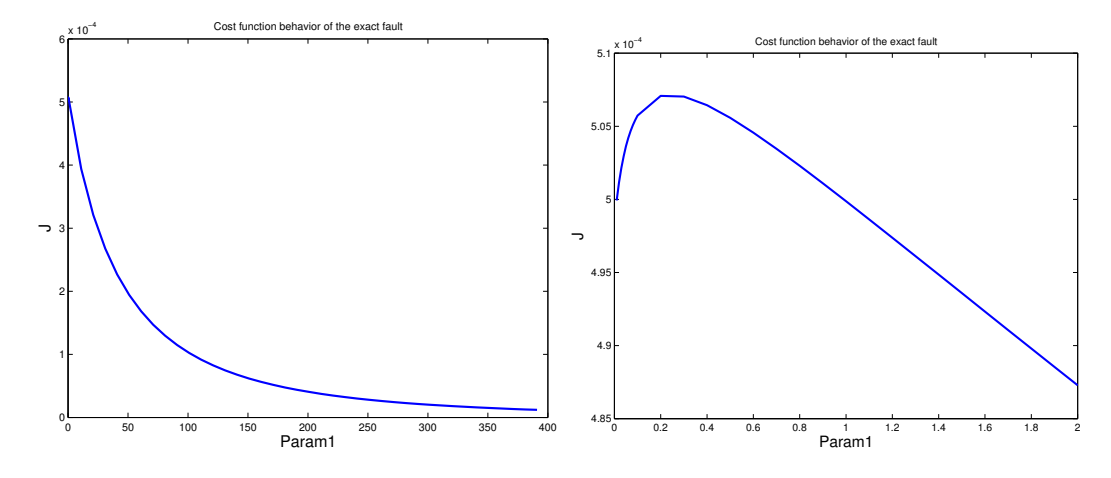

FIGURE 5.51 – Test  $\mathcal{F}4$ -b : Gauche : l'allure de la fonction coût  $\mathcal{J}_p$  pour la bonne localisation de la faille à identifier pour  $\kappa_{\tau} \in [1,400]$  pour des mesures complètes. Droite : un zoom sur l'allure de la fonction coût  $\mathcal{J}_p$  pour  $\kappa_{\tau} \in [0,2]$ 

# **5.4 Tests numériques pour l'identification des barrières**

# **5.4.1 Cas-test** B**1 : une barrière tangentielle au sens de l'écoulement dans un milieu homogène**

On traite ici numériquement le contre-exemple de la Section 3.3.5.

On considère un domaine carré  $(0, 1) \times (0, 1)$ , contenant une barrière horizontale située au centre et de longueur 0.5 (représentée en bleu dans la Figure 5.52). La barrière possède une résistivité *κ<sup>ν</sup>* = 2. Le domaine est imperméable en *y* = 0 et *y* = 1, et il y a une chute de pression de droite à gauche. La conductivité hydraulique dans le milieu poreux est  $K = 1$ .

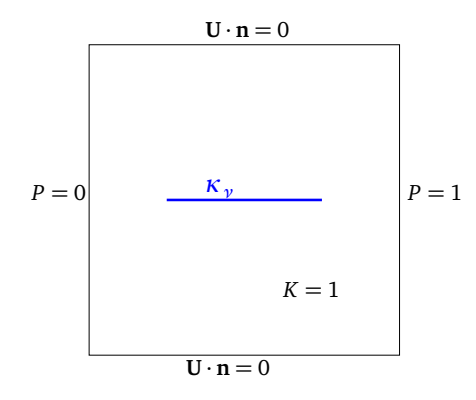

FIGURE 5.52 – Test  $\mathcal{B}1$  : un milieu poreux homogène de conductivité hydraulique  $K =$ 1, contenant une barrière horizontale de résistivité *κ<sup>ν</sup>* = 2.

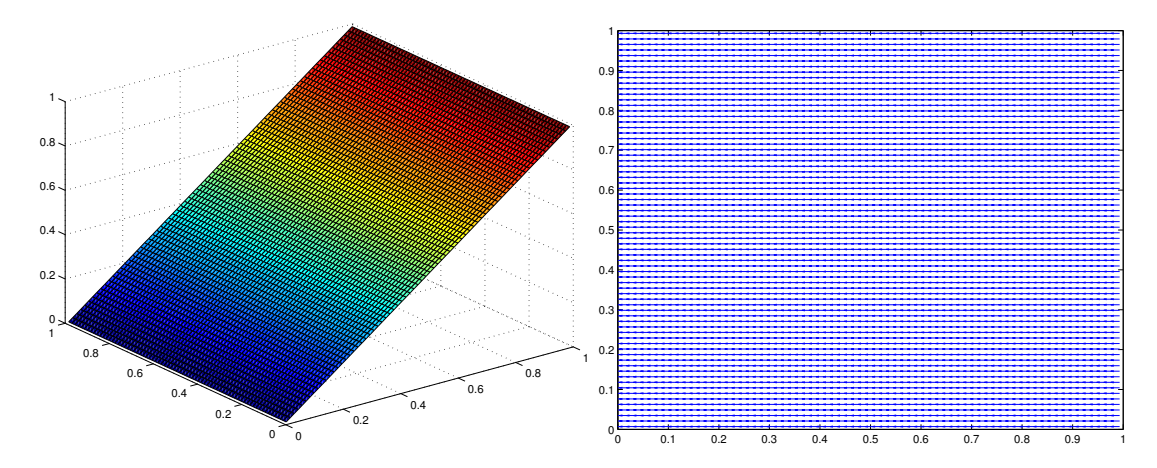

FIGURE 5.53 – Test  $\mathcal{B}1$ : Solution du problème direct pour un milieu poreux homogène contenant une barrière horizontale. Pression (à gauche) et vitesse de Darcy (à droite). La barrière n'est pas visible.

Pour des mesures de pression ou de vitesse, dans le cas où  $N_m = 72$  et  $N_{fs} = 12$  (la barrière à identifier est portée par la grille E*<sup>C</sup>* où on recherche les barrières, comme le montre la Figure 5.54), l'algorithme de recherche de fractures s'arrête immédiatement car la valeur initiale de la fonction coût est très faible :  $\mathscr{J}_p \approx 5.03 \cdot 10^{-18}$  et  $\mathscr{J}_v \approx$ 3.22 · 10−16. Les données synthétiques de pression et de vitesse de Darcy sont presque identiques aux valeurs du milieu poreux sans barrière.

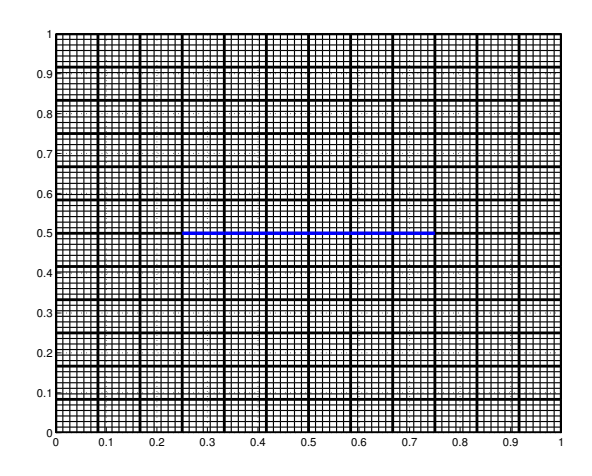

FIGURE 5.54 – Test  $\mathscr{B}1$  : Maillage de calcul  $\mathscr{T}_h$  ( $N_x$  =  $N_y$  = 72), grille de recherche des fractures  $\mathscr{E}_{C}$  (N<sub>fs</sub> = 12, en gras) et la barrière à identifier est tracée en bleu.

**Conclusion du test**  $\mathcal{B}1$  **:** Le cas test  $\mathcal{B}1$  est un exemple où il n'y a pas identifiabilité de la barrière. Il est inutile d'espérer détecter une barrière tangentielle à l'écoulement (ici horizontale).

# **5.4.2 Cas-test** B**2 : une barrière orthogonale au sens de l'écoulement dans un milieu homogène**

On considère un domaine carré  $(0, 1) \times (0, 1)$  contenant une barrière verticale située au milieu du domaine et de longueur 0.5 (représentée en bleu dans la Figure 5.55). La résistivité de la barrière vaut *κ<sup>ν</sup>* . La perméabilité dans le milieu poreux *K* = 1. Le domaine est imperméable en  $y = 0$  et  $y = 1$ , et il y a une chute de pression de droite à gauche.

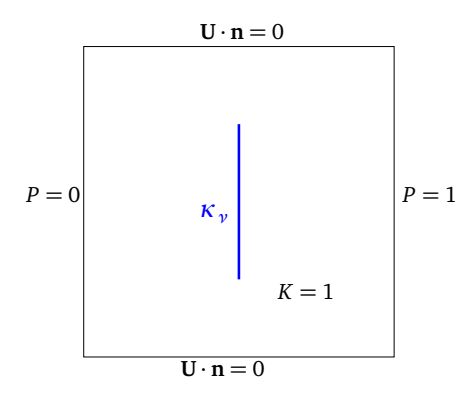

FIGURE 5.55 – Test  $\Re 2$  : un milieu poreux homogène de conductivité hydraulique  $K = 1$ contenant une barrière verticale de résistivité *κ<sup>ν</sup>* = 2.

La solution du problème avec la barrière verticale est représentée par les Figures 5.56.

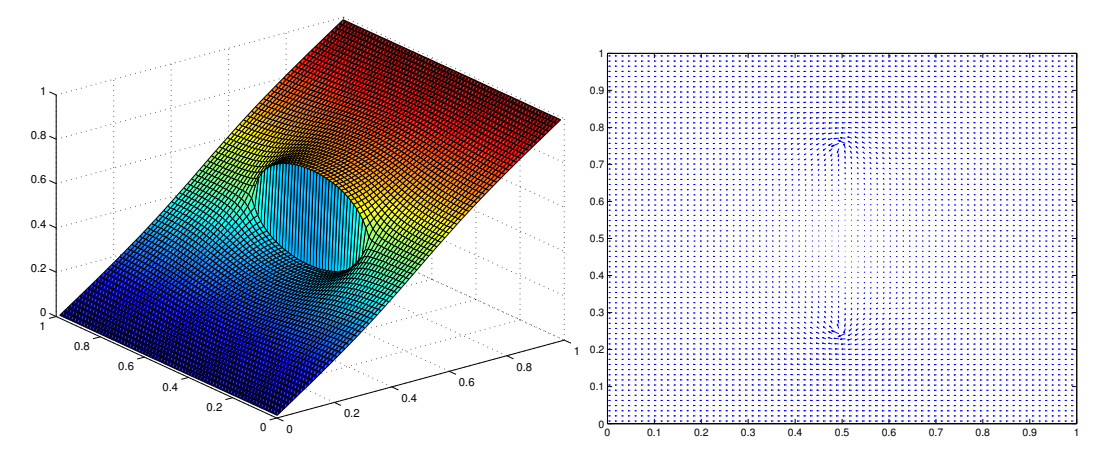

FIGURE 5.56 – Test  $\Re 2$  : la pression (à gauche) et la vitesse de Darcy (à droite) du milieu poreux homogène contenant une barrière verticale d'une résistivité *κ<sup>ν</sup>* = 2 pour un maillage de calcul  $\mathcal{T}_h$  de taille  $N_x = N_y = 72$ .

## **5.4.2.1 Description du fonctionnement de l'algorithme pour des données de pressions**

Nous décrivons ici complètement le fonctionnement de l'algorithme. Les étapes principales sont résumées dans le Tableau 5.15

Pour appliquer l'algorithme de recherche de fractures, on commence par fixer une grille de recherche des fractures  $\mathcal{E}_C$  de taille  $N_{fs} = 12$ , portée par le maillage de calcul  $\mathcal{T}_h$  qui est de taille  $N_x = N_y = 72$ . La barrière à identifier est portée par la grille  $\mathcal{E}_C$  où on recherche les barrières, comme le montre la Figure 5.57. Les mesures sont de type pression  $p_T^d$  et on suppose ici que  $N_m = 72$  (le maillage de mesures est identique au maillage de calcul).

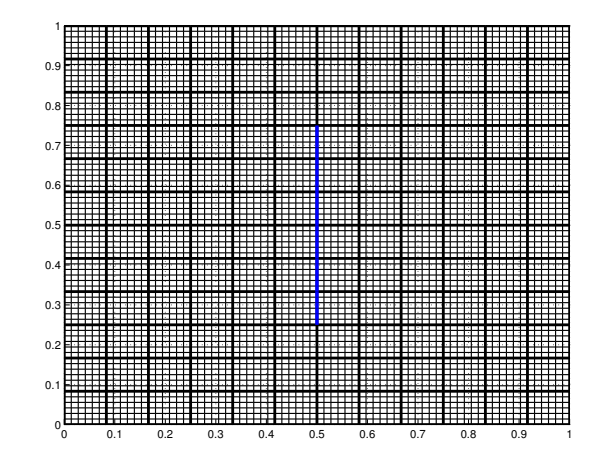

FIGURE 5.57 – Test  $\mathscr{B}2$  : maillage de calcul  $\mathscr{T}_h$  ( $N_x = N_y = 72$ ), grille de recherche des fractures  $\mathscr{E}_{C}$  (N<sub>fs</sub> = 12, en gras) et la barrière à identifier est tracée en bleu.

La valeur initiale de la fonction coût  $\mathcal{J}_p$  associée au milieu poreux sans barrière vaut 1.92 · 10−<sup>6</sup> . On commence par le calcul des indicateurs de barrières pour tous les couples d'arêtes intérieures contiguës possibles, contenus dans la grille de recherche de fractures E*<sup>C</sup>* . Les valeurs des indicateurs de barrières associés aux couples d'arêtes sont représentées comme un histogramme dans la Figure 5.59 à gauche. On ne s'intéresse qu'aux valeurs d'indicateurs de barrières négatives qui sont significatives. Pour avoir une vision plus claire, on trace l'allure des valeurs indicateurs de barrières minimum par nœud intérieur de la grille de recherche de fractures E*<sup>C</sup>* dans la Figure 5.58 à droite. On remarque que les valeurs des indicateurs de barrières sont plus significatives dans les nœuds intérieurs du maillage grossier  $\mathcal{E}_C$  appartenant à la barrière à identifier.

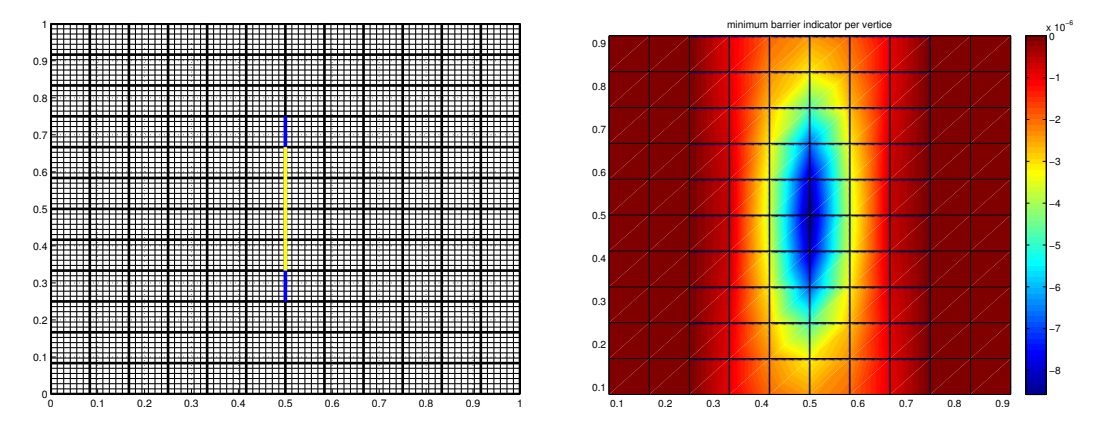

FIGURE 5.58 – Test  $\mathscr{B}2$ ,  $(\mathscr{J}_v, N_{fs} = 12, \kappa_v = 2, N_m = 72)$  : Gauche : la famille initiale de barrières candidates formées par des couples d'arêtes intérieures contiguës. Droite : l'allure des valeurs indicateurs de barrières minimums par nœuds intérieurs de la grille de recherche de fractures  $\mathscr{E}_C$ .

On retient les barrières candidates dont les valeurs de l'indicateur de barrière associées sont inférieures ou égales à 80% *I*  $_{v}^{\min}$ . Les couples d'arêtes retenus sont tracés en jaune dans la Figure 5.58 à gauche. Les valeurs des indicateurs de barrières associées à ce premier ensemble de barrières candidates varient entre  $-8.57 \cdot 10^{-6}$  et  $-8.12 \cdot 10^{-6}$ . Cet ensemble de barrières candidates initial est formé de 3 couples d'arêtes appartenant à la barrière à identifier, possédant des arêtes communes. On passe alors à l'étape d'agrégation, une seule barrière candidate est retenue. Le candidat de barrière agrégé formant une portion de la barrière à identifier présente une valeur d'indicateur de barrières qui vaut −2.2 · 10<sup>-5</sup>.

Vient ensuite l'étape de prolongation. Les valeurs des indicateurs de barrières associés aux barrières candidates prolongées possibles sont représentées comme un histogramme dans la Figure 5.59 à droite. On ne retient qu'une seule barrière candidate présentant une valeur d'indicateur de barrières inférieures à 90% *I*  $_{\nu}^{\mathrm{min}}$ , tracée en vert dans la Figure 5.60 à gauche.

On passe alors à l'étape d'optimisation afin de déterminer la barrière optimale pour cette première itération. La barrière optimale retenue est celle représentée dans la Figure 5.60, qui coïncide avec la barrière exacte. La résistivité optimale *κ<sup>ν</sup>* = 2, qui est aussi exacte. La valeur de la fonction coût associée est <sup>J</sup>*<sup>p</sup>* <sup>=</sup> 1.98 · <sup>10</sup>−30. Elle est inférieure à la valeur de la tolérance choisie, donc la convergence est atteinte et on sort. Le résultat de l'algorithme de recherche de fractures coïncide dans ce cas parfaitement avec la barrière à identifier.

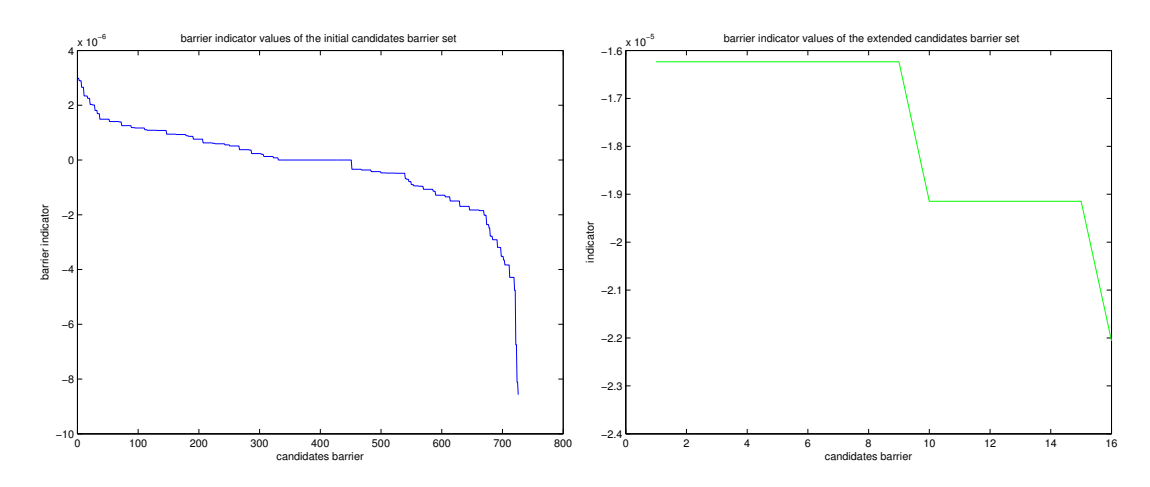

FIGURE 5.59 – Test  $\mathscr{B}2$ ,  $(\mathscr{J}_p, \kappa_\nu = 2, N_{fs} = 12, N_m = 72)$  : histogramme des valeurs des indicateurs de barrières en fonction des candidats (classés de façon à avoir une courbe décroissante). Les meilleurs candidats correspondent aux valeurs d'indicateurs minimaux.

Gauche : candidats initiaux, formés par des couples d'arêtes intérieures contiguës. Droite : candidats après l'étape de prolongation.

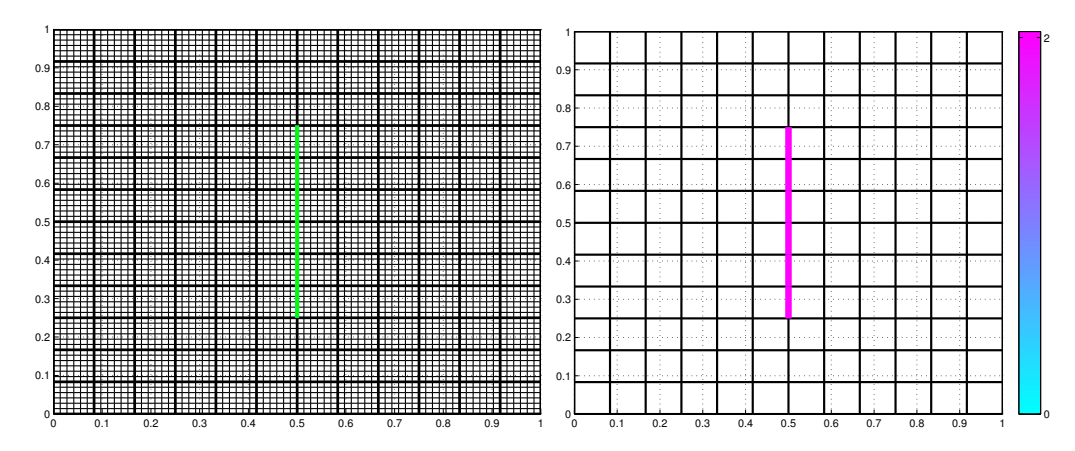

FIGURE 5.60 – Test  $\mathscr{B}2$ ,  $(\mathscr{J}_p, N_{fs} = 12, \kappa_y = 2, N_m = 72)$  : gauche : L'ensemble de barrières candidates portées par la grille de recherche de fractures  $\mathscr{E}_\mathcal{C}$  tracées en cyan retenu à l'étape de prolongation. La barrière tracée en vert présente la meilleure valeur d'indicateur de barrière. Droite : barrière optimale retenue dans la première itération pour une valeur de perméabilité *κ<sup>ν</sup>* = 2

|                   | couples                      |     |                                                  | extension<br>agrégation |                     |                     | optimisation     |                                |       |           |                            |             |
|-------------------|------------------------------|-----|--------------------------------------------------|-------------------------|---------------------|---------------------|------------------|--------------------------------|-------|-----------|----------------------------|-------------|
|                   | $r$ min                      |     | $r$ min<br>$\boldsymbol{u}_1$<br>-<br><b>14.</b> | $r$ min                 | $\overline{u}$<br>- | $r$ min             | #<br>$^{\prime}$ | rmin<br>$\mu \leq \alpha_{2l}$ | $\mu$ |           |                            | л.          |
| iter <sub>0</sub> |                              |     |                                                  |                         |                     |                     |                  |                                |       |           | $\sim 10^{-6}$<br>$1.92 -$ |             |
| iter 1            | , $\cdot 10^{-6}$<br>$-8.57$ | 726 |                                                  | $10^{-5}$<br>.62 ·<br>– |                     | $4.2 \cdot 10^{-5}$ | $\sim$<br>16     |                                |       | $10^{-5}$ | $10^{-30}$<br>.98          | $\sim$<br>▵ |

TABLE 5.15 – Test  $\mathscr{B}2$ ,  $(\mathscr{J}_p, \kappa_\nu = 2, N_{fs} = 12, N_m = 72)$ : valeurs des indicateurs de barrière à différentes étapes de l'algorithme de recherche de fractures pour des mesures de **pressions**. *Cf.* Tableau 5.1 pour la description des termes.

### **5.4.2.2 Description du fonctionnement pour des données de vitesses**

On considère les mêmes maillages que dans la Section 5.4.2.1 (Figure 5.57), sauf quand les données sont de type vitesse de Darcy. Les étapes principales sont résumées dans le Tableau 5.16.

La valeur initiale de la fonction coût  $\mathcal{J}_v$  associée au milieu poreux sans barrière vaut 3.57 · 10−<sup>5</sup> . Pour une première itération, on calcule les indicateurs de barrières pour l'ensemble initial de barrières candidates formé par des couples d'arêtes contiguës. En regardant l'allure des valeurs d'indicateurs de barrières minimums par nœuds intérieurs de grille de recherche de fracture, on remarque que les valeurs des indicateurs de barrières sont importantes dans les nœuds de la barrières à identifier et même dans les nœuds qui l'entourent (voir Figure 5.61 à droite).

On retient les couples d'arêtes tracés en jaune représentés dans la Figure 5.61 à gauche, présentant des valeurs d'indicateur de barrières inférieur ou égale à 80% *I* min *ν* de la valeur minimale des indicateurs de barrières calculés. Les valeurs des indicateurs de barrières associées à ce premier ensemble, formé de 5 candidats, varient entre −1.42· 10−<sup>4</sup> et −1.39·10−<sup>4</sup> . Les barrières candidates présentent des arêtes communes. L'étape d'agrégation crée une unique barrière candidate, qui coïncide avec la bonne géométrie de la barrière à identifier, et dont l'indicateur de barrière vaut −4.19 · 10<sup>−4</sup>.

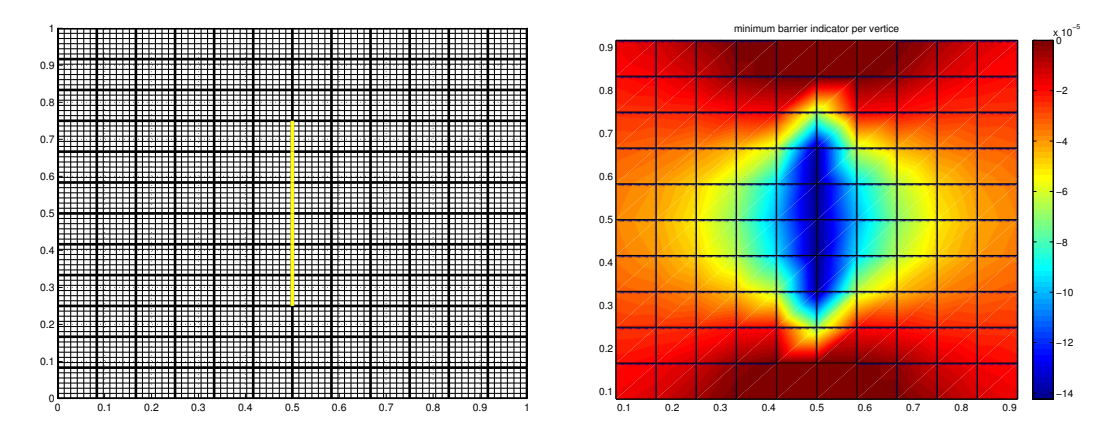

FIGURE 5.61 – Test  $\mathscr{B}2$ ,  $(\mathscr{J}_v, N_{fs} = 12, \kappa_v = 2, N_m = 72)$ : Gauche : la famille initiale de barrières candidates formées par des couples d'arêtes intérieures contiguës. Droite : l'allure des valeurs indicateurs de barrières minimums par nœuds intérieurs de la grille de recherche de fractures  $\mathscr{E}_C$ .

On passe par la suite à l'étape de prolongation. On retient 9 barrières candidates, qui coïncident les unes sur les autres et sont représentées dans la Figure 5.62 à gauche. Leurs valeurs d'indicateurs de barrières sont inférieures ou égales à 80% *I*<sup>min</sup>. Le meilleur candidat est tracé en vert présentant une valeur d'indicateur de barrière  $I_{\nu}^{\min} = -4.19 \cdot 10^{-4}.$ 

En passant à l'étape d'optimisation afin de déterminer la barrière optimale pour cette première itération, on obtient la barrière représentée dans la Figure 5.62 à droite qui coïncide avec la barrière exacte. La résistivité de la barrière *κ<sup>ν</sup>* = 2. La valeur de la fonction coût associée est  $\mathcal{J}_v = 3.56 \cdot 10^{-29}$ . Elle est inférieure à la valeur de la tolérance qu'on considère donc la convergence est atteinte et on sort. Le résultat de l'algorithme de recherche de fractures est celui de la première itération.

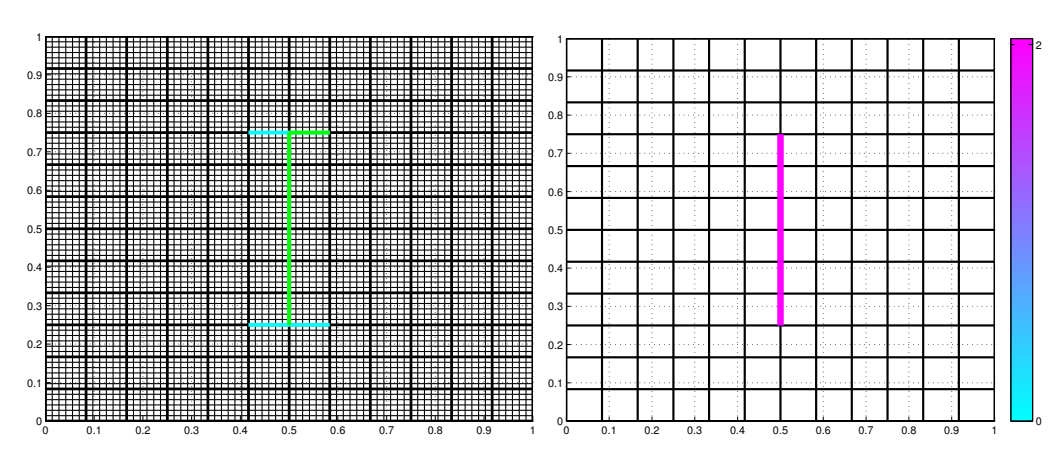

FIGURE 5.62 – Test  $\mathscr{B}2$ ,  $(\mathscr{J}_v, N_{fs} = 12, \kappa_v = 2, N_m = 72)$ : gauche: L'ensemble de barrières candidates portées par la grille de recherche de fractures  $\mathscr{E}_\mathcal{C}$  tracées en cyan retenu à l'étape de prolongation. La barrière tracée en vert présente la meilleure valeur d'indicateur de barrière. Droite : barrière optimale retenue à la fin de la première itération (valeur de perméabilité : *κ<sup>ν</sup>* = 2).

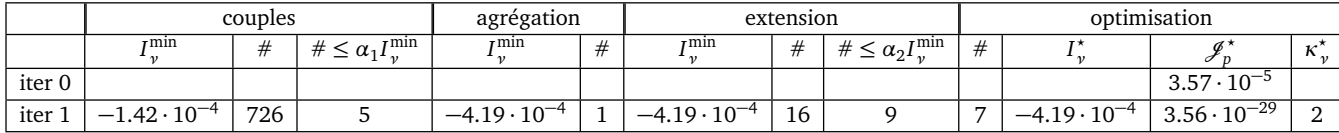

TABLE 5.16 – Test  $\mathscr{B}2$ ,  $(\mathscr{J}_v, \kappa_v = 2, N_{fs} = 12, N_m = 72)$ : valeurs des indicateurs de barrière à différentes étapes de l'algorithme de recherche de fractures pour des mesures de **vitesses de Darcy**. *Cf.* Tableau 5.2 pour la description des termes.

### **5.4.2.3 Influence de la résistivité de la barrière**

Dans cette Section, on étudie l'influence de la résistivité de la barrière : *κ<sup>ν</sup>* varie parmi {0.02, 0.2, 2, 20, 200}. On résume dans le Tableau 5.17 les résultats obtenus par l'algorithme de recherche des fractures pour des mesures de pressions et de vitesses de Darcy, en faisant varier *N<sup>m</sup>* et la valeur de la résistivité *κ<sup>ν</sup>* dans la barrière.

En appliquant l'algorithme, pour des faibles valeurs de résistivité, *κ<sup>ν</sup>* ∈ {0.02, 0.2} (le milieu poreux présentant une valeur de conductivité hydraulique *K* = 1), pour des mesures de pressions, on trouve une barrière contenant la barrière à identifier avec une valeur de résistivité proches de la valeur recherchée *cf.* Figure 5.64. Pour des mesures de vitesses de Darcy, on arrive à identifier la barrière. Il y a deux cas (*κ<sup>ν</sup>* = 0.02 et *N<sup>m</sup>* = 72 ou 12), où l'algorithme trouve deux barrières présentant la même valeur de résistivité *κ<sup>ν</sup>* et qui se touchent. Dans ce cas, on peut les considérer comme une seule barrière et l'algorithme donne un résultat plutôt satisfaisant.

Pour des valeurs de résistivité très élevée (*κ<sup>ν</sup>* ≥ 200 par exemple), on arrive à déterminer la localisation de la barrière, mais on ne trouve pas les valeurs exacte de la résistivité. Ceci est dû au fait que les variations de *κ<sup>ν</sup>* au-delà d'un certain seuil, n'ont presque pas d'influence sur la solution, voir les Figure 5.63. Par exemple  $\|p_T^d(\kappa) - p_T^d(\kappa) - p_T^d(\kappa) \|$  $200 - p_T^d(\kappa_\nu = 20) \|_{\infty} \approx 10^{-3}$  alors que  $||p_T^d||_{\infty} = 1$ .

**En conclusion :** comme la solution est peu sensible à la résistivité de la barrière *κ<sup>ν</sup>* . Par la suite, nous nous limiterons à chercher des barrières avec des valeurs de résistivité

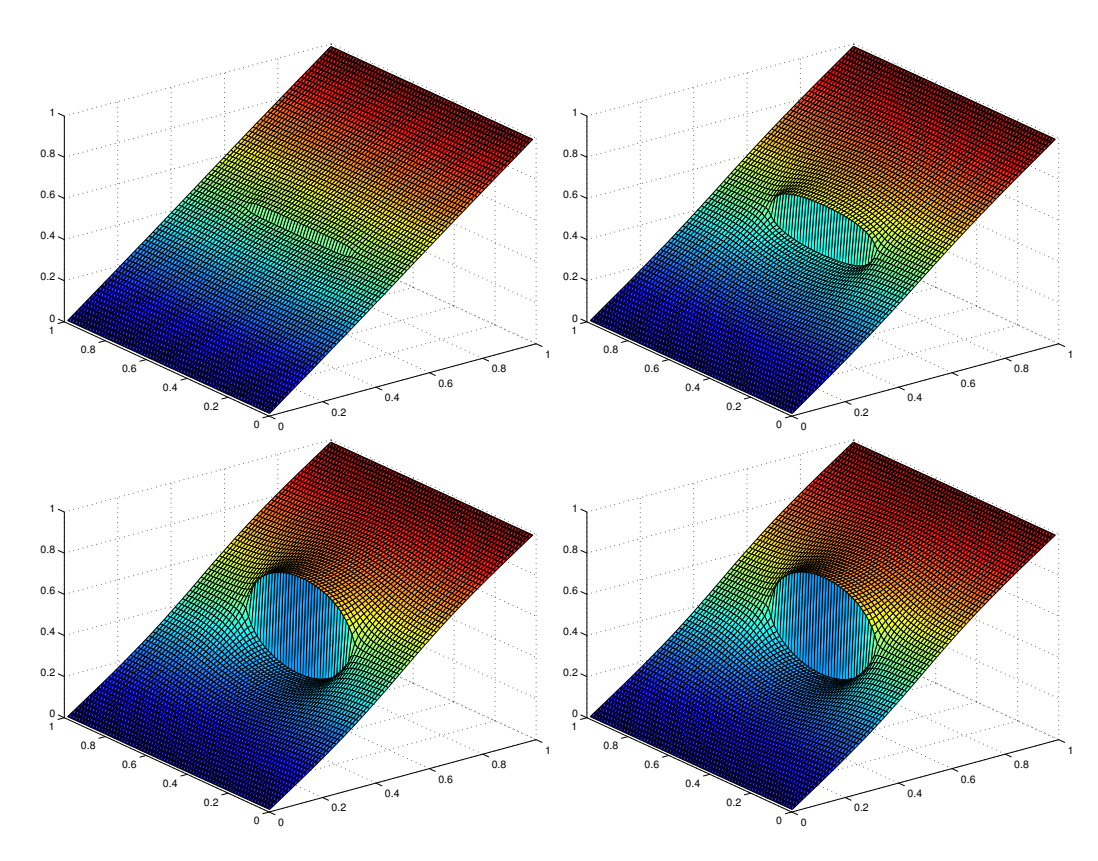

FIGURE 5.63 – Test  $\Re 2$  : l'allure des données de pression pour une barrière verticale d'une résistivité *κ<sup>ν</sup>* = 0.02 (haut à gauche), 0.2 (haut à droite), 20 (bas à gauche), et 200 (bas à droite) dans un milieu homogène de conductivité *K* = 1. L'influence de *κ<sup>ν</sup>* est très faible si *κ<sup>ν</sup>* ≥ 20.

"raisonnables".

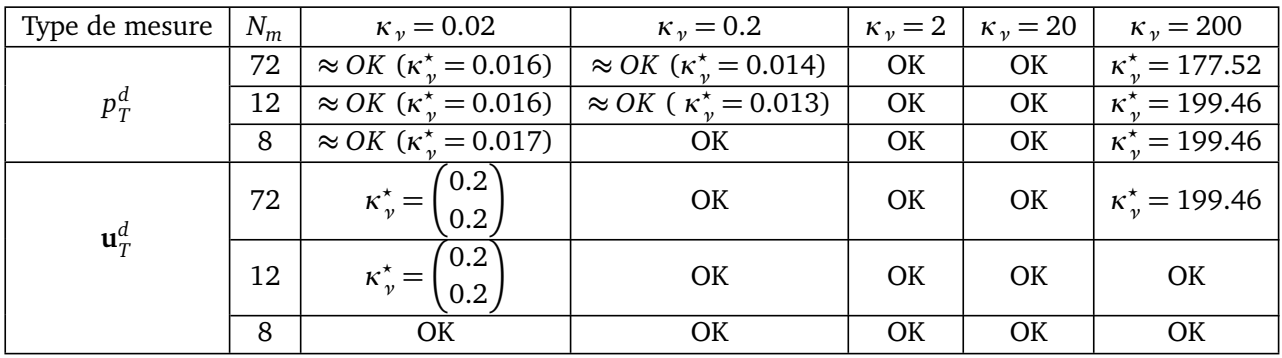

TABLE 5.17 – Test  $\mathscr{B}2$ ,  $(\mathscr{J}_p$  et  $\mathscr{J}_v$ ,  $N_{fs} = 12$ ,  $N_m = 8, 12, 72$  et  $\kappa_{\nu}$  varie) : résultats de l'algorithme quand on fait varier la résistivité *κ<sup>ν</sup>* à identifier et le nombre de mesures pour des mesures de type pression et vitesse :  $N_m \in \{72, 12, 8\}$ . Dans les cas où la localisation de la barrière donnée par l'algorithme est exacte (noté OK). On ne précise la valeur de la résistivité obtenue que si elle n'est pas exacte. Dans le cas où la localisation donnée par l'algorithme est approché (noté ≈ *OK*), on précise la valeur de la résistivité associé à la barrière, résultat de l'algorithme. La localisation est indiqué par la Figure 5.64.

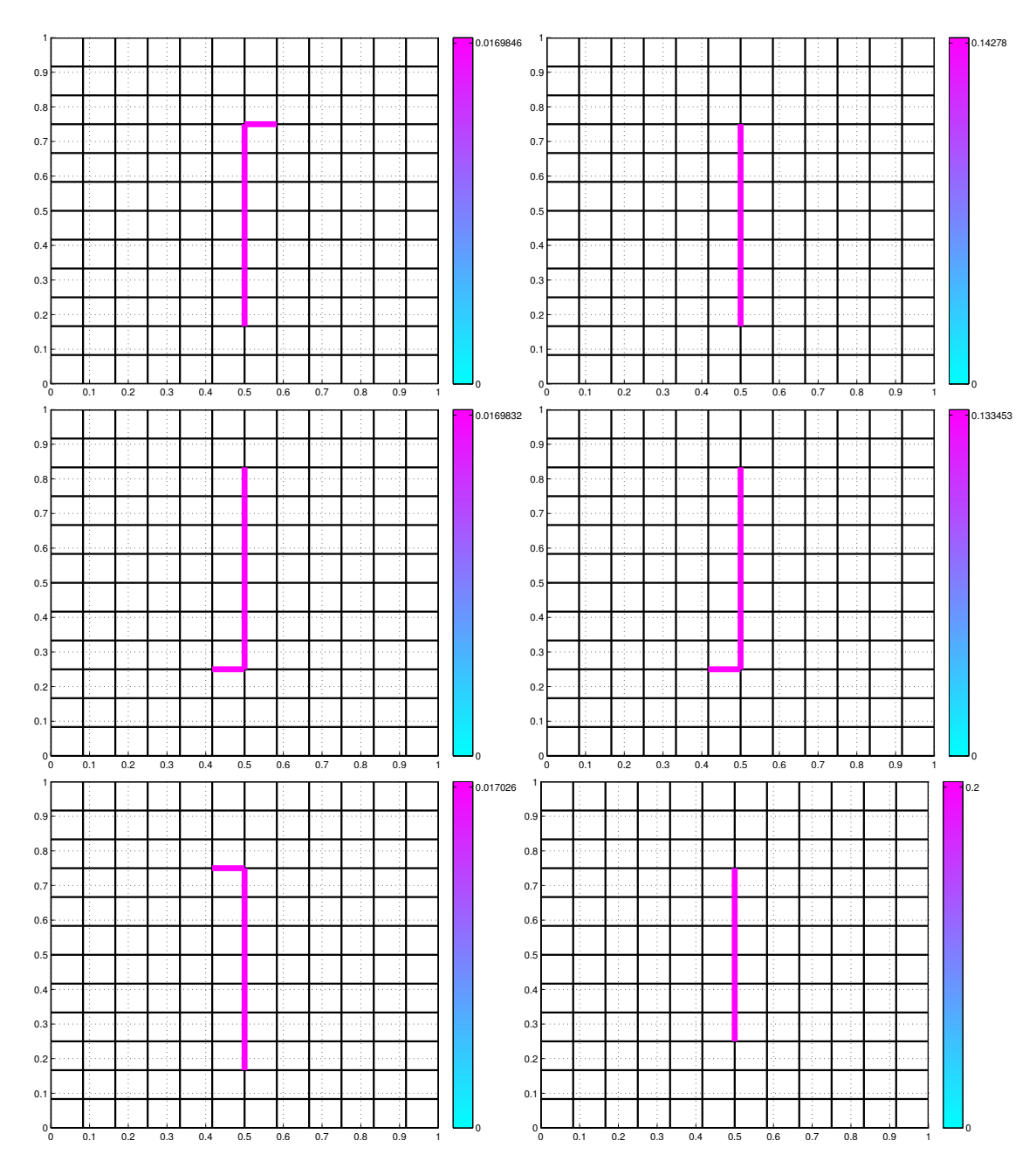

FIGURE 5.64 – Test B2, (J*<sup>p</sup>* , *Nf s* = 12, *κ<sup>ν</sup>* = 0.02, 0.2, *N<sup>m</sup>* = 72, 12, 8) : Barrières obtenues par l'algorithme, pour une valeur de résistivité *κ<sup>ν</sup>* = {0.02, 0.2} pour des mesures de **pressions**.

Colonne de gauche : pour  $\kappa$ <sup>*ν*</sup> = 0.02 et de haut en bas :  $N_m$  = 72, 12, 8. Colonne de droite : pour  $\kappa$ <sup>*ν*</sup> = 0.2 et de haut en bas :  $N_m$  = 72, 12, 8.

### **5.4.2.4 Influence de la diminution de données**

On fait varier maintenant le nombre de mesures disponibles (*N<sup>m</sup>* va valoir 72, 36, 12, 8 ou 6) pour des mesures de type pression ou de type vitesses de Darcy, tout en gardant la grille de recherche de fractures  $\mathcal{E}_C$  de taille 12 × 12 ( $N_{fs}$  = 12).

On présente des informations concernant la ou les barrière(s) optimale(s) retenue(s), qui résultent de l'algorithme de recherche de fractures dans le Tableau 5.18 et Tableau 5.19.

| $\mathscr{T}_m$ | $#$ iter | $\overline{\mathscr{J}}_{p}^{init}$ | $I^{\min}$                       |                                   |                       | $\kappa_v^*$ |
|-----------------|----------|-------------------------------------|----------------------------------|-----------------------------------|-----------------------|--------------|
| $72 \times 72$  |          | $1.92 \cdot 10^{-6}$                | $-2.2 \cdot 10^{-5}$             | $-2.2 \cdot 10^{-5}$              | $1.98 \cdot 10^{-30}$ | 2            |
| $36 \times 36$  |          | $7.58\cdot10^{-6}$                  | $-8.68 \cdot 10^{-5}$            | $-8.68 \cdot 10^{-5}$             | $7.4 \cdot 10^{-30}$  | 2            |
| $12 \times 12$  |          | $6.7 \cdot 10^{-5}$                 | $-7.68 \cdot 10^{-4}$            | $-7.68 \cdot 10^{-4}$             | $6.7 \cdot 10^{-29}$  | 2            |
| $8 \times 8$    |          | $1.49 \cdot 10^{-4}$                | $\vert -1.72\cdot 10^{-3} \vert$ | $-1.72 \cdot 10^{-3}$             | $1.63 \cdot 10^{-28}$ | 2            |
| $6 \times 6$    | 2        | $2.51 \cdot 10^{-4}$                | $-3.29 \cdot 10^{-3}$            | $-3.29 \cdot 10^{-3}$             | $2.5 \cdot 10^{-5}$   | 0.39         |
|                 |          |                                     | $-6.37 \cdot 10^{-4}$            | $\vert -5.86 \cdot 10^{-4} \vert$ | $1.96 \cdot 10^{-5}$  | 0.32         |
|                 |          |                                     |                                  |                                   |                       | 0.033        |

TABLE 5.18 – Test B2, (J*<sup>p</sup>* , *κ<sup>ν</sup>* = 2, *Nf s* = 12) : Résultat de l'algorithme de recherche de fractures pour des mesures de type **pression**, où *N<sup>m</sup>* ∈ {72, 36, 12, 8, 6}. *cf.* Tableau 5.4 pour la description des différents termes. Pour *N<sup>m</sup>* = 6, on donne les résultats de la première et seconde itérations.

| $\mathscr{T}_m$ | $#$ iter | $\varphi$ init       | 7 min                                                                       |                                                             |                       | $\kappa^{\star}$ |  |  |
|-----------------|----------|----------------------|-----------------------------------------------------------------------------|-------------------------------------------------------------|-----------------------|------------------|--|--|
| $72 \times 72$  |          | $3.57 \cdot 10^{-5}$ | $-4.19 \cdot 10^{-4}$                                                       | $-4.19 \cdot 10^{-4}$   3.56 $\cdot 10^{-29}$               |                       |                  |  |  |
| $36 \times 36$  |          | $1.43 \cdot 10^{-4}$ |                                                                             | $-1.68 \cdot 10^{-3}$   $-1.68 \cdot 10^{-3}$               | $1.39 \cdot 10^{-28}$ |                  |  |  |
| $12 \times 12$  |          | $1.15 \cdot 10^{-3}$ | $-1.22 \cdot 10^{-2}$                                                       | $-1.22 \cdot 10^{-2}$   $1.12 \cdot 10^{-27}$               |                       |                  |  |  |
| $8 \times 8$    |          | $2.4 \cdot 10^{-3}$  | $-6.94 \cdot 10^{-3}$                                                       | $\vert -2.53 \cdot 10^{-2} \vert 2.57 \cdot 10^{-27} \vert$ |                       |                  |  |  |
| $6 \times 6$    | > 8      | $4.02 \cdot 10^{-3}$ | pas de convergence $((\mathcal{J}_v^{\star})_{iter8} = 6.98 \cdot 10^{-4})$ |                                                             |                       |                  |  |  |

TABLE 5.19 – Test *\$*32, ( $\mathcal{J}_v$ , κ<sub>*ν*</sub> = 2, N<sub>fs</sub> = 12) : résultat de l'algorithme de recherche de fractures pour des mesures de **vitesse de Darcy**, où *N<sup>m</sup>* ∈ {72, 36, 12, 8, 6} (voir la description donnée au Tableau 5.5). Pour *N<sup>m</sup>* = 6, l'algorithme ne converge pas : le nombre maximal d'itérations  $k^{\text{max}} = 8$  est atteint.

**Données de pressions** Pour un nombre de mesures de type pression  $N_m$  ∈ {72, 36, 12, 8}, on arrive à identifier parfaitement la barrière en une seule itération : la valeur de la fonction coût est presque nulle. Pour  $N_m = 6$ , on ne réussit pas à identifier la barrière. On trouve 2 barrières candidates tracées en différentes couleurs et épaisseurs selon la valeur optimale de la résistivité *κ ? ν* dans la Figure 5.65 à gauche, parallèle à la barrière à identifier tracée en bleu.

**Données de vitesses de Darcy** Pour un nombre de mesures de pression  $N_m$  ∈ {72, 36, 12, 8}, on arrive à identifier parfaitement la barrière en une seule itération : la valeur de la fonction coût est presque nulle. Pour  $N_m = 6$ , on ne réussit pas à identifier la barrière, car on atteint le nombre maximal de fracture admissible *k* max = 8 sans avoir

réduit suffisamment la fonction coût. On sort avec la non convergence de l'algorithme de recherche de fractures. La valeur de la fonction coût optimale à la 8ème itération vaut J *?* <sup>v</sup> <sup>=</sup> 6.98 · <sup>10</sup>−<sup>4</sup> . Les barrières optimales à la 8ème itération sont représentées dans la Figure 5.65 à droite.

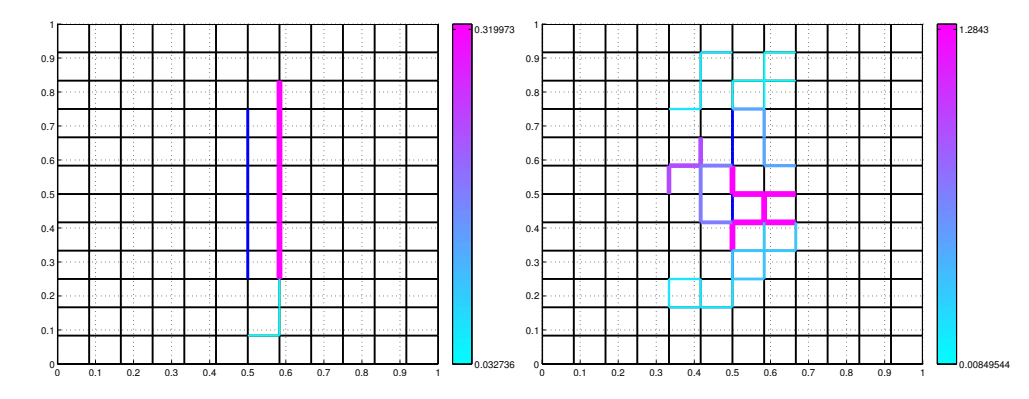

FIGURE 5.65 – Test  $\mathcal{B}2$ ,  $(N_{fs} = 12, \kappa_y = 2, N_m$  varie) : Barrières obtenues par l'algorithme. Pour chaque portion de barrière l'épaisseur du trait et la couleur indiquent la valeur de la résistivité de *κ ? ν* de cette portion de barrière.

Gauche : les 2 barrières optimales pour  $N_m = 6$  dans le cas des mesures de type pres**sion**.

Droite : les barrières optimales obtenues à la 8<sup>ème</sup> itération pour un nombre de mesures de type **vitesse de Darcy**  $N_m = 6$ . (L'algorithme ne converge pas.)

**En conclusion :** sur cet exemple, on observe qu'on doit avoir au moins  $N_m = 8$  pour espérer pouvoir identifier correctement la barrière, que ce soit pour des données de type pression ou des mesures de type vitesse de Darcy. Pour *N<sup>m</sup>* = 6, les résultat sont relativement satisfaisants : pour les mesures de type pression, l'algorithme donne des barrières localisées à coté de la barrière à identifier et pour les mesures de type vitesse de Darcy, il indique grossièrement la zone où la barrière se situe.

Par ailleurs, on peut supposer qu'un nombre plus réduit de données pourrait suffire, à condition qu'elles soient disposées à proximité de la barrière à identifier. Cette étude n'a pas été réalisée ici.

### **5.4.2.5 Influence du bruit**

Dans cette Section, on considère des mesures bruitées de type pression  $p_{\scriptscriptstyle T}^{\rm per}$  $T^{\text{per}}_T$ ,  $T \in \mathcal{T}_m$ et de type vitesse de Darcy **u** per *T* (**x***<sup>T</sup>* ), calculées respectivement par les équations (5.6) et (5.8) (bruit additif dans les deux cas).

L'allure de la pression perturbée pour une valeur de bruit  $\eta \in \{2\%, 5\%, 8\%\}\$ est représentée dans la Figure 5.66.

**Données de pressions (***cf.* **Tableau 5.20)** Pour des mesures de pressions, avec des données complètes (*N<sup>m</sup>* = 72) et pour *η* ∈ {2%, 5%, 8%}, l'algorithme détecte la position exacte de la barrière et calcule des valeurs de résistivité assez précises : κ<sup>\*</sup><sub>ν</sub> ≈ 2.

Pour le cas des données partielles ( $N_m = 8$ ), pour  $\eta = 2\%$ , l'algorithme permet de détecter la position exacte de la barrière avec une valeur de résistivité as-

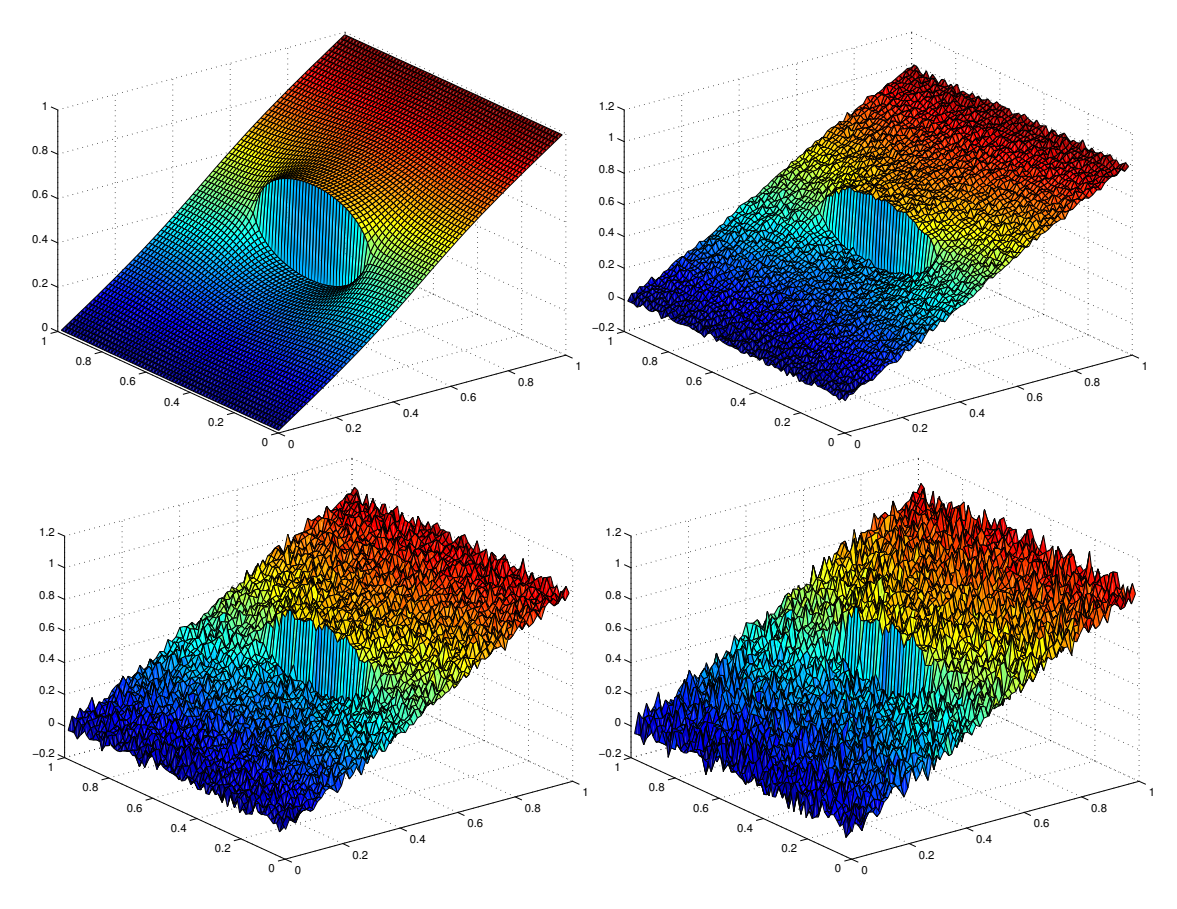

FIGURE 5.66 – Test B2, (*κ<sup>ν</sup>* = 2) : Allure des données de pression bruitées (ajout d'un bruit Gaussien,  $\mathcal{N}(0, 1)$ ). Le niveau de bruit varie de gauche à droite et de haut en bas : *η* = 0% (sans bruit), 2%, 5% et 8%.

| Type de mesure   | $N_m$ | $\eta = 2\%$ |                    |                | $\eta = 5\%$                        | $\eta = 8\%$ |                    |
|------------------|-------|--------------|--------------------|----------------|-------------------------------------|--------------|--------------------|
|                  |       | $#$ iter     | $\kappa_v^{\star}$ | $#$ iter       | $\kappa_v^{\star}$                  | $#$ iter     | $\kappa_v^{\star}$ |
|                  | 72    |              | 2                  |                | 1.97                                |              | 1.95               |
| $p_T^d$          | 8     | $\mathbf{1}$ | 3.06               | 1              | $6.23 \cdot 10^{4}$<br>0.03<br>0.04 |              | pas de convergence |
|                  | 72    | 1            | 2                  | 1              | 1.97                                |              | 1.95               |
| $\mathbf{u}_T^d$ | 8     | 1            | 2.22               | $\overline{2}$ | 5.46<br>0.055                       | 2            | 10.9<br>0.054      |

TABLE 5.20 – Test  $\mathscr{B}2$ ,  $(\mathscr{J}_p$  ou  $\mathscr{J}_v$ ,  $N_{fs} = 12$ ,  $\kappa_v = 2$ ,  $N_m = 72, 8, \eta = 2\%, 5\%, 8\%)$ : Résultat de l'algorithme. Le type et le nombre de mesures varient, ainsi que le niveau de bruit. On donne le nombre de barrières que trouve l'algorithme ainsi que les valeurs de *κ ? ν* associées. Pour *N<sup>m</sup>* = 72, la localisation de la barrière donnée par l'algorithme est exacte. *PourN<sup>m</sup>* = 8, la localisation des barrières est indiquée dans les Figures 5.67.

sez précise :  $\kappa_v^* = 3.06$ , *cf.* Figure 5.67 en haut à gauche. Pour  $\eta = 5\%$ , l'algorithme détecte 3 barrières ayant une résistivité  $\kappa_v^* = (6.23 \cdot 10^4; 0.03; 0.04)$ . Pour *η* = 8% l'algorithme ne converge pas. On présente dans la Figure 5.67 en bas à gauche les barrières optimales retenues à la  $8^{\text{ème}}$  itération avec une résistivité  $\kappa_p^* =$ 

Ce qui est remarquable pour *η* ∈ {5%, 8%}, c'est qu'on arrive à détecter la barrière exacte dans une première itération avec une valeur de résistivité  $\kappa_v^* = 11.58$  pour  $\eta =$ 5% et  $κ_ν^{\star} = 8691$  pour  $η = 8$ %. Les barrières ajoutées au cours des itérations suivantes, tracées en bleu clair présentent des valeurs de résistivité négligeable par rapport à la barrière retenue à la première itération tracée en rose de valeur de résistivité de l'ordre 10<sup>4</sup> pour  $η = 5%$  et 10<sup>5</sup> pour  $η = 8%,$  cf. Figure 5.67 au milieu à gauche et en bas à gauche. Ces barrières ajoutées ont peu d'impact sur l'écoulement, ce qui se manifeste par le fait que la fonction coût décroît peu au cours de l'algorithme. Pour un *η* = 5%, la valeur de la fonction coût optimale  $\mathscr{J}^\star_p$  passe de 2.64·10<sup>—5</sup> à la 1<sup>ère</sup> itération à 2.08·10<sup>—5</sup> à la 3<sup>ème</sup> itération ; pour  $\eta = 8$ % elle passe de 6.69·10<sup>-5</sup> à la 1<sup>ère</sup> itération à 6.69·10<sup>-5</sup> à la 8ème itération.

Pour *η* ∈ {5%, 8%}, le résultat est assez satisfaisant dans la mesure où la barrière principale est bien localisée.

**Données de vitesses de Darcy (***cf.* **Tableau 5.20)** Pour des mesures de type vitesse de Darcy, avec des données complètes (*N<sup>m</sup>* = 72) , pour *η* ∈ {2%, 5%, 8%}, l'algorithme détecte la position exacte de la barrière et calcule des valeurs de résistivité assez précises :  $\kappa_v^* \approx 2$ . Pour le cas des données partielles ( $N_m = 8$ ), pour  $\eta = 2\%$ , l'algorithme permet de détecter la position exacte de la barrière avec une bonne valeur de résistivité :  $\kappa_v^* = 2.22$  *cf.* Figure 5.67 en haut à droite. Pour les cas  $\eta \in \{5\%, 8\%\}$ , l'algorithme trouve 2 barrières dont la plus résistive forme une grande portion de la barrière à identifier, *cf.* Figure 5.67 au milieu à droite et en bas à droite.

**En conclusion :** lorsque la barrière à identifier est portée par la grille de recherche de fracture  $\mathscr{E}_C$ , pour des valeurs de bruit raisonnables ( $\eta = 2\%$ ) et un nombre de mesures limité (*N<sup>m</sup>* = 8), l'algorithme détecte correctement la localisation de barrière ainsi que la valeur de la résistivité associée indépendamment du type des mesures considérées.

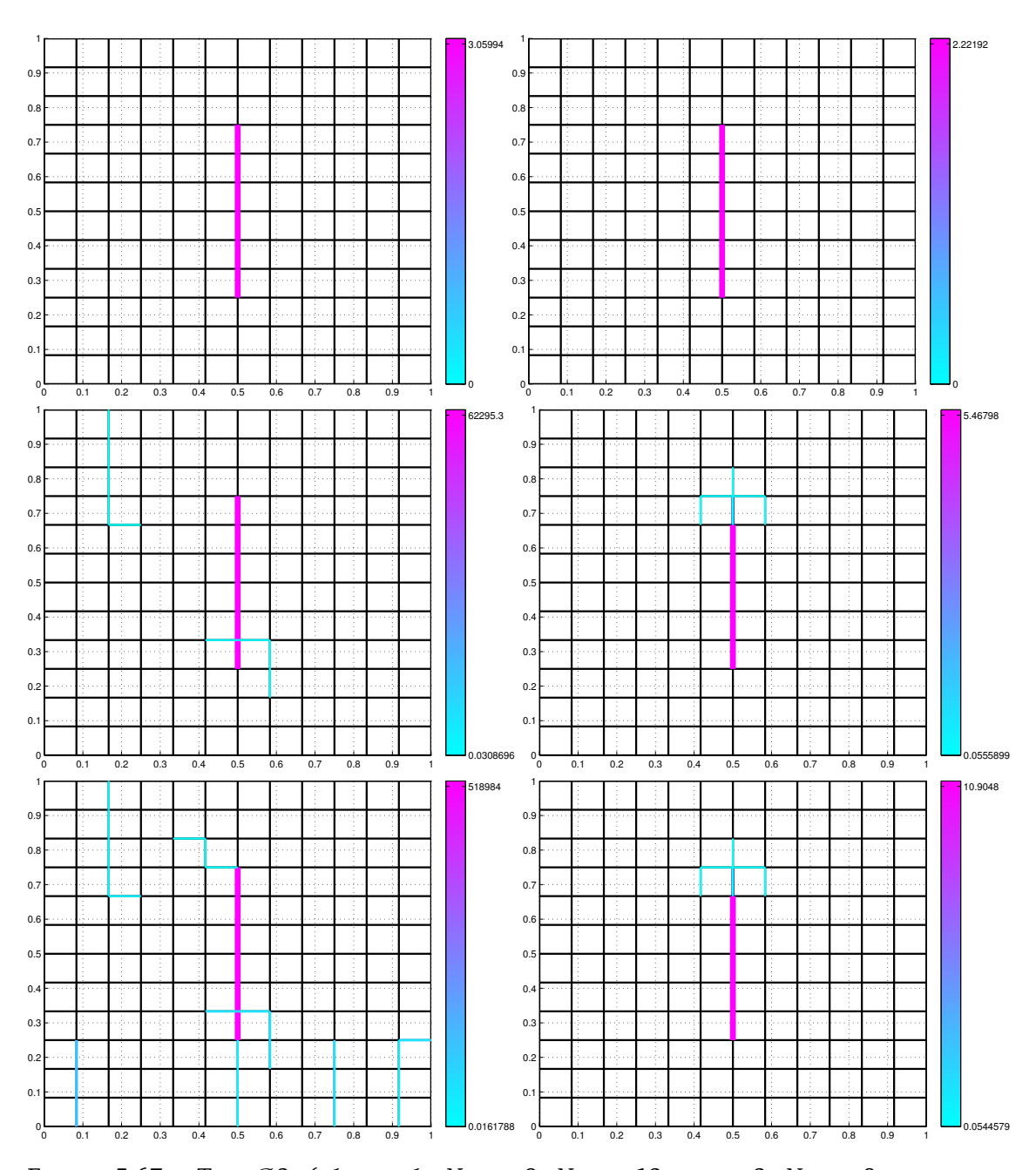

FIGURE 5.67 – Test  $\mathscr{B}2$ ,  $(\mathscr{J}_p$  ou  $\mathscr{J}_v$ ,  $N_{fs} = 9$ ,  $N_{fs} = 12$ ,  $\kappa_{\nu} = 2$ ,  $N_m = 8$ ,  $\eta =$ 2%, 5%, 8%) : Barrières obtenues par l'algorithme pour *N<sup>m</sup>* = 8, en faisant varier *η* ∈ {2%, 5% 8%}. La barrière à identifier est en bleu au centre du domaine. Colonne de gauche : pour mesures de **pressions** et de haut en bas : *η* = 2%, 5%, 8%. Colonne de droite : pour des mesures de **vitesses de Darcy** et de haut en bas : *η* = 2%, 5%, 8%.

### **5.4.2.6 Influence de la grille de recherche de fractures**

On considère à présent une grille de recherche de fractures quelconque de sorte la barrière ne soit plus portée par ce dernier, comme le montre la Figure 5.68. On prend une grille de recherche de fractures de taille  $9 \times 9$  ( $N_f = 9$ ).

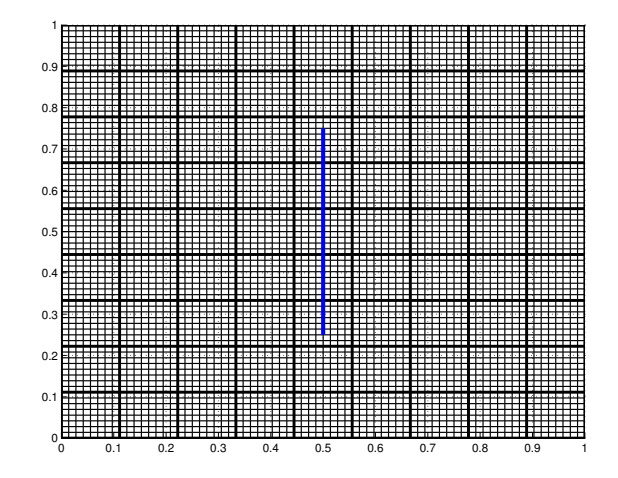

FIGURE 5.68 – Test  $\mathcal{B}2$ : Maillage de calcul fin  $\mathcal{T}_h$  de taille  $N_x = N_y = 72$ , grille de recherche des fractures  $\mathcal{E}_C$  de taille  $N_{fs} = 9$  tracée en gras et la barrière est tracée en bleu au centre du domaine.

On résume dans le Tableau 5.21 le résultat de l'algorithme de recherche de fractures en ajoutant l'effet de diminution de données et du bruit (*η* = 2%, voir la Section 5.4.2.5).

**Données de pressions :** Voir le Tableau 5.21 et la Figure 5.70. Pour des mesures de type pression, on observe un bon comportement de l'algorithme dans tous les cas. L'algorithme détecte une à deux barrière(s) portées par la grille de recherche de fractures E*<sup>C</sup>* bien localisée(s), car supportées par les arêtes grossières les plus voisines de la barrière recherchèe. Par exemple pour le cas *N<sup>m</sup>* = 72 et *η* = 2%, *cf.* Figure 5.70 en haut à droite, les deux barrières portées par la grille de recherche E*<sup>C</sup>* qui ont été trouvées par l'algorithme, sont situées de part et d'autre de la barrière à identifier. Pour ce cas, on donne l'allure de la pression associée *cf.* Figure 5.69 à droite. Ces barrières orthogonales à l'écoulement sont équivalentes pour l'écoulement à une unique barrière de résistivité effective  $\kappa_{\nu} \approx 0.1 + 0.1 = 0.2$ , ce qui est environ 10 fois plus faible que la valeur de  $\kappa_{\nu}$ recherchée. Cet écart est peut-être dû à la faible sensibilité aux valeurs de la résistivité, *cf.* Figure 5.69 à gauche.

**Données de vitesses de Darcy :** Voir le Tableau 5.21 et la Figure 5.71. Pour des mesures de type vitesse de Darcy, en variant le nombre des mesures ( $N_m \in \{72, 12\}$ ) et le pourcentage de bruit (*η* ∈ {0%, 2%}), le résultat de l'algorithme de recherche de fractures est un ensemble de barrières localisées autour de la barrière à identifier tracée en bleu, *cf.* Figure 5.71. La localisation n'est pas très précise et se dégrade quand le bruit augmente et quand le nombre de mesures diminue.

 $\bm{\mathrm{E}}$ n conclusion :  $\bm{\mathrm{d}}$  dans le cas difficile où la barrière n'est plus portée par  $\mathscr{E}_C$ , l'algorithme donne des résultats assez satisfaisants pour des mesures de pressions. L'identification
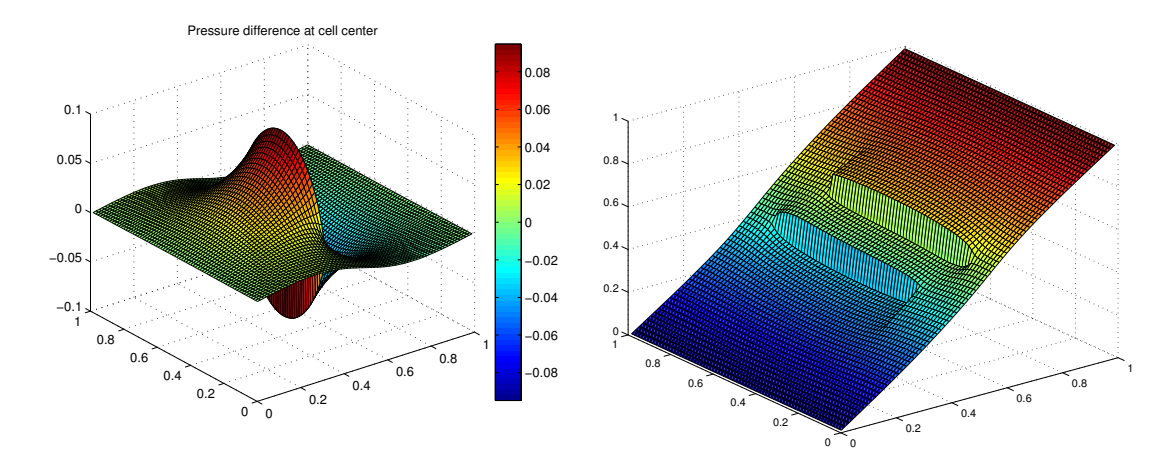

FIGURE 5.69 – Test  $\mathscr{B}2$ ,  $(\mathscr{J}_p, N_{fs} = 9, \kappa_{\nu} = 2, N_m = 12, \eta = 2\%)$ : Gauche : différence de pression entre un milieux poreux homogène contenant une barrière verticale de valeur de résistivité *κ<sup>ν</sup>* = 0.2 et un autre de résistivité *κ<sup>ν</sup>* = 2 . Droite : allure de la pression associée au milieu poreux contenant les deux barrières, résultat de l'algorithme de recherche de fractures pour *N<sub>fs</sub>* = 9, κ<sub>ν</sub> = 2, *N<sub>m</sub>* = 72 et *η* = 2%, de valeurs de résistivité *κ<sup>ν</sup>* = (0.1; 0.1), représentées sur la Figure 5.71 en haut à droite.

semble moins précise dans ce cas avec des mesures de vitesses de Darcy, qu'avec des mesures de pression.

| Type de mesure   | $N_m$ |                | $\eta = 0\%$ (sans bruit)                                               | $\eta = 2\%$   |                                                             |  |
|------------------|-------|----------------|-------------------------------------------------------------------------|----------------|-------------------------------------------------------------|--|
|                  |       | # iter         | $\overline{\kappa_{\nu}^*}$                                             | # iter         | $\overline{\kappa_{\nu}^{\star}}$                           |  |
| $p_T^d$          | 72    | $\overline{2}$ | 0.09<br>$0.1\,$                                                         | $\overline{2}$ | 0.1<br>$0.1\,$                                              |  |
|                  | 12    | $\overline{2}$ | 0.0545<br>0.0453                                                        | $\overline{2}$ | 0.055<br>0.047                                              |  |
|                  | 8     | $\overline{1}$ | 0.27                                                                    | $\overline{1}$ | 0.29                                                        |  |
| $\mathbf{u}_T^d$ | 72    | $\overline{4}$ | 0.19<br>0.031<br>0.058<br>0.44                                          | $\overline{4}$ | 0.19<br>0.03<br>0.06<br>0.45                                |  |
|                  | 12    | 6              | 0.32<br>0.06<br>$2.22 \cdot 10^{-14}$<br>0.27<br>0.01<br>0.39           | 3              | 0.54<br>0.1<br>0.032                                        |  |
|                  | 8     | 7              | 0.09<br>0.08<br>$2.22 \cdot 10^{-14}$<br>0.5<br>$0.1\,$<br>0.84<br>0.11 | 5              | 0.09<br>0.08<br>0.4<br>$2.22 \cdot 10^{-14}$<br>1.37<br>0.1 |  |

TABLE 5.21 – Test  $\mathscr{B}2$ ,  $(\mathscr{J}_p$  ou  $\mathscr{J}_v$ ,  $N_{fs} = 9$ ,  $\kappa_v = 2$ ,  $N_m = 72, 12, 8, \eta = 0\%, 2\%)$ : Résultat de l'algorithme, quand la barrière n'est pas portée par  $\mathscr{E}_C$ . Le type et le nombre de mesures varient, ainsi que le niveau de bruit. On donne le nombre de barrières que trouve l'algorithme ainsi que les valeurs de *κ*<sup>\*</sup>, associées. La localisation des barrières est indiquée dans les Figures 5.70, et 5.71.

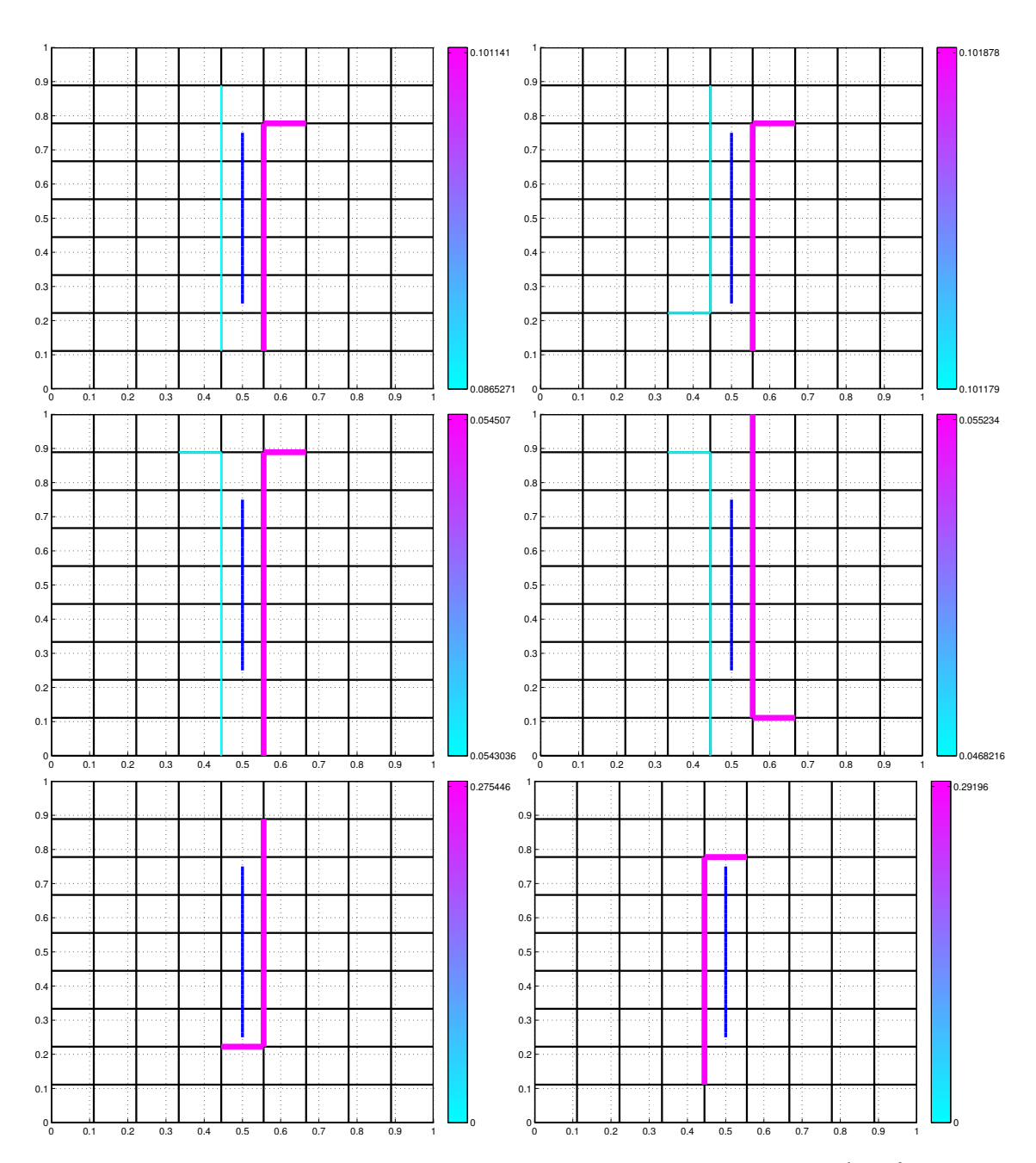

FIGURE 5.70 – Test B2, (J*<sup>p</sup>* , *Nf s* = 9, *κ<sup>ν</sup>* = 2, *N<sup>m</sup>* = 72, 12, 8, *η* = 0%, 2%) : barrières obtenues par l'algorithme, quand la fracture n'est pas portée par  $\mathscr{E}_C.$  Cas où les mesures sont de **pressions**. La barrière à identifier est en bleu au centre du domaine. Colonne de gauche : sans bruit ( $\eta = 0$ %) et de haut en bas :  $N_m = 72, 12, 8$ . Colonne de droite : avec bruit ( $\eta = 2\%$ ) et de haut en bas :  $N_m = 72$ , 12, 8.

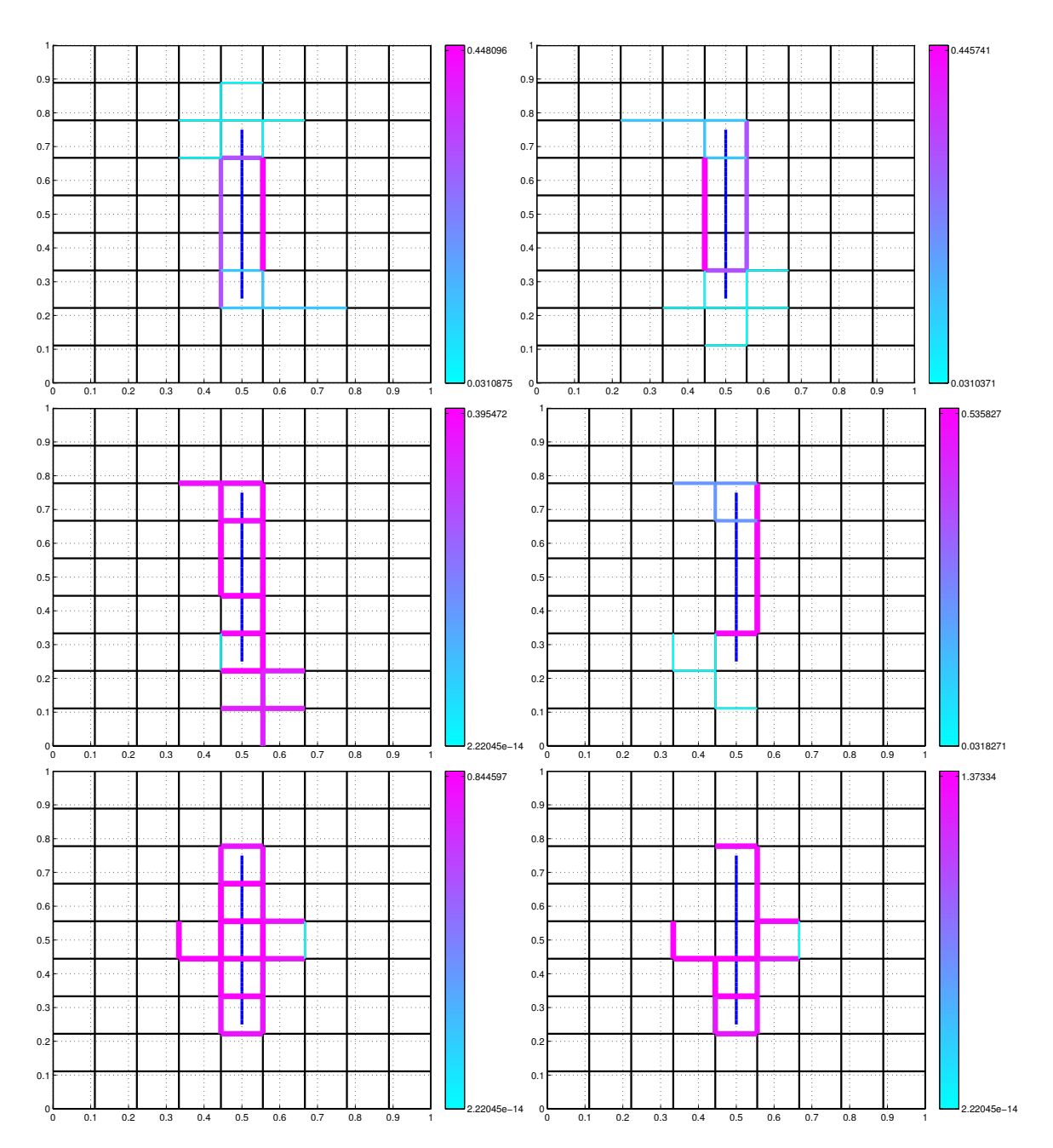

FIGURE 5.71 – Test *\$*32, ( $\mathcal{J}_v$ ,  $N_{fs} = 9$ ,  $\kappa_v = 2$ ,  $N_m = 72$ , 12, 8,  $\eta = 0\%$ , 2%) : Barrières obtenues par l'algorithme, quand la fracture n'est pas portée par  $\mathscr{E}_C$ . Cas où les mesures sont de **vitesses de Darcy**. La barrière à identifier est en bleu au centre du domaine. Colonne de gauche : sans bruit ( $\eta = 0$ %) et de haut en bas :  $N_m = 72, 12, 8$ . Colonne de droite : avec bruit ( $\eta = 2\%$ ) et de haut en bas :  $N_m = 72, 12, 8$ .

### **5.4.3 Cas-test** B**3 : deux barrières orthogonales à l'écoulement dans un milieu homogène**

On considère un domaine carré  $(0, 1) \times (0, 1)$ , contenant deux barrières verticales de même longueur 0.5 situées d'une manière symétrique par rapport au milieu du domaine (représentées en bleu dans la Figure 5.72). La résistivité associée à la barrière située à droite du domaine est 10 fois plus grande que celle de la barrière située à gauche du domaine. Le domaine est imperméable en  $y = 0$  et  $y = 1$ , et il y a une chute de pression de droite à gauche.

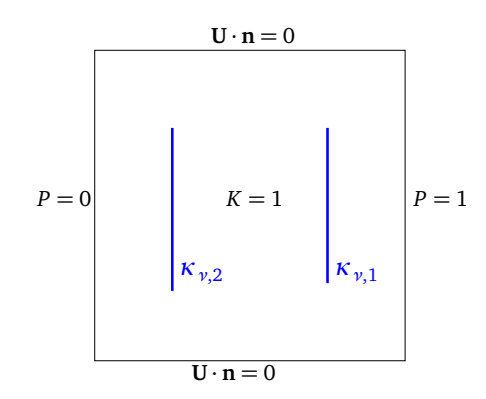

FIGURE 5.72 – Test  $\mathcal{B}3$ -a : un milieu poreux homogène de conductivité hydraulique *K* = 1 contenant deux barrières verticales de résistivité  $κ_{ν,1}$  = 20 (à droite) et  $κ_{ν,2}$  = 2 (à gauche).

La solution du problème avec les deux barrières horizontales est représentée par les Figures 5.73.

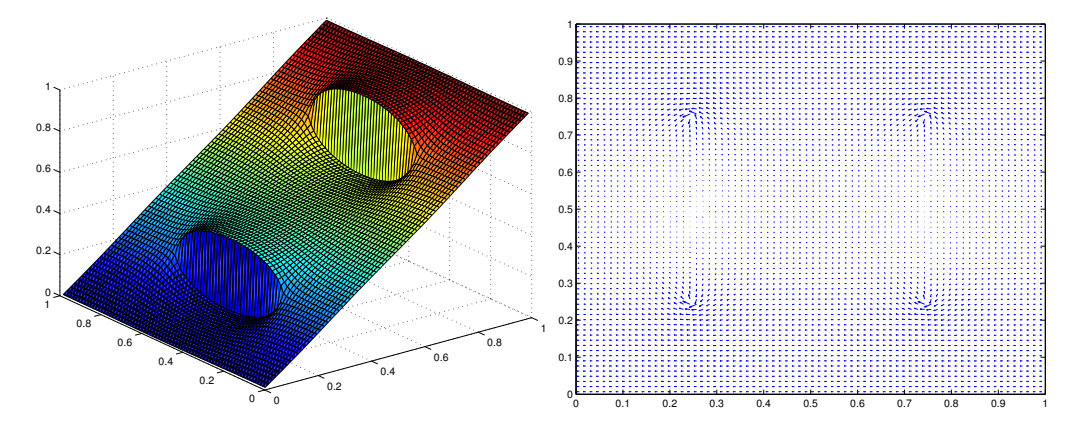

FIGURE 5.73 – Test  $\mathcal{B}3$ -a : Pression (à gauche) et vitesse de Darcy (à droite) du milieu poreux homogène contenant deux barrières verticales *κν*,1 = 20 (à droite) et *κν*,2 = 2 (à gauche).  $\mathcal{T}_h$  de taille  $N_x = N_y = 72$ .

### **5.4.3.1 Description du fonctionnement de l'algorithme pour des données de pressions**

Pour appliquer l'algorithme de recherche de fractures, on commence par fixer la grille de recherche des fractures E*<sup>C</sup>* de taille *Nf s* = 12, portée par le maillage de calcul

 $\mathcal{T}_h$  qui est de taille  $N_x = N_y = 72$ . Les mesures sont de type pression pour  $N_m = 72$  $(\mathcal{T}_m = \mathcal{T}_h)$ . Les deux barrières à identifier sont portées par la grille  $\mathcal{E}_C$  où on fait la recherche les barrières, comme la montre la Figure 5.74.

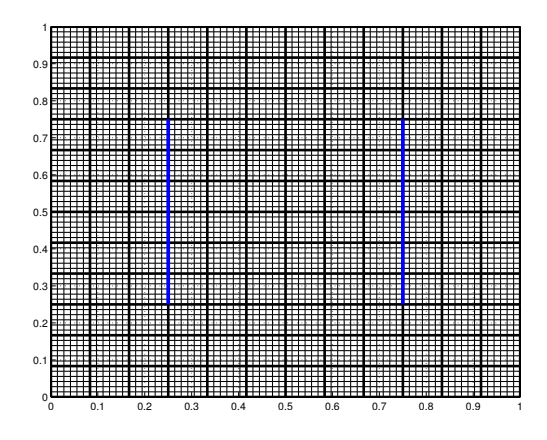

FIGURE 5.74 – Test  $\mathscr{B}3$  : le maillage de calcul  $\mathscr{T}_h$ (trait fin), la grille de recherche de fractures E*<sup>C</sup>* (tracée en gras) de taille, les deux barrières sont tracées en bleu, de longueur 0.5, portées par la grille de recherche de fracture  $\mathscr{E}_\mathcal{C}$ .

Nous décrivons ici complètement le fonctionnement de l'algorithme. Les étapes principales sont résumées dans le Tableau 5.22.

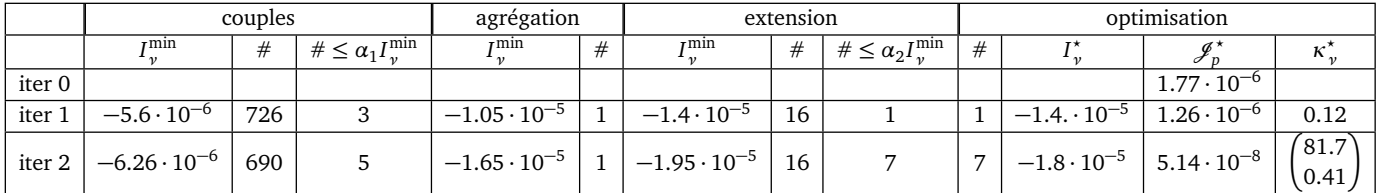

TABLE 5.22 – Test  $\mathscr{B}3$ ,  $(\mathscr{J}_p, N_{fs} = 12, \kappa_\nu = (20; 2), N_m = 72)$  : Valeurs des indicateurs à différentes étapes de l'algorithme de recherche de fractures pour des mesures de type **pression**. *Cf.* Tableau 5.1 pour la description des termes.

La valeur initiale de la fonction coût  $\mathcal{J}_p$  associée au milieu poreux sans barrières vaut 1.77·10−<sup>6</sup> . On applique l'algorithme de recherche de fractures pour une première itération. On commence par le calcul des indicateurs de barrières associées à toutes les paires d'arêtes contiguës intérieures possibles. On remarque que les meilleurs valeurs d'indicateurs de barrières sont localisées aux nœuds associés aux barrières à identifier mais plus important aux nœuds de barrière la plus résistive cf .Figure 5.75 en haut à droite). On retient les candidats dont les valeurs d'indicateurs de barrière associés sont au voisinage de l'indicateur de barrière minimal. Cet premier ensemble est formé de 3 barrières candidates. Les valeurs des indicateurs de barrières associées à ce premier ensemble varient entre  $-5.6 \cdot 10^{-6}$  et  $-5.26 \cdot 10^{-6}$ . Les 3 couples de barrières candidates possèdent des arêtes communes. On les agrège. On obtient une seule barrière candidate présentant une valeur d'indicateur de barrière *I* <sub>γ</sub> = 1.05·10<sup>−5</sup> (voir Figure 5.75 en haut à gauche). En passant à l'étape de prolongation, parmi les 16 possibilité de prolongation, une seule est retenue. Cette dernière présente la meilleur barrière candidate pour une valeur d'indicateur de barrière *<sup>I</sup><sup>ν</sup>* <sup>=</sup> 1.4 · <sup>10</sup>−<sup>5</sup> cf .Figure 5.75 en bas à droite.

Ensuite, on passe à l'étape d'optimisation. La barrière retenue pour cette première

itération a comme valeur d'indicateur de barrière  $I_{\nu}^{\star} = -1.4 \cdot 10^{-5}$ , pour une valeur de résistivité *κ<sup>ν</sup>* = 0.12 cf Figure 5.75. La barrière retenue à cette première itération coïncide avec la barrière la plus résistive. La valeur optimale de la fonction coût à cette première itération  $\mathscr{J}^\star_p = 1.26 \cdot 10^{-8}$ .

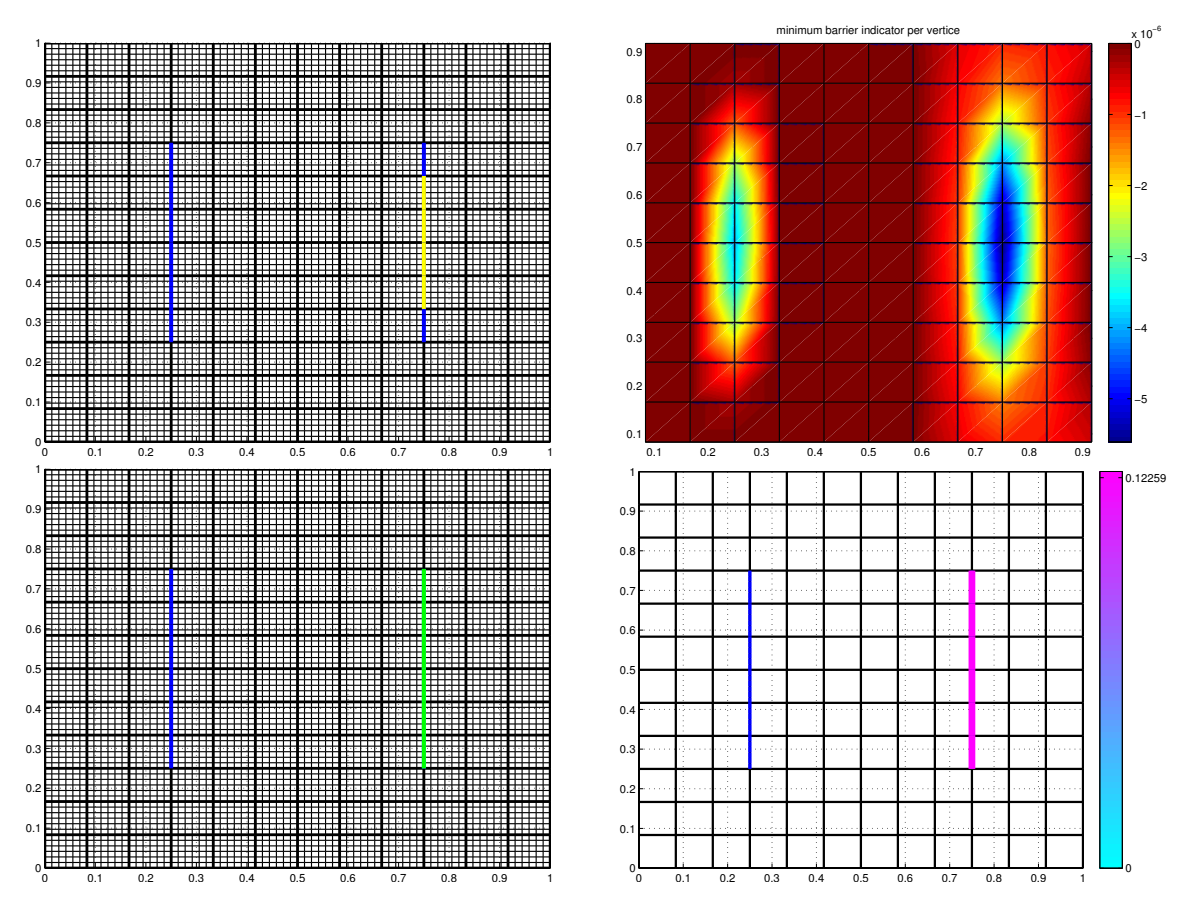

FIGURE 5.75 – Test B3, (J*<sup>p</sup>* , *κ<sup>ν</sup>* = 2, *Nf s* = 12, *N<sup>m</sup>* = 72, *η* = 0) : les étapes essentielles au cours de la première itération. la barrière à identifier est tracée en bleu.

Haut à gauche : meilleures barrières candidates initiales : couples d'arêtes intérieures contiguës portés par la grille de recherche de fractures  $\mathscr{E}_C$  (tracés en jaune, ils sont tous superposés).

Haut à droite : la cartographie des indicateurs de barrières sur *Ω*. En chaque nœud intérieur de la grille de recherche de fractures  $\mathscr{E}_C$ , l'indicateur minimal des couples contenant ce nœud est représenté.

Bas à gauche : meilleures barrières candidates retenues à l'étape de prolongation dont la meilleur est tracée en vert.

Bas à droite : barrière optimale, résultat de la première itération.

Les conditions d'arrêt ne sont pas satisfaites, on passe alors à une deuxième itération en considérant qu'on a un milieu poreux homogène contenant une barrière verticale de résistivité *κ<sup>ν</sup>* = 0.12, tracée en rose *cf.* 5.76 en haut à gauche. On calcule les indicateurs de barrières pour l'ensemble initial de barrières candidates. En regardant l'allure des valeurs d'indicateurs des barrières minimums par nœuds intérieurs de la grille de recherche de fractures  $\mathscr{E}_\mathcal{C}$  cf. Figure 5.76 en haut à droite, on voit clairement que les nœuds possédant les meilleurs indicateurs sont les nœuds intérieurs de la deuxième barrière à identifier. Les 5 couples d'arêtes de barrières candidates possèdent des arêtes communes,on les agrège. On obtient une seule barrière candidate présentant une valeur d'indicateur de barrière *I* <sub>γ</sub> = −1.65 · 10<sup>−5</sup> *cf*. 5.76 en haut à gauche . Cette barrière candidate agrégée coïncident bien avec la barrière à identifier. On passe à la dernière étape de construction de la barrière candidate, qui est l'étape de prolongation. On retient 7 barrières candidates vérifiant la condition  $I_{\nu} \leq 90\% I_{\nu}^{\min}$ . Les valeurs d'indicateurs de barrières associés *<sup>I</sup><sup>ν</sup>* varient entre <sup>−</sup>1.95 · <sup>10</sup>−<sup>5</sup> et −1.8 · 10−<sup>5</sup> coïncident les uns sur les autres dont la meilleure est tracée en vert *cf.*Figure 5.76 en bas à gauche. Ensuite, on passe à l'étape d'optimisation. La barrière candidate retenue pour cette deuxième itération est tracée en bleu claire cf Figure 5.76 en bas à droite. La valeur d'indicateur de barrière associée est *I*<sup>\*</sup><sub>γ</sub> = −1.8 · 10<sup>-5</sup>. La résistivité optimale associée est  $\kappa_v^* = (81.7, 0.41)$ . La valeur de la fonction coût  $\mathscr{J}_v^* = 5.14 \cdot 10^{-8}$ , inférieure à la valeur de la tolérance choisie, donc la convergence est atteinte et on sort. Le résultat de l'algorithme de recherche de fractures sont les deux barrières retenues dans cette deuxième itération. Pour le cas des mesures de type pression, on n'arrive pas à identifier la deuxième barrière. En effet la barrière candidate qui coïncide avec la géométrie exacte, retenue comme une barrière agrégée cf Figure 5.76 en haut à gauche est exclu lors de la prolongation. L'indicateur de barrière associé ne vérifie pas la condition  $I_{\nu} \leq 90\% I_{\tau}^{\min}$ .

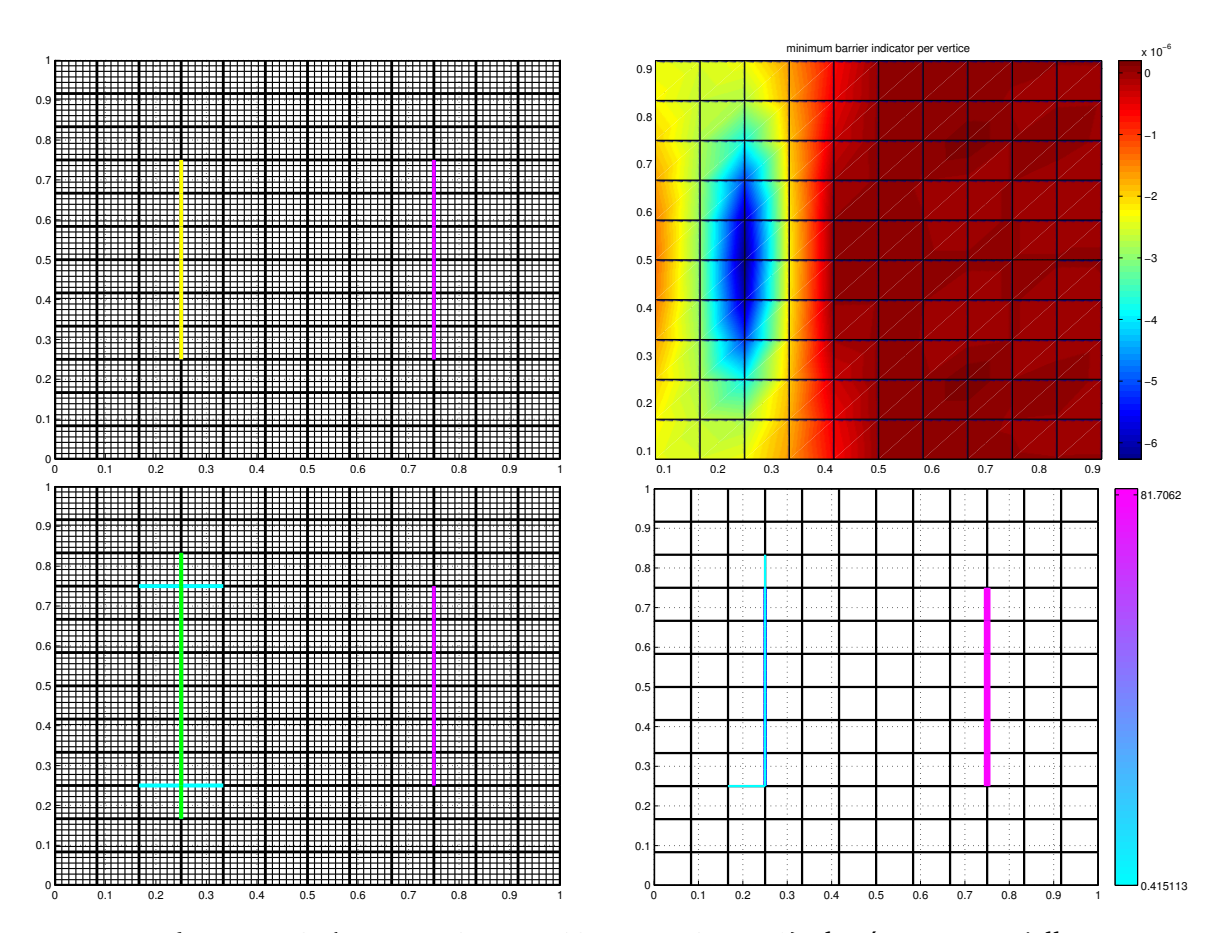

FIGURE 5.76 – Test B3, (J*<sup>p</sup>* , *κ<sup>ν</sup>* = 2, *Nf s* = 12, *N<sup>m</sup>* = 72, *η* = 0) : les étapes essentielles au cours de la deuxième itération. La barrière à identifier est tracée en bleu et la barrière retenues à première itération est tracée en rose.

Haut à gauche : meilleures barrières candidates initiales : couples d'arêtes intérieures contiguës portés par la grille de recherche de fractures  $\mathscr{E}_{\mathcal{C}}$  (tracés en jaune, ils sont tous superposés).

Haut à droite : cartographie des indicateurs de barrières sur *Ω*. En chaque nœud intérieur de la grille de recherche de fractures  $\mathscr{E}_C$ , l'indicateur minimal des couples contenant ce nœud est représenté.

Bas à gauche : meilleures barrières candidates retenues à l'étape de prolongation dont la meilleur est tracée en vert.

Bas à droite : barrières optimales, résultat de la deuxième itération.

### **5.4.3.2 Description du fonctionnement de l'algorithme pour des données de vitesses de Darcy**

Nous décrivons ici complètement le fonctionnement de l'algorithme. Les étapes principales sont résumées dans le Tableau 5.23.

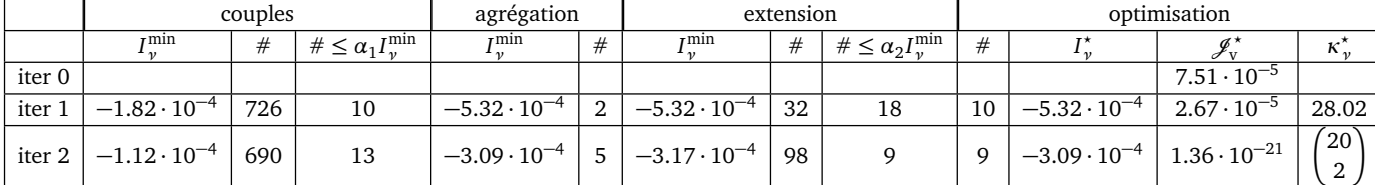

TABLE 5.23 – Test  $\mathscr{B}3$ ,  $(\mathscr{J}_v, N_{fs} = 12, \kappa_v = (20, 2), N_m = 72)$  : valeurs des indicateurs à différentes étapes de l'algorithme de recherche de fractures pour des mesures de type **vitesse de Darcy**. *Cf.* Tableau 5.2 pour la description des termes.

La valeur initiale de la fonction coût  $\mathcal{J}_v$  associée au milieu poreux sans barrières vaut 7.51·10−<sup>5</sup> . On applique l'algorithme de recherche de fractures pour une première itération. On commence par le calcul des indicateurs de barrières associées à toutes les paires d'arêtes contiguës intérieures possibles. On remarque que les meilleurs valeurs d'indicateurs de barrières sont localisées aux nœuds associés aux barrières à identifier mais plus important aux nœuds de barrière la plus résistive *cf.*Figure 5.77 en haut à droite. On retient les candidats dont les valeurs d'indicateurs de barrière associés sont au voisinage de l'indicateur de barrière minimal. Cet premier ensemble est formé de 10 barrières candidates. Les valeurs des indicateurs de barrières associées à ce premier ensemble varient entre  $-1.82 \cdot 10^{-4}$  et  $-1.66 \cdot 10^{-4}$ . Les 10 couples de barrières candidates possèdent des arêtes communes. On les agrège. On obtient deux barrières candidates présentant des valeurs d'indicateurs entre −5.32 · 10−<sup>4</sup> et −5 · 10−<sup>4</sup> *cf.* Figure 5.77 en haut à gauche. En passant à l'étape de prolongation, parmi les 18 possibilité de prolongation *cf.*Figure 5.77 en bas à gauche, 10 seulement qui sont retenus pour l'étape d'optimisation. La barrière retenue pour cette première itération a comme valeur d'indicateur de barrière  $I_{\nu}^{\star} = -5.32 \cdot 10^{-4}$ , pour une valeur de résistivité  $\kappa_{\nu} = 28.02$  *cf.* Figure 5.75en bas à droite. La barrière retenue à cette première itération coïncide avec la barrière la plus résistive. La valeur optimale de la fonction coût à cette première itération  $\mathscr{J}_p^{\star} = 2.67 \cdot 10^{-5}$ .

Comme les conditions d'arrêt ne sont pas satisfaites, on passe alors à une deuxième itération en considérant qu'on a un milieu poreux homogène contenant une barrière verticale de résistivité *κ<sup>ν</sup>* = 28.02, tracée en rose *cf.* 5.78 en haut à gauche. On calcule les indicateurs de barrières pour l'ensemble initial de barrières candidates. En regardant l'allure des valeurs d'indicateurs des barrières minimums par nœuds intérieurs de la grille de recherche de fractures  $\mathscr{E}_C$  *cf.* Figure 5.78 en haut à droite, on voit clairement que les nœuds possédant les meilleurs indicateurs sont les nœuds intérieurs de la deuxième barrière à identifier. Les 13 couples d'arêtes de barrières candidates possèdent des arêtes communes,on les agrège. On obtient 5 barrières candidates présentant une valeur d'indicateur de barrière varient entre  $-3.09 \cdot 10^{-4}$  et  $-9.3 \cdot 10^{-5}$ *cf.* 5.78 en haut à gauche . On passe à la dernière étape de construction de la barrière candidate, qui est l'étape de prolongation. On retient 9 barrières candidates vérifiant la condition  $I_{\nu} \leq 90\% I_{\nu}^{\min}$ . Les valeurs d'indicateurs de barrières associés  $I_{\nu}$  varient

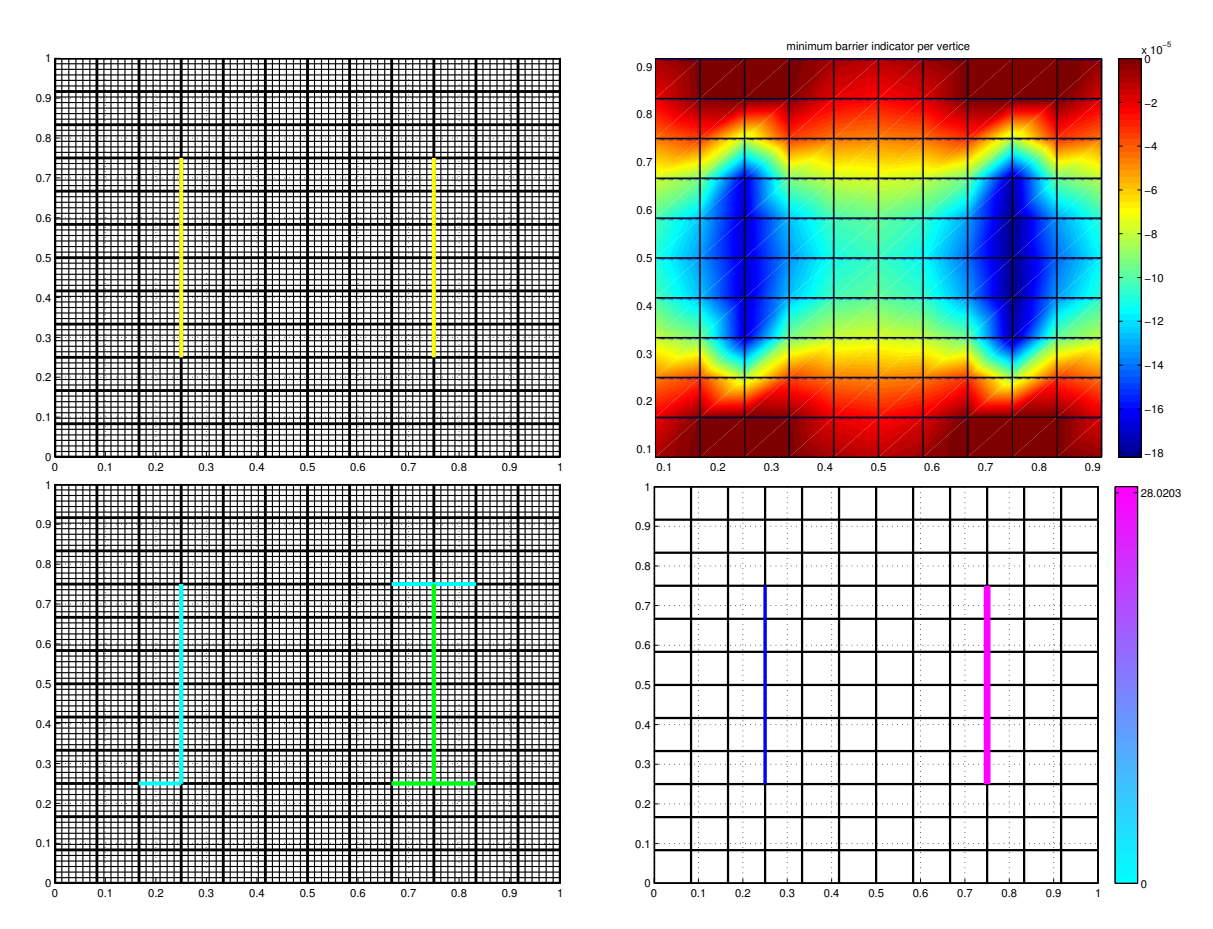

FIGURE 5.77 – Test *β*33, ( $\mathcal{J}_v$ , κ<sub>*ν*</sub> = 2, *N<sub>f s</sub>* = 12, *N<sub>m</sub>* = 72, *η* = 0) : les étapes essentielles au cours de la première itération. la barrière à identifier est tracée en bleu.

Haut à gauche : meilleures barrières candidates initiales : couples d'arêtes intérieures contiguës portés par la grille de recherche de fractures  $\mathscr{E}_{\mathcal{C}}$  (tracés en jaune, ils sont tous superposés).

Haut à droite : la cartographie des indicateurs de barrières sur *Ω*. En chaque nœud intérieur de la grille de recherche de fractures  $\mathscr{E}_C$ , l'indicateur minimal des couples contenant ce nœud est représenté.

Bas à gauche : meilleures barrières candidates retenues à l'étape de prolongation dont la meilleur est tracée en vert.

Bas à droite : barrière optimale, résultat de la première itération.

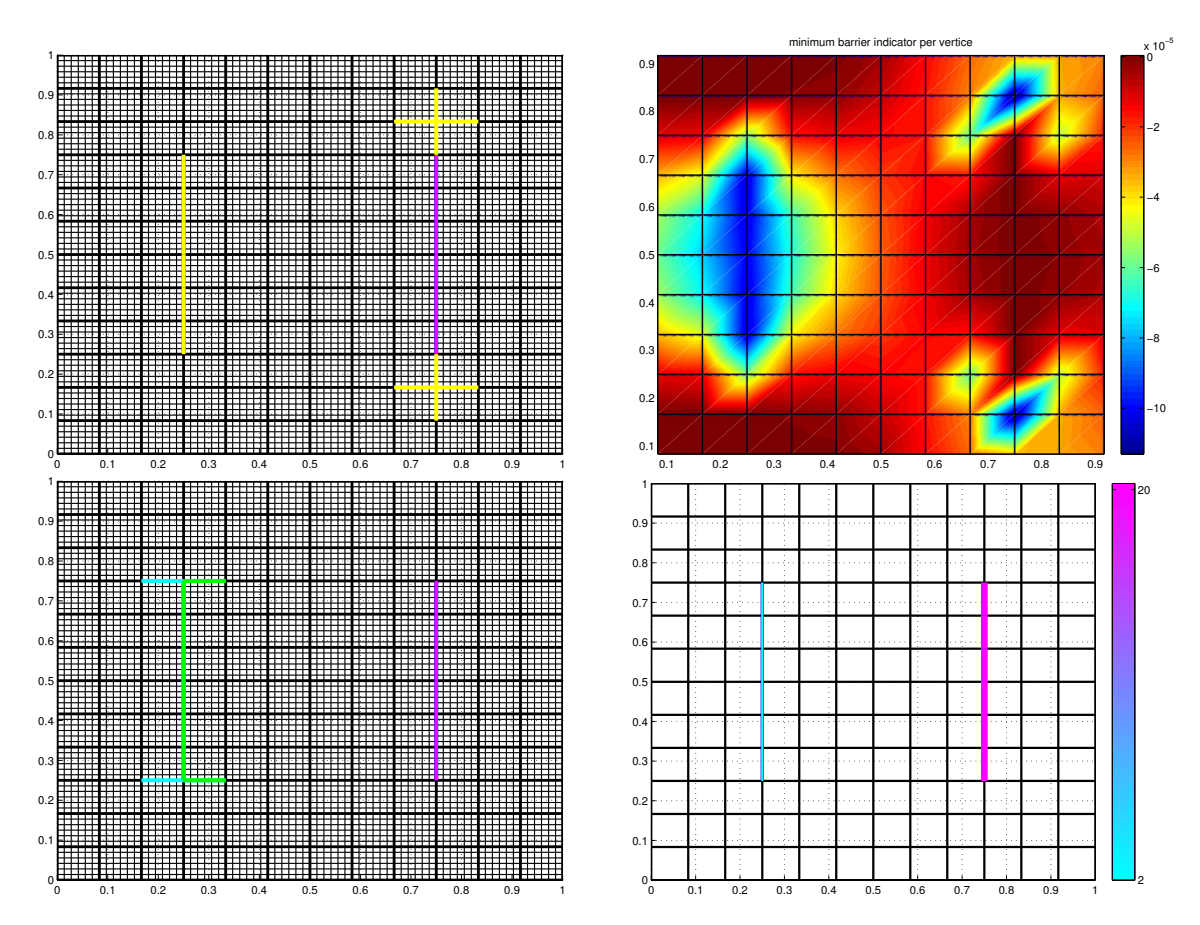

FIGURE 5.78 – Test *\$*3, ( $\mathcal{J}_v$ , κ<sub>*ν*</sub> = 2, *N<sub>fs</sub>* = 12, *N<sub>m</sub>* = 72, *η* = 0) : les étapes essentielles au cours de la deuxième itération. La barrière à identifier est tracée en bleu et la barrière retenue à première itération est tracée en rose.

Haut à gauche : meilleures barrières candidates initiales : couples d'arêtes intérieures contiguës portés par la grille de recherche de fractures  $\mathscr{E}_C$  (tracés en jaune, ils sont tous superposés).

Haut à droite : la cartographie des indicateurs de barrières sur *Ω*. En chaque nœud intérieur de la grille de recherche de fractures E*<sup>C</sup>* , l'indicateur minimal des couples contenant ce nœud est représenté.

Bas à gauche : meilleures barrières candidates retenues à l'étape de prolongation dont la meilleur est tracée en vert.

Bas à droite : barrières optimales, résultat de la deuxième itération.

entre -3.17 · 10<sup>-4</sup> et -3.04 · 10<sup>-4</sup> coïncident les uns sur les autres dont la meilleure est tracée en vert *cf.*Figure 5.78 en bas à gauche. Ensuite, on passe à l'étape d'optimisation. La barrière candidate retenue pour cette deuxième itération est tracée en bleu claire cf Figure 5.78 en bas à droite. La valeur d'indicateur de barrière associée est *I*<sup>\*</sup><sub>*ν*</sub></sub> = −3.09 · 10<sup>−4</sup>. La résistivité optimale associée est *κ*<sup>\*</sup><sub>*ν*</sub></sub> = (20; 2). La valeur de la fonction coût  $\mathscr{J}_v^* = 1.36 \cdot 10^{-21}$ , inférieure à la valeur de la tolérance choisie, donc la convergence est atteinte et on sort. Le résultat de l'algorithme de recherche de fractures coïncide parfaitement avec les deux barrières à identifier.

En conclusion : pour une grille de recherche de fracture  $\mathscr{E}_C$  contenant les barrières à identifier, les indicateurs de barrières calculés à l'aide de mesures de pressions sont plus précis pour la localisation des barrières. Si on regarde les cartographies initiaux représentées dans la Figure 5.75 en haut à droite pour des mesures de pressions et dans la Figure 5.77 en haut à droite pour des mesures de vitesses, on remarque que les nœuds présentant les forts indicateurs sont bien localisés sur les barrières à identifier contrairement au vitesse de Darcy.

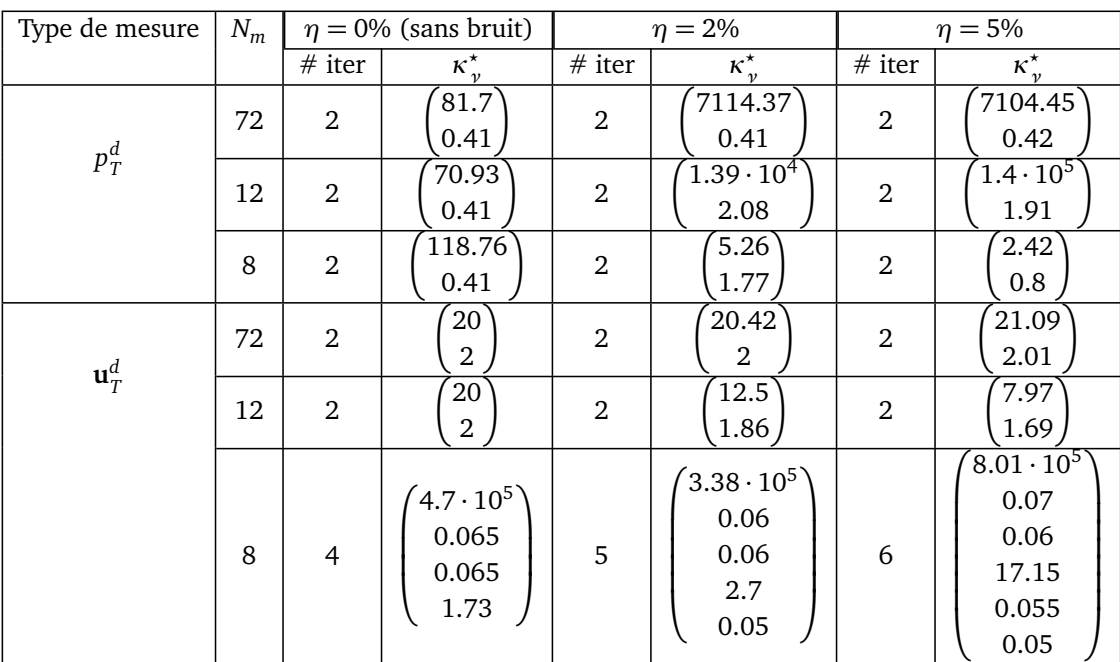

#### **5.4.3.3 Influence de la diminution de données (sans et avec bruit)**

TABLE 5.24 – Test  $\mathscr{B}3$ ,  $(\mathscr{J}_p$  ou  $\mathscr{J}_v$ ,  $N_{fs} = 12$ ,  $\kappa_v = (20; 2)$ ,  $N_m = 72, 12, 8, \eta =$ 0%, 2%, 5%) : Résultat de l'algorithme, quand la fracture n'est pas portée par  $\mathscr{E}_C$ . Le type et le nombre de mesures varient, ainsi que le niveau de bruit  $\eta = 0$ %, 2% et 5%. On donne le nombre de barrières que trouve l'algorithme ainsi que les valeurs de *κ ? ν* associées.

**Données de pressions :** Voir le Tableau 5.24 et la colonne de gauche des Figures 5.79, 5.80 et 5.81.

Pour les cas  $\eta = 2\%$ ,  $N_m \in \{12, 8\}$  et  $\eta = 5\%$ ,  $N_m = 12$ , l'algorithme donne deux barrières, qui coïncident parfaitement avec les bonnes géométries des barrières à identifier *cf.* deuxième et troisième ligne à gauche de la Figure 5.80 et la deuxième ligne à gauche Figure 5.81. Pour ces cas, les barrières sont bien localisées mais on ne retrouve pas les valeurs de résistivité correspondantes. Pour les autres combinaisons des valeurs de *η* et *Nm*, on trouve deux barrières dont la localisation n'est pas mal : la barrière la plus résistive est localisée et est détectée en premier, une deuxième barrière est localisée contenant la deuxième barrière à identifier, qui est détectée à la deuxième itération. Pour la même raison que dans le cas  $N_m = 72$  et  $\eta = 0$  décrit dans la section 5.4.3.1, la barrière candidate présentant la bonne géométrie est écartée lors du prolongement. Pour ces derniers cas test, on n'a pas trouvé la bonne localisation, on n'espère donc pas trouver des valeurs qui soit proches des valeurs exactes de résistivité *κ<sup>τ</sup>* = (2, 20).

**Données de vitesses de Darcy :** Voir le Tableau 5.24 et la colonne de droite des Figures 5.79, 5.80 et 5.81.

Pour des données complètes ( $N_m$  = 72), pour un  $\eta \in \{0\%, 2\%, 5\%\},$  on arrive parfaitement à identifier les deux barrières. Pour un nombre de données moyennes ( $N_m$  = 12), en variant  $\eta$  de 0% à 5%, on garde toujours la bonne localisation mais les valeurs des paramètres ne sont plus celles souhaitées. Pour *N<sup>m</sup>* = 8 et *η* = 0%, on arrive à localiser partiellement les barrières. En effet, l'algorithme permet de localiser parfaitement la deuxième barrière mais seulement une partie de la barrière la plus résistive (Figure 5.79). Pour  $N_m = 8$ , en ajoutant du bruit  $\eta \in \{2\%, 5\%\}$ , on ne s'attend donc pas à trouver le résultat exact *cf.*la dernière ligne à droite des Figures 5.80 et 5.81. Cependant, l'algorithme donne quand même un ensemble de barrières qui sont focalisées autour des barrières à identifier.

**En conclusion :** quand les barrières à identifier sont portées par la grille  $\mathscr{E}_C$ , pour un nombre de mesures moyenne (*N<sup>m</sup>* = 12), l'algorithme parvient à détecter correctement les bonnes localisations des barrières mais pas les bonnes valeurs de résistivité.

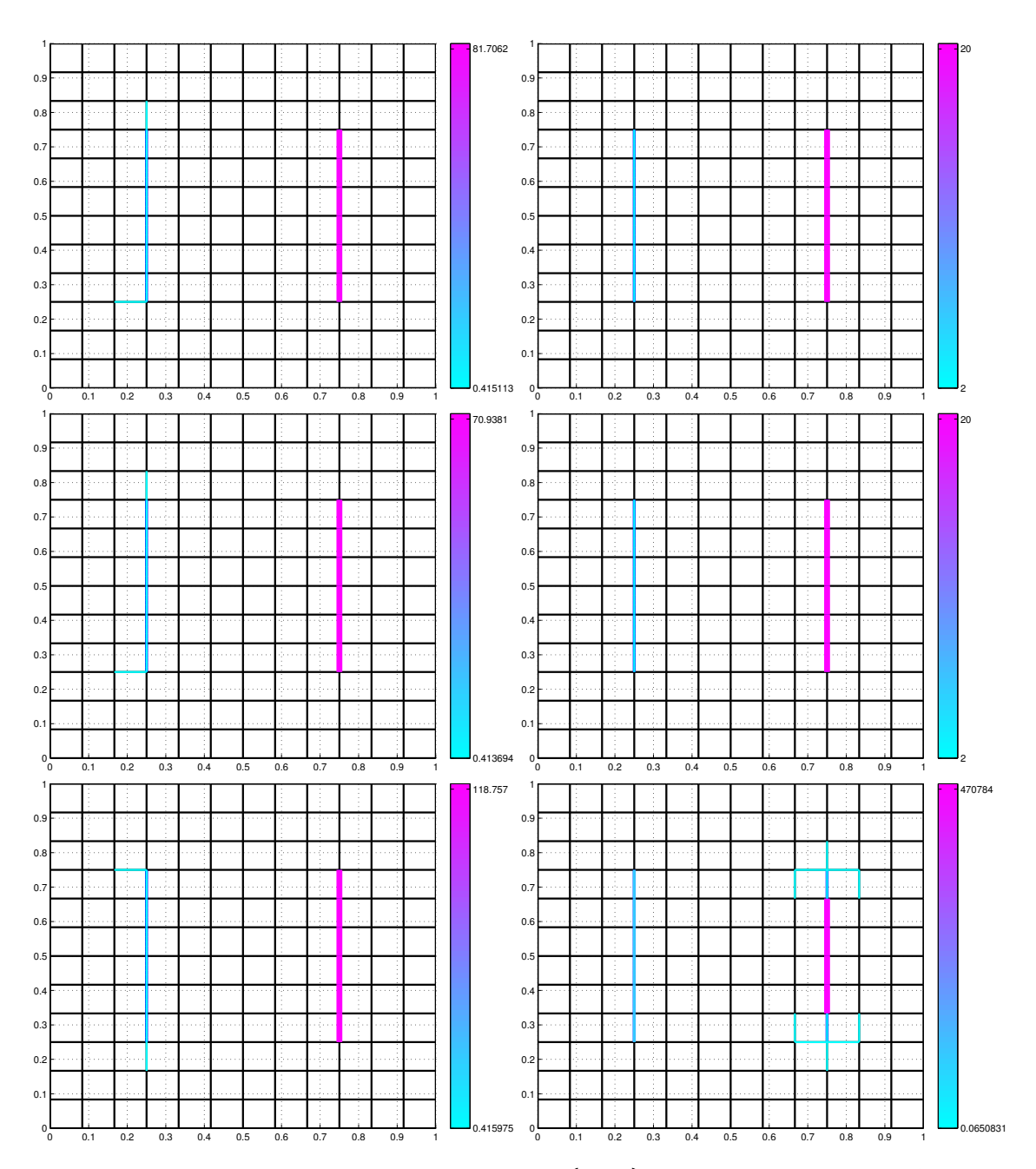

FIGURE 5.79 – Test  $\mathscr{B}3$ ,  $(\mathscr{J}_{\mathsf{v}}\circ u\mathscr{J}_{p}, N_{fs} = 9, \kappa_{\nu} = (2, 20), N_{m} = 72, 12, 8, \eta = 0\%)$ : barrières obtenues par l'algorithme pour des mesures non bruitées (*η* = 0%). Les barrières à identifier sont en bleu foncé portées par la grille de recherche  $\mathscr{E}_\mathcal{C}$ . Colonne de gauche : mesures de **pressions** et de haut en bas :  $N_m = 72, 12, 8$ . Colonne de droite : mesures de **vitesses de Darcy** et de haut en bas : *N<sup>m</sup>* = 72, 12, 8.

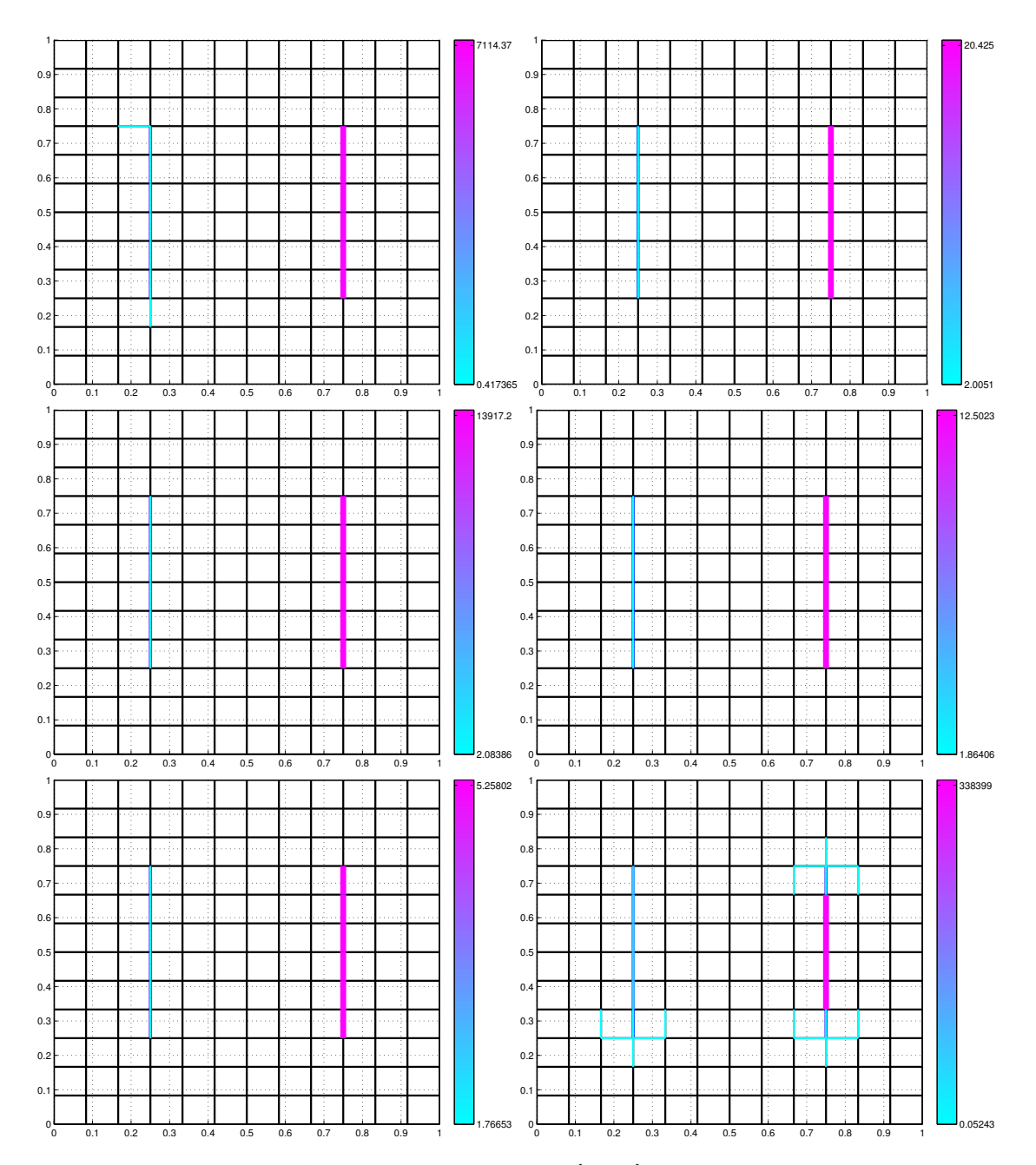

FIGURE 5.80 – Test  $\mathscr{B}3$ ,  $(\mathscr{J}_{\mathsf{v}}\circ u\mathscr{J}_{p}, N_{fs} = 9, \kappa_{\nu} = (2, 20), N_{m} = 72, 12, 8, \eta = 2\%)$ : barrières obtenues par l'algorithme pour une intensité de bruit  $\eta = 2\%$  sur les mesures. Les barrières à identifier sont en bleu foncé portées par la grille de recherche  $\mathscr{E}_\mathcal{C}.$ Colonne de gauche : mesures de **pressions** et de haut en bas :  $N_m = 72, 12, 8$ . Colonne de droite : mesures de **vitesses de Darcy** et de haut en bas : *N<sup>m</sup>* = 72, 12, 8.

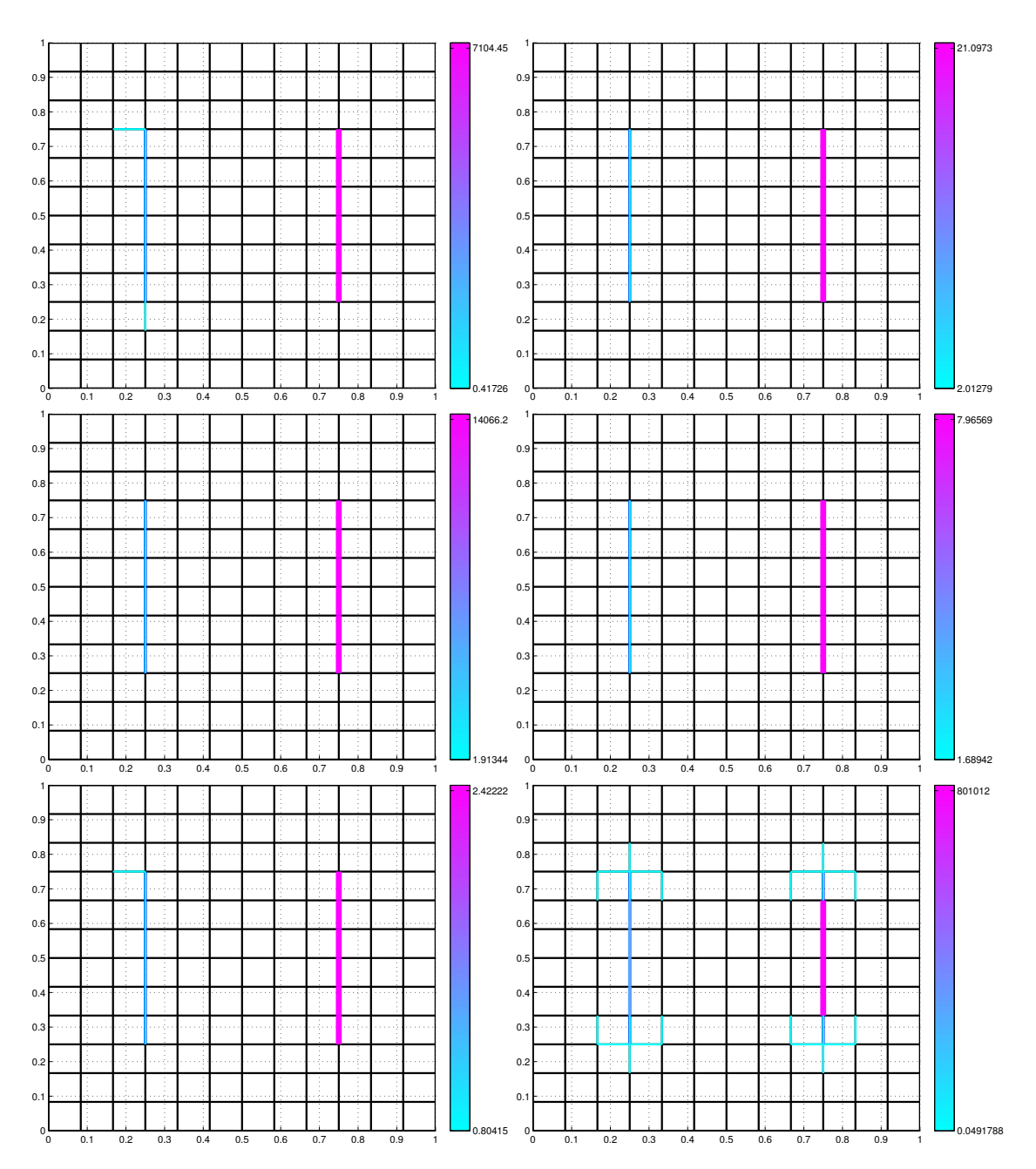

FIGURE 5.81 – Test  $\mathscr{B}3$ ,  $(\mathscr{J}_{\mathsf{v}}\circ u\mathscr{J}_{p}, N_{fs} = 9, \kappa_{\nu} = (2, 20), N_{m} = 72, 12, 8, \eta = 5\%)$ : barrières obtenues par l'algorithme pour . Les barrières à identifier sont en bleu foncé portées par la grille de recherche  $\mathscr{E}_\mathcal{C}$ .

Colonne de gauche : mesures de **pressions** et de haut en bas :  $N_m = 72, 12, 8$ . Colonne de droite : mesures de **vitesses de Darcy** et de haut en bas : *N<sup>m</sup>* = 72, 12, 8.

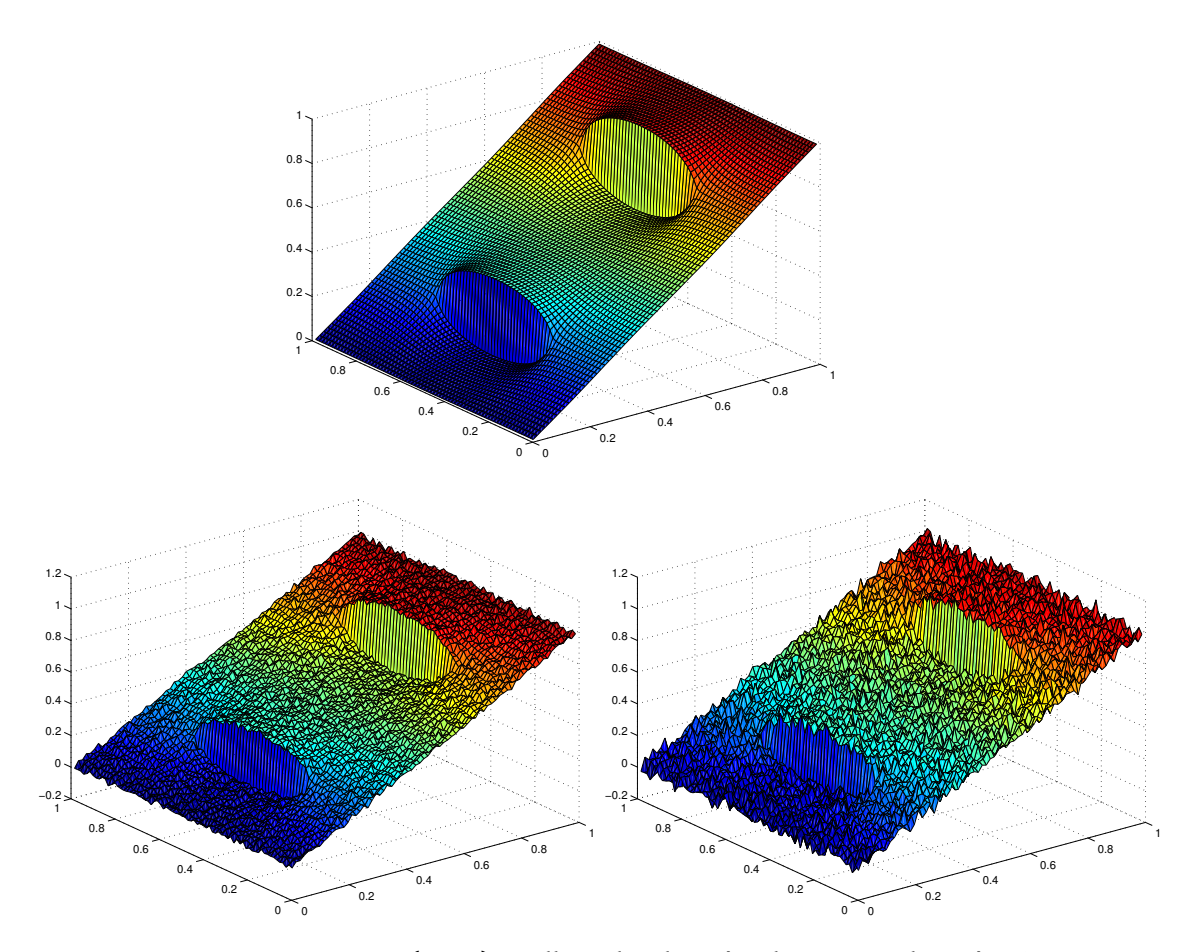

#### **5.4.3.4 Influence de la grille de recherche de fractures (sans et avec le bruit)**

FIGURE 5.82 – Test B3, (*κ<sup>ν</sup>* = (2; 20)) : Allure des données de pression bruitées (ajout d'un bruit Gaussien,  $\mathcal{N}(0, 1)$ ). Le niveau de bruit varie de gauche à droite et de haut en bas : *η* = 0% (sans bruit), 2% et 5%.

**Données de pressions :** voir le Tableau 5.25 et la Figure 5.83. Pour des mesures de pressions, on observe un bon comportement de l'algorithme dans tous les cas : avec ou sans bruit, données complètes ou partielles. L'algorithme localise de deux à quartes barrières, parallèles aux barrières à identifier. Par exemple, pour *N<sup>m</sup>* = 8 et *η* = 2% (*cf.* Tableau 5.25 et la Figure 5.83 en bas à droite), l'algorithme trouve 2 barrières, portées par la grille de recherche  $\mathscr{E}_C$ , parallèles aux barrières à identifier, avec κ $^{\star}_{\tau}$  = (0.96; 0.72).

**Données de vitesses de Darcy :** voir le Tableau 5.25 et la Figure 5.84. Pour des mesures de vitesses de Darcy, en variant le nombre des mesures ( $N_m \in \{72, 8\}$ ) et le pourcentage de bruit (*η* ∈ {0%, 2%}), le résultat de l'algorithme de recherche de fractures est deux barrières portées par la grille de recherche  $\mathscr{E}_C$ , parallèles aux barrières à identifier. Dans le cas *N<sup>m</sup>* = 12 et *η* = {0%, 2%}, on trouve quatres barrières dont deux approximent bien les deux barrières à identifier (voir la deuxième ligne dans la Figure 5.84), présentant des valeurs de résistivité les plus grandes et les deux autres présentent des valeurs 100 fois plus petites que les précédentes.

| Type de mesure   | $N_m$ |                | $\eta = 0\%$ (sans bruit)     | $\eta = 2\%$   |                               |
|------------------|-------|----------------|-------------------------------|----------------|-------------------------------|
|                  |       | $#$ iter       | $\kappa_v^{\star}$            | $#$ iter       | $\kappa_v^{\star}$            |
| $p_T^d$          | 72    | $\overline{4}$ | 0.27<br>0.13<br>0.025         | 4              | 0.28<br>0.13<br>0.03          |
|                  |       |                | $0.02\,$                      |                | $0.02\,$                      |
|                  | 12    | $\overline{2}$ | 1.12<br>0.71                  | 2              | 1.19<br>0.72                  |
|                  | 8     | $\overline{2}$ | 0.41<br>0.3                   | $\overline{2}$ | 0.96<br>0.69                  |
| $\mathbf{u}_T^d$ | 72    | $\overline{2}$ | 0.57<br>0.43                  | $\overline{2}$ | 0.58<br>0.44                  |
|                  | 12    | $\overline{4}$ | 1.15<br>0.59<br>0.01<br>0.023 | $\overline{4}$ | 1.1<br>0.57<br>0.011<br>0.024 |
|                  | 8     | $\overline{2}$ | 1.29<br>0.08                  | $\overline{2}$ | 1.3<br>0.81                   |

TABLE 5.25 – Test  $\mathscr{B}3$ ,  $(\mathscr{J}_p$  ou  $\mathscr{J}_v$ ,  $N_{fs} = 9$ ,  $\kappa_v = (2, 20)$ ,  $N_m = 72, 12, 8, \eta = 0\%, 2\%$ ) : Résultat de l'algorithme, quand la fracture n'est pas portée par  $\mathscr{E}_C.$  Le type et le nombre de mesures varient, ainsi que le niveau de bruit *η* = 0%, 2%. On donne le nombre de barrières que trouve l'algorithme ainsi que les valeurs de κ<sup>\*</sup>, associées. La localisation des fractures est indiquée dans les Figures 5.83 et 5.84.

**En conclusion :** Pour deux barrières que ne sont pas portées par la grille de recherche de fractures  $\mathscr{E}_C$ , les résultats obtenus approximent bien les localisations des barrières à identifier.

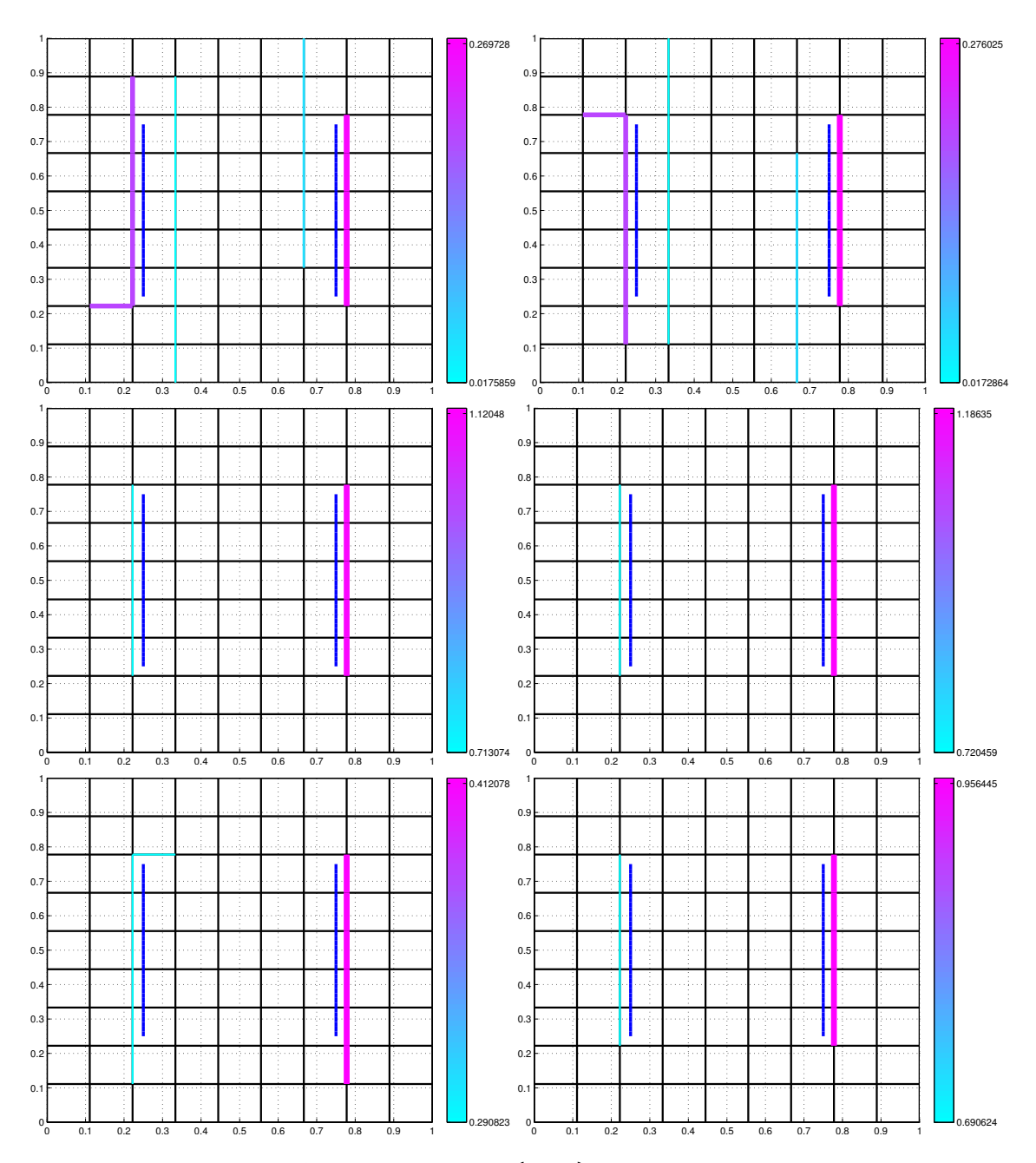

FIGURE 5.83 – Test  $\mathscr{B}3$ , ( $\mathscr{J}_p$ ,  $N_{fs} = 9$ ,  $\kappa_y = (2; 20)$ ,  $N_m = 72, 12, 8, \eta = 0\%, 2\%)$ : barrières obtenues par l'algorithme, quand la fracture n'est pas portée par  $\mathscr{E}_C.$  Cas des mesures **pressions**. Les barrières à identifier sont en bleu foncé en haut et en bas du domaine.

Colonne de gauche : sans bruit ( $\eta = 0$ %) et de haut en bas :  $N_m = 72, 12, 8$ . Colonne de droite : avec bruit ( $\eta = 2\%$ ) et de haut en bas :  $N_m = 72, 12, 8$ .

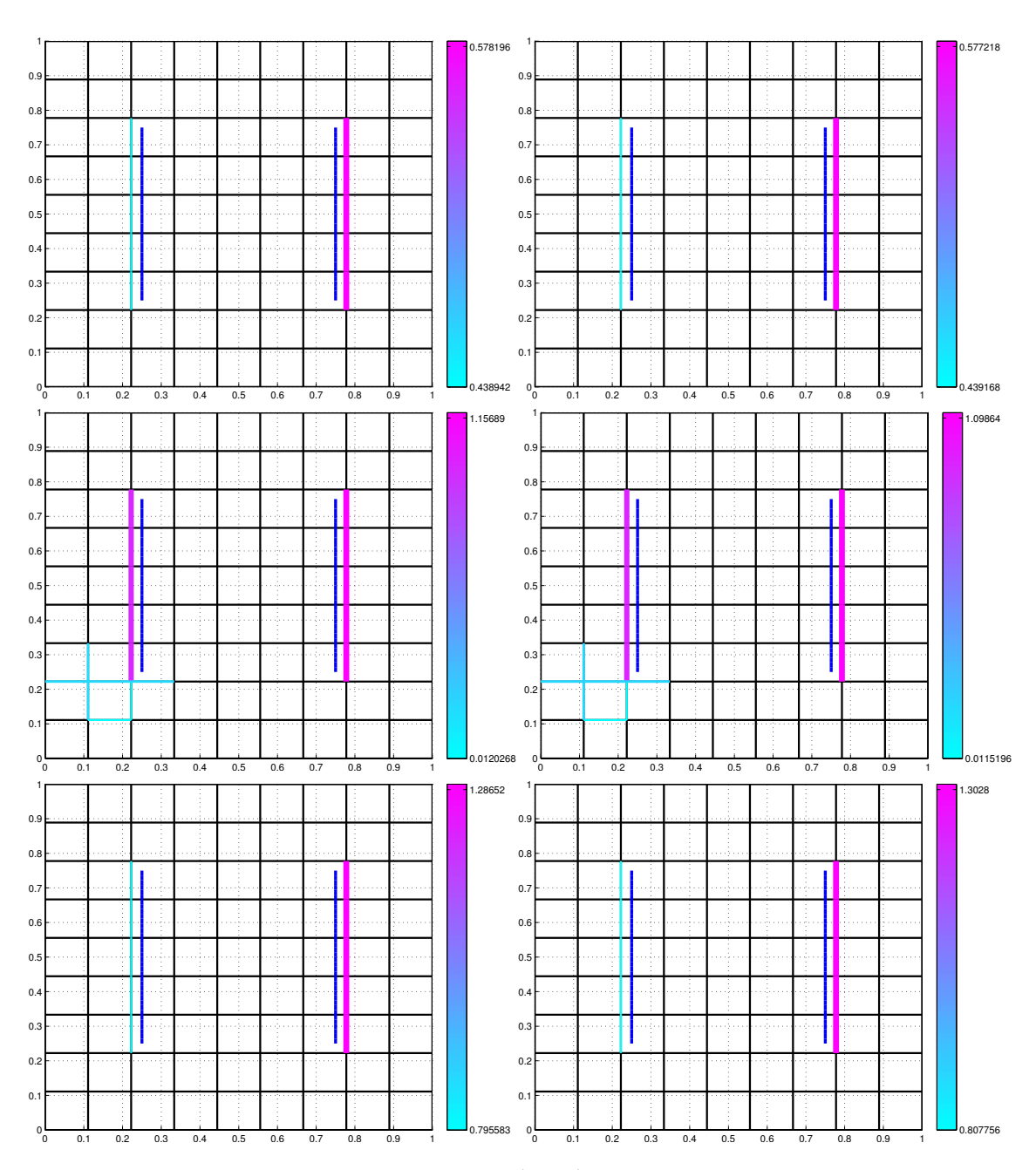

FIGURE 5.84 – Test  $\mathscr{B}3$ , ( $\mathscr{J}_{v}$ ,  $N_{fs} = 9$ ,  $\kappa_{v} = (2; 20)$ ,  $N_{m} = 72$ , 12, 8,  $\eta = 0\%$ , 2%): barrières obtenues par l'algorithme, quand la fracture n'est pas portée par  $\mathscr{E}_C$ . Cas des mesures de **vitesses de Darcy**. Les barrières à identifier sont en bleu foncé en haut et en bas du domaine.

Colonne de gauche : sans bruit ( $\eta = 0$ %) et de haut en bas :  $N_m = 72, 12, 8$ . Colonne de droite : avec bruit ( $\eta = 2\%$ ) et de haut en bas :  $N_m = 72, 12, 8$ .

### **5.5 Conclusions sur les tests numériques**

La première conclusion que l'on peut tirer des tests numériques est que, comme espéré, l'algorithme d'inversion présenté dans la Section 4.3.5 agit de façon précise dans les situations les plus favorables. En effet, les données synthétiques qui sont dans l'image du modèle direct utilisé pour l'inversion peuvent être reproduites exactement pour un grand nombre de cas : pour une ou deux failles longitudinales à l'écoulement, pour une barrière transversale à l'écoulement, pour une large gamme de valeurs des paramètres cibles (jusqu'à quatre ordres de grandeur), et quand le nombre de mesures distribuées est réduit (jusqu'à un facteur d'environ 80).

Bien plus intéressant est le caractère stable de l'algorithme. Les fractures retrouvées restent parfaitement localisées, ou tout au moins superposées avec la position cible, lorsque du bruit aléatoire est ajouté, jusqu'à un niveau de 6% pour les failles et de 8% pour les barrières. Et cela reste encore vrai jusqu'à un niveau de bruit de 4% (pour les failles) et de 5% pour les barrières, lorsque le nombre de mesures est réduit par un facteur d'environ 80. De plus, lorsque la situation se détériore un peu plus, par exemple lorsque le nombre de mesure devient juste trop lâche, lorsque le niveau de bruit devient juste trop élevé, ou lorsque la position de la fracture cible n'est pas représentable dans le maillage de recherche de fracture, alors l'emplacement des fractures retrouvées reste à moins d'une maille grossière de l'emplacement cible. Enfin, même lorsque les fractures sont estimées par plusieurs fractures voisines plus petites, la valeur du paramètre effectif retrouvé est du même ordre de grandeur que la valeur cible pour les fractures uniques, et la hiérarchie des valeurs est conservée dans le cas de deux fractures cibles.

Toutefois, la stratégie heuristique de construction des fractures candidates détaillée à la Section 4.3.4 ayant été mise au point dans le cas de la détection des failles, elle peut se révéler sous-optimale pour l'estimation de barrières. En effet, même dans le cas le plus avantageux du "crime inverse" avec mesures de la totalité de la solution, l'étape des indicateurs de l'algorithme est incapable de proposer la position cible de la barrière la moins résistive dans le cas de deux barrières cibles transversales à l'écoulement.

Finalement, le nombre de mesures nécessaires pour retrouver précisément l'emplacement des fractures peut sembler prohibitif (64 pour les tests effectués). Cela indique qu'il est nécessaire de disposer d'une distribution de mesures suffisamment fine pour espérer résoudre ce problème inverse difficile. Des tests ultérieurs pourraient porter sur l'étude de l'influence de la position des points de mesure : une information *a priori* pourrait alors aider à guider le choix de ces points dans la région de la fracture cible, pour en réduire le nombre.

### **Conclusions et perspectives**

Dans cette thèse, nous nous sommes intéressés au problème inverse consistant à trouver des fractures en milieu poreux, connaissant des mesures de l'écoulement dans le domaine (pressions ou vitesses). Ce problème est formulé comme un problème de minimisation d'une fonction coût représentant l'écart quadratique entre les mesures et le résultat du calcul direct. On cherche à la fois la localisation et les paramètres physiques caractérisant la fracture.

Nous avons utilisé un modèle décrivant l'écoulement d'un fluide monophasique incompressible, au sein d'un milieu poreux contenant quelques fractures représentées par des interfaces. Le fluide satisfait à la loi de Darcy dans le milieu et à une loi équivalente dans la fracture (modèle linéaire). Le problème direct est le modèle de fracture discrétisé par la méthode des éléments finis mixtes hybrides.

Nous avons développé un algorithme itératif pour résoudre ce problème inverse, qui est basé sur l'utilisation d'indicateurs de fractures qui ont été mis au point pendant la thèse. Ces indicateurs se calculent à partir des solutions des problèmes direct et adjoint. Ils permettent de quantifier, au premier ordre, la qualité d'une nouvelle fracture : plus ces indicateurs sont significatifs, plus la fonction coût est susceptible de décroître. Comme ils sont peu coûteux à calculer (car ils dépendent de quantités indépendantes de la nouvelle fracture), ces indicateurs permettent de tester un très grand nombre de configurations de fractures nouvelles.

L'algorithme a été programmé, validé puis testé numériquement dans des situations variées, en utilisant des mesures synthétiques. Il donne des résultats très satisfaisants, bien que ce problème soit réputé difficile.

Enfin, un début d'étude de l'identifiabilité du problème inverse de fracture en milieu poreux a été réalisé. Il a permis de prouver l'identifiabilité pour un modèle simplifié (le modèle de failles, correspondant à des régimes d'écoulement très fréquents dans le soussol). L'identifiabilité pour le modèle simplifié de barrière et pour le modèle de fracture complet n'a pas pu être montrée ou infirmée par un contre-exemple : la question reste ouverte.

Essayons d'ouvrir quelques perspectives pouvant faire suite à ce travail.

- Il serait intéressant d'étudier l'identifiabilité pour le modèle de barrière et pour le modèle complet. Au vu de nos essais infructueux, la technique utilisée dans cette thèse ne semble pas devoir déboucher. Il faudrait tester d'autres arguments.
- La question de l'étude des singularités vivant aux extrémités des fractures serait également intéressante, notamment pour faire le lien avec les résultats d'identifiabilité qui en dépendent. Ce problème a été étudié dans [[105], Chap. 1].

— La pertinence de l'utilisation des indicateurs de fracture pourrait être renforcée en menant une comparaison entre l'algorithme d'indicateur développé pendant la thèse, et une optimisation dans laquelle les paramètres à optimiser vivent sur toutes les arêtes (grossières) du domaine.

Dans la seconde méthode, le nombre de paramètre est gigantesque, ce qui devrait rendre l'inversion très dure, voire impossible. Cette étude mettrait en avant l'un des avantages principaux de l'algorithme d'indicateur : il augmente le nombre de fractures (et donc de paramètres) petit à petit, une fracture à chaque itération.

- Il serait intéressant de tenter de résoudre numériquement le problème inverse dans des situations plus difficiles : avec des fractures ayant une géométrie arbitraire par rapport au maillage, dans des configurations 3*D*, avec des mesures réalistes.
- Il serait très intéressant de comparer la méthodologie basée sur les indicateurs, avec une méthode basée sur les dérivées de forme et/ou le gradient topologique.
- L'algorithme, pour le moment, ne fonctionne que pour déterminer des failles ou des barrières, mais pas les deux en même temps. Une extension intéressante consisterait donc à chercher à identifier les failles et les barrières ensemble.

Le fait de chercher à déterminer des fractures sans information *a priori* sur le type de régime (faille ou barrière) est sans doute beaucoup plus compliqué : il faut en effet comparer les indicateurs de failles et de barrières qui n'ont pas forcément les mêmes ordre de grandeur. De plus il faut gérer *a priori* des paramètres de dimension deux fois plus grande.

Pour cela, on pourrait se guider sur l'étude faite dans [28], qui met en place des indicateurs de raffinement multidimensionnels.

### **Annexe A**

## **Algorithmes pour la gestion des fractures**

### **A.1 Prolongations de fracture**

On présente ici l'algorithme de prolongation de fracture. Étant données une collection de fractures  $\mathscr{F}^{k-1}$  ( $k \ge 1$ ), et une liste de fractures candidates  $\mathscr{C}^k$ , on ajoute une arête grossière à une ou deux extrémité(s) de chaque candidat ∆<sup>ge</sup> de la liste <sup>cek</sup>. On conserve également le candidat sans prolongement.

Poser  $\mathscr{C}_s \leftarrow \mathscr{C}^k$ 

**Pour** *∆*F ∈ C*<sup>s</sup>* , **Faire :**

trouver les extrémités de la fracture *∆*F :

 $\mathcal{N}_t = \{ N^c \in \partial E^c, \text{ pour } E^c \in \Delta \mathcal{F} \text{ et } N^c \notin \partial E^{c'} \forall E^{c'} \in \Delta \mathcal{F} \cup \mathcal{F}^{k-1}, E^{c'} \neq E^c \}$ **Pour**  $N^c \in \mathcal{N}_t$ , avec  $N^c \in \partial E^c$ ,  $E^c \in \Delta \mathcal{F}$ , Faire :

trouver les arêtes intérieures grossières voisines de *N c* , qui ne vivent pas sur la fracture, ni sur *∆*F :

$$
\mathscr{D}_{N^c} = \left\{ D^c \in \mathscr{E}_C \setminus \left( \mathscr{F}^k \cup \Delta \mathscr{F} \right) \mid \overline{E^c} \cap \overline{D^c} = N^c \right\}.
$$

```
Fin Pour.
       Pour N^c \in \mathcal{N}_t Faire :
              Pour D^c \in \mathscr{D}_{N^c} Faire :
                    ajouter la fracture candidate à qui on a ajouté une arête à une extrémité :
                     \mathscr{C}^k \leftarrow \mathscr{C}^k \cup {\{\Delta \mathscr{F} \cup D^c\}}.Fin Pour.
              Pour N^{c'} \in \mathcal{N}_t, N^{c'} \neq N^c, Faire :
                     Pour D^{c'} \in \mathscr{D}_{N^{c'}} Faire :
                           ajouter la fracture candidate à qui on a ajouté une arête
                           à deux extrémités :
                            \mathscr{C} \leftarrow \mathscr{C} \cup \{\Delta \mathscr{F} \cup D^c \cup D^{c'}\}.Fin Pour.
             Fin Pour.
      Fin Pour.
Fin Pour.
```
Par exemple, sur un maillage rectangulaire en 2*D*, une fracture candidate *∆*F qui possède 2 extrémités et qui vit assez loin de la fracture actuelle  $\mathscr{F}^k$  et du bord du domaine, cet algorithme de prolongation engendre 16 fractures candidates : *∆*F ellemême, plus 6 fractures candidates avec une arête supplémentaire sur une extrémité, plus 9 fractures candidates avec deux arêtes supplémentaires sur deux extrémités.

# **Table des figures**

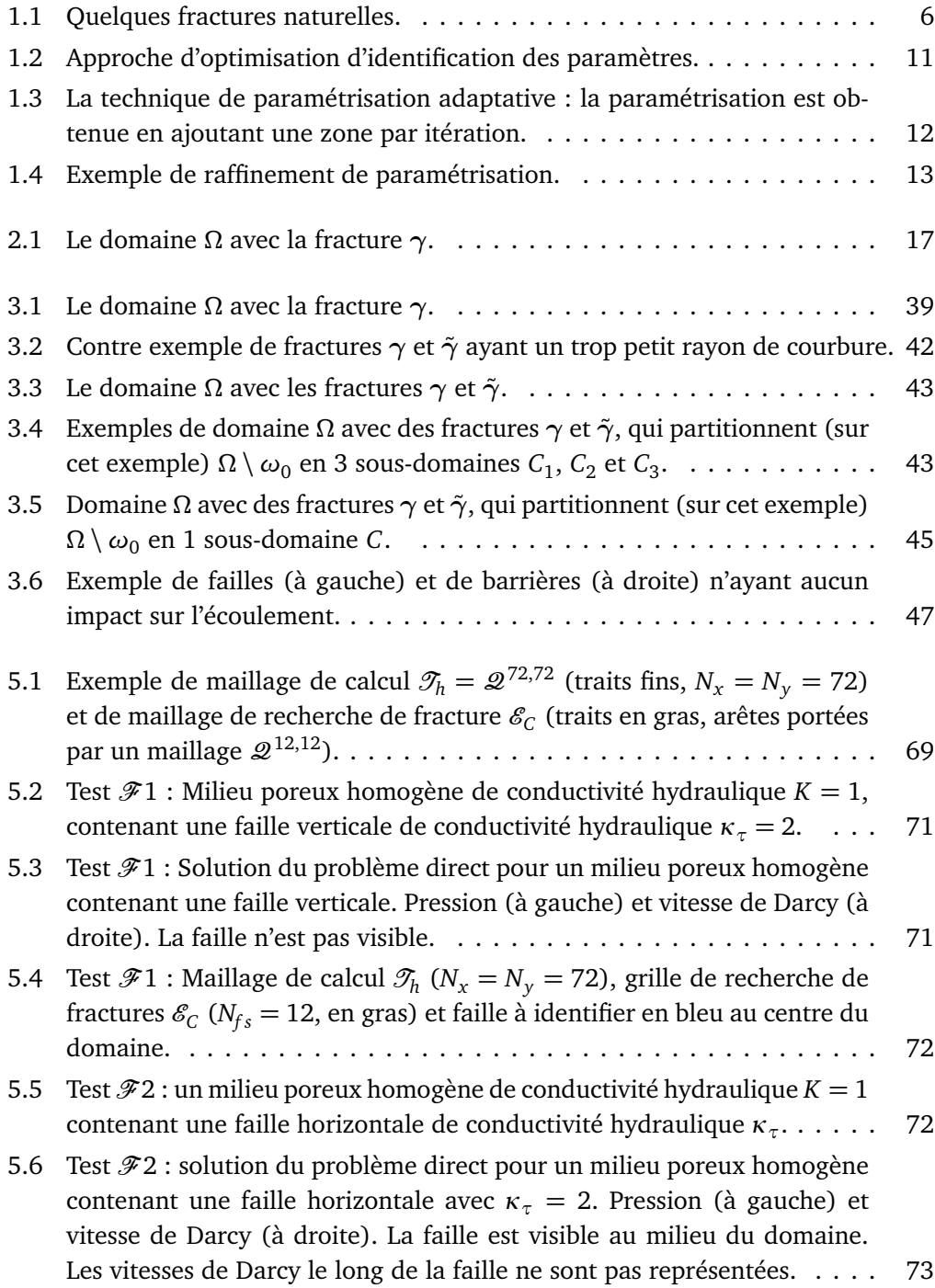

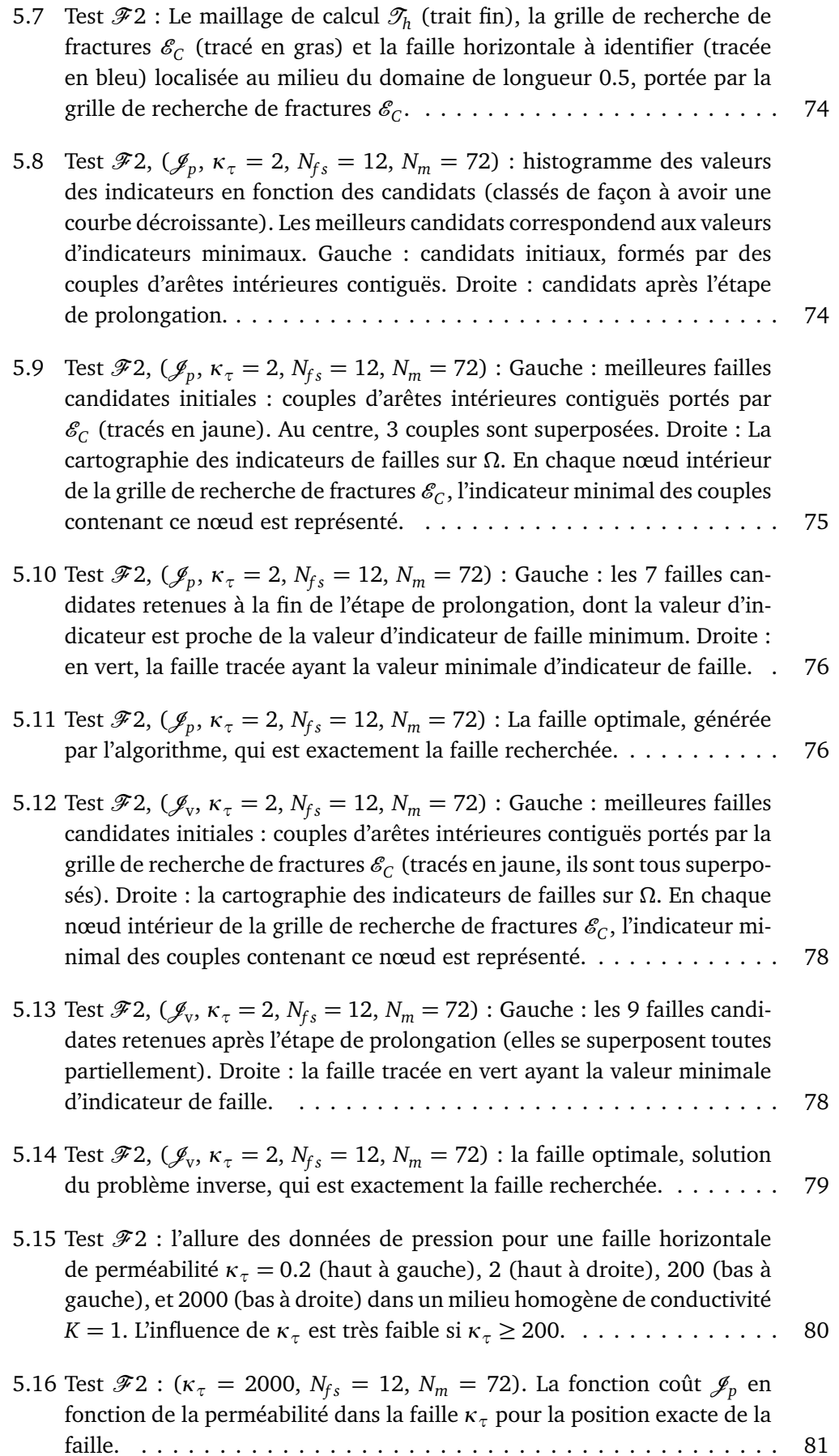

- 5.17 Test  $\mathscr{F}2$ ,  $(N_{fs} = 12, \kappa_{\tau} = 2, N_m$  varie) : Failles obtenues par l'algorithme. Pour chaque portion de faille, l'épaisseur du trait et la couleur indiquent la valeur de la perméabilité *κ ? τ* de cette portion de faille. Haut à gauche : la faille optimale, solution de l'algorithme de recherche de fractures, pour  $N_m \in \{72, 36, 12, 8\}$  dans le cas des mesures de **pressions** et pour  $N_m \in \{72, 12, 8\}$  dans le cas de mesures de type **vitesses de Darcy**. Haut à droite : les 2 failles optimales pour *N<sup>m</sup>* = 36 dans le cas des mesures de vitesses de Darcy. Les deux failles se raccordent en un point au milieu du domaine. Bas à gauche : les 6 failles optimales pour un nombre de mesure de **pressions** *N<sup>m</sup>* = 6. La fracture à identifier est en bleu au centre du domaine. Bas à droite : les failles optimales obtenues à la 8ème itération pour un nombre de mesures de **vitesses de Darcy**  $N_m = 6$ . (L'algorithme n'a pas convergé.)  $\ldots \ldots \ldots \ldots \ldots$  84
- 5.18 Test  $\mathscr{F}2$ , ( $\kappa_{\tau} = 2$ ) : Allure des données de pression bruitées (ajout d'un bruit Gaussien,  $\mathcal{N}(0, 1)$ . Le niveau de bruit varie de gauche à droite et de haut en bas : *η* = 0% (sans bruit), 2%, 4% et 6%. . . . . . . . . . . . . 86
- 5.19 Test  $\mathscr{F}2$ ,  $(\mathscr{J}_p, \kappa_\tau = 2, N_f = 12, N_m = 72, 8, \eta = 6\%, 2\%)$ : failles obtenues par l'algorithme pour des mesures de **pressions**. Gauche : faille obtenue dès la première itération pour  $N_m = 72$  et  $\eta = 6$ %. La localisation est correcte avec une valeur de perméabilité effective  $κ^{\star}_{\tau} = 2.011$ . Droite : 8 failles résultant de la 8ème itération de l'algorithme de recherche de fractures pour  $N_m = 8$  et  $\eta = 2\%$ . La faille exacte est tracée en bleu (au milieu du domaine), les failles optimales sont représentées en différentes couleurs et épaisseurs selon les valeurs de perméabilité effective  $\kappa_{\tau}^{\star}$  associées. Les valeurs de la perméabilité des failles optimales varient entre 0.093 et 164.08. . . . . . . . . . . . . . . . . . . . . . . . . . . 87
- 5.20 Test  $\mathcal{F}2$  : le maillage de calcul fin  $\mathcal{T}_h$  de taille  $N_x = N_y = 72$ , la grille de recherche des fractures  $\mathcal{E}_C$  de taille  $N_f$ <sub>s</sub> = 9 tracé en gras et la faille est tracée en bleu au centre du domaine. . . . . . . . . . . . . . . . . . . . . . . 88
- 5.21 Test  $\mathscr{F}2$ ,  $(\mathscr{J}_p, \kappa_\tau = 2, N_{fs} = 12, N_m = 72, \eta = 0)$ : Itération 1. La faille à identifier est tracée en bleu. Haut à gauche : meilleures failles candidates initiales : couples d'arêtes intérieures contiguës portés par la grille de recherche de fractures  $\mathscr{E}_C$  (tracés en jaune, ils sont tous superposés). Haut à droite : la cartographie des indicateurs de failles sur *Ω*. En chaque nœud intérieur de la grille de recherche de fractures  $\mathscr{E}_C$ , l'indicateur minimal des couples contenant ce nœud est représenté. Bas à gauche : meilleures failles candidates retenues à l'étape de prolongation dont la meilleur est tracée en vert. Bas à droite : faille optimale, résultat de la première itération. . . . . . . . . . . . . . . . . . . . . . . . . . . . . . 89

5.22 Test  $\mathscr{F}2$ , ( $\mathscr{J}_p$ ,  $\kappa_\tau = 2$ ,  $N_{fs} = 12$ ,  $N_m = 72$ ,  $\eta = 0$ ) : les étapes essentielles au cours de une deuxième itération. La faille à identifier est tracée en bleu et la faille retenue à la première itération est tracée en rose. Haut à gauche : meilleures failles candidates initiales : couples d'arêtes intérieures contiguës portés par la grille de recherche de fractures  $\mathscr{E}_{\mathcal{C}}$  (tracés en jaune, ils sont tous superposés). Haut à droite : la cartographie des indicateurs de failles sur *Ω*. En chaque nœud intérieur de la grille de recherche de fractures  $\mathscr{E}_C$ , l'indicateur minimal des couples contenant ce nœud est représenté. Bas à gauche : meilleures failles candidates retenues à l'étape de prolongation dont la meilleur est tracée en vert. Bas à droite : failles optimales, résultat de la deuxième itération. . . . . . . . . 90 5.23 Test  $\mathscr{F}2$ ,  $(\mathscr{J}_p, N_{fs} = 9, \kappa_{\tau} = 2, N_m = 72, 12, 8, \eta = 0\%, 2\%)$ : Failles obtenues par l'algorithme, quand la fracture n'est pas portée par  $\mathscr{E}_C.$  Cas où les mesures sont de **pressions**. La faille à identifier est en bleu au centre du domaine. Colonne de gauche : sans bruit (*η* = 0%) et de haut en bas :  $N_m = 72, 12, 8$ . Colonne de droite : avec bruit ( $\eta = 2\%$ ) et de haut en bas : *N<sup>m</sup>* = 72, 12, 8. . . . . . . . . . . . . . . . . . . . . . . . . . . . 93 5.24 Test  $\mathscr{F}2$ ,  $(\mathscr{J}_v, N_{fs} = 9, \kappa_\tau = 2, N_m = 72, 12, 8, \eta = 0\%, 2\%)$ : Failles obtenues par l'algorithme, quand la fracture n'est pas portée par  $\mathscr{E}_C$ . Cas où les mesures sont de **vitesses de Darcy**. La faille à identifier est en bleu au centre du domaine. Colonne de gauche : sans bruit (*η* = 0%) et de haut en bas :  $N_m = 72$ , 12, 8. Quand  $N_m = 8$ , l'algorithme ne détecte aucune faille. Colonne de droite : avec bruit (*η* = 2%) et de haut en bas :

```
N_m = 72, 12, 8. Quand N_m = 8, l'algorithme ne détecte aucune faille. . . 94
```
5.25 Test  $\mathscr{F}2$ ,  $(\mathscr{J}_v, N_{fs} = 9, 12, \kappa_\tau = 2, N_m = 72, 12, 8, \eta = 2\%, 6\%)$ : Failles obtenues par l'algorithme pour des mesures sont de **vitesses de Darcy** Le type de bruit est additif. La faille à identifier est en bleu au centre du domaine. Haut à gauche : faille optimale pour  $N_f$  = 12,  $N_m$  = 8 et  $\eta = 6\%$ . Haut à droite : failles optimales pour  $N_{fs} = 9$ ,  $N_m = 72$ et  $\eta = 2\%$ . Bas à gauche : failles optimales pour  $N_{fs} = 9$ ,  $N_m = 12$  et *η* = 2%. Bas à droite : failles optimales pour  $N_{fs} = 9$ ,  $N_m = 8$  et  $\eta = 2\%$ . 95

### 5.26 Test  $\mathcal{F}3$  : un milieu poreux homogène de conductivité hydraulique  $K = 1$ contenant deux failles horizontales de conductivités hydrauliques *κτ*,1 = 20 (faille du haut) et *κτ*,2 = 2 (faille du bas). . . . . . . . . . . . . . . . . . 96

- 5.27 Test  $\mathcal{F}3$  : la pression (à gauche) et la vitesse de Darcy (à droite) du milieu poreux homogène contenant deux failles horizontales de conductivité hydraulique 20 et 2 pour un maillage de calcul  $\mathcal{T}_h$  de taille  $N_x = N_y = 72$ . Les vitesses de Darcy le long des failles ne sont pas représentées...... 96
- 5.28 Test  $\mathscr{F}3$  : le maillage de calcul  $\mathscr{T}_h$ (trait fin), la grille de recherche de fractures  $\mathscr{E}_\mathit{C}$  (tracé en gras) de taille, les deux failles sont tracés en bleu, de longueur 0.5, portées par E*<sup>C</sup>* . . . . . . . . . . . . . . . . . . . . . . . . . . 97
- 5.29 Test  $\mathscr{F}3$ ,  $(\mathscr{J}_p, N_{fs} = 12, \kappa_{\tau} = (20, 2), N_m = 72)$ : Gauche: meilleures failles candidates initiales : couples d'arêtes intérieures contiguës portés par la grille de recherche de fractures E*<sup>C</sup>* au cours de la première itération (tracés en jaune). Droite : la cartographie des indicateurs de failles sur  $Ω$ . En chaque nœud intérieur de la grille de recherche de fractures  $\mathscr{E}_C$ , l'indicateur minimal des couples contenant ce nœud est représenté. . . 98

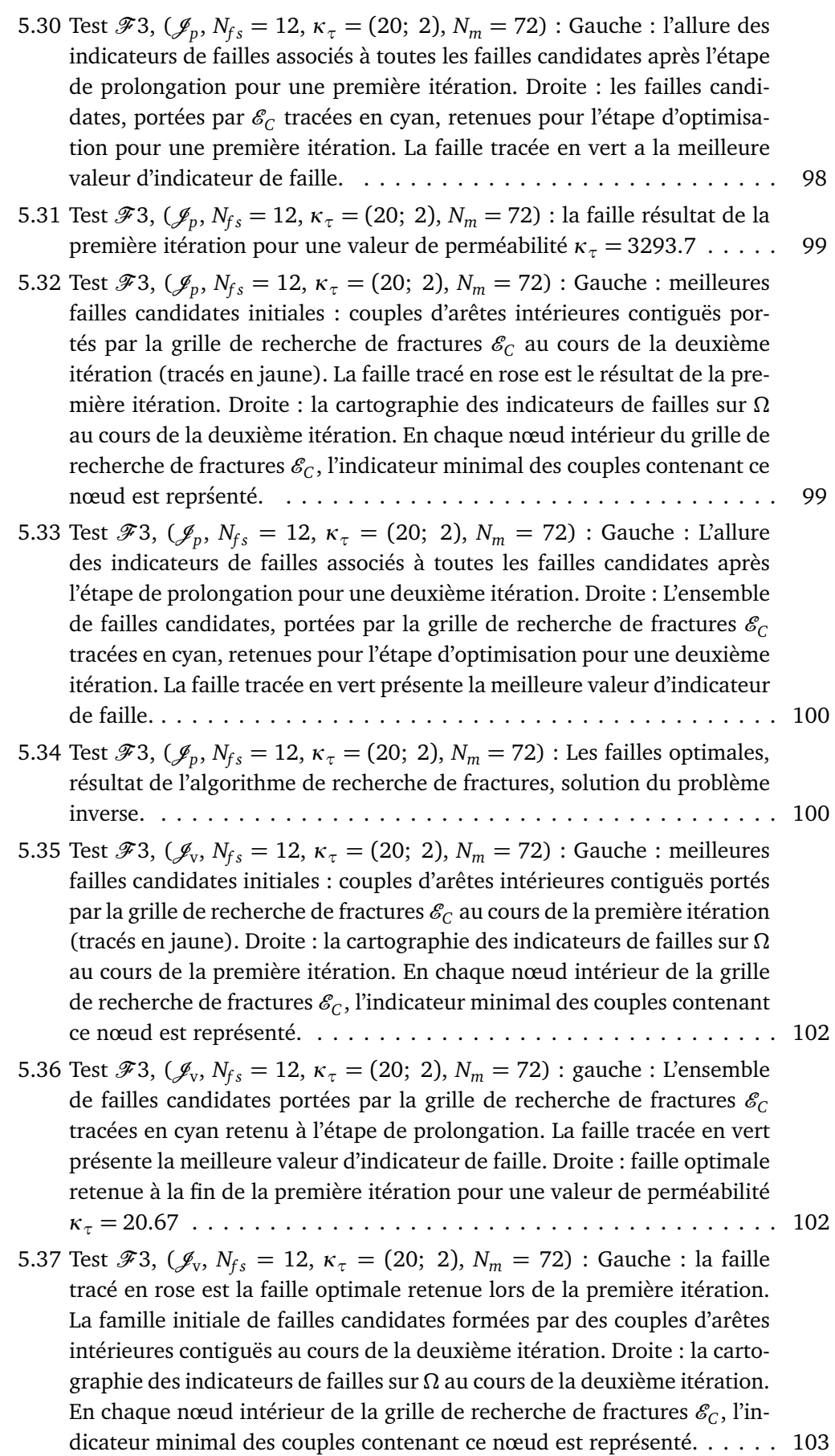

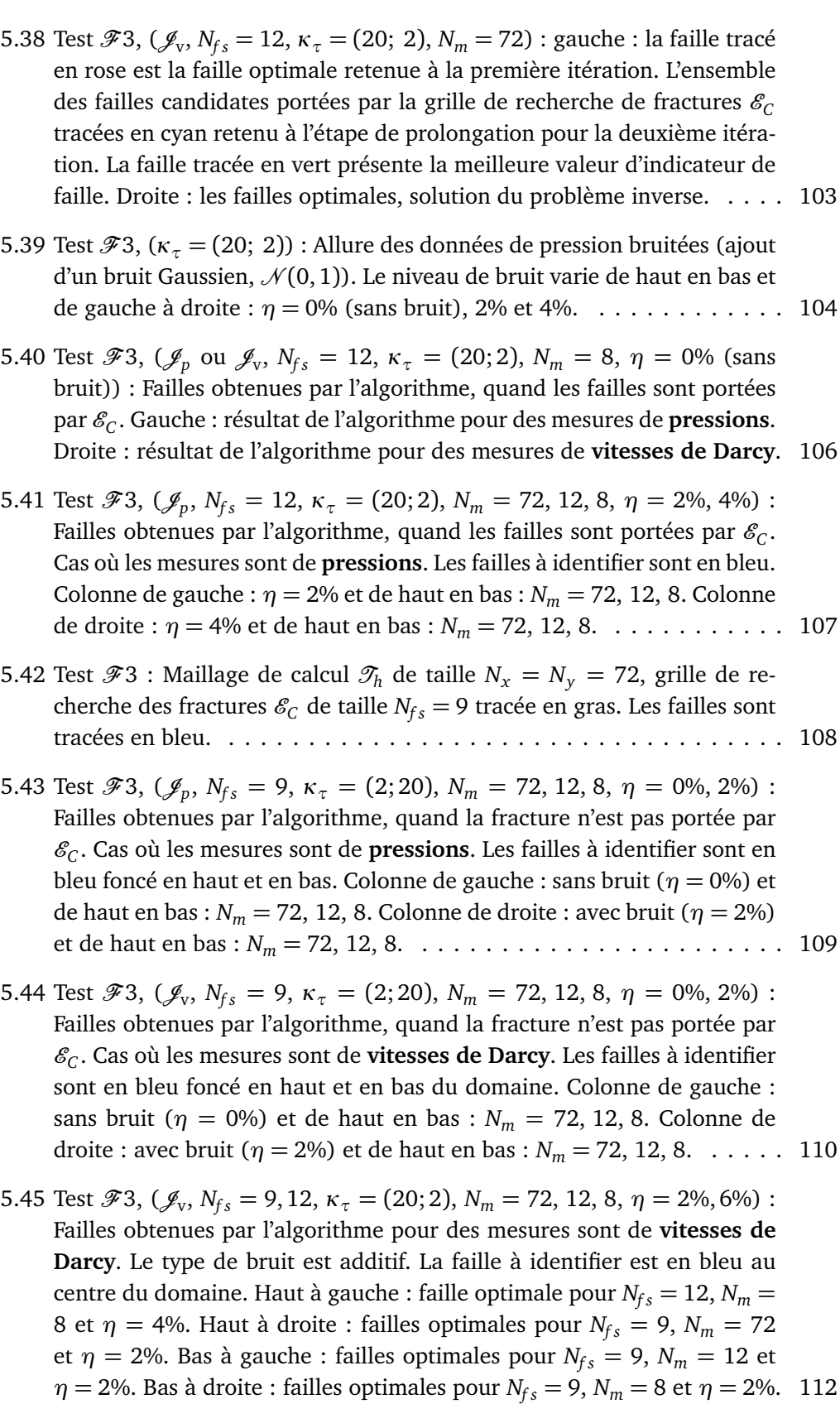

5.46 Test  $\mathcal F$  4-a : Milieu poreux contenant deux zones disjointes de perméabilité  $K_2$  plus grande que le reste du domaine  $K = 1$  ( $K_2 = 10$  ou 1000). Une faille connecte les deux zones perméables, *κ<sup>τ</sup>* = 2 ou 2000. . . . . . 113

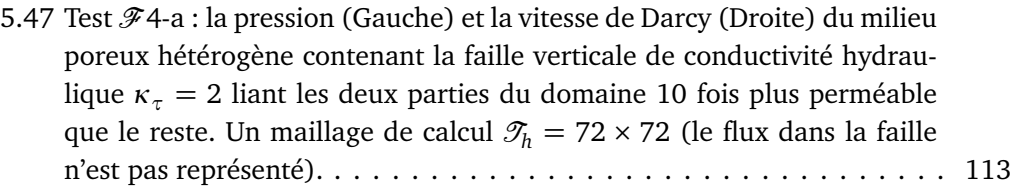

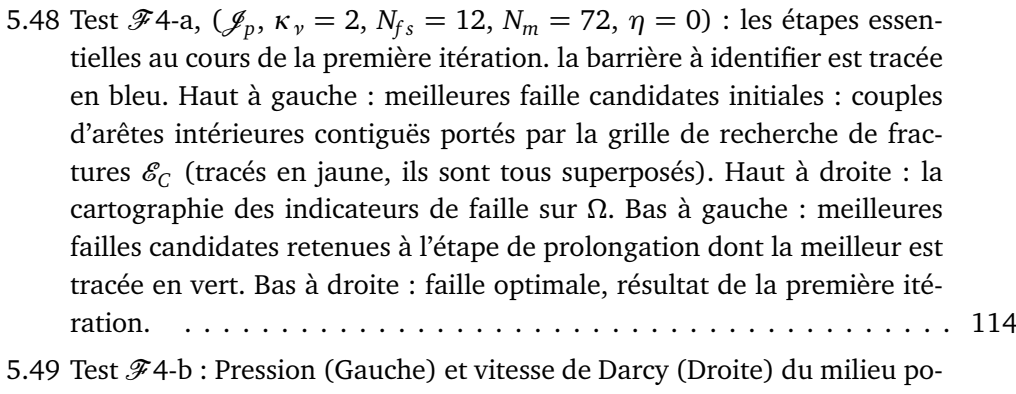

- reux hétérogène contenant la faille verticale de conductivité hydraulique 2000 liant les deux parties du domaine 1000 fois plus perméable que le reste. Un maillage de calcul  $\mathcal{T}_h = 72 \times 72$  (le flux dans la faille n'est pas représenté). . . . . . . . . . . . . . . . . . . . . . . . . . . . . . . . . . . . . . 115
- 5.50 Test  $\mathcal{F}4-b$  : Gauche : la cartographie des indicateurs initiaux pour la première itération.Droite : la solution de l'algorithme d'identification de fractures à la 8ème itération. . . . . . . . . . . . . . . . . . . . . . . . . . . . . 115

5.51 Test  $\mathcal{F}$ 4-b : Gauche : l'allure de la fonction coût  $\mathcal{J}_p$  pour la bonne localisation de la faille à identifier pour *κ<sup>τ</sup>* ∈ [1, 400] pour des mesures complètes. Droite : un zoom sur l'allure de la fonction coût J*<sup>p</sup>* pour *κ<sup>τ</sup>* ∈ [0, 2]116

- 5.52 Test  $\mathcal{B}1$  : un milieu poreux homogène de conductivité hydraulique  $K =$ 1, contenant une barrière horizontale de résistivité *κ<sup>ν</sup>* = 2. . . . . . . . . 117
- 5.53 Test B1 : Solution du problème direct pour un milieu poreux homogène contenant une barrière horizontale. Pression (à gauche) et vitesse de Darcy (à droite). La barrière n'est pas visible. . . . . . . . . . . . . . . . . . 117
- 5.54 Test  $\mathscr{B}1$  : Maillage de calcul  $\mathscr{T}_h$  ( $N_x = N_y = 72$ ), grille de recherche des fractures  $\mathscr{E}_\mathcal{C}$  (N<sub>fs</sub> = 12, en gras) et la barrière à identifier est tracée en bleu. . . . . . . . . . . . . . . . . . . . . . . . . . . . . . . . . . . . . . . . . . . 118
- 5.55 Test  $B_2$ : un milieu poreux homogène de conductivité hydraulique  $K = 1$ contenant une barrière verticale de résistivité *κ<sup>ν</sup>* = 2. . . . . . . . . . . . . 118 5.56 Test  $\mathcal{B}2$ : la pression (à gauche) et la vitesse de Darcy (à droite) du milieu poreux homogène contenant une barrière verticale d'une résistivité *κ<sup>ν</sup>* = 2 pour un maillage de calcul  $\mathcal{T}_h$  de taille  $N_x = N_y = 72$ . . . . . . . . . . . 119

5.57 Test  $\mathscr{B}2$  : maillage de calcul  $\mathscr{T}_h$  ( $N_x = N_y = 72$ ), grille de recherche des fractures  $\mathscr{E}_C$  (N<sub>fs</sub> = 12, en gras) et la barrière à identifier est tracée en bleu. . . . . . . . . . . . . . . . . . . . . . . . . . . . . . . . . . . . . . . . . . . 119

5.58 Test  $\mathscr{B}2$ ,  $(\mathscr{J}_v, N_{fs} = 12, \kappa_v = 2, N_m = 72)$  : Gauche : la famille initiale de barrières candidates formées par des couples d'arêtes intérieures contiguës. Droite : l'allure des valeurs indicateurs de barrières minimums par nœuds intérieurs de la grille de recherche de fractures  $\mathscr{E}_C.$  . . . . . . . . . 120

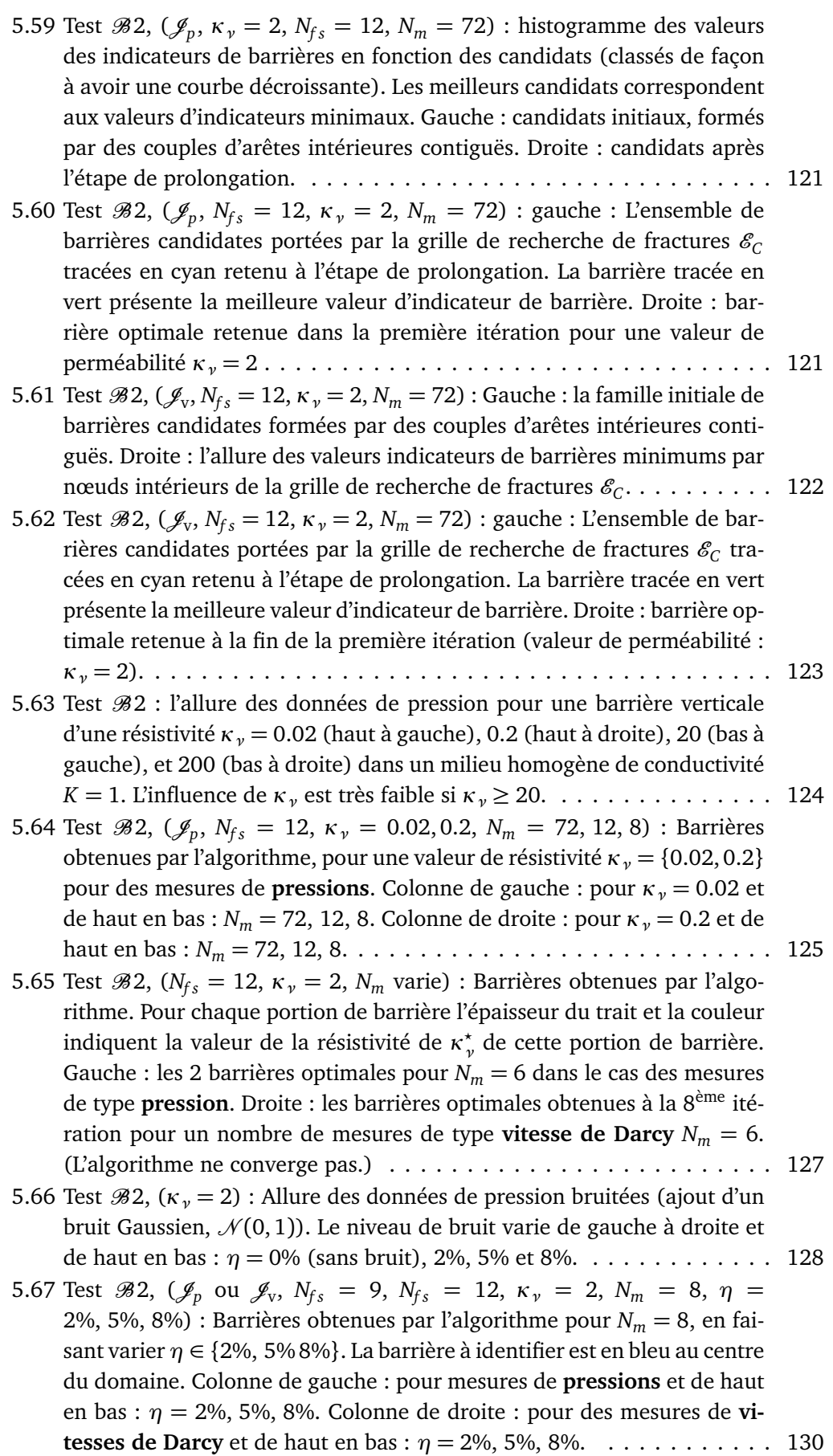

- 5.68 Test  $\mathcal{B}2$  : Maillage de calcul fin  $\mathcal{T}_h$  de taille  $N_x = N_y = 72$ , grille de recherche des fractures  $\mathcal{E}_C$  de taille  $N_{fs} = 9$  tracée en gras et la barrière est tracée en bleu au centre du domaine. . . . . . . . . . . . . . . . . . . . . 131
- 5.69 Test *β* 2, ( $\mathcal{J}_p$ ,  $N_{fs} = 9$ ,  $\kappa_y = 2$ ,  $N_m = 12$ ,  $\eta = 2\%)$  : Gauche : différence de pression entre un milieux poreux homogène contenant une barrière verticale de valeur de résistivité *κ<sup>ν</sup>* = 0.2 et un autre de résistivité *κ<sup>ν</sup>* = 2 . Droite : allure de la pression associée au milieu poreux contenant les deux barrières, résultat de l'algorithme de recherche de fractures pour *N*<sub>*f*s</sub> = 9,  $κ$ <sup>*ν*</sup> = 2,  $N$ <sup>*m*</sup> = 72 et  $η$  = 2%, de valeurs de résistivité  $κ$ <sup>*ν*</sup> =  $(0.1; 0.1)$ , représentées sur la Figure 5.71 en haut à droite.  $\dots \dots \dots$  132
- 5.70 Test *β* 2, ( $\mathcal{J}_p$ ,  $N_{fs} = 9$ ,  $\kappa_y = 2$ ,  $N_m = 72$ , 12, 8,  $\eta = 0\%$ , 2%) : barrières obtenues par l'algorithme, quand la fracture n'est pas portée par  $\mathscr{E}_C$ . Cas où les mesures sont de **pressions**. La barrière à identifier est en bleu au centre du domaine. Colonne de gauche : sans bruit (*η* = 0%) et de haut en bas :  $N_m = 72, 12, 8$ . Colonne de droite : avec bruit ( $\eta = 2\%$ ) et de haut en bas :  $N_m = 72, 12, 8. \ldots \ldots \ldots \ldots \ldots \ldots \ldots \ldots \ldots \ldots 134$
- 5.71 Test  $\mathscr{B}2$ ,  $(\mathscr{J}_v, N_{f_s} = 9, \kappa_v = 2, N_m = 72, 12, 8, \eta = 0\%, 2\%)$ : Barrières obtenues par l'algorithme, quand la fracture n'est pas portée par  $\mathscr{E}_C.$  Cas où les mesures sont de **vitesses de Darcy**. La barrière à identifier est en bleu au centre du domaine. Colonne de gauche : sans bruit (*η* = 0%) et de haut en bas :  $N_m = 72$ , 12, 8. Colonne de droite : avec bruit ( $\eta = 2\%$ ) et de haut en bas : *N<sup>m</sup>* = 72, 12, 8. . . . . . . . . . . . . . . . . . . . . . . . 135
- 5.72 Test B3-a : un milieu poreux homogène de conductivité hydraulique *K* = 1 contenant deux barrières verticales de résistivité  $\kappa_{\nu,1}$  = 20 (à droite) et *κν*,2 = 2 (à gauche). . . . . . . . . . . . . . . . . . . . . . . . . . . 136
- 5.73 Test  $\mathcal{B}3$ -a : Pression (à gauche) et vitesse de Darcy (à droite) du milieu poreux homogène contenant deux barrières verticales *κν*,1 = 20 (à droite) et  $\kappa_{\nu,2} = 2$  (à gauche).  $\mathcal{T}_h$  de taille  $N_x = N_y = 72$ . . . . . . . . . . 136
- 5.74 Test  $\mathscr{B}3$  : le maillage de calcul  $\mathscr{T}_h$ (trait fin), la grille de recherche de fractures  $\mathscr{E}_{\mathcal{C}}$  (tracée en gras) de taille, les deux barrières sont tracées en bleu, de longueur 0.5, portées par la grille de recherche de fracture  $\mathscr{E}_C$ . . 137
- 5.75 Test *β*3, ( $\mathcal{J}_p$ ,  $\kappa_\nu = 2$ ,  $N_{fs} = 12$ ,  $N_m = 72$ ,  $\eta = 0$ ) : les étapes essentielles au cours de la première itération. la barrière à identifier est tracée en bleu. Haut à gauche : meilleures barrières candidates initiales : couples d'arêtes intérieures contiguës portés par la grille de recherche de fractures E*<sup>C</sup>* (tracés en jaune, ils sont tous superposés). Haut à droite : la cartographie des indicateurs de barrières sur *Ω*. En chaque nœud intérieur de la grille de recherche de fractures  $\mathscr{E}_C$ , l'indicateur minimal des couples contenant ce nœud est représenté. Bas à gauche : meilleures barrières candidates retenues à l'étape de prolongation dont la meilleur est tracée en vert. Bas à droite : barrière optimale, résultat de la première itération. . . . . . . . . . . . . . . . . . . . . . . . . . . . . . . . . . . . . . . . 138
- 5.76 Test *β*3, ( $\mathcal{J}_p$ ,  $\kappa_\nu$  = 2,  $N_{fs}$  = 12,  $N_m$  = 72,  $\eta$  = 0) : les étapes essentielles au cours de la deuxième itération. La barrière à identifier est tracée en bleu et la barrière retenues à première itération est tracée en rose. Haut à gauche : meilleures barrières candidates initiales : couples d'arêtes intérieures contiguës portés par la grille de recherche de fractures  $\mathscr{E}_{\mathcal{C}}$  (tracés en jaune, ils sont tous superposés). Haut à droite : cartographie des indicateurs de barrières sur *Ω*. En chaque nœud intérieur de la grille de recherche de fractures  $\mathscr{E}_C$ , l'indicateur minimal des couples contenant ce nœud est représenté. Bas à gauche : meilleures barrières candidates retenues à l'étape de prolongation dont la meilleur est tracée en vert. Bas à droite : barrières optimales, résultat de la deuxième itération. . . . . . 140
- 5.77 Test *β*3, ( $\mathcal{J}_v$ , κ<sub>*ν*</sub> = 2, *N<sub>fs</sub>* = 12, *N<sub>m</sub>* = 72, *η* = 0) : les étapes essentielles au cours de la première itération. la barrière à identifier est tracée en bleu. Haut à gauche : meilleures barrières candidates initiales : couples d'arêtes intérieures contiguës portés par la grille de recherche de fractures E*<sup>C</sup>* (tracés en jaune, ils sont tous superposés). Haut à droite : la cartographie des indicateurs de barrières sur *Ω*. En chaque nœud intérieur de la grille de recherche de fractures  $\mathscr{E}_C$ , l'indicateur minimal des couples contenant ce nœud est représenté. Bas à gauche : meilleures barrières candidates retenues à l'étape de prolongation dont la meilleur est tracée en vert. Bas à droite : barrière optimale, résultat de la première itération. . . . . . . . . . . . . . . . . . . . . . . . . . . . . . . . . . . . . . . . 142
- 5.78 Test *β*3, ( $\mathcal{J}_v$ , κ<sub>*ν*</sub> = 2, *N<sub>fs</sub>* = 12, *N<sub>m</sub>* = 72, *η* = 0) : les étapes essentielles au cours de la deuxième itération. La barrière à identifier est tracée en bleu et la barrière retenue à première itération est tracée en rose. Haut à gauche : meilleures barrières candidates initiales : couples d'arêtes intérieures contiguës portés par la grille de recherche de fractures  $\mathscr{E}_C$  (tracés en jaune, ils sont tous superposés). Haut à droite : la cartographie des indicateurs de barrières sur *Ω*. En chaque nœud intérieur de la grille de recherche de fractures  $\mathscr{E}_C$ , l'indicateur minimal des couples contenant ce nœud est représenté. Bas à gauche : meilleures barrières candidates retenues à l'étape de prolongation dont la meilleur est tracée en vert. Bas à droite : barrières optimales, résultat de la deuxième itération. . . . . . 143
- 5.79 Test  $\mathscr{B}3$ ,  $(\mathscr{J}_v \circ \mathscr{U}_{p}, N_{fs} = 9, \kappa_{\nu} = (2, 20), N_m = 72, 12, 8, \eta = 0\%)$ : barrières obtenues par l'algorithme pour des mesures non bruitées (*η* = 0%). Les barrières à identifier sont en bleu foncé portées par la grille de recherche E*<sup>C</sup>* . Colonne de gauche : mesures de **pressions** et de haut en bas : *N<sup>m</sup>* = 72, 12, 8. Colonne de droite : mesures de **vitesses de Darcy** et de haut en bas : *N<sup>m</sup>* = 72, 12, 8. . . . . . . . . . . . . . . . . . . . . . . . 146

5.80 Test  $\mathcal{B}3$ ,  $(\mathcal{J}_v \circ \mathcal{J}_p, N_{fs} = 9, \kappa_v = (2, 20), N_m = 72, 12, 8, \eta = 2\%)$ : barrières obtenues par l'algorithme pour une intensité de bruit *η* = 2% sur les mesures. Les barrières à identifier sont en bleu foncé portées par la grille de recherche E*<sup>C</sup>* . Colonne de gauche : mesures de **pressions** et de haut en bas : *N<sup>m</sup>* = 72, 12, 8. Colonne de droite : mesures de **vitesses de Darcy** et de haut en bas : *N<sup>m</sup>* = 72, 12, 8. . . . . . . . . . . . . . . . . . 147

- 5.81 Test  $\mathscr{B}3$ ,  $(\mathscr{J}_v \circ \mathscr{U}_{p}, N_{f_s} = 9, \kappa_{\nu} = (2, 20), N_m = 72, 12, 8, \eta = 5\%)$ : barrières obtenues par l'algorithme pour . Les barrières à identifier sont en bleu foncé portées par la grille de recherche  $\mathscr{E}_C$ . Colonne de gauche : mesures de **pressions** et de haut en bas : *N<sup>m</sup>* = 72, 12, 8. Colonne de droite : mesures de **vitesses de Darcy** et de haut en bas : *N<sup>m</sup>* = 72, 12, 8. 148
- 5.82 Test B3, (*κ<sup>ν</sup>* = (2; 20)) : Allure des données de pression bruitées (ajout d'un bruit Gaussien,  $\mathcal{N}(0, 1)$ . Le niveau de bruit varie de gauche à droite et de haut en bas : *η* = 0% (sans bruit), 2% et 5%. . . . . . . . . . . . . . 149
- 5.83 Test  $\mathcal{B}3$ ,  $(\mathcal{J}_p, N_{fs} = 9, \kappa_\nu = (2, 20), N_m = 72, 12, 8, \eta = 0\%, 2\%)$ : barrières obtenues par l'algorithme, quand la fracture n'est pas portée par E*<sup>C</sup>* . Cas des mesures **pressions**. Les barrières à identifier sont en bleu foncé en haut et en bas du domaine. Colonne de gauche : sans bruit (*η* = 0%) et de haut en bas : *N<sup>m</sup>* = 72, 12, 8. Colonne de droite : avec bruit (*η* = 2%) et de haut en bas : *N<sup>m</sup>* = 72, 12, 8. . . . . . . . . . . . . . . 151
- 5.84 Test  $\mathcal{B}3$ ,  $(\mathcal{J}_v, N_{fs} = 9, \kappa_v = (2, 20), N_m = 72, 12, 8, \eta = 0\%, 2\%)$ : barrières obtenues par l'algorithme, quand la fracture n'est pas portée par E*<sup>C</sup>* . Cas des mesures de **vitesses de Darcy**. Les barrières à identifier sont en bleu foncé en haut et en bas du domaine. Colonne de gauche : sans bruit (*η* = 0%) et de haut en bas : *N<sup>m</sup>* = 72, 12, 8. Colonne de droite : avec bruit (*η* = 2%) et de haut en bas : *N<sup>m</sup>* = 72, 12, 8. . . . . . 152

## **Liste des tableaux**

- 5.1 Test  $\mathscr{F}2$ ,  $(\mathscr{J}_p, \kappa_\tau = 2, N_f = 12, N_m = 72)$ : Résultats de l'algorithme de recherche de fractures pour des mesures de **pressions**. La fonction coût initiale (sans fracture) vaut 8.07 · 10−<sup>7</sup> . Au départ de l'algorithme, il existe 726 couples d'arêtes contiguës et on n'en conserve que 5 dont l'indicateur correspondants sont proches de l'indicateur minimal. L'étape d'agrégation donne 3 candidats. Au terme de l'étape d'extension, il y a 48 candidats, dont on ne retient que les 7 meilleurs. On effectue alors 7 optimisations, et le candidat optimal (qui se trouve ici être le candidat avec le meilleur indicateur) donne la faille recherchée. . . . . . . . . . . 76
- 5.2 Test  $\mathscr{F}2$ ,  $(\mathscr{J}_v, \kappa_\tau = 2, N_{fs} = 12, N_m = 72)$ : résultat de l'algorithme de recherche de fractures pour des mesures de **vitesses de Darcy**. La fonction coût initiale (sans fracture) vaut 2.35·10−<sup>5</sup> . Au départ de l'algorithme, il existe 726 couples d'arêtes contiguës et on n'en conserve que 5 qui sont proches de l'indicateur minimal. L'étape d'agrégation regroupe 5 couples en un seul candidat. Au terme de l'étape d'extension, il y a 16 candidats, dont on ne retient que les 9 meilleurs. On effectue alors 9 optimisations, et le candidat optimal (qui se trouve ici être le candidat avec le meilleur indicateur, donne la faille recherchée.) . . . . . . . . . . . . . . . . . . . . . 77
- 5.3 Test  $\mathscr{F}2$ ,  $(\mathscr{J}_p \text{ et } \mathscr{J}_v, N_{fs} = 12, \kappa_{\tau} \text{ et } N_m \text{ variant})$ : résultats de l'algorithme quand on fait varier la perméabilité *κ<sup>τ</sup>* à identifier et le nombre de mesures pour des mesures de pressions et vitesses :  $N_m \in \{72, 36, 12, 8\}.$ Dans tous les cas, la localisation de la faille donnée par l'algorithme est exacte. On ne précise la valeur de la perméabilité obtenue que si elle n'est pas exacte. . . . . . . . . . . . . . . . . . . . . . . . . . . . . . . . . . . . 81
- 5.4 Test  $\mathscr{F}2$ ,  $(\mathscr{J}_p, \kappa_\tau = 2, N_{fs} = 12)$ : Résultat de l'algorithme de recherche de fractures pour des mesures de **pressions**, où *N<sup>m</sup>* ∈ {72, 36, 12, 8, 6}. On donne le nombre d'itérations de l'algorithme, la valeur de la fonction coût initiale  $\mathscr{J}_p^{init}$  et optimale à la fin de l'algorithme  $\mathscr{J}_p^{\star}$ , la valeur de l'indicateur minimal à la dernière itération ainsi que l'indicateur associé au candidat optimal. On donne enfin les valeurs de *κ<sup>τ</sup>* pour les fractures optimales à la dernière itération (il y a 6 fractures retenues). . . . . . . . 82
- 5.5 Test  $\mathscr{F}2$ ,  $(\mathscr{J}_v, \kappa_\tau = 2, N_{fs} = 12)$  : résultat de l'algorithme de recherche de fractures pour des mesures de **vitesses de Darcy**, où *N<sup>m</sup>* ∈ {72, 36, 12, 8, 6} (voir la description donnée au Tableau 5.4). Pour *N<sup>m</sup>* = 36, on donne les résultats de la première et seconde itérations. Pour  $N_m = 6$ , l'algorithme ne converge pas : le nombre maximal d'itérations *k* max = 8 est atteint. . . . . . . . . . . . . . . . . . . . . . . . . . . . . . . . . . 82

- 5.6 Test  $\mathscr{F}2$ ,  $(\mathscr{J}_p, \kappa_\tau = 2, N_{fs} = 12, N_m = 72, 8)$ : résultats de l'algorithme de recherche de failles pour des mesures de **pressions** bruitées. L'intensité de bruit varie dans {2%, 4%, 6%}. Pour ces cas test, la localisation correcte de la faille à identifier est obtenue en une seule itération (sauf dans le cas où  $N_m = 8$  et  $\eta = 6\%$ , auquel cas l'algorithme ne converge pas). On donne :la valeur de la fonction coût initiale  $\mathscr{J}_{p}^{init}$  et optimale  $\mathscr{J}^\star_p$ , les valeurs des indicateurs aux différentes étapes de l'algorithme de recherche de fractures et la valeur de la perméabilité optimale *κ ? τ* . À noter : à la fin de l'étape d'extension, on ne garde que  $N_{\rm{optim}}^{\rm{max}}=10$  candidats pour lesquels l'optimisation est réalisée. *Cf.* Tableau 5.1 pour la description des termes. . . . . . . . . . . . . . . . . . . . . . . . . . . . . . . . . . . . 85
- 5.7 Test  $\mathscr{F}2$ ,  $(\mathscr{J}_v, \kappa_\tau = 2, N_f = 12, N_m = 72, 8, \eta = 2\%, 4\%, 6\%)$ : Résultat de l'algorithme de recherche de failles pour des mesures de **vitesses de Darcy** bruitées. L'intensité de bruit varie, *η* ∈ {2%, 4%, 6%}. La localisation correcte de la faille à identifier est obtenue dans tous les cas en une seule itération. *Cf.* Tableau 5.2 pour la description des termes. . . . . . . 86
- 5.8 Test  $\mathscr{F}2$ ,  $(\mathscr{J}_p, N_{fs} = 9, \kappa_{\tau} = 2, N_m = 72, \eta = 0\%)$ : résultat de l'algorithme de recherche de fractures pour des mesures de **pressions**. *Cf.* Tableau 5.1 pour la description des termes. Les étapes essentielles de construction des failles candidates au cours de la première et la deuxième itération sont indiquées dans les Figures 5.21 et 5.22 . . . . . . . . . . . . 88
- 5.9 Test  $\mathscr{F}2$ ,  $(\mathscr{I}_v, N_{fs} = 9, \kappa_{\tau} = 2, N_m = 72, \eta = 0\%)$ : résultat de l'algorithme de recherche de fractures pour des mesures de **vitesses de Darcy**. *Cf.* Tableau 5.2 pour la description des termes. . . . . . . . . . . . . . . . . 91
- 5.10 Test  $\mathscr{F}2$ ,  $(\mathscr{J}_p$  ou  $\mathscr{J}_v$ ,  $N_{fs} = 9$ ,  $\kappa_{\tau} = 2$ ,  $N_m = 72$ , 12, 8,  $\eta = 0\%$ , 2%) : Résultat de l'algorithme, quand la fracture n'est pas portée par  $\mathscr{E}_C.$  Le type et le nombre de mesures varient, ainsi que le niveau de bruit. On donne le nombre de failles que trouve l'algorithme ainsi que les valeurs de  $κ^{\star}_{τ}$ associées. La localisation des fractures est indiquée dans les Figures 5.23 et 5.24 . . . . . . . . . . . . . . . . . . . . . . . . . . . . . . . . . . . . . . . . . 92
- 5.11 Test  $\mathscr{F}3$ ,  $(\mathscr{J}_p, N_{fs} = 12, \kappa_\tau = (20; 2), N_m = 72)$  : Valeurs des indicateurs à différentes étapes de l'algorithme de recherche de fractures pour des mesures de **pressions**. *Cf.* Tableau 5.1 pour la description des termes. . . 97
- 5.12 Test  $\mathscr{F}3$ ,  $(\mathscr{I}_v, N_{fs} = 12, \kappa_\tau = (20; 2), N_m = 72, \eta = 0\%)$ : résultat de l'algorithme de recherche de fractures pour des mesures de **vitesses de Darcy**. *Cf.* Tableau 5.2 pour la description des termes. . . . . . . . . . . . 101
- 5.13 Test  $\mathscr{F}3$ ,  $(\mathscr{J}_p$  ou  $\mathscr{J}_v$ ,  $N_{fs} = 12$ ,  $\kappa_{\tau} = (20; 2)$ ,  $N_m = 72, 12, 8, \eta =$ 0%, 2%, 4%) : Résultat de l'algorithme, quand la fracture est portée par  $\mathscr{E}_C.$  Le type et le nombre de mesures varient, ainsi que le niveau de bruit *η* = 0%, 2% et 4%. On donne le nombre de failles que trouve l'algorithme ainsi que les valeurs de κ<sup>\*</sup><sub>τ</sub> associées. . . . . . . . . . . . . . . . . . 105
- 5.14 Test  $\mathscr{F}3$ ,  $(\mathscr{J}_p$  ou  $\mathscr{J}_v$ ,  $N_{fs} = 9$ ,  $\kappa_{\tau} = (20; 2)$ ,  $N_m = 72, 12, 8, \eta =$ 0%, 2%) : Résultat de l'algorithme, quand la fracture n'est pas portée par  $\mathscr{E}_\mathcal{C}$ . Le type et le nombre de mesures varient, ainsi que le niveau de bruit *η* = 0%, 2%. On donne le nombre de failles que trouve l'algorithme ainsi que les valeurs de  $\kappa^{\star}_{\tau}$  associées. La localisation des fractures est indiquée dans les Figures 5.43 et 5.44. . . . . . . . . . . . . . . . . . . . . . . 111

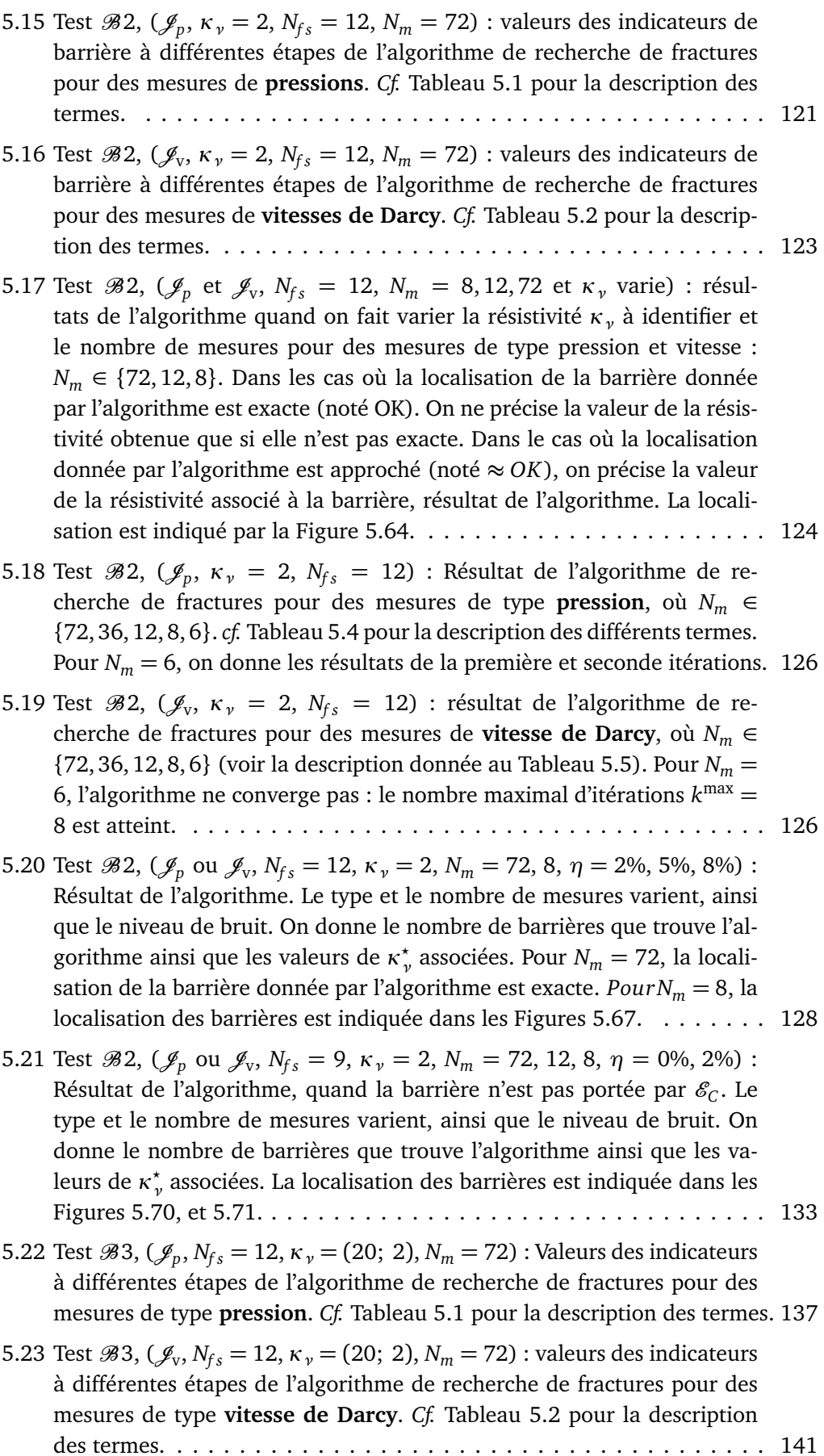

- 5.24 Test  $\mathscr{B}3$ ,  $(\mathscr{J}_p$  ou  $\mathscr{J}_v$ ,  $N_{fs} = 12$ ,  $\kappa_v = (20; 2)$ ,  $N_m = 72, 12, 8, \eta =$ 0%, 2%, 5%) : Résultat de l'algorithme, quand la fracture n'est pas portée par  $\mathscr{E}_C$ . Le type et le nombre de mesures varient, ainsi que le niveau de bruit *η* = 0%, 2% et 5%. On donne le nombre de barrières que trouve l'algorithme ainsi que les valeurs de κ<sup>\*</sup><sub>ν</sub> associées. . . . . . . . . . . . . . . 144 5.25 Test  $\mathscr{B}3$ ,  $(\mathscr{J}_p$  ou  $\mathscr{J}_v$ ,  $N_{fs} = 9$ ,  $\kappa_v = (2, 20)$ ,  $N_m = 72, 12, 8, \eta =$
- 0%, 2%) : Résultat de l'algorithme, quand la fracture n'est pas portée par  $\mathscr{E}_\mathcal{C}$ . Le type et le nombre de mesures varient, ainsi que le niveau de bruit *η* = 0%, 2%. On donne le nombre de barrières que trouve l'algorithme ainsi que les valeurs de κ $^{\star}_{\nu}$  associées. La localisation des fractures est indiquée dans les Figures 5.83 et 5.84. . . . . . . . . . . . . . . . . . . . 150

## **Bibliographie**

- [1] P. M. ADLER AND J.-F. THOVERT, *Fractures and fracture networks*, vol. 15, Springer Science & Business Media, 1999.
- [2] E. AHMED, J. JAFFRÉ, AND J. E. ROBERTS, *A reduced fracture model for two-phase flow with different rock types*. working paper or preprint, Nov. 2015.
- [3] R. AHMED, M. G. EDWARDS, S. LAMINE, B. A. H. HUISMAN, AND M. PAL, *Controlvolume distributed multi-point flux approximation coupled with a lower-dimensional fracture model*, J. Comput. Phys., 284 (2015), p. 462–489.
- [4] C. ALBOIN, J. JAFFRÉ, J. ROBERTS, AND C. SERRES, *Domain decomposition for flow in porous fractured media*, in Domain Decomposition Methods in Sciences and Engineering, C.-H. Lai, P. E. Bjorstad, M. Cross, and O. B. Widlund, eds., Domain Decomposition Methods in Sciences and Engineering, Domain Decomposition Press, 1999, pp. 365–373.
- [5] C. ALBOIN, J. JAFFRÉ, J. E. ROBERTS, AND C. SERRES, *Modeling fractures as interfaces for flow and transport in porous media*, in Fluid flow and transport in porous media : mathematical and numerical treatment (South Hadley, MA, 2001), Z. Chen and R. E. Ewing, eds., no. 295 in Contemp. Math., Providence, RI USA, 2002, Amer. Math. Soc., pp. 13–24.
- [6] G. ALESSANDRINI, *Stable determination of conductivity by boundary measurements*, Appl. Anal., 27 (1988), pp. 153–172.
- [7] G. ALESSANDRINI, E. BERETTA, AND S. VESSELLA, *Determining linear cracks by boundary measurements-lipschitz stability*, SIAM J. Math. Anal., 27 (1996), pp. 361–375.
- [8] G. ALESSANDRINI AND E. DI-BENEDETTO, *Determining 2-dimensional cracks in 3 dimensional bodies : uniqueness and stability*, Indiana Univ. Math. J., 46 (1997), pp. 1–82.
- [9] G. ALESSANDRINI AND E. SINCICH, *Cracks with impedance ; stable determination from boundary data*, Indiana Univ. Math. J., 62 (2013), pp. 947–989.
- [10] S. AMSTUTZ, I. HORCHANI, AND M. MASMOUDI, *Crack detection by the topological gradient method*, Control and Cybernetics, 34 (2005), p. 81.
- [11] S. ANDRIEUX AND H. D. BUI, *Ecart à la réciprocité et identification de fissures en thermoélasticité isotrope transitoire*, Comptes Rendus Mécanique, 334 (2006), pp. 225– 229.
- [12] P. ANGOT, F. BOYER, AND F. HUBERT, *Asymptotic and numerical modelling of flows in fractured porous media*, ESAIM : M2AN, 43 (2009), pp. 239–275.
- [13] T. ARBOGAST, *The double porosity model for single phase flow in naturally fractured reservoirs*, in Numerical Similation in Oil Recovery, M. F. Wheeler, ed., vol. 11 of IMA volumes in Mathematics and its Applications, Springer-Verlag, 1988, pp. 23–45.
- [14] T. ARBOGAST, *Analysis of the simulation of single phase flow through a naturally fractured reservoir*, SIAM J. Numer. Anal., 26 (1989), pp. 12–29.
- [15] T. ARBOGAST, J. J. DOUGLAS, AND U. HORNUNG, *Derivation of the double porosity model for single phase flow via homogenization theory*, SIAM J. Math. Anal., (1990), pp. 823–836.
- [16] J. AURIAULT AND P. ROYER, *Double conductivity media : a comparison between phenomenological and homogenization approaches*, Int. Journal of Heat and Mass Transfer, 36 (1993), pp. 2613–2621.
- [17] R. BACA, R. ARNETT, AND D. LANGFORD, *Modelling fluid flow in fracture-porous rock masses by finite-element techniques*, Int. J. for Num. Methods in Fluids, 4 (1984), pp. 337–348.
- [18] V. BACCHELLI, *Uniqueness for the determination of unknown boundary and impedance with the homogeneous Robin condition*, Inverse Problems, 25 (2009), pp. 015004, 4.
- [19] V. BACCHELLI, M. D<sup>I</sup> CRISTO, E. SINCICH, AND S. VESSELLA, *A parabolic inverse problem with mixed boundary data. Stability estimates for the unknown boundary and impedance*, Trans. Amer. Math. Soc., 366 (2014), pp. 3965–3995.
- [20] V. BACCHELLI, A. VENEZIANI, AND S. VESSELLA, *Corrosion detection in a 2D domain with a polygonal boundary*, J. Inverse Ill-Posed Probl., 18 (2010), pp. 281–305.
- [21] G. I. BARENBLATT, I. P. ZHELTOV, AND I. N. KOCHINA, *Basic concepts in the theory of seepage of homogeneous liquids in fissured rocks*, J. Appl. Math. Mech., 24 (1960), pp. 1286–1303.
- [22] A. BEN ABDA, H. BEN AMEUR, AND M. JAOUA, *Identification of 2D cracks by elastic boundary measurements*, Inverse Problems, 15 (1999), p. 67.
- [23] H. BEN-AMEUR, M. BURGER, AND B. HACKL, *Level set methods for geometric inverse problems in linear elasticity*, Inverse Problems., 20 (2004), pp. 673–696.
- [24] H. BEN AMEUR, M. BURGER, AND B. HACKL, *Cavity identification in linear elasticity and thermoelasticity*, Math. Methods Appl. Sci., 30 (2007), pp. 625–647.
- [25] H. BEN AMEUR, G. CHAVENT, F. CHEIKH, F. CLÉMENT, V. MARTIN, AND J. ROBERTS, *First-order indicators for the estimation of discrete fractures in porous media*, submitted, see [26], (2016).
- [26] H. BEN AMEUR, G. CHAVENT, F. CHEIKH, F. CLÉMENT, V. MARTIN, AND J. E. ROBERTS, *First-Order Indicators for the Estimation of Discrete Fractures in Porous Media*, Research Report 8857, Inria Paris Rocquencourt, Feb. 2016.
- [27] H. BEN AMEUR, G. CHAVENT, AND J. JAFFRÉ, *Refinement and coarsening indicators for adaptive parametrization : application to the estimation of hydraulic transmissivities*, Inverse Problems, 18 (2002), pp. 775–794.
- [28] H. BEN AMEUR, F. CLÉMENT, P. WEIS, AND G. CHAVENT, *The multidimensional refinement indicators algorithm for optimal parameterization*, J. Inverse Ill-Posed Probl., 16 (2008), pp. 107–126.
- [29] B. BERKOWITZ, *Characterizing flow and transport in fractured geological media : A review*, Advances in water resources, 25 (2002), pp. 861–884.
- [30] D. BOFFI, M. FORTIN, AND F. BREZZI, *Mixed finite element methods and applications*, no. 44 in Springer series in computational mathematics, Springer, Berlin, Heidelberg, 2013.
- [31] A. BOURGEAT, S. LUCKHAUS, AND A. MIKELIC, *Convergence for the homogenization process for a double-porosity model of immiscible two-phase flow*, SIAM J. Math. Anal., 27 (1996), pp. 1520–1543.
- [32] K. BRENNER, M. GROZA, C. GUICHARD, G. LEBEAU, AND R. MASSON, *Gradient discretization of hybrid dimensional Darcy flows in fractured porous media*, Numer. Math., (published on line November 2015).
- [33] F. BREZZI AND M. FORTIN, *Mixed and Hybrid Finite Element Methods*, Springer-Verlag, Berlin, New York, 1991.
- [34] K. BRYAN AND M. VOGELIUS, *A uniqueness result concerning the identification of the collection of cracks from finitely many electrostatic boundary measurements*, SIAM J. Math Anal., 23 (1992).
- [35]  $\_\_\_\$ ga, *A computational algorithm to determine crack locations from electrostatic boundary measurements*, Int. J. Eng. Sci., 32 (1994).
- [36] F. CAKONI, Y. HU, AND R. KRESS, *Simultaneous reconstruction of shape and generalized impedance functions in electrostatic imaging*, Inverse Problems, 30 (2014), pp. 105009, 19.
- [37] F. CAKONI AND R. KRESS, *Integral equations for inverse problems in corrosion detection from partial Cauchy data*, Inverse Probl. Imaging, 1 (2007), pp. 229–245.
- [38] F. CAKONI, R. KRESS, AND C. SCHUFT, *Integral equations for shape and impedance reconstruction in corrosion detection*, Inverse Problems, 26 (2010), pp. 095012, 24.
- [39]  $\_\_\_\$  *Simultaneous reconstruction of shape and impedance in corrosion detection*, Methods Appl. Anal., 17 (2010), pp. 357–377.
- [40] H. CAO, S. V. PEREVERZEV, AND E. SINCICH, *Discretized Tikhonov regularization for Robin boundaries localization*, Appl. Math. Comput., 226 (2014), pp. 374–385.
- [41] S. CHAABANE, C. ELHECHMI, AND M. JAOUA, *A stable recovery method for the Robin inverse problem*, Math. Comput. Simulation, 66 (2004), pp. 367–383.
- [42] S. CHAABANE, I. FEKI, AND N. MARS, *Numerical reconstruction of a piecewise constant Robin parameter in the two- or three-dimensional case*, Inverse Problems, 28 (2012), pp. 065016, 19.
- [43] S. CHAABANE, I. FELLAH, M. JAOUA, AND J. LEBLOND, *Logarithmic stability estimates for a Robin coefficient in two-dimensional Laplace inverse problems*, Inverse Problems, 20 (2004), pp. 47–59.
- [44] S. CHAABANE AND M. JAOUA, *Identification of Robin coefficients by the means of boundary measurements*, Inverse Problems, 15 (1999), pp. 1425–1438.
- [45] G. CHAVENT, *On the theory and practice of non-linear least-squares*, Advances in Water Resources, 14 (1991), pp. 55–63.
- [46] G. CHAVENT, *Nonlinear least squares for inverse problems*, Scientific Computation, Springer, New York, 2009. Theoretical foundations and step-by-step guide for applications.
- [47] G. CHAVENT AND J. LIU, *Multiscale parametrization for the estimation of a diffusion coefficient in elliptic and parabolic problems*, in 5th IFAC Symposium on Control of Distributed Parameter Systems, Perpignan, 1989, pp. 315–324.
- [48] G. CHAVENT AND J. ROBERTS, *A unified physical presentation of mixed, mixed-hybrid finite elements and standard finite difference approximations for the determination of velocities in waterflow problems*, Advances in Water Ressources, 14 (1991), pp. 329– 348.
- [49] C. D'ANGELO AND A. SCOTTI, *A mixed finite element method for Darcy flow in fractured porous media with non-matching grids*, ESAIM : M2AN, 46 (2012), pp. 465–489.
- [50] J.-R. DE DREUZY, P. DAVY, J. ERHEL, AND J. DE BREMOND D'ARS, *Anomalous diffusion exponents in continuous two-dimensional multifractal media*, Physical Review E, 70 (2004).
- [51] J.-R. DE DREUZY AND J. ERHEL, *Efficient algorithms for the determination of the connected fracture network and the solution to the steady-state flow equation in fracture networks*, Computers and Geosciences, 29 (2003), pp. 107–111.
- [52] G. D<sup>E</sup> MARSILY, A. BUORO, AND AL., *40 years of inverse problems in hydrogeology*, Comptes Rendus de l'Academie des Sciences Series IIA Earth and Planetary Science, 329 (1999), pp. 73–87.
- [53] J. DRONIOU, R. EYMARD, T. GALLOUËT, AND R. HERBIN, *A unified approach to mimetic finite difference, hybrid finite volume and mixed finite volume methods*, Math. Models Methods Appl. Sci., 20 (2010), pp. 265–295.
- [54] J. DRONIOU, R. EYMARD, T. GALLOUET, AND R. HERBIN, *Gradient schemes : a generic framework for the discretisation of linear, nonlinear and nonlocal elliptic and parabolic equations*, Math. Models Methods Appl. Sci., 23 (2013), pp. 2395–2432.
- [55] R. EYMARD, T. GALLOUËT, AND R. HERBIN, *Discretization of heterogeneous and anisotropic diffusion problems on general nonconforming meshes SUSHI : a scheme using stabilization and hybrid interfaces*, IMA J. Numer. Anal., 30 (2010), pp. 1009–1043.
- [56] I. FAILLE, E. FLAURAUD, F. NATAF, S. PEGAZ-FIORNET, F. SCHNEIDER, AND F. WILLIEN, *A new fault model in geological basin modelling, application to finite volume scheme* and domain decomposition methods, in Finite Volumes for Complex Applications III, R. Herbin and D. Kroner, eds., Hermés Penton Sci., 2002, pp. 543–550.
- [57] I. FAILLE, A. FUMAGALLI, J. JAFFRÉ, AND J. E. ROBERTS, *Model reduction and discretization using hybrid finite volumes for flow in porous media containing faults*, Comput. Geosci., accepted for publication (2016).
- [58] A. FRIEDMAN AND M. VOGELIUS, *Determining cracks by boundary measurements*, Indiana Uni. Math. Jou, 38 (1989).
- [59] N. FRIH, V. MARTIN, J. ROBERTS, AND A. SAÂDA, *Modeling fractures as interfaces with non-matching grids*, Comput. Geosci., 16 (2012), pp. 1043–1060.
- [60] N. FRIH, J. E. ROBERTS, AND A. SAADA, *Un modèle Darcy-Forchheimer pour un écoulement dans un milieu poreux fracturé*, ARIMA, 5 (2006), pp. 129–143.
- [61] N. FRIH, J. E. ROBERTS, AND A. SAÂDA, *Modeling fractures as interfaces : a model for Forchheimer fractures*, Comput. Geosci., 12 (2008), pp. 91–104.
- [62] A. FUMAGALLI AND A. SCOTTI, *Numerical modelling of multiphase subsurface flow in the presence of fractures*, Commun. Appl. Ind. Math., 3 (2011), pp. 1–23.
- [63] J. HADAMARD, *Lectures on Cauchy's problem in linear partial differential equations*, Courier Corporation, 2014.
- [64] M. HAYEK AND P. ACKERER, *An adaptive subdivision algorithm for the identification of the diffusion coefficient in two-dimensional elliptic problems*, Journal of Mathematical Modelling and Algorithms, 6 (2007), pp. 529–545.
- [65] M. HAYEK, P. ACKERER, AND É. SONNENDRÜCKER, *A new refinement indicator for adaptive parameterization : Application to the estimation of the diffusion coefficient in an elliptic problem*, Journal of Computational and Applied Mathematics, 224 (2009), pp. 307 – 319.
- [66] R. J. HOEXSELVIN AND P. K. KITANIDIS, *An application of the geostatistical approach to the inverse problem in two-dimensional groundwater modeling*, Water Resources Research, 20 (1984), pp. 1003–1020.
- [67] H. HOTEIT AND A. FIROOZABADI, *Multicomponent fluid flow by discontinuous galerkin and mixed methods in unfractured and fractured media*, Water Resources Research, 41 (2005).
- [68] H. HOTEIT AND A. FIROOZABADI, *An efficient numerical model for incompressible twophase flow in fractured media*, Adv Water Resourc, 31 (2008), pp. 891–905.
- [69] P.-H. HUNG AND E. SÁNCHEZ-PALENCIA, *Phénomènes de transmission à travers des couches minces de conductivité élevée*, J. Math. Anal. Appl., 47 (1974), pp. 284–309.
- [70] J. JAFFRÉ, V. MARTIN, AND J. E. ROBERTS, *Generalized cell-centered finite volume methods for flow in porous media with faults*, in Finite volumes for complex applications, III, Paris, 2002, Hermes Sci. Publ., pp. 343–350.
- [71] J. JAFFRÉ, M. MNEJJA, AND J. E. ROBERTS, *A discrete fracture model for twophase flow with matrix-fracture interaction*, Procedia Computer Science, 4 (2011), pp. 967–973.
- [72] J.SOKOLOWSKI AND J.P.ZOLÉSIO, *Introduction to Shape Optimization*, Springer, Berlin, Heidelberg, New York, 1992.
- [73] M. KARIMI-FARD, L. DURLOFSKY, AND K. AZIZ, *An efficient discrete fracture model applicable for general purpose reservoir simulators. 2004(june) :227–36.*, SPE J, (2004), pp. 227–236.
- [74] M. KARIMI-FARD AND A. FIROOZABADI, *Numerical simulation of water injection in fractured media using the discrete-fracture model and the galerkin method*, SPE REE, (2003), pp. 117–126.
- [75] M. KERN, *Problèmes inverses*, To be published, 2016.
- [76] KIM AND DEO, *Finite element discrete-fracture model for multiphase flow in porous media*, AIChE Journal, 463 (2006), pp. 1120–1130.
- [77] A. KIRSCH, *The detection of holes by elasto-static measurements*, GAMM Mitt. Ges. Angew. Math. Mech., 23 (2000), pp. 79–92 (2001).
- [78] P. KNABNER AND J. E. ROBERTS, *Mathematical analysis of a discrete fracture model coupling Darcy flow in the matrix with Darcy-Forchheimer flow in the fracture*, ESAIM : M2AN, 48 (2014), p. 2014.
- [79] M. KÖPPEL, *Flow modelling of coupled fracture-matrix porous media systems with a two mesh concept*, Master's thesis, Institut für Wasser und Umweltsystemmodellierung, Universität Stuttgart, 2013.
- [80] P. KÜGLER AND E. SINCICH, *Logarithmic convergence rates for the identification of a nonlinear Robin coefficient*, J. Math. Anal. Appl., 359 (2009), pp. 451–463.
- [81] R. L<sup>E</sup> GOC, J.-R. DE DREUZY, AND P. DAVY, *Statistical characteristics of flow as indicators of channeling in heterogeneous porous and fractured media*, Advances in Water Resources, 33 (2010), pp. 257–269.
- [82] M. LESSINGO, C. D'ANGELO, AND A. QUARTERONI, *A multiscale Darcy-Brinkman model for fluid flow in fractured porous media*, Numer. Math., 117 (2011), pp. 717– 752.
- [83] J. LIU, *A multiresolution method for distributed parameter estimation*, SIAM Journal on Scientific Computing, 14 (1993), pp. 389–405.
- [84] C. MARLE, *Ecoulements monophasiques en milieu poreux*, Rev. Inst. Francais du Petrole, 22 (1967), pp. 1471–1509.
- [85] V. MARTIN, J. JAFFRÉ, AND J. E. ROBERTS, *Modeling fractures and barriers as interfaces for flow in porous media*, SIAM J. Sci. Comput., 26 (2005), pp. 1667–1691.
- [86] J. MARYSKA, O. SEVERYN, AND M. VOHRALIK, *Numerical simulation of fracture flow with a mixed- hybrid fem stochastic discrete fracture network model*, Comput. Geosci., 8 (2004), pp. 217–234.
- [87] M.BURGER, *A level set method for inverse problems*, Inverse Problems, 17 (2001), pp. 1327–1356.
- [88] F. MORELES, *The Multiscale Analysis of Saturated Flow in Porous Media with an Adjacent Thin Channel*, PhD thesis, Department of Mathematics, Oregon State University, 2011.
- [89] F. MORELES AND R. E. SHOWALTER, *The narrow fracture approximation by channeled flow*, JMAA, 365 (2010), pp. 320–331.
- [90] C. D. PAGANI AND D. PIEROTTI, *Identifiability problems of defects with the Robin condition*, Inverse Problems, 25 (2009), pp. 055007, 12.
- [91] G. PICHOT, J. ERHEL, AND J. R. DE DREUZY, *A mixed hybrid mortar method for solving flow in discrete fracture networks*, Appl. Anal., 89 (2010), pp. 1629–1643.
- [92] S. J. PIRSON, *Performance of fractured oil reservoirs*, Bull. Amer. Assoc. Petrol. Geologists, 37 (1953), pp. 232–244.
- [93] P.-A. RAVIART AND J.-M. THOMAS, A mixed finite element method for 2-nd order el*liptic problems*, in Mathematical aspects of finite element methods, Springer, 1977, pp. 292–315.
- [94] V. REICHENBERGER, H. JAKOBS, P. BASTIAN, AND R. HELMIG, *A mixed-dimensional finite volume method for multiphase flow in fractured porous media*, Adv. Water Resources, 29 (2006), pp. 1020–1036.
- [95] J. E. ROBERTS AND J.-M. THOMAS, *Mixed and hybrid methods*, in Handbook of Numerical Analysis, P. G. Ciarlet and J.-L. Lyons, eds., vol. 2, Elsevier, Amsterdam, New York, 1991, pp. 523–639.
- [96] W. RUNDELL, *Recovering an obstacle and a nonlinear conductivity from Cauchy data*, Inverse Problems, 24 (2008), pp. 055015, 12.
- [97] , *Recovering an obstacle and its impedance from Cauchy data*, Inverse Problems, 24 (2008), pp. 045003, 22.
- [98] , *Recovering an obstacle using integral equations*, Inverse Probl. Imaging, 3 (2009), pp. 319–332.
- [99] M. SAHIMI, *Flow and Transport in Porous Media and in Fractured Rock : From Classical Methods to Modern Approaches, Second, Revised and Enlarged Edition*, Wiley VCH, Weinheim, Germany, 2011.
- [100] E. SÁNCHEZ-PALENCIA, *Problèmes de perturbations liés aux phénomènes de conduction à travers des couches minces de grande résistivité*, J. Math. Pures Appl. (9), 53 (1974), pp. 251–269.
- [101] T. SANDVE, I. BERRE, AND J. M. NORDBOTTEN, *An efficient multi-point flux approximation method for discrete fracture–matrix simulations*, Journal of Computational Physics, 231 (2012), pp. 3784–3800.
- [102] E. SINCICH, *Stability for the determination of unknown boundary and impedance with a Robin boundary condition*, SIAM J. Math. Anal., 42 (2010), pp. 2922–2943.
- [103] N.-Z. SUN, *Inverse problems in groundwater modeling*, Kluwer Academic Publishers, 1994.
- [104] X. TUNC, I. FAILLE, T. GALLOUËT, M. CACAS, AND P. HAVÉ, *A model for conductive faults with non-matching grids*, Comput. Geosci., (2011), pp. 1–20. 10.1007/s10596-011-9267-x.
- [105] M. N. VU, *Modelling of fluide flow in fractured porous media by the ingular integral equations method / Modélisation des écoulements dans des milieux poreux fissurés par la méthode des équations intégrales singulières*, theses, Université Paris-Est, Sept. 2012. en français.
- [106] J. E. WARREN AND P. J. ROOT, *The behavior of naturally fractured reservoirs*, Trans. AIME, 228 (1963), pp. 245–255.